# **ZESZYTY NAUKOWE POLITECHNIKI ŚLĄSKIEJ** # *1?%*

\_\_\_\_

**Sławomir DYKAS**

*>■*

# **BADANIA PRZEPŁYWÓW TRANSONICZNYCH Z KONDENSACJĄ PARY WODNEJ**

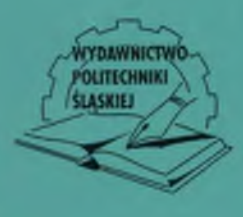

Gliwice 2006

POLITECHNIKA SLĄSKA ZESZYTY NAUKOWE

**Sławomir DYKAS**

NR 1711

# **BADANIA PRZEPŁYWÓW TRANSONICZNYCH Z KONDENSACJĄ PARY WODNEJ**

 $7.334966$ 

GLIWICE 2006

*Opiniodawcy* Prof. dr hab. inż. Piotr DOERFFER Dr hab. inż. Jan GÓRSKI

#### *Kolegium redakcyjne*

SEKRETARZ REDAKCJI - Mgr Elżbieta LEŚKO

REDAKTOR NACZELNY - Prof. dr hab. inż. Andrzej BUCHACZ REDAKTOR DZIAŁU – Prof. dr hab. inż. Zbigniew RUDNICKI

Wydano za zgodą Rektora Politechniki Śląskiej

PL ISSN 0372-9796

**© C opyright b y Sławomir DYKAS** Gliwice 2006

### **PRZEDMOWA**

Niniejsza praca jest wynikiem kilkuletnich badań nad dwufazowymi przepływami transonicznymi (okołodźwiękowymi) pary wodnej i powietrza wilgotnego. Badania te prowadzone były w Instytucie Maszyn i Urządzeń Energetycznych Politechniki Śląskiej pod kierownictwem prof. dra hab. inż. Tadeusza Chmielniaka oraz przy współpracy dra hab. inż. Włodzimierza Wróblewskiego. Znaczący postęp w tych badaniach nastąpił podczas trzyletniego pobytu autora na stypendiach w Niemczech, na Uniwersytecie w Karlsruhe i Monachium u prof.dra hab.inż. Guntera Schnerra.

W wyniku tych badań powstała oryginalna, akademicka wersja kodu numerycznego do modelowania pola przepływu ściśliwego, dwufazowego, lepkiego i turbulentnego gazu doskonałego lub rzeczywistego. Powstał również projekt i rozpoczęta została realizacja budowy stanowiska do badań eksperymentalnych przepływów transonicznych pary wodnej lub powietrza wilgotnego z kondensacją homogeniczną i/lub heterogeniczną którego cechą charakterystyczną jest nieduży koszt eksperymentu i jego powtarzalność.

Przedstawione w tej pracy badania realizowane były w ramach stypendium NATO, dwuletniego indywidualnego projektu europejskiego (Maria Curie Individual Fellowship) oraz w ramach projektów badawczych finansowanych przez Komitet Badań Naukowych, a realizowanych w Instytucie Maszyn i Urządzeń Energetycznych Politechniki Śląskiej w Gliwicach.

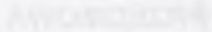

×

**SPIS TREŚCI** 

 $1$  WCTED

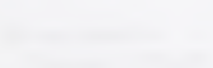

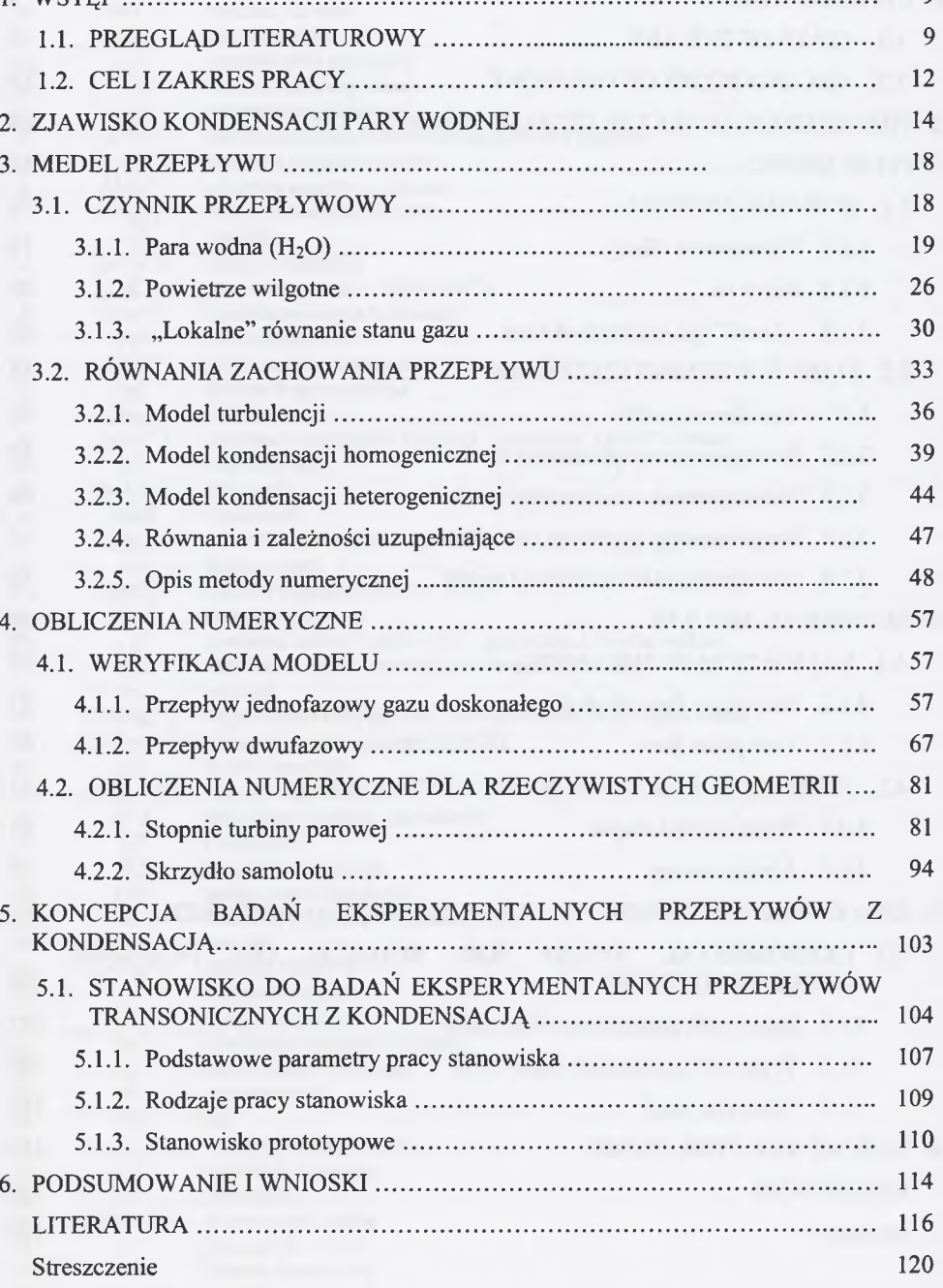

# **CONTENTS**

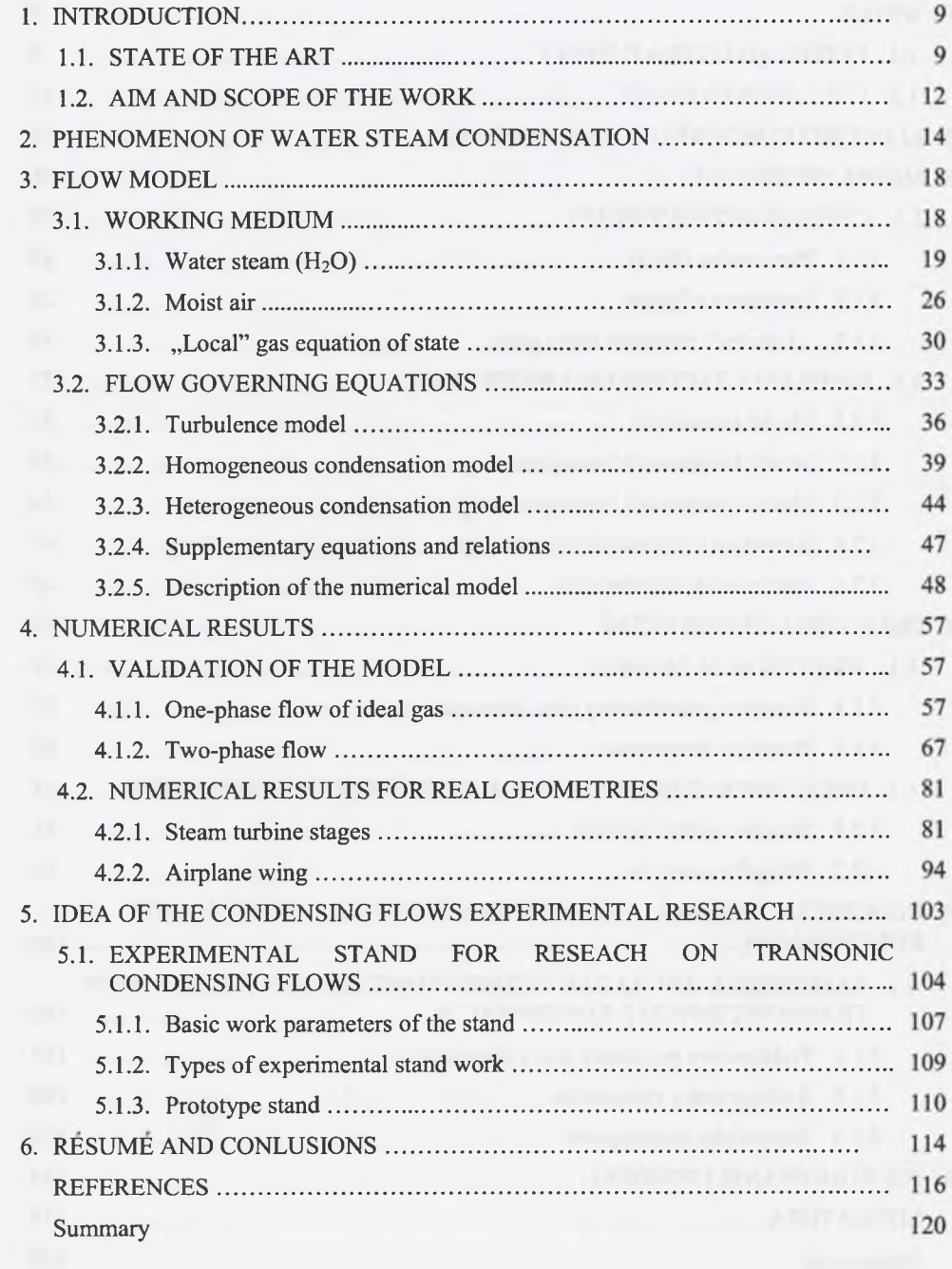

# **OZNACZENIA**

 $\mathcal{L}$ 

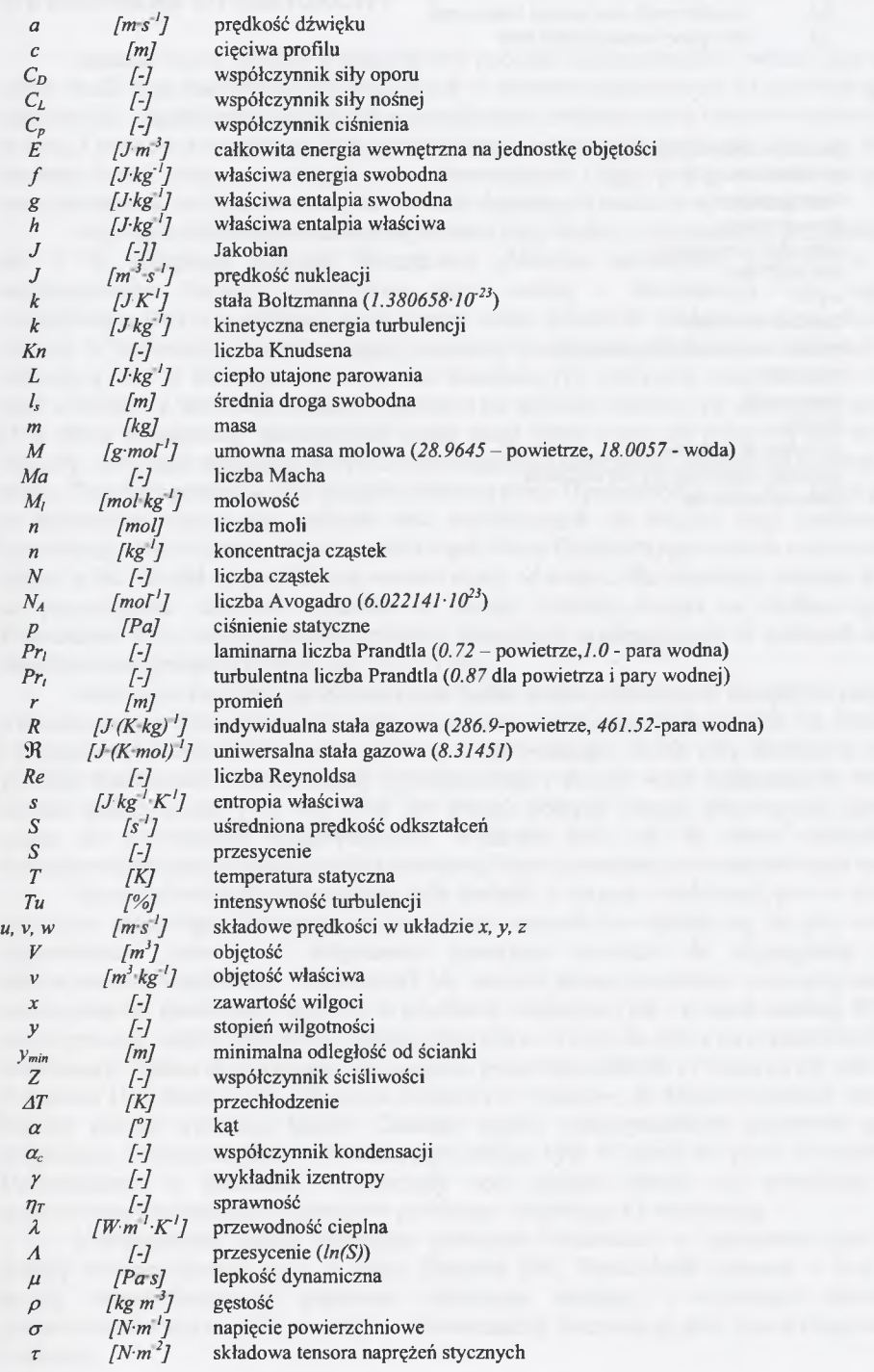

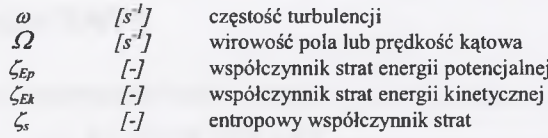

#### **Indeksy**

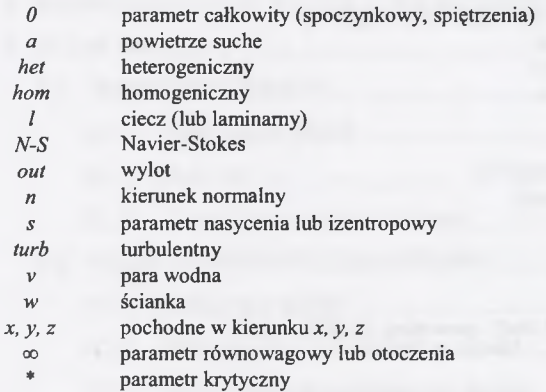

# **1. WSTĘP**

#### <span id="page-5-0"></span>**1.1. PRZEGLĄD LITERATUROWY**

Badanie fizyki zjawisk występujących podczas kondensacji pary wodnej jest jednym z celów wielu prac badawczych prowadzonych w różnych zagranicznych i krajowych ośrodkach naukowych. Zagadnienie kondensacji w przepływach transonicznych (okołodźwiękowych) pary wodnej i powietrza wilgotnego było przedmiotem bardzo wielu badań od wielu lat; dotyczy to zarówno badań eksperymentalnych jak i numerycznych. Ciągły postęp techniki komputerowej oraz pomiarowej zachęca do dalszych, bardziej dogłębnych badań w tej dziedzinie.

Największe zainteresowanie przepływami pary wodnej z kondensacją przypadało na lata 60. i 70. ubiegłego stulecia. Początkowo głównym problemem leżącym u podstaw zainteresowania badaczy przepływem pary wodnej z kondensacją było zagadnienie modelowania strat w przepływie przez stopnie turbin parowych. Badania nad przepływem pary wodnej w turbinach parowych sięgają początku lat 20. ubiegłego wieku. Pierwszą formułę dotyczącą strat w takim przepływie podał Baumann [7]. Zawierała ona połączenie wielkości strat w turbinie z wartością stopnia wilgotności na wylocie z turbiny. Po odkryciu przez Stodołę [59] efektu kondensacji spontanicznej przez długi okres czasu nie pojawiały się wiarygodne formuły, dotyczące określania wpływu poszczególnych parametrów przepływu dwufazowego na straty. Znaczący postęp w tym zakresie stanowią prace Gyarmathyego [26, 27], które pokazały, że największy wpływ na wielkość strat pochodzących od wilgoci mają położenie strefy kondensacji oraz wielkość powstających kropel. Praca Gyarmathyego została rozszerzona przez Moore'a [42]. Podał on przybliżoną wartość straty od wilgoci dla ostatniego stopnia, w rozbiciu na poszczególne składniki wyrażone w funkcji średnicy kropel na średnim promieniu. Prowadzone były również badania efektów erozyjnych występujących w turbinach na skutek dwufazowości przepływu [m.in. 30, 31, 32 i 38].

Jedno z pierwszych, opublikowanych badań eksperymentalnych przepływu pary wodnej z kondensacją w dyszy de Lavala przeprowadzone zostało przez Barschdorffa [6], Barschdorffa i Filippowa [5], Dejcza i Filippowa [15] czy Puzyrewskiego i Króla [48]. Badanie te dotyczyły głównie kondensacji homogenicznej (spontanicznej) i służyły wielu badaczom do weryfikacji modeli numerycznych [17, 28]. Brak jest jednak pełnych danych dotyczących jakości pary użytej do powyższych eksperymentów. Wiadomo jest już, że nawet niewielka ilość zanieczyszczeń sprzyja powstawaniu kondensacji heterogenicznej w przepływie pary wodnej.

Niemal równolegle prowadzone były badania z zakresu kondensacji pary w przepływie powietrza wilgotnego. W ramach badań nad tym czynnikiem okazało się, że przy osiągnięciu odpowiednich parametrów wilgotności powietrza dochodzi do wystąpienia zjawiska niestacjonarnej kondensacji. Barschdorff [4] określił eksperymentalnie warunki powstawania niestacjonarnej kondensacji zarówno w powietrzu wilgotnym, jak i w parze wodnej. Wykazał w swych pracach wpływ parametrów spoczynkowych na wlocie do dyszy na częstotliwość procesu kondensacji. Dalsze eksperymenty prowadzone przez Barschdorffa i Filippowa [5] oraz Dejcza i Filippowa [15] dostarczyły ciekawych ilościowych wyników, do których zaliczyć należy m.in. lokalny pomiar wielkości kropel. Ciekawe wyniki eksperymentalne przepływu powietrza wilgotnego z kondensacją spontaniczną prowadzone były w latach 80. przez Schnerra [51] na Uniwersytecie w Karlsruhe. Dostarczyły one szeregu danych do weryfikacji modeli numerycznych modelujących przepływ powietrza wilgotnego z kondensacją.

Niestacjonarne efekty wywołane procesem kondensacji w przepływie pary wodnej zostały opisane również m.in. w pracy Traupela [60]. Barschdorff wykonał w tym zakresie szereg eksperymentów i porównał otrzymane rezultaty z wynikami obliczeń dla jednowymiarowego modelu przepływu z kondensacją korzystając przy tym z klasycznej teorii nukleacji.

Mimo znacznego postępu w rozwoju metod obliczeniowych Numerycznej Mechaniki Płynów (CFD - Computational Fluid Dynamics) zadanie modelowania przepływów z kondensacją w układach łopatkowych turbin i w zagadnieniach aerodynamiki, ze względu na swoją złożoność, zostało podjęte dla dwóch i trzech zmiennych przestrzennych stosunkowo późno. Pierwsze próby numerycznego modelowania dwuwymiarowego przepływu pary wodnej ze zjawiskiem kondensacji zawiera praca Bakhtara i Tohaia [2]. Zastosowany w niej model przepływu odnosi się jednak do przyjęcia dla pary własności gazu doskonałego. Mimo to, dla prostych geometrii przepływowych (np. dysz) otrzymane wyniki były stosunkowo poprawne i rokujące. Trudności z dopasowaniem wyników obliczeniowych z danymi eksperymentalnymi doprowadziły do powstania szeregu współczynników korygujących dla modelu kondensacji homogenicznej, używanych często przez niektórych badaczy [57, 64]. Numerycznym modelowaniem przepływu powietrza wilgotnego z kondensacją zajęto się dopiero na przełomie lat 80. i 90. ubiegłego wieku [16].

Większość obecnie prezentowanych prac z zakresu modelowania pola przepływu pary wodnej i powietrza wilgotnego oparta jest na niestacjonarnych równaniach zachowania Eulera rozwiązywanych w ortogonalnym krzywoliniowym układzie współrzędnych [np. 3, 16, 56]. Pozwala to analizować zagadnienia przepływowe w szerokim zakresie prędkości czynnika i dla skomplikowanych geometrii.

Od kilku lat pojawiają się prace rozszerzające model przepływu z kondensacją o efekty lepkościowe. Dotyczy to prac zarówno związanych z badaniem przepływu pary wodnej, jak i powietrza wilgotnego. W tym zakresie można wymienić szczególnie pracę Heilera [28] i Winklera [66]. Dotyczą one zastosowania równań zachowania Naviera-Stokesa w zagadnieniach dwuwymiarowych. Uwzględniane są w nich również efekty niestacjonarne. Szczególnie interesujące wyniki przepływu niestacjonarnego zaprezentowano w pracy Winklera [66], gdzie modelowano przepływ przez układ łopatek kierowniczych i wirnikowych. Przedstawione testy należy jednak potraktować jako testy możliwości metody, gdyż dotyczyły one układu łopatek stopnia o tej samej podziałce dla kierownicy i wirnika.

Stosowane modele przepływów dwuwymiarowych pokazały, że można uzyskać w klasie zagadnień obejmującej przepływ z kondensacją spontaniczną w dwuwymiarowej geometrii kanału łopatkowego stosunkowo dobrą zgodność z eksperymentem. To zachęca do rozszerzenia stosowanych algorytmów na bardziej złożone przypadki obliczeniowe, jak np. trójwymiarowy przepływ przez stopnie turbinowe czy wokół skrzydła samolotu.

Istotną przyczyną ograniczonej ilości prac rozszerzających model przepływu z kondensacją do trzech wymiarów jest przede wszystkim bardzo ograniczona możliwość weryfikacji eksperymentalnej takich obliczeń oraz znaczne czasy obliczeń. Do prac prezentujących badania przepływu przestrzennego należy zaliczyć m.in. opracowanie Singha [53]. W pracy tej przedstawiony został model obliczeń przepływu przez stopnie części niskoprężnej turbiny parowej z uwzględnieniem modelu uśredniania parametrów w szczelinie międzywieńcowej.

Badania przeprowadzone na rzeczywistych obiektach wskazują na występowanie procesu kondensacji w turbinie wcześniej, niż zakłada to teoria kondensacji homogenicznej. Niektóre wyniki doświadczeń lokują kondensację nawet w pobliżu linii nasycenia [57]. Może to być wyjaśnione jedynie kondensacją heterogeniczną na zanieczyszczeniach zawartych w parze wodnej, głównie pyłach (zanieczyszczeniach stałych) i kroplach soli i zasad (zanieczyszczeniach rozpuszczalnych).

Proces kondensacji na chemicznych zanieczyszczeniach w parze wodnej ma istotne znaczenie przy rozpoznaniu przyczyn i miejsca osadzania się wytrąceń na ostatnich łopatkach turbin parowych. Statystyki awarii turbin wskazują bowiem w dużej mierze na uszkodzenia wywołane współdziałaniem czynników chemicznych i mechanicznych: zmęczenie korozyjne i korozia napreżeniowa.

Zanieczyszczenia pary wodnej mogą być powodem uszkodzenia elementów turbiny, szczególnie w części niskoprężnej. Jedną z pierwszych prac uwzględniających w modelu numerycznym obecność obcych zarodzi kondensacji była praca Stastnego i innych [56]. Analizowano w niej wpływ ilości zanieczyszczeń na pole przepływu pary wodnej w kanale turbinowym. Dość obszerną analizę numeryczną przepływu z kondensacją heterogeniczną zawiera praca Heilera [28], w której skupiono się na modelowaniu kondensacji w powietrzu wilgotnym oraz w parze wodnej. Kontynuacją tych badań była praca Winklera [66], w której modelowano przepływ z kondensacją homogeniczno/heterogeniczną w hipotetycznym stopniu turbinowym.

Rozpuszczalność cząstek zawartych w parze wodnej przepływającej przez układ łopatkowy uwzględniano w pracy Bohna i innych [9, 10]. Starano się w tym przypadku określić zmianę obszaru początku kondensacji (obszaru Wilsona) dla zanieczyszczonej pary i w ten sposób modyfikować model wydzielania się fazy ciekłej.

Również w Instytucie Maszyn i Urządzeń Energetycznych Politechniki Śląskiej w Gliwicach rozwijana była metoda rozwiązania przepływu dwufazowego przy wykorzystaniu równań Eulera i Naviera-Stokesa [np. 13, 17, 18, 67]. Analiza i opis algorytmu obliczeniowego, pozwalającego identyfikować wpływ zanieczyszczeń w kanale przepływowym turbiny parowej na proces kondensacji, są istotnym fragmentem badań przedstawionych w tym opracowaniu.

Pomimo istotnej roli, jaką odgrywa proces kondensacji w przepływach pary wodnej i powietrza wilgotnego (atmosferycznego), obserwowany jest spadek zainteresowania numerycznym i eksperymentalnym badaniem tego typu przepływów. Spadek zainteresowań zjawiskiem kondensacji obserwuje się zarówno po stronie przemysłu, jak i ośrodków naukowych. Powodem małego zainteresowania problematyką przepływów transonicznych z kondensacją może być fakt, że przy użyciu różnych obecnie stosowanych formuł empirycznych szacowania strat w przepływie pary wodnej w częściach niskoprężnych (NP) turbin parowych można w miarę dokładnie przewidzieć straty z powodu wilgoci. Łączą one w sobie kilkudziesięcioletnie doświadczenia producentów turbin. Jednak w ramach badania strat w procesach dwufazowych w turbinach parowych wykazano, że znaczna część strat jest spowodowana źle zaprojektowanymi układami łopatkowymi [54]. Dalsze badania numeryczne przepływu pary mokrej przez stopnie turbinowe są konieczne dla poprawy sprawności tych stopni oraz w efekcie całej części niskoprężnej.

Chęć poznania zjawisk zachodzących w przepływie z kondensacją spowodował rozwój metod służących do modelowania przepływów dwufazowych. Dlatego też coraz częściej stosowane są metody Numerycznej Mechaniki Płynów do optymalizacji stopni NP [39], rozwiązujące równania Naviera-Stokesa. Nie zawsze jednak uwzględniają one rzeczywiste własności pary wodnej, takie jak nieliniowość termicznych parametrów stanu czy dwufazowość (kondensację).

Spadek zainteresowań badaniami przepływu pary wodnej z kondensacją może być również spowodowany złożonością tego zagadnienia. Wysiłek włożony w rozpoznanie oraz dokładne zbadanie tego zjawiska w przepływach transonicznych nie byłby zrekompensowany przez m.in. ewentualne zyski sprawności czy mocy.

Choć numeryczne modelowanie przepływów, rozwiązywanie równań Naviera-Stokesa dla trzech zmiennych przestrzennych, nie jest obecnie dużym problemem z numerycznego punktu widzenia, to użycie równania stanu gazu rzeczywistego w celu matematycznego "zamkniecia" równań zachowania oraz sformułowanie i rozwiązanie dodatkowych równań zachowania dla fazy ciekłej, opisujących jej powstanie i wzrost, komplikuje dodatkowo problem numerycznie i fizycznie.

Z dotychczasowych badań (prowadzonych także w Instytucie Maszyn i Urządzeń Energetycznych Politechniki Śląskiej) wynika, że efekty związane z wprowadzeniem nieliniowego równania stanu do schematów całkowania równań przepływu transonicznego są istotne zarówno dla przepływów jednofazowych, jak i dla przepływów dwufazowych (w badanym przypadku przepływu pary wodnej z kondensacją). Uwzględnienie dokładnego równania stanu nie jest zabiegiem trywialnym, bowiem wnosi istotne utrudnienia zarówno w określeniu schematów wewnętrznych (rozwiązanie zagadnienia Riemanna, problematyka czasu obliczeń), jak i implementacji fizycznych i numerycznych warunków brzegowych dla hiperbolicznych zagadnień początkowo-brzegowych. Większość znanych metod numerycznych dotyczy przypadku, gdy równaniem uzupełniającym dla równań zachowania jest równanie stanu gazu doskonałego (równanie Clapeyrona). Na dodatkowe podkreślenie zasługuje fakt, iż powstające utrudnienia potęgują się przy przyjęciu do badań zjawisk przepływów przestrzennych.

#### <span id="page-7-0"></span>**1.2.CEL I ZAKRES PRACY**

Głównym celem pracy jest opis metody numerycznej oraz propozycji stanowiska do badań eksperymentalnych przepływów transonicznych z kondensacją. Przez wiele lat w Instytucie Maszyn i Urządzeń Energetycznych Politechniki Śląskiej rozwijana była metoda modelowania przepływów dwufazowych z kondensacją przy wykorzystaniu równań Eulera i Naviera-Stokesa (np. Chmielniak i inni [13], Wróblewski [67], Dykas [17]). Badania te dotyczyły zarówno kondensacji homogenicznej, jak i heterogenicznej w przepływach pary wodnej oraz powietrza wilgotnego. Opracowany został kod numeryczny, za pomocą którego możliwa jest analiza tego typu przepływów. Podczas przeprowadzonych badań numerycznych okazało się, że proces kondensacji jest bardzo wrażliwy na czystość czynnika przepływowego. Nawet niewielka ilość zanieczyszczeń powoduje, że kondensacja nie ma charakteru czysto homogenicznego. Do weryfikacji opracowanego kodu niezbędne są dokładne badania eksperymentalne. Jak już zostało wspomniane we wstępie, istnieje szereg badań eksperymentalnych przepływów z kondensacją ale brak jest w tych badaniach pełnej informacji dotyczącej jakości czynnika przepływowego. Badania te były prowadzone przede wszystkim z wykorzystaniem pary wodnej z obiegu turbiny parowej lub ciepłowniczego oraz powietrza atmosferycznego. Dlatego też powstał pomysł oraz rozpoczęto pracę nad budową stanowiska do badań eksperymentalnych, które miałoby następujące cechy:

- możliwość badania czynnika przepływowego (pary wodnej lub powietrza wilgotnego) bez zanieczyszczeń stałych i rozpuszczalnych — kondensacja homogeniczna,
- możliwość badania czynnika przepływowego z ustaloną koncentracją zanieczyszczeń stałych i (lub) rozpuszczalnych - kondensacja homogeniczno/heterogeniczna lub heterogeniczna,
- możliwość powtórzenia eksperymentu (również innych autorów) poprzez dokładne ustalanie parametrów spoczynkowych na wlocie do przestrzeni pomiarowej.

Zakres niniejszej pracy obejmuje opis metody numerycznej służącej do modelowania przepływów pary wodnej i powietrza wilgotnego z kondensacją homogeniczną i/lub heterogeniczną. Dotyczy on głównie przedstawienia modelu matematycznego i fizycznego użytego do numerycznego modelowania. W pracy pominięto dokładny opis metod numerycznego rozwiązywania równań zachowania przepływu, gdyż zostały one w sposób wyczerpujący przedstawione w pracy Chmielniaka [12] i Wróblewskiego [67]. Prezentowany w pracy kod oparty jest na metodach numerycznych opisanych w tych dwóch pracach oraz w pracy Benetschika [8].

W początkowej części pracy omówione zostały własności rozpatrywanych czynników przepływowych wraz z ich równaniami stanu. Następnie opisane zostały równania zachowania dla przepływu ściśliwego, dwufazowego, lepkiego i turbulentnego oraz równania uzupełniające dla modelu turbulencji i fazy ciekłej. W dalszej części pracy przedstawiono szereg obliczeń numerycznych stanowiących weryfikację opracowanej metody numerycznej na bazie szeregu

danych eksperymentalnych dostępnych w literaturze. Przedstawiono również zastosowanie zaprezentowanej metody do obliczeń rzeczywistych problemów przepływowych, takich jak przepływ przez stopnie turbiny parowej czy np. opływ wokół skrzydła samolotu.

Końcowa część pracy zawiera opis przyszłych badań skupiających się na budowie stanowiska do badań eksperymentalnych. Stanowisko to ma być wygodnym i tanim narzędziem do tworzenia szeregu danych eksperymentalnych służących do weryfikacji metod numerycznego modelowania przepływu z kondensacją homogeniczną i/lub heterogeniczną.

### <span id="page-8-0"></span>**2. ZJAWISKO KONDENSACJI PARY WODNEJ**

Każde ciało może występować w trzech stanach skupienia – stałym, ciekłym i gazowym. Od parametrów termodynamicznych danej substancji zależy jej stan skupienia oraz przejście z jednego stanu w drugi. Woda jest chyba najbardziej znaną substancją, która występując samodzielnie lub jako mieszanina z innymi gazami (np. powietrzem) podlega wszystkim przemianom fazowym.

W zagadnieniach podejmowanych w tej pracy, czyli okołodźwiękowych przepływach gazów, możliwa jest przemiana fazowa z fazy gazowej w ciekłą (lub stałą). Jak się okazuje, podczas tego typu przepływów procesowi kondensacji może towarzyszyć również proces odparowania, gdy parametry pola przepływu gwałtownie się zmieniają (np. na fali uderzeniowej).

Najczęściej spotykanym w zagadnieniach technicznych przepływem transonicznym pary wodnej jest jej ekspansja w turbinie parowej, a dokładniej w części niskoprężnej (NP), (rys.2.1).

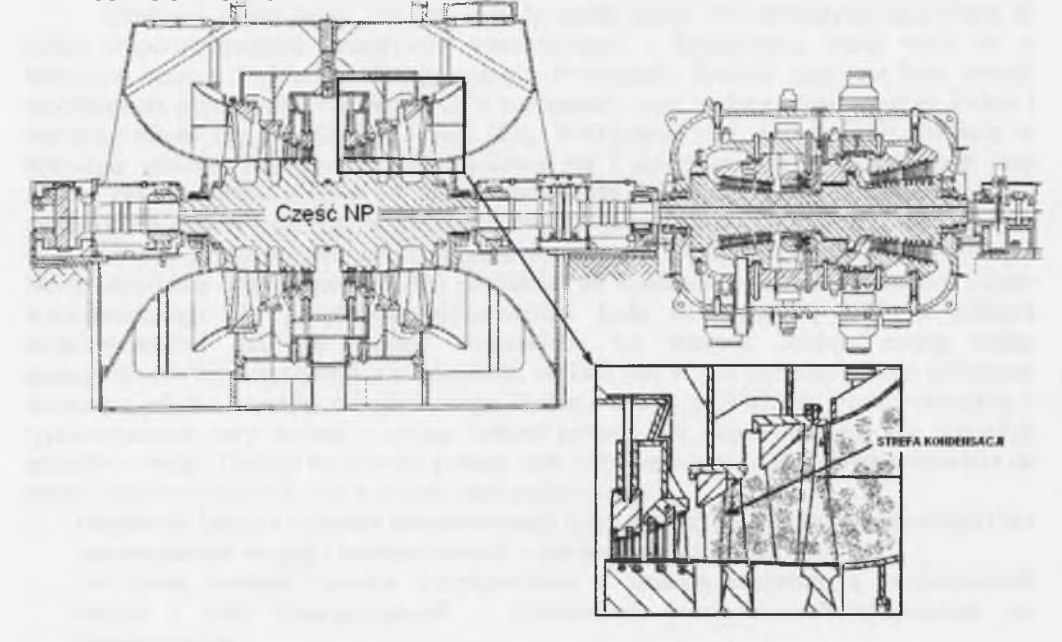

#### *Rys.2.1.Przekrój poprzeczny turbiny parowej 320MW Fig.2.1. Cross section of the 320MW steam turbine*

W klasycznych turbinach kondensacyjnych, stosowanych powszechnie w polskiej energetyce para wodna osiąga zwykle prędkości okołodźwiękowe dopiero w częściach niskoprężnych (NP). Podczas ekspansji, para wodna na skutek przechłodzenia ulega kondensacji homogenicznej lub heterogenicznej na zanieczyszczeniach w niej zawartych. W przypadku turbin parowych dzieje się to, dla obciążeń nominalnych, zazwyczaj na przedostatnim stopniu części NP. W wyniku kondensacji następuje zmiana kinematyki i struktury pola przepływu, co generuje straty, a powstała na skutek kondensacji woda (faza ciekła) przyczynia się do erozji układu łopatkowego.

Wykraplanie wilgoci występuje powszechnie w procesie dynamiki atmosfery w wyniku ochładzania bądź też mieszania się strumieni powietrza atmosferycznego (gazu wilgotnego), a także w trakcie typowych procesów jego uzdatnienia w urządzeniach klimatyzacyjnych. Przedmiotem zainteresowania w tej pracy są przypadki, w których zjawisko to wpływa niekorzystnie na parametry pola przepływu. Para wodna zawarta w powietrzu atmosferycznym

jest dodatkowym utrudnieniem w okołodźwiękowych tunelach aerodynamicznych służących do badań przepływów jednofazowych. Często powietrze zasysane do tego typu tuneli musi być dodatkowo osuszane, aby uniknąć pojawienia się efektów kondensacji w przepływie. Zjawisko kondensacji pary wodnej może mieć miejsce również w układach wlotowych turbin gazowych oraz turbinowych silników lotniczych.

W przypadku powietrza wilgotnego częstymi przypadkami przepływów z kondensacją są przepływy zewnętrzne, np. opływ samolotu. W wyniku ekspansji na elementach płatowca para wodna zawarta w powietrzu atmosferycznym ulega przechłodzeniu i kondensuje w wyniku kondensacji homogenicznej lub heterogenicznej.

W przypadku analizy aerodynamicznej przepływów zewnętrznych należy wymienić następujące przyczyny lub przypadki występowania kondensacji powietrza wilgotnego:

• *Siła nośna*

W przypadku dużej siły nośnej działającej na powierzchnie nośne samolotu może wystąpić kondensacja pary wodnej w powietrzu wilgotnym. Gdy wartość siły nośnej jest znacząco duża, ciśnienie na podciśnieniowej stronie profilu skrzydła jest dużo mniejsze niż po stronie nadciśnieniowej. Gdy ciśnienie na stronie podciśnieniowej jest wystarczająco małe, wówczas temperatura pary wodnej zawartej w powietrzu może być niższa niż jej temperatura nasycenia pary, co z kolei prowadzi do pojawienia się kondensacji.

Kondensacja tego typu występuje podczas gwałtownych manewrów samolotu, lądowania lub gwałtownej zmiany kierunku lotu (rys.2.2). Mgła wodna generuje się wówczas na górnej powierzchni skrzydła.

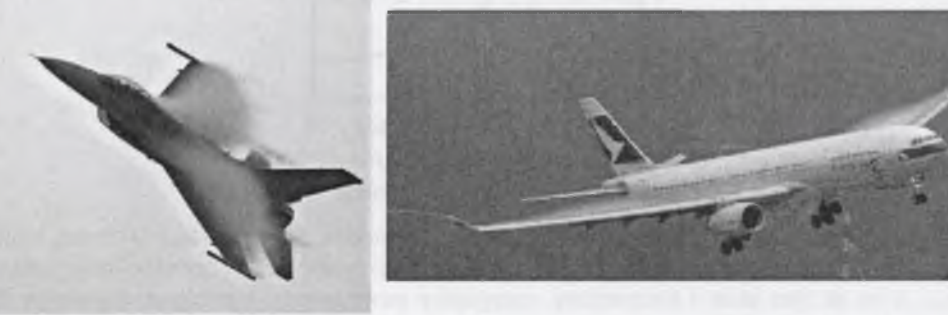

**F-16 Falcon** Airbus A330

*Rys.2.2.Kondensacja powietrza wilgotnego w wyniku dużej wartości siły nośnej [72] Fig.2.2. Moist air condensation due to the lift force [72]*

• *Prawo podobieństwa Prandtla-Glauerta*

Kondensacja pojawiająca się w okolicy przejścia z przepływu pod- do naddźwiękowego jest obserwowana głównie podczas ustalonego lotu samolotu z prędkością okołodźwiękową na małych wysokościach przy dostatecznie dużej wilgotności powietrza (rys.2.4). Zmienny rozkład prędkości wokół profilu skrzydła (podobnie jak przy opływie łopatki turbiny) powoduje wytworzenie na powierzchni płata zmiennego pola ciśnień (powiązanego z lokalnym

*/ \2* współczynnikiem ciśnienia  $C_p$ ), a tym samym powstanie siły nośnej:  $C = \frac{p - p_{\infty}}{2} \approx 1 - \frac{p_{\infty}}{2}$  $^{1}_{2}\rho_{\infty}u$ 

Często do fizycznego uzasadnienia tego zjawiska wykorzystuje się prawo (lub prawa) podobieństwa Prandtla-Glauerta, które dla dwóch stanów przepływowych może być zapisane jako:

$$
C_{p1} \frac{|I - Ma_{\infty 1}^2|^{1/2}}{\tau_1} \approx C_{p2} \frac{|I - Ma_{\infty 2}^2|^{1/2}}{\tau_2},
$$
 (2.1)

gdzie *<sup>t</sup>* jest stałą zależną tylko od danych geometrycznych profilu (grubości i cięciwy). Jeśli założy się, że rozważamy przepływy wokół tego samego profilu,  $\tau = \tau_2$ , i dodatkowo pierwszy rodzaj przepływu będzie przepływem poddźwiękowym, dla którego można przyjąć *Maxj~0,* a drugi naddźwiękowym, np.  $Ma_{\infty} = 2^{1/2}$ , wówczas równanie (2.1) można zapisać następująco:

*16*

$$
\frac{C_{p2}}{C_{p1}} \approx \frac{1}{\left|I - Ma_{\infty 2}^2\right|^{1/2}}.
$$
\n(2.2)

Rysunek 2.3 przedstawia wpływ prędkości lotu, liczby Macha, na wartość współczynnika ciśnienia i stanowi graficzną interpretację wzoru (2.2).

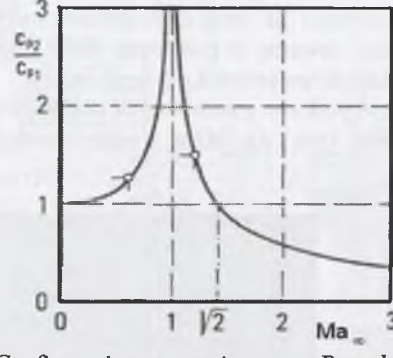

*Rys. 2.3. Graficzna interpretacja prawa Prandtla-Glauerta Fig.2.3. Graphical interpretation of Prandtl-Glauert low* 

Z równania (2.1) wynika, że dla prędkości okołodźwiękowej  $(Ma\tilde{C}^{-1})$  prawa strona równania dąży do nieskończoności, czyli musi temu towarzyszyć duży przyrost różnicy ciśnień  $p-p_{\infty}$ , a co za tym idzie i temperatury, sprzyjający powstawaniu warunkom dogodnym dla zjawiska kondensacji. Na podstawie poprawki Prandtla-Glauerta można ocenić warunki podobieństwa w poddźwiękowym opływie profilu, aż do osiągnięcia przez lokalną liczbę Macha wartości *Ma*≈1.

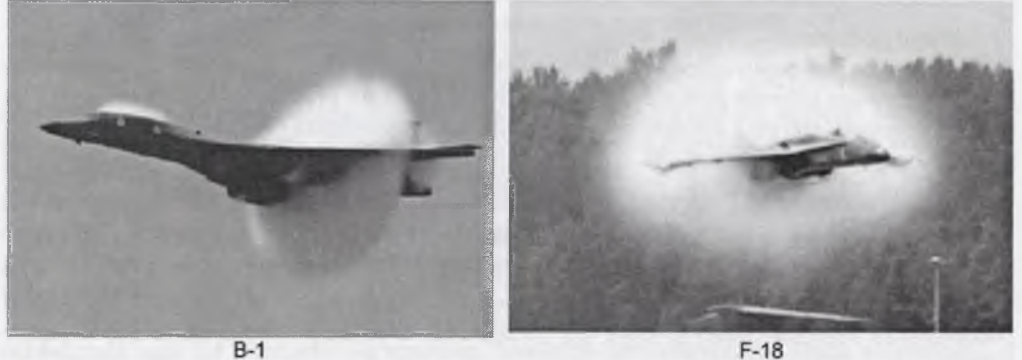

*Rys. 2.4. Kondensacja powietrza wilgotnego przy prędkości okołodźwiękowej [72] Fig.2.4. Moist air condensation in fly with transonic peed [72]*

• *Wiry*

Silne wiry wierzchołkowe występujące u wierzchołka skrzydła mogą być wywołane m.in. przy dużych wartościach siły nośnej (rys.2.5). Różnica temperatur pomiędzy otaczającym powietrzem a wnętrzem wiru może przyczyniać się również do powstania zjawiska kondensacji.

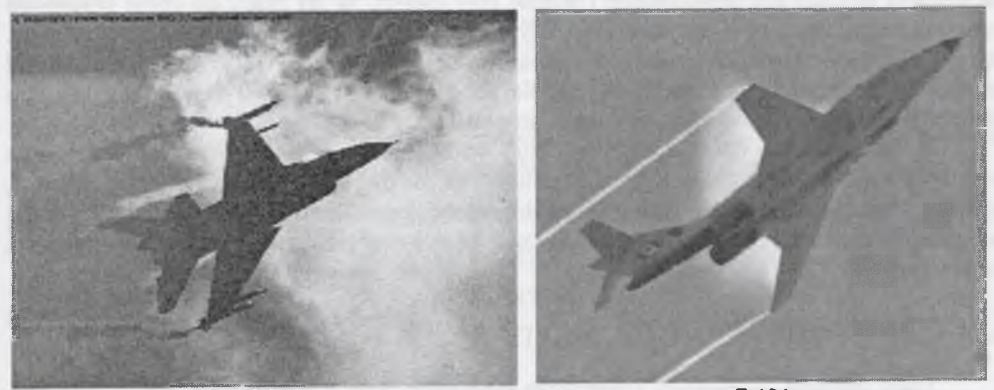

 $F-16$ **F-101** *Rvs.2.5. Kondensacja powietrza wilgotnego w wirach za skrzydłami samolotu [72] Fig.2.5. Moist air condensation in vortex behind wings [72]*

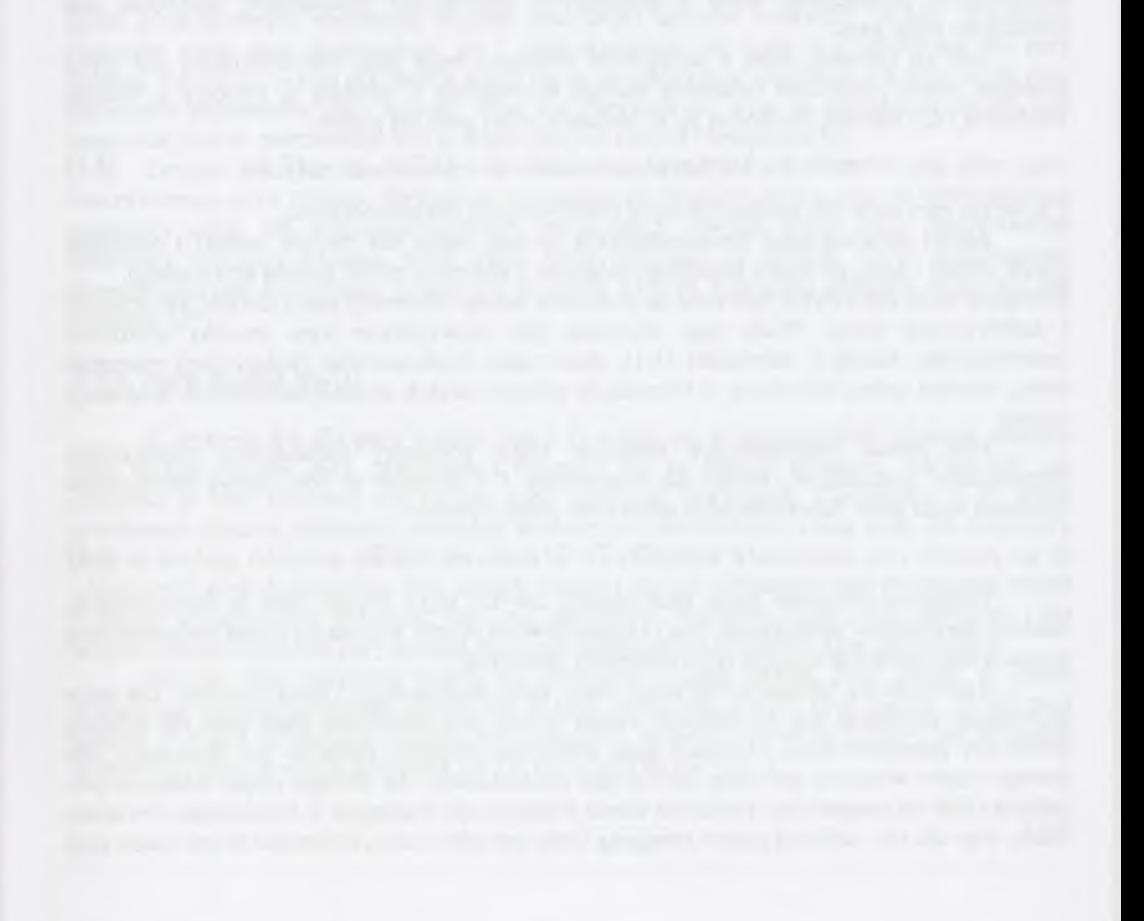

### <span id="page-10-0"></span>**3. MODEL PRZEPŁYWU**

Numeryczne modelowanie przepływów transonicznych z kondensacją pary wodnej polega na rozwiązaniu równań zachowania, masy, pędu i energii oraz dodatkowych równań zachowania opisujących powstawanie i wzrost fazy ciekłej. W tej pracy do opisu przepływu transonicznego, lepkiego i turbulentnego użyto uśrednionych równań Naviera-Stokesa (tzw. równań RANS - Reynolds Averaged Navier Stokes) uzupełnionych trzema dodatkowymi cząstkowymi równaniami różniczkowymi dla fazy ciekłej. Układ 10 równań zachowania "zamknięty" został równaniem stanu gazu rzeczywistego.

W tym rozdziale opisano własności pary wodnej i powietrza wilgotnego jako czynnika przepływowego. Przedstawiono równania zachowania dla dwufazowego przepływu ściśliwego, lepkiego i turbulentnego. Omówiono równania uzupełniające dla równań zachowania, tj. model turbulencji i modele kondensacji homogenicznej oraz heterogenicznej na cząstkach stałych i rozpuszczalnych.

#### <span id="page-10-1"></span>**3.1.CZYNNIK PRZEPŁYWOWY**

Gazy spośród wszystkich czynników roboczych dają się najłatwiej opisać matematycznie. Do identyfikacji dowolnego stanu termodynamicznego gazu wystarczy znajomość dwóch niezależnych parametrów stanu. Zależność matematyczna pomiędzy tymi dwoma niezależnymi parametrami stanu a pozostałymi (zależnymi) parametrami nazywana jest równaniem stanu gazu.

Jeśli co najmniej jeden z parametrów równania stanu gazu reprezentowany jest przez potencjał termodynamiczny (właściwą energię wewnętrzną *e,* entalpię *h,* entropię *s,* energię swobodną f czy entalpię swobodną g), to równanie stanu gazu ma postać:

$$
e = e(v, s), \ h = h(p, s), \ s = s(e, v), \ f = f(T, v), \ g = g(T, p) \tag{3.1}
$$

i wówczas nazywane jest fundamentalnym (kalorycznym) równaniem stanu.

Zakres stosowalności fundamentalnych równań stanu jest zwykle szeroki i obejmuje obszar cieczy i gazu, od punku potrójnego włącznie z obszarem blisko punktu krytycznego. Równanie takie jest zwykle tworzone na podstawie bardzo obszernej ilości danych termicznych i kalorycznych stanu. Wadą tego równania jest niewątpliwie jego znaczna złożoność

matematyczna. Każda z zależności (3.1), stanowiąca fundamentalne (kaloryczne) równania stanu, zawiera pełną informację o wszystkich właściwościach termodynamicznych substancji czystej.

Inna postać reprezentująca zależność tylko pomiędzy parametrami termicznymi bezpośrednio mierzalnymi, takimi jak temperatura *T* i ciśnienie *p,* nosi nazwę termicznego równania stanu gazu. Równanie takie może mieć jedną z postaci:

$$
p = p(v, T), T = T(p, v), v = v(p, T). \tag{3.2}
$$

Termiczne równanie stanu gazu opisuje zwykle tylko obszar gazu w ograniczonym zakresie parametrów termicznych. Jest to spowodowane przede wszystkim prostą matematyczną postacią tego równania wiążącą tylko parametry termiczne.

Rozróżnia się termiczne równanie stanu gazu doskonałego i rzeczywistego. Dla tego pierwszego przyjmuje się, że objętość własna drobin jest pomijalnie mała oraz nie działają żadne siły pomiędzy nimi. Definicja gazu idealnego obejmuje zarówno gaz doskonały, dla którego ciepło właściwe jest stałe, jak też gaz półdoskonały, dla którego ciepło właściwe jest zależne tylko od temperatury. Ponieważ ciepło właściwe nie występuje w termicznym równaniu stanu, więc dla obu definicji gazów równanie stanu jest takie samo. Równanie to jest znane pod

nazwą równania stanu gazu doskonałego lub równania Clapeyrona. Zostało ono otrzymane w wyniku połączenia szeregu obserwacji doświadczalnych ujętych w prawa:

• Boylea i Mariottea -  $pV = const$ ,  $p \propto \frac{l}{V}$ ,

• Charlesa (Gay-Lussaca) - 
$$
\frac{V}{T}
$$
 = const,  $\frac{p}{T}$  = const,

• Avogadra - 
$$
\frac{V}{n}
$$
 = const,

• Daltona - ciśnienie wywierane przez mieszaninę gazów doskonałych jest sumą ciśnień cząstkowych wywieranych przez poszczególne składniki mieszaniny.

Równanie Clapeyrona może mieć kilka tożsamych postaci:

$$
pV = nRT
$$
  
\n
$$
pV = mRT
$$
  
\n
$$
pV = NkT
$$
  
\n
$$
pV = nN_A kT
$$
  
\n
$$
pv = RT
$$
\n(3.3)

Fizyczna różnica pomiędzy gazem doskonałym a półdoskonałym polega na tym, że w gazie półdoskonałym występują drgania (oscylacje) atomów wewnątrz drobin. Termiczne równanie stanu gazu doskonałego jak i półdoskonałego nie może być stosowane dla pary wodnej. Użycie go w tym przypadku wiąże się ze świadomością popełniania dużego błędu przy określaniu parametrów pary wodnej. Błąd ten zwiększa się wraz ze zbliżaniem się do linii nasycenia oraz do parametrów krytycznych (dużych ciśnień i temperatury).

Drugim rodzajem termicznego równania stanu gazu jest termiczne równie stanu gazu rzeczywistego, czyli takiego, dla którego nie pomija się objętości drobin oraz sił występujących pomiędzy nimi. Do najpopularniejszych termicznych równań stanu gazu rzeczywistego zaliczamy równania wirialne stanu gazu, które powstały na gruncie fizyki statystycznej. Reprezentują one rozwinięcie funkcji *p v* w szereg Taylora względem objętości właściwej lub ciśnienia [25].

#### <span id="page-10-2"></span>**3.1.1. Para wodna (H20)**

Z wykresu h-s dla pary wodnej (rys.3.1) widać, że w bezpośredniej bliskości obszaru pary mokrej (obszar pary przegrzanej) izotermy nie są liniami prostymi. Zachowanie się czynnika w tym obszarze nie można więc opisywać równaniem Clapeyrona (3.3), które przedstawia liniową zależność pomiędzy termicznymi parametrami stanu gazu. Im parametry pary są bardziej oddalone od linii nasycenia (*x = l*, *}'=<sup>0</sup> ),* tym właściwości pary zbliżają się do właściwości gazu doskonałego. Dla małych ciśnień i dużych temperatur parę przegrzaną można z dużym przybliżeniem traktować jako gaz doskonały. Natomiast blisko linii nasycenia i dla dużych ciśnień własności pary wodnej znacznie odbiegają od własności gazu doskonałego.

Poniżej linii nasycenia mamy do czynienia z parą mokrą. Para mokra w stanie równowagi termodynamicznej składa się z pary nasyconej suchej oraz cieczy. Skład pary mokrej w stanie równowagi określa równowagowy stopień wilgotności, który jest udziałem masowym cieczy w stanie nasycenia *(m* ') w parze mokrej *(m '+m'* '):

$$
y_{\infty} = \frac{m'}{m' + m'}.\tag{3.4}
$$

Faza ciekła powstająca w wyniku kondensacji spontanicznej zanim osiągnie stan równowagi termodynamicznej znajduje się w stanie nierównowagi (metastabilnym). Nierównowagowy stopień wilgotności jest udziałem masowym fazy ciekłej *(mf)* w parze mokrej  $(m_1+m_v)$ :

$$
y = \frac{m_l}{m_l + m_u} \,. \tag{3.5}
$$

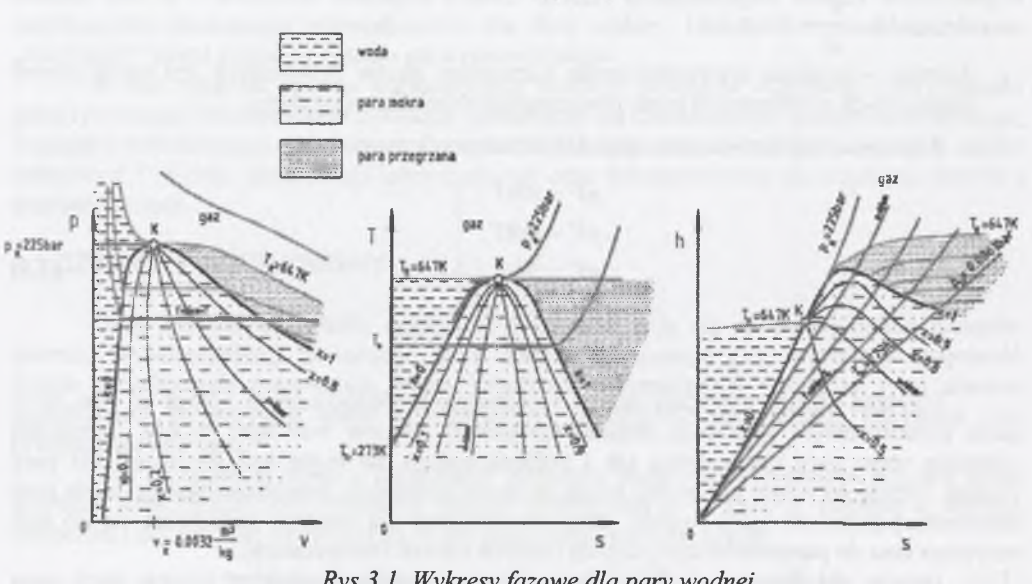

*Rys.3.1. Wykresy fazowe dla pary wodnej Fig.3.1. Phase diagrams for water steam* 

Zanim para osiągnie stan równowagowy, to nierównowagowy stopień wilgotności, uwzględniający metastabilne własności pary wodnej, jest mniejszy od równowagowego. Istnieją dwa najistotniejsze powody traktowania pary wodnej jako gazu rzeczywistego. Termiczne równanie stanu pary wodnej w obszarze pary przegrzanej oraz pary mokrej (przechłodzonej) nie da się ująć w postaci prostej zależności, zawierającej tylko jedną stałą indywidualną, jak np. równanie Clapeyrona (3.3). Drugi powód związany jest z faktem, iż w pobliżu temperatury skraplania para wodna ujawnia swoje indywidualne właściwości występowania w postaci dwufazowej jako faza ciekła i gazowa. Towarzyszy temu wymiana masy i energii pomiędzy obiema fazami. Wynika z tego, że w przypadku pary wodnej (fazy gazowej) należy korzystać z równania stanu w postaci nieliniowej zależności parametrów termicznych stanu. Są to, podobnie jak równanie Clapeyrona, równania empiryczne, powstałe w oparciu o eksperyment. W literaturze termodynamicznej istnieje wiele równań stanu opisujące właściwości pary wodnej. Możne podzielić te równania na dwie kategorie. Pierwsza to równania bardzo dokładne, składające się ze wzorów o dużej ilości stałych i o skomplikowanej postaci matematycznej, powstałych na bazie danych eksperymentalnych. Równania te nadają się do obliczeń ilościowych, lecz w ograniczonym zakresie parametrów termicznych stanu *p* oraz *T.* Do drugiej grupy zalicza się równania bardziej uniwersalne, mniej dokładne i przydatne zazwyczaj do teoretycznych rozważań jakościowych. Najpopularniejszym równaniem drugiego typu jest równanie Van der Waalsa. Uwzględnia ono oddziaływanie między drobinami gazu oraz objętość własną drobin przez wprowadzenie dwóch dodatkowych stałych. W rozważaniach dotyczących modelowania transonicznych przepływów pary wodnej równanie stanu gazu jest równaniem uzupełniającym ("zamykającym") dla równań zachowania

przepływu (masy, pędu i energii). Dokładność tego równania decyduje więc o dokładności określania parametrów pola przepływu. W związku z tym celowe jest stosowanie równań należących do pierwszej z wymienionych kategorii, czyli równań o skomplikowanej matematycznej postaci ale o bardzo dużej dokładności w określaniu parametrów pary.

We wrześniu 1997 r. Międzynarodowa Organizacja Własności Wody i Pary (IAPWS — International Association for the Properties of Water and Steam) przyjęła nowe formuły dla termodynamicznych własności wody i pary wodnej do użytku inżynierskiego. Ten nowy standard nosi nazwę IAPWS-IF97 (Industrial Formulation for the Thermodynamic Properties of Water and Steam). Został on opracowany przez Wagnera [62] i zastąpił poprzedni IAPWS-IF67. Standard IAPWS-IF97 składa się z szeregu zależności opisujących własności wody i pary wodnej w różnych zakresach (rys.3.2).

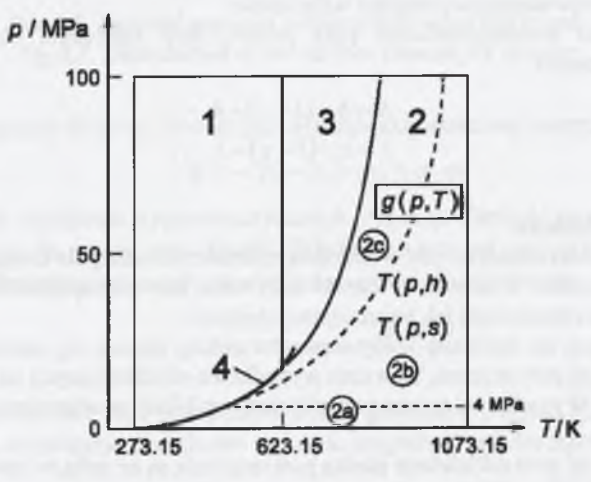

*Rys.3.2.Obszary stosowalności standardu IAPWS-IF'97 [62] Fig.3.2.Range of IAPWS-IF'97 standard application [62]* 

Interesujący z punktu widzenia omawianych tu zagadnień obszar 2 jest opisany fundamentalnym równaniem stanu dla entalpii swobodnej (funkcji Gibbsa). Z uwagi na zwiększenie dokładności obszar 2 został podzielony na trzy podobszary: 2a, 2b i 2c (rys.3.2). Dodatkowo dla obszaru 2 podane jest równanie fundamentalne w obszarze metastabilnym.

Równanie fundamentalne dla podobszaru 2 ma bardzo skomplikowaną matematyczną postać, dlatego też w praktyce obliczeń numerycznych przepływów gazów używane jest zwykle termiczne równanie stanu.

Najbardziej znanym termicznym równaniem stanu dla pary wodnej jest wirialne równanie stanu Wukałowicza [71] w postaci:

$$
\frac{p \cdot v_{\nu}}{R_{\nu} \cdot T_{\nu}} = 1 + \frac{B(T_{\nu})}{v_{\nu}} + \frac{C(T_{\nu})}{v_{\nu}^{2}} + \frac{D(T_{\nu})}{v_{\nu}^{3}},
$$
\n(3.6)

gdzie wielomiany *B, C* i *D,* nazywane współczynnikami wirialnymi, są funkcją tylko temperatury *T.*

Z punktu widzenia Numerycznej Mechaniki Płynów najwygodniej jest, żeby równanie stanu zawierało jak najmniej współczynników wirialnych. Znane są publikacje, gdzie autorzy stosują do rozwiązania równań zachowania przepływu wirialne równanie stanu tylko z jednym współczynnikiem wirialnym (współczynnikiem *B).* Wirialne równanie stanu gazu ograniczone tylko do jednego współczynnika wirialnego jest znacznie mniej dokładne i w związku z tym należy liczyć się z istotnym błędem w obszarze wysokich ciśnień lub w pobliżu linii nasycenia.

W przypadku pary mokrej dodatkowym założeniem jest przyjęcie, że objętość fazy ciekłej w porównaniu z objętościa fazy gazowej jest mała i można ją pominąć. Ciśnienie fazy gazowej (pary przechłodzonej) jest równe ciśnieniu fazy ciekłej, *p v=p*/. Pozwala to na wyznaczenie objętości właściwej mieszaniny z zależności:

 $v = v_y \cdot (l-y) + v_l \cdot y \big|_{u>0} = v_y \cdot (l-y)$  (3.7)

lub gęstości mieszaniny

$$
\rho=\frac{\rho_{\nu}}{\left( I-y\right) },
$$

gdzie *y* oznacza nierównowagowy stopień wilgotności.

Pozostałe wielkości termodynamiczne pary poniżej linii nasycenia określane są według następujących zależności:

$$
h = h_v \cdot (1 - y) + h_l \cdot y,
$$
  
\n
$$
s = s_v \cdot (1 - y) + s_l \cdot y.
$$
\n(3.8)

#### Napięcie powierzchniowe

Napięcie powierzchniowe jest wielkością charakterystyczną dla cieczy i występuje na jej swobodnej powierzchni. Wielkość ta często nazywana jest siłą spójności, gdyż decyduje o zdolności cieczy do zajmowania jak najmniejszej objętości.

Siły działające na molekułę wody wewnątrz cieczy znoszą się, natomiast gdy molekuła znajduje się blisko jej powierzchni, wówczas wypadkowa sił działających na nią skierowana jest do wnętrza cieczy. Wypadkowa ta jest tym większa, im bliżej powierzchni cieczy znajduje się drobina.

Gdy ciecz i jej para oddzielone płaską powierzchnią są ze sobą w równowadze, ciśnienie fazy ciekłej *p<sub>i</sub>* jest równe ciśnieniu fazy gazowej *p<sub>v</sub>*. Oba zaś te ciśnienia są równe ciśnieniu nasycenia *ps* zgodnie z warunkiem równowagi hydrostatycznej

$$
p_l = p_v = p_s \tag{3.9}
$$

Dodatkowo ciśnienie cieczy jest w całym obszarze fazy ciekłej, jednakowe.

Inaczej jest, gdy kropla cieczy jest w równowadze z jej parą. Działa wówczas siła *Fj* związana z ciśnieniem wewnętrznym kropli *pi,* która dąży do powiększania kropli. Sile tej przeciwdziała siła  $F_v$ , związana z ciśnieniem pary  $p_v$  oraz siła  $F_\infty$  związana z napięciem powierzchniowym:

$$
F_t = F_v + F_\sigma,
$$
  
\n
$$
F_t / A = F_v / A + F_\sigma / A,
$$
  
\n
$$
p_t = p_v + \frac{F_\sigma}{A} = p_v + p_\sigma,
$$
\n(3.10)

gdzie *A* jest powierzchnią kropli.

Zatem, jak widać, ciśnienie wewnątrz kropli cieczy jest większe od ciśnienia otaczającej jąpary.

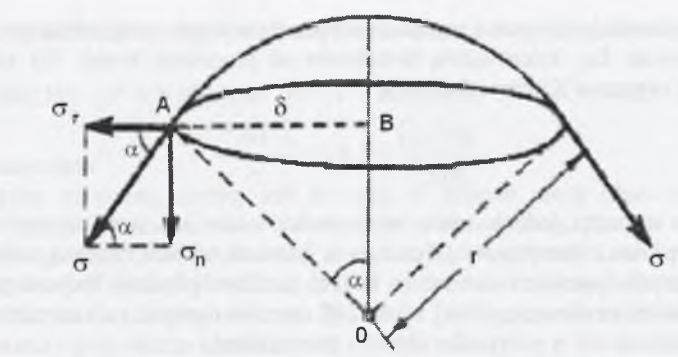

*Rys. 3.3. Rozkład napięcia powierzchniowego dla kropli Fig. 3.3. Distribution of the surface tension for droplet* 

Tę różnicę ciśnień można obliczyć posługując się różniczką właściwej energii swobodnej:

$$
df = -(p_l - p_v) \cdot dv_v + \sigma \cdot dA \tag{3.11}
$$

lub też na podstawie zależności trygonometrycznych (rys.3.3). Napięcie powierzchniowe działa w kierunku stycznym do powierzchni kropli. Składowa normalna  $\sigma_n = \sigma \sin \alpha$ , zaś  $\sin \alpha = \delta / r$ . Zatem  $\sigma_n = \sigma \delta r$ . Siła działająca na cały obwód koła o promieniu  $\delta$  wynosi:

$$
2 \cdot \pi \cdot r \cdot \sigma_n = \sigma \cdot \frac{2 \cdot \pi \cdot \delta^2}{r} \,. \tag{3.12}
$$

Przypada ona na całe pole powierzchni koła o promieniu  $\delta$  (rys.3.3), czyli na pole  $\pi\delta^2$ . Zatem ciśnienie  $p_{\sigma}$  wywierane dodatkowo wskutek krzywizny powierzchni swobodnej równa się:

$$
p_{\sigma} = \sigma \cdot \frac{\frac{2 \cdot \pi \cdot \delta^2}{r}}{\pi \cdot \delta^2} = \frac{2 \cdot \sigma}{r}.
$$
 (3.13)

Przekształcenie cieczy o powierzchni płaskiej w kroplę o promieniu *r* powoduje wzrost ciśnienia cieczy z *p<sub>i</sub>* do *p<sub>r</sub>* i wzrost jej potencjału chemicznego. Z równowagi potencjałów chemicznych cieczy i jej pary możemy obliczyć ciśnienie nasycenia cieczy, tworzącej kroplę o promieniu *r:*

$$
p_{s,r} = p_s \cdot exp\left(\frac{2 \cdot \sigma}{r \cdot \rho_l \cdot T_l \cdot R}\right). \tag{3.14}
$$

Ciśnienie nasycenia pary nad kroplą cieczy jest większe od ciśnienia nasycenia pary tej cieczy nad płaską powierzchnią.

Zależność na napięcie powierzchniowe może być funkcją tylko od temperatury cieczy. Znanych jest wiele zależności wartości napięcia powierzchniowego od temperatury dla przypadku płaskiej powierzchni wymiany, np.:

$$
\sigma(T_v) = 0.2358 \left( I - \frac{T_v}{647.3} \right)^{1.256} \left( I - 0.625 \cdot \left( I - \frac{T_v}{647.3} \right) \right). \tag{3.15}
$$

Znane są również zależności napięcia powierzchniowego uwzględniające zakrzywienie powierzchni rozdziału faz, które zależą dodatkowo od promienia kropli. Do jednych z tych zależności należy równanie Kirkwooda-Buffa:

$$
\frac{\sigma(T_v, r)}{\sigma(T_v)} = 1/(1 + \frac{2 \cdot 10^{-10}}{r}).
$$
\n(3.16)

Zależność ta budzi jednak wiele wątpliwości i nie jest powszechnie stosowana w obliczeniach przepływu z kondensacją. Formuła ta bowiem zakłada znaczną redukcję napięcia powierzchniowego dla typowych rozmiarów kropel, podczas gdy inni badacze przewidują, że dla typowych molekuł zawierających od *10* do *100* atomów napięcie powierzchniowe powinno być około *25%* większe niż w przypadku płaskiej powierzchni.

#### **Lepkość**

Podstawową własnością fizyczną przepływającego czynnika jest jego lepkość. Przejawia się ona jako opór przeciwko ruchom wewnętrznym, czego konsekwencją jest przestrzenne zróżnicowanie przepływu. Ogólnie mówiąc każdy przepływ jest przepływem lepkim, dla którego pomiędzy dowolnymi warstwami czynnika przepływowego następuje wymiana pędu w wryniku działania na powierzchniach ich rozdziału naprężeń stycznych. Największe wartości tych naprężeń znajdują się w warstwach znajdujących się w pobliżu ścianek kanału przepływowego, gdyż względna prędkość czynnika przepływowego i ścianki w miejscu styku jest równa zeru.

W praktyce w celu określenia lepkości czynnika posługujemy się dwoma wielkościami dynamicznym i kinematycznym współczynnikiem lepkości. Dynamiczny współczynnik lepkości jest to współczynnik proporcjonalności naprężenia stycznego do gradientu prędkości w kierunku prostopadłym do kierunku ruchu czynnika przepływowego,  $\mu/Ns/m^2$ . Kinematyczny współczynnik lepkości, *v[m2/s],* jest stosunkiem dynamicznego współczynnika lepkości do gęstości czynnika.

Dla gazów wraz ze wzrostem temperatury (lub ciśnienia) dynamiczny współczynnik lepkości rośnie. W przypadku cieczy wzrostowi temperatury towarzyszy spadek dynamicznego współczynnika lepkości, natomiast ze wzrostem ciśnienia następuje jego wzrost. Zmiany dynamicznego współczynnika lepkości dla gazów ujmuje wzór Sutherlanda, który dla pary wodnej można zapisać za Dejczem [15] następująco:

$$
\mu_l = 0.92 \cdot 10^{-5} \frac{273 + 650}{T + 650} \left(\frac{T}{273}\right)^{1.5}.
$$
 (3.17)

#### **Przewodność cieplna**

Określając wartość przewodności cieplnej dla pary wodnej można posłużyć się formułą zaproponowaną przez Gyarmathyego [27]:

$$
\lambda = 7.341 \cdot 10^{-3} - 1.013 \cdot 10^{-5} \cdot T + 1.801 \cdot 10^{-7} \cdot T^2 + 9.1 \cdot 10^{-11} \cdot T^3 \left[ \frac{W}{mK} \right].
$$
 (3.18)

#### **Ciepło utajone**

W przypadku pary wodnej ciepło utajone określane jest jako różnica entalpii właściwej fazy gazowej (pary) i entalpii fazy ciekłej (wody) następująco:

$$
L(T_v, \rho_v) = h(T_v, \rho_v) - h_l(T_v) \left[ \frac{J}{kg} \right],
$$
\n(3.19)

gdzie entalpia właściwa fazy ciekłej może być obliczana z następującej formuły:

$$
h_1(T_v) = -1.6862163 \cdot 10^6 + 8.6853206 \cdot 10^3 \cdot T - 1.2311431 \cdot T^2 + 1.1164423 \cdot 10^{-2} \cdot T^3 \left[ \frac{J}{kg} \right].
$$

#### **Parametry nasycenia**

Stan pary nasyconej suchej jest to stan, w którym ciecz (faza ciekła) całkowicie odparowała. Para ma wówczas ciśnienie równe ciśnieniu nasycenia, *ps,* oraz temperaturę równą temperaturze nasycenia, *Ts.* W problemach rozważanych w tej pracy konieczna jest znajomość związków dla obu tych parametrów. Znanych jest bardzo wiele zależności opisujących ciśnienie i temperaturę nasycenia dla pary wodnej. Zgodnie z [63] zależność na ciśnienie nasycenia w funkcji temperatury pary można przedstawić:

$$
p_s(T_v) = 2.718281828^{BP} \cdot 10^6 \, [Pa], \tag{3.20}
$$

gdzie 
$$
BP = -7.821541 \cdot \frac{1000}{T_v} + 82.86568 + 10.28003 \cdot \frac{T_v}{1000} - 11.48776 \cdot \ln(T_v)
$$

Podobnie, zależność na temperaturę nasycenia w funkcji ciśnienia pary można przedstawić za pomocą zależności:

$$
T_s(p) = 1000 \cdot BT[K], \qquad (3.21)
$$

gdzie

$$
BT = 2.20732-0.2117187\ln(p \cdot 10^6) - 2.16660510^3 \cdot \ln(p \cdot 10^6)^2 + 1.61969210^4 \cdot \ln(p \cdot 10^6)^3 + 4.8998 \cdot 10^5 \cdot \ln(p \cdot 10^6)^4 + 3.69172510^6 \cdot \ln(p \cdot 10^6)^5.
$$

#### **Para wodna z rozpuszczalnymi zanieczyszczeniami**

Obecność rozpuszczalnych zanieczyszczeń w parze wodnej wpływa na zmianę parametrów nasycenia. Powoduje to, że linia nasycenia dla pary zawierającej zanieczyszczenia rozpuszczalne (np. *NaCl)* nie pokrywa się z linią nasycenia dla czystej pary wodnej. Aby uwzględnić własności tego roztworu (np. *H<sup>2</sup> O* i *NaCl)* należy posłużyć się molowością substancji rozpuszczalnej, która definiowana jest jako:

$$
M_{l} = \frac{1000 \cdot M_{NaCl}}{M_{H_2 0} \cdot n},
$$
\n(3.22)

gdzie »jest liczbą moli w kropli roztworu o promieniu *r* i początkowym promieniu *ro*

$$
n = \frac{4}{3}\pi \cdot r^3 \cdot \left(1 - \left(\frac{r_o}{r}\right)^3\right) \cdot \frac{\rho_{H_2O}}{M_{H_2O}}
$$

Dodatkowo do opisu własności roztworu używana jest tzw. aktywność chemiczna wody *aw ,* która w zależności od maksymalnej molowości, *Mimax=6.109[kmol/kg],* określana jest z formuły:

$$
a_w = 1 - \sum_{i=1}^{3} a_i \cdot M'_i \qquad M_i < M_{I_{\text{max}}} \\
 a_w = 1 - \sum_{i=1}^{3} a_i \cdot M'_{I_{\text{max}}} \qquad M_i > M_{I_{\text{max}}} \\
 \qquad \qquad (3.23)
$$

gdzie *aj, 0 2 , 0 3* są stałymi wyznaczonymi dla danego medium metastabilnego. W przypadku *NaCl* wynoszą one [46]:  $a_1 = 3,2975479.10^{-2}$ ;  $a_2 = 2,081262.10^{-4}$ ;  $a_3 = 1,85425.10^{-4}$ .

Ze względu na obecność zanieczyszczeń w parze wartość ciśnienia nasycenia pary będzie odbiegać od wartości ciśnienia nasycenia czystej pary wodnej. Ciśnienie nasycenia dla roztworu wody i *NaCl* można określić z zależności:

$$
p_{s, \text{roztwór}}(T_v) = a_w \cdot p_s(T_v). \tag{3.24}
$$

Wartość napięcia powierzchniowego w przypadku roztworów wodnych, które powstają z rozpuszczalnych zanieczyszczeń zawartych w parze, można określić z formuły zaproponowanej przez Pruppachera i Kletta [46]:

$$
\sigma_{\text{roztwór}} = \sigma(T) + B \cdot M_1,\tag{3.25}
$$

gdzie wartość  $\sigma$  określana jest dla czystej pary (np. ze wzoru (3.15)), a stałą *B* przyjmuje się w zależności od rodzaju rozpuszczanej soli (dla *NaCl* wynosi ona *1.62-10 3 [Nkg/(m mol)]).*

#### <span id="page-14-0"></span>**3.1.2. Powietrze wilgotne**

W przyrodzie gazy, w tym i powietrze, prawie nigdy nie występują w stanie suchym. Powietrzem wilgotnym nazywamy mieszaninę powietrza suchego i pary wodnej lub skondensowanej już wody. Masę powietrza wilgotnego określamy jako sumę masy powietrza suchego, *ma,* oraz całkowitej masy pary wodnej i wody, *mv 0:*

$$
m = m_a + m_{v0} = m_a + m_v + m_l. \tag{3.26}
$$

Stan powietrza wilgotnego (gazu wilgotnego) określa się przez podanie jego wilgotności. Zawartość wilgoci (stopień zwilżenia) określana jest jako stosunek całkowitej masy pary wodnej do masy suchego powietrza:

$$
x = \frac{m_v}{m_a}.
$$
\n(3.27)

Wilgotność względna (nazywana często po prostu wilgotnością) określana jest jako stosunek rzeczywistej wilgoci do maksymalnej wilgoci i definiowana jest jako stosunek ciśnienia pary do ciśnienia nasycenia pary:

$$
\Phi = \frac{p_v}{p_{v,s}(T)} \text{ dla } p_v \le p_{v,s}(T) \tag{3.28}
$$

Stan powietrza wilgotnego przy danym ciśnieniu można przedstawić za pomocą wykresu Molliera lub wykresu psychometrycznego. Na rysunku 3.4 przedstawiono graficzną interpretację wilgoci i wilgotności. Często jednak wartość wilgotności względnej podaje się dla parametrów całkowitych (w praktyce obliczeniowej dla parametrów spoczynkowych na wlocie) i wyraża się ją w procentach. Wówczas mamy:

$$
\Phi_0 = \frac{P_{\nu,0}}{P_{\nu,s}(T_0)} \cdot 100\% \,. \tag{3.29}
$$

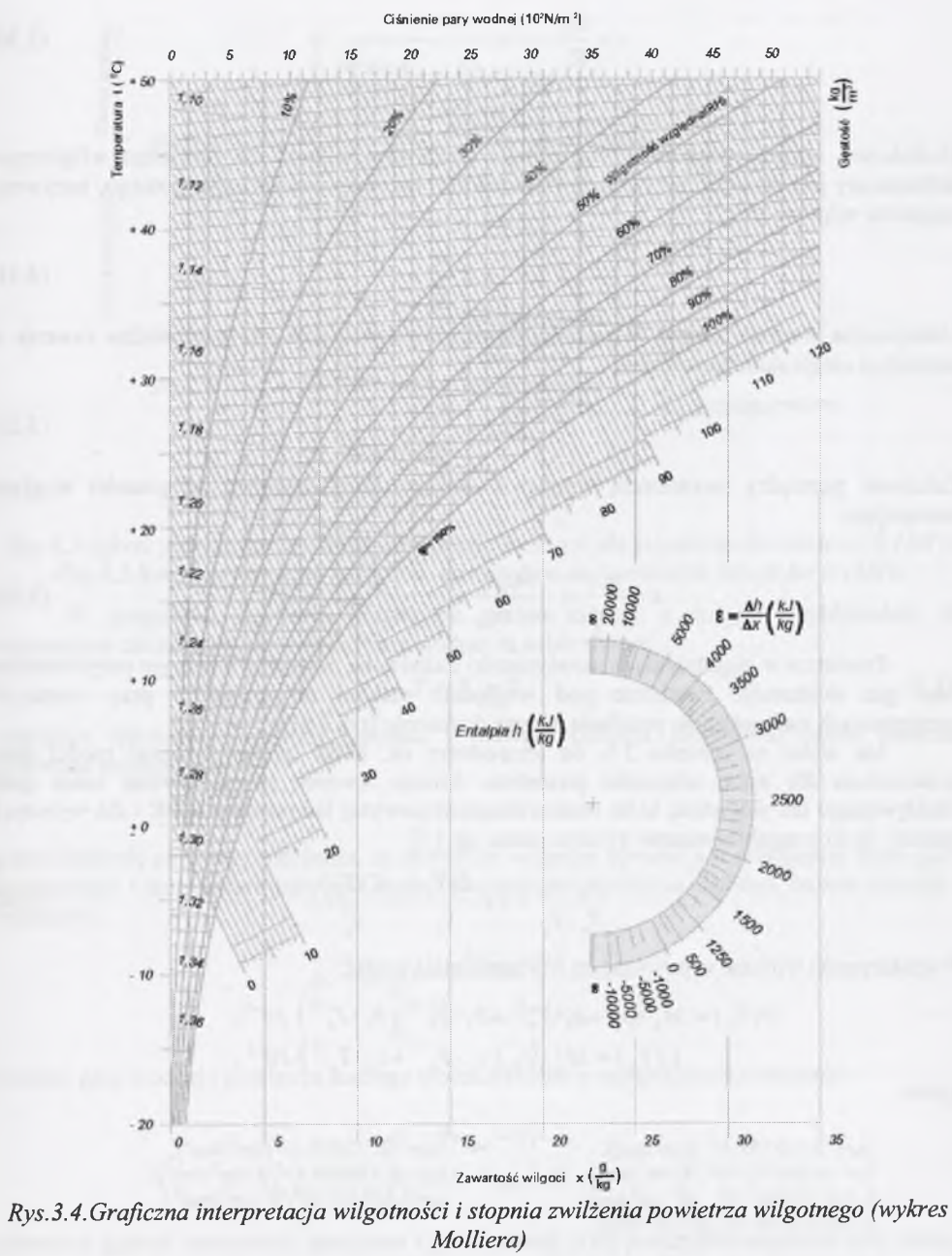

*Fig. 3.4. Graphical interpretation of the humidity for moist air (Mollier chart)* 

Znając wartość wilgotności względnej oraz ciśnienie i temperaturę całkowitą powietrza wilgotnego można określić zawartość wilgoci z zależności:

$$
x = \frac{R_a}{R_v} \frac{I}{\frac{p_0}{\phi_{0/100} \cdot p_{v,s}(T_0)} - 1}.
$$
\n(3.30)

Dodatkowo, oprócz wilgotności względnej i zawartości wilgoci dla powietrza wilgotnego, definiowany jest stosunek masy wody (kondensatu) do masy powietrza wilgotnego, nazywany stopniem wilgotności:

$$
y = \frac{m_l}{m}.
$$
 (3.31)

Maksymalna wartość stopnia wilgotności istnieje wówczas, gdy cala para wodna zawarta w powietrzu uległa skondensowaniu:

$$
y_{\text{max}} = \frac{m_{v,0}}{m} \,. \tag{3.32}
$$

Zależność pomiędzy zawartością wilgoci a maksymalnym stopniem wilgotności wygląda następująco:

$$
x = \frac{m_{v,0}}{m_a} = \frac{m_{v,0}}{m - m_{v,0}} = \frac{m_{v,0}}{1 - m_{v,0}} = \frac{y_{max}}{1 - y_{max}}.
$$
 (3.33)

Powietrze w zagadnieniach aerodynamiki traktowane może być z dobrym przybliżeniem jako gaz doskonały. Powietrze pod względnie małymi ciśnieniami i przy wyższych temperaturach zachowuje się podobnie jak gaz doskonały (rys.3.5).

Jak widać na rysunku 3.5, do temperatury ok. *800K* można stosować model gazu doskonałego dla opisu własności powietrza. Istnieje również szereg równań stanu gazu rzeczywistego dla powietrza, które można stosować powyżej temperatury *800K* i dla wyższych ciśnień. Są to z reguły równania wirialne stanu, np. [1]:

$$
\frac{p_a \cdot v_a}{R_a \cdot T_a} = I + \frac{B(T_a)}{v_a} + \frac{C(T_a)}{v_a^2}.
$$
\n(3.34)

Współczynniki wirialne w powyższym równaniu mają postać:

$$
B(T_a) = M_a \cdot (b_0 + b_1 \cdot T_a^{-1} + b_2 \cdot T_a^{-2} + b_3 \cdot T_a^{-3}) \cdot 10^{-3},
$$
  

$$
C(T_a) = M_a^2 \cdot (c_0 + c_1 \cdot T_a^{-1} + c_2 \cdot T_a^{-2}) \cdot 10^{-6},
$$

gdzie:

 $b_0 = 0.349568 \cdot 10^2$  [cm<sup>3</sup>/mol],  $b_1 = -0.668772 \cdot 10^4$  [K·cm<sup>3</sup>/mol],  $c_1 = -0.190905 \cdot 10^6$  [K·cm<sup>6</sup>/mol<sup>2</sup>],  $b_2 = -0.210141 \cdot 10^7 \left[ K^2 \cdot cm^3 / mol \right]$  $b_3$  = 0.924746  $\cdot$ 10<sup>8</sup>[K<sup>3</sup> $\cdot$ cm<sup>3</sup>/mol].

 $c_l = -0.190905 \; 10^6$ [K·cm<sup>6</sup>/mol<sup>2</sup>],<br> $c_2 = 0.632467 \cdot 10^8$ [K<sup>2</sup>·cm<sup>6</sup>/mol<sup>2</sup>],

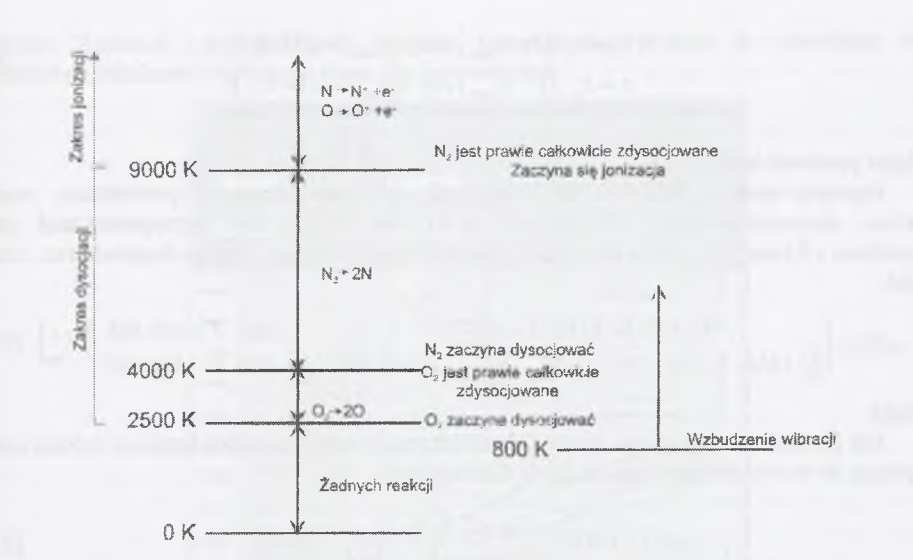

*Rys. 3.5.Zakres wzbudzania wibracji, dysocjacji i jonizacji dla powietrza dla ciśnienia O.IMPa Fig.3.5.Range of vibration induction, dissociation and ionization for air for 0.1MPa* 

W przypadku powietrza wilgotnego można założyć z dużym przybliżeniem, że temperatura mieszaniny, powietrza i pary wodnej są sobie równe:

$$
T = T_a = T_v,\tag{3.35}
$$

natomiast ciśnienie mieszaniny, zgodnie z prawem Daltona, jest równe sumie ciśnienia powietrza suchego i pary:

$$
p = p_a + p_v, \tag{3.36}
$$

gdzie ciśnienie pary przy założeniu, że powietrze wilgotne opisane jest równaniem stanu gazu doskonałego i temperatura pary jest równa temperaturze powietrza suchego, można określić z zależności:

$$
p_{\nu} = p \frac{(y_{max} - y)}{R_{a} \cdot (1 - y_{max}) + (y_{max} - y)}
$$

Gęstość pary wodnej i powietrza suchego można określić z następujących zależności:

$$
\rho_{v} = (y_{max} - y) \cdot \rho,
$$
  

$$
\rho_{a} = (1 - y_{max}) \cdot \rho,
$$

natomiast gęstość mieszaniny powietrza i pary wodnej *p* po pominięciu objętości fazy ciekłej oblicza się z zależności:

$$
\rho = \frac{\rho_a + \rho_v}{(l - y)}.\tag{3.37}
$$

Pozostałe wielkości termodynamiczne powietrza wilgotnego określane są według z następujących zależności:

$$
h = h_a \cdot (I - y_{max}) + h_v \cdot (y_{max} - y) + h_l \cdot y,
$$
  
\n
$$
s = s_a \cdot (I - y_{max}) + s_v \cdot (y_{max} - y) + s_l \cdot y.
$$
\n(3.38)

#### Napięcie powierzchniowe

Napięcie powierzchniowe dla wody, gdy jest ona otoczona powietrzem, zostało określone eksperymentalnie. Można np. skorzystać z formuły zaproponowanej przez Pruppachera i Kletta [46], którą dla płaskiej powierzchni rozdziału faz, woda-powietrze, można zapisać:

$$
\sigma(T) = \begin{cases}\n(76.1 + 0.155 \cdot (273.15 - T)) \cdot 10^{-3} & \text{dla} \quad T \ge 249.39K \\
(1.1313 - 3.7091 \cdot 10^{-3} \cdot T) \cdot T^4 \cdot 10^{-4} - 5.6464 \cdot 10^{-6} & \text{dla} \quad T < 249.39K\n\end{cases}
$$
\n
$$
(3.39)
$$

#### Lepkość

Dla powietrza wilgotnego zmiany dynamicznego współczynnika lepkości można opisać korzystając ze wzoru Sutherlanda dla gazu doskonałego:

$$
\mu_l = 1.71 \cdot 10^{-5} \frac{273 + 110.4}{T + 110.4} \left(\frac{T}{273}\right)^{1.5} \text{[Pa\cdot s]}.
$$
\n(3.40)

Ciepło utajone

W przypadku powietrza wilgotnego dla zakresu temperatur od *200K* do *300K* ciepło utajone można wyrazić w postaci liniowej zależności od temperatury [1]:

$$
L(T) = 3105913.99 - 2212.97 \cdot T \left[ \frac{J}{kg} \right].
$$
 (3.41)

#### **3.1.3. "Lokalne" równanie stanu gazu**

Współczynniki wirialne równania stanu gazu oblicza się m.in. w oparciu o przyjętą postać matematyczną zależności opisującej energię potencjalną oddziaływania drobin (tzw. siły van der Waalsa). Jeśli natomiast dysponujemy bardzo dokładnymi danymi tablicowymi, opisującymi własności danego gazu lub też bardzo dokładnym równaniem stanu (np. IAPWS-IF97 dla H2O), a użycie go do obliczeń numerycznych przepływu gazu jest z matematycznego punku widzenia bardzo trudne, wówczas można określić własne, tzw. "lokalne" wirialne równanie stanu gazu dla ograniczonego zakresu parametrów termicznych.

W tym celu należy poszukać zależności pomiędzy trzema parametrami, np. *X, Y* i *Z.* Zależnością tą może być równanie powierzchni:

$$
Z(X,Y) = B(X) + C(X) \cdot Y, \qquad (3.42)
$$

gdzie:  $B = b_0 + b_1 \cdot X + b_2 \cdot X^2$ ,

$$
C = c_0 + c_1 \cdot X + c_2 \cdot X^2.
$$

Kształt tej powierzchni zależy od parametrów *X* i *Y.*

W naszym przypadku zmienne *X, Y, Z* mają postać:

$$
Z = \left(\frac{p}{\rho \cdot R \cdot T}\right), \quad X = T, \quad Y = \rho. \tag{3.43}
$$

Współczynniki wielomianów *B* i *C* obliczane są numerycznie metodą eliminacji Gaussa na podstawie zbioru znanych wartości *X* i *Y* (czyli*p, p i T* określonych np. na podstawie bardzo dokładnego fundamentalnego równania stanu IAPWS-IF97 dla wcześniej zdefiniowanego

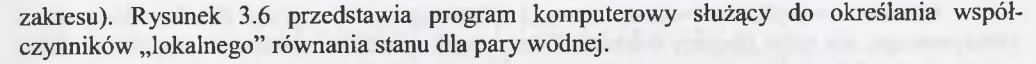

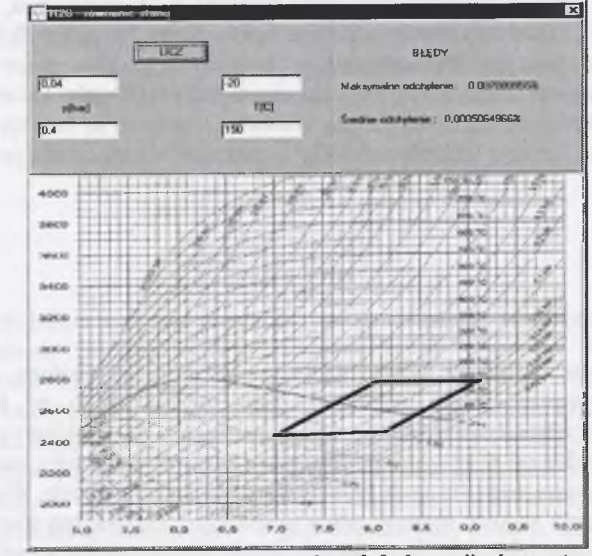

*Rys. 3.6.Program do określania parametrów " lokalnego " równania stanu dla H<sup>2</sup> O*  $Fig. 3.6.$  Software for determination of "local" gas equation of state for  $H_2O$ 

Ostatecznie "lokalne" równanie stanu gazu przyjmuje postać zbliżoną do wirialnego równania stanu z jednym współczynnikiem wirialnym:

$$
\frac{P}{\rho \cdot R \cdot T} = Z(T, \rho) = B(T) + C(T) \cdot \rho \,,\tag{3.44}
$$

gdzie *Z(T,p)* jest w tym przypadku współczynnikiem ściśliwości.

Przy określaniu "lokalnego" równania stanu gazu wraz ze wzrostem zakresu parametrów, dla których chcemy to równanie określić, zmniejsza się dokładność aproksymacji własności pary IAPWS-IF97. Powierzchnia aproksymująca nie jest wysokiego rzędu (rys.3.7), pierwszego rzędu ze względu na gęstość i drugiego ze względu na temperaturę.

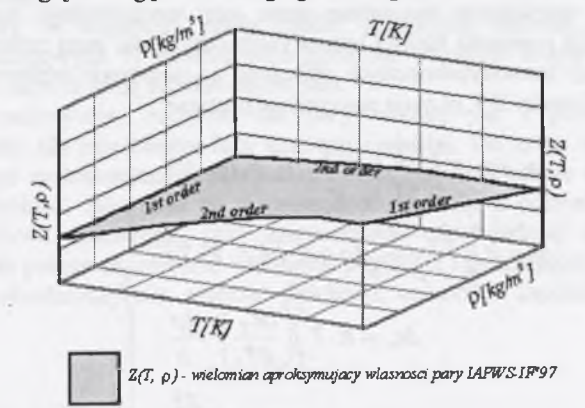

*Rys.3.7.Powierzchnia aproksymująca własności pary wodnej Fig.3.7.Approximation surface of water steam properties* 

Łatwo zauważyć, że równanie stanu (3.44) może być stosowane dla dowolnego gazu rzeczywistego, nie tylko dla pary wodnej. Zależy to od sposobu wyznaczenia współczynników wielomianów *B* i *C* oraz od indywidualnej stałej gazowej *R.* W przypadku, gdy współczynniki wielomianów *B(T)* i *C(T)* wynoszą odpowiednio:  $b_0 = l$  i  $b_1$ ,  $b_2$ ,  $c_0$ ,  $c_1$ ,  $c_2 = 0$ , "lokalne" równanie stanu jest równaniem stanu gazu doskonałego.

W przypadku gazu rzeczywistego w celu określenia parametrów kalorycznych niezbędne jest określenie wielkości odniesienia. Często wielkościami tymi są funkcje termodynamiczne gazu półdoskonałego. Funkcje termodynamiczne gazu rzeczywistego mają postać:

$$
h = h_0 + \Delta h,
$$
  
\n
$$
s = s_0 + \Delta s,
$$
  
\n
$$
c_p = c_{p_0} + \Delta c_p,
$$
  
\n
$$
c_v = c_{v_0} + \Delta c_v,
$$
\n(3.45)

gdzie indeks "*0*" oznacza funkcję termodynamiczną gazu półdoskonałego, a Zljest poprawką, uwzględniającą odstępstwo danej wielkości gazu rzeczywistego w stosunku do gazu doskonałego. Funkcje termodynamiczne gazu półdoskonałego dla wąskiego zakresu parametrów są zależne zwykle tylko od temperatury. Wymagają one zdefiniowania stanu odniesienia, od którego zależą ostateczne wartości tych funkcji dla gazu rzeczywistego. Wartości tych funkcji dla wielu gazów można znaleźć m.in. w pracy Górskiego [25]. Można również, na podstawie wielu wielkości tablicowych, określić te funkcje odniesienia samemu w najbardziej wygodnej postaci matematycznej. Do celów obliczeniowych prezentowanych w niniejszej pracy przyjęto, że funkcje te są wielomianami 3 rzędu ze względu na temperaturę. I tak np. dla pary wodnej mamy m.in.:

> $h_o(T) = h_o + h_i \cdot T + h_i \cdot T^2 + h_i \cdot T^3$  (3.46)  $s_0(T) = s_0 + s_1 \cdot T + s_2 \cdot T^2 + s_3 \cdot T^3$

gdzie:

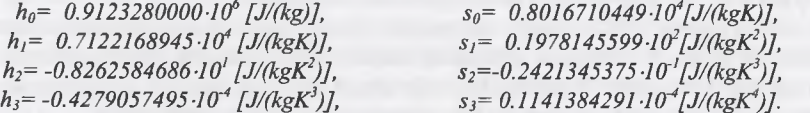

Dysponując termicznym równaniem stanu gazu rzeczywistego można w stosunkowo łatwy sposób określić poprawki funkcji termodynamicznych dla gazu rzeczywistego. Poprawki ważniejszych funkcji termodynamicznych obliczone na podstawie odpowiednich pochodnych współczynnika ściśliwości *Z(T, p*) mają następujące postacie:

$$
\Delta h = R \cdot T \int_{0}^{\rho} \left( \frac{\partial Z}{\partial T} \right)_{\rho} \frac{d\rho}{\rho} + R \cdot T \cdot (I - Z),
$$
  
\n
$$
\Delta s = R \int_{0}^{\rho} \left( \frac{Z_{T} - I}{\rho} \right) d\rho + R \cdot ln(\rho \cdot R \cdot T),
$$
  
\n
$$
\Delta c_{v} = R \cdot T \int_{0}^{\rho} \left( \frac{\partial Z_{T}}{\partial T} \right)_{\rho} \frac{d\rho}{\rho},
$$
  
\n
$$
c_{\rho} - c_{v} = R \frac{Z_{T}^{2}}{Z_{v}}.
$$
\n(3.47)

Pochodne  $Z_T$  i  $Z_y$  są określane następująco:

$$
Z_T(T,v) = Z + T \cdot \left(\frac{\partial Z}{\partial T}\right)_v \text{ i } Z_v(T,v) = Z - v \cdot \left(\frac{\partial Z}{\partial v}\right)_T
$$

Podobnie zależność na prędkość dźwięku, *a,* oraz wykładnik izentropy, *y,* można wyrazić w funkcji współczynnika ściśliwości i jego pochodnych:

$$
a^{2} = R \cdot T \cdot \left(\frac{R}{c_{v}} \cdot Z_{T}^{2} + Z_{v}\right),
$$
  
\n
$$
\gamma = \frac{I}{Z} \cdot \left(\frac{R}{c_{v}} \cdot Z_{T}^{2} + Z_{v}\right).
$$
\n(3.48)

Z punktu widzenia obliczeń przepływu z kondensacją fundamentalne znaczenie ma prawidłowe określanie parametrów termodynamicznych czynnika. Użycie "lokalnego" równania stanu gazu rzeczywistego pozwala na bardzo dokładne określanie parametrów termicznych, jak i kalorycznych czynnika w ograniczonym, dowolnym, zakresie parametrów.

W przypadku użycia "lokalnego" równania stanu dla pary wodnej możliwe jest również określenie parametrów pary jako fazy gazowej poniżej linii nasycenia. Możliwe jest to dzięki aproksymacji własności pary IAPWS-IF97 w obszarze metastabilnym oraz możliwości ekstrapolacji powierzchni aproksymującej w głąb obszaru pary mokrej. Umożliwia to obliczanie ekspansji pary poniżej linii nasycenia bez uwzględnienia zjawiska kondensacji (powstawania fazy ciekłej), co pozwala na analizę porównawczą dla przepływu z kondensacją.

#### <span id="page-17-0"></span>**3.2.RÓWNANIA ZACHOWANIA PRZEPŁYWU**

Model opisujący przepływ ściśliwy, lepki i turbulentny pary wodnej lub powietrza wilgotnego składa się z:

- równań zachowania masy, pędu i energii,
- równań modelu turbulencji,
- równań transportu fazy ciekłej powstałej w wyniku kondensacji homogenicznej,
- zależności modelujących proces kondensacji,
- równania transportu fazy ciekłej powstałej w wyniku kondensacji heterogenicznej,

- równania stanu.

Przedstawiony w niniejszej pracy model przepływu zakłada, że przepływ jest przepływem bezpoślizgowym. W modelu takim prędkość względna kropla-para jest pomijana, czyli kropla porusza się z tą samą prędkością co para.

Równania zachowania, zarówno dla pary wodnej jak i powietrza wilgotnego, sformułowane zostały dla mieszaniny fazy gazowej i ciekłej. Do opisu przepływu czynnika ściśliwego i lepkiego zastosowano uśrednione równania Naviera-Stokesa (RANS - Reynolds Averaged Navier-Stokes). Równania te wyprowadzone zostały z pełnych równań Naviera-Stokesa dla przepływu ściśliwego, przy zastosowaniu odpowiedniej metody uśredniania wielkości. Metoda ta polega na rozbiciu wektorów prędkości i pozostałych funkcji skalarnych na sumę wartości uśrednionej plus wartość fluktuacji, co można zapisać np. dla prędkości następująco:

$$
u(x,t) = u_1(x) + u_1(x,t).
$$
 (3.49)

Indeks  $\overline{u}$  oznacza wielkość uśrednioną a *u'* fluktuację, przy czym  $\overline{u} = 0$ , co daje  $\overline{u^2} = \overline{u^2} + \overline{u'^2}$  i  $\overline{u \cdot v} = \overline{u \cdot v} + \overline{u' \cdot v'}$ . W wyniku tej operacji otrzymujemy klasyczne równania Naviera-Stokesa przepływu uśrednionego z członem zawierającym składowe fluktuacyjne *u'-v'* (tzw. naprężenia Reynoldsa).

Uśrednione równania Naviera-Stokesa w dalszej części będą zapisane w formie wektorowej z pominięciem operatora uśredniania. Dla krzywoliniowego układu współrzędnych  $(\xi, \eta, \zeta)$  mamy następującą postać tych równań:

$$
\frac{\partial \hat{Q}_{N-S}}{\partial t} + \frac{\partial \hat{E}_{N-S}}{\partial \xi} + \frac{\partial \hat{F}_{N-S}}{\partial \eta} + \frac{\partial \hat{G}_{N-S}}{\partial \zeta} + \hat{S}_{N-S} = 0.
$$
\n(3.50)

Do obliczeń numerycznych wskazane jest posługiwanie się również wielkościami bezwymiarowymi, znormalizowanymi. Zastosowanie normowania powoduje, że używane wielkości mają wartości zbliżonego rzędu. Otrzymywany w trakcie obliczeń błąd zaokrągleń każdej z otrzymanych wielkości jest porównywalny. W prezentowanym modelu obliczeniowym wybrano następujący sposób normowania wielkości:

$$
u = \frac{u}{a_0}, \qquad v = \frac{v}{a_0}, \qquad w = \frac{w}{a_0}, \qquad \Omega = \frac{\Omega \cdot I}{a_0},
$$
  
\n
$$
p = \frac{p}{\rho_0 a_0^2}, \qquad \rho = \frac{\rho}{\rho_0}, \qquad T = \frac{T}{T_0}, \qquad E = \frac{E}{\rho_0 a_0^2},
$$
  
\n
$$
x = \frac{x}{l}, \qquad y = \frac{y}{l}, \qquad z = \frac{z}{l}, \qquad t = \frac{t \cdot a_0}{l},
$$
  
\n
$$
\mu = \frac{\mu}{\mu_0}.
$$
\n(3.51)

Dalszy zapis równań zachowawczych dotyczy wyłącznie wielkości normowanych. Parametrami użytymi do normowania jest pewna długość charakterystyczna, l (np. cięciwa profilu), oraz parametry spoczynkowe na wlocie.

W równaniu (3.50)  $\hat{O}$  oznacza wektor zmiennych zachowawczych,  $\hat{E}$ ,  $\hat{F}$ ,  $\hat{G}$  reprezentują wektory strumieni, a *§* jest wektorem źródłowym dla krzywoliniowego układu współrzędnych. Zależność tych wektorów pomiędzy krzywoliniowym a kartezjańskim układem współrzędnych można zapisać:

$$
\hat{\mathcal{Q}}_{N-S} = \frac{1}{J} \hat{\mathcal{Q}}_{N-S},
$$
\n
$$
\hat{E}_{N-S} = \frac{1}{J} \left[ \xi_x \cdot E_{N-S} + \xi_y \cdot F_{N-S} + \xi_z \cdot G_{N-S} \right] - \frac{1}{J \cdot Re} \left[ \xi_x \cdot E_{\nu,N-S} + \xi_y \cdot F_{\nu,N-S} + \xi_z \cdot G_{\nu,N-S} \right]
$$
\n
$$
\hat{F}_{N-S} = \frac{1}{J} \left[ \eta_x \cdot E_{N-S} + \eta_y \cdot F_{N-S} + \eta_z \cdot G_{N-S} \right] - \frac{1}{J \cdot Re} \left[ \eta_x \cdot E_{\nu,N-S} + \eta_y \cdot F_{\nu,N-S} + \eta_z \cdot G_{\nu,N-S} \right]
$$
\n
$$
\hat{G}_{N-S} = \frac{1}{J} \left[ \xi_x \cdot E_{N-S} + \zeta_y \cdot F_{N-S} + \zeta_z \cdot G_{N-S} \right] - \frac{1}{J \cdot Re} \left[ \xi_x \cdot E_{\nu,N-S} + \zeta_y \cdot F_{\nu,N-S} + \zeta_z \cdot G_{\nu,N-S} \right]
$$
\n
$$
\hat{S}_{N-S} = \frac{1}{J} S_{N-S},
$$
\n(3.52)

gdzie  $t \xi$ ,  $\eta$  i  $\zeta$  są zmiennymi niezależnymi:

$$
\xi = \xi(x, y, z)
$$
  
\n
$$
\eta = \eta(x, y, z)
$$
  
\n
$$
\zeta = \zeta(x, y, z)
$$
  
\n
$$
t = t.
$$
\n(3.53)

Liczba Reynoldsa *Re,* określana z parametrów odniesienia oraz długości charakterystycznej (np. średniej długości cięciwy profilu), ma postać:

(3.54)

Zastąpienie operatorów różniczkowych w przestrzeni przeprowadza się z wykorzystaniem reguły łańcuchowej, która pozwala napisać:

 $Re_i = \frac{\rho_o a_o t}{\rho_o}$ *Po*

*8* $\frac{1}{2}$  $\begin{bmatrix} \frac{\partial x}{\partial} \end{bmatrix}$   $\begin{bmatrix} \frac{\partial x}{\partial} & \frac{\partial y}{\partial} \end{bmatrix}$   $\begin{bmatrix} \frac{\partial y}{\partial} \end{bmatrix}$  $\frac{\partial}{\partial y}$  =  $\left| \xi_y \eta_y \xi_y \right|$   $\left| \frac{\partial}{\partial y} \right|$  $\partial \eta$  $\partial$   $\left| \begin{array}{cc} 2z & 4z & 3z \end{array} \right|$  $\overline{\partial z}$   $\overline{\partial \zeta}$ (3.55)

gdzie  $\xi_n$ ,  $\eta_x$ ,  $\xi_n$ ,  $\xi_p$ ,  $\eta_y$ ,  $\xi_n$ ,  $\xi_z$ ,  $\eta_z$ ,  $\xi_z$ , są macierzami:

$$
\xi_x = J \cdot (y_\eta z_\zeta - y_\zeta z_\eta), \quad \eta_x = J \cdot (y_\zeta z_\zeta - y_\zeta z_\zeta), \quad \zeta_x = J \cdot (y_\zeta z_\eta - y_\eta z_\zeta)
$$
\n
$$
\xi_y = J \cdot (z_\eta x_\zeta - z_\zeta x_\eta), \quad \eta_y = J \cdot (z_\zeta x_\zeta - z_\zeta x_\zeta), \quad \zeta_y = J \cdot (z_\zeta x_\eta - z_\eta x_\zeta)
$$
\n
$$
\xi_z = J \cdot (x_\eta y_\zeta - x_\zeta y_\eta), \quad \eta_z = J \cdot (x_\zeta y_\zeta - x_\zeta y_\zeta), \quad \zeta_z = J \cdot (x_\zeta y_\eta - x_\eta y_\zeta)
$$
\n(3.56)

Za pomocą zależności (3.55) można dokonywać dowolnej transformacji pomiedzy krzywoliniowym a kartezjańskim układem współrzędnych i odwrotnie. Nieznane człony metryczne otrzymuje się przez odwrócenie macierzy Jakobiego przekształcenia odwrotnego:

$$
J = \frac{\partial(\xi, \eta, \zeta)}{\partial(x, y, z)} = \begin{vmatrix} \xi_x & \xi_y & \xi_z \\ \eta_x & \eta_y & \eta_z \\ \zeta_x & \zeta_y & \zeta_z \end{vmatrix},
$$
(3.57)

w następujący sposób:

$$
\frac{1}{J} = \frac{\partial(x, y, z)}{\partial(\xi, \eta, \zeta)} = \begin{vmatrix} x_{\xi} & x_{\eta} & x_{\zeta} \\ y_{\xi} & y_{\eta} & y_{\zeta} \\ z_{\xi} & z_{\eta} & z_{\zeta} \end{vmatrix}.
$$
\n(3.58)

Wektory zmiennych zachowawczych, strumieni konwekcyjnych i dyfuzyjnych oraz wektora źródłowego dla kartezjańskiego układu współrzędnych mają postacie:

*Qn-s P p u p-v p w E* (3.59a) *En-S ~* 0 *p u p - u - u + p XX p-v-u F* = ' *v,N-S T x y* r *p-w-u \_(E + p)-u z z* " • r« + v - ^ + w ' ^ + <sup>1</sup>*T\** ,P rJ r-l x. (3.59b)

$$
F_{N-S} = \begin{bmatrix} \rho \cdot (v + \Omega \cdot z) \\ \rho \cdot u \cdot (v + \Omega \cdot z) + p \\ \rho \cdot w \cdot (v + \Omega \cdot z) + p \end{bmatrix}, \quad F_{v,N-S} = \begin{bmatrix} 0 \\ \tau_{yx} \\ \tau_{yx} \\ \tau_{zx} \\ \tau_{zx} + v \cdot \tau_{yy} + w \cdot \tau_{yz} + \left(\frac{\mu}{\text{Pr}}\right) \frac{1}{\gamma - 1} T_y \\ \rho \cdot w \cdot (v + \Omega \cdot z) + p \cdot v \end{bmatrix}, \quad G_{v,N-S} = \begin{bmatrix} \rho \cdot (w - \Omega \cdot y) \\ \rho \cdot u \cdot (w - \Omega \cdot y) \\ \rho \cdot w \cdot (w - \Omega \cdot y) + p \\ \rho \cdot w \cdot (w - \Omega \cdot y) + p \cdot w \end{bmatrix}, \quad G_{v,N-S} = \begin{bmatrix} 0 \\ \tau_{zx} \\ \tau_{zx} \\ \tau_{zx} + v \cdot \tau_{xy} + w \cdot \tau_{zx} + \left(\frac{\mu}{\text{Pr}}\right) \frac{1}{\gamma - 1} T_z \\ \rho \cdot v \cdot \Omega \\ \rho \cdot v \cdot \Omega \end{bmatrix}, \quad (3.59e)
$$

Przyjmując hipotezę Stokesa, określającą liniowy związek między współczynnikiem przewodzenia ciepła  $\lambda$  i lepkością  $\mu$  w postaci:

$$
3\lambda + 2\mu = 0,\tag{3.60}
$$

możemy napisać składowe tensora naprężeń lepkich  $\tau$ następująco:

$$
\tau_{xx} = \frac{2}{3} \mu \cdot (2u_x - v_y - w_z), \quad \tau_{xy} = \mu \cdot (u_y + v_x)
$$
  
\n
$$
\tau_{yy} = \frac{2}{3} \mu \cdot (2v_y - u_x - w_z), \quad \tau_{xz} = \mu \cdot (u_z + w_x)
$$
  
\n
$$
\tau_{zz} = \frac{2}{3} \mu \cdot (2w_z - u_x - v_y), \quad \tau_{yz} = \mu \cdot (v_z + w_y)
$$
\n(3.61)

#### **3.2.1. Model turbulencji**

Równania Naviera-Stokesa (3.50) wymagają określenia współczynnika lepkości  $\mu$ . W przypadku, gdy zakładamy, że przepływ jest laminamy, współczynnik lepkości *p* równy jest dynamicznemu współczynnikowi lepkości *pi* zdefiniowanemu dla pary we wzorze (3.17) i dla powietrza we wzorze (3.40). W przypadku przepływów turbulentnych należy dodatkowo zdefiniować tzw. lepkość turbulentną *pt.* Wówczas mówimy o tzw. efektywnym współczynniku lepkości  $\mu$  składającym się z dwóch części:

$$
\mu = \mu_l + \mu_l. \tag{3.62}
$$

Dla modelowania lepkości turbulentnej można wykorzystać jeden z wielu znanych modeli turbulencji. W tym przypadku wykorzystano model turbulencji *k-co* SST (Shear-Stress-Transport) zaproponowany przez Mentera [40, 41]. Model ten jest kombinacją dwóch dwurównaniowych modeli turbulencji - modelu Wilcoxa *k-co* i standardowego modelu *k-s.*

Dodatkowe dwa równania zachowania (transportu) dla modelu turbulencji SST w krzywoliniowym układzie współrzędnych mają postać:

$$
\frac{\partial Q_{\text{turb}}}{\partial t} + \frac{\partial \hat{E}_{\text{turb}}}{\partial \xi} + \frac{\partial \hat{F}_{\text{turb}}}{\partial \eta} + \frac{\partial \hat{G}_{\text{turb}}}{\partial \zeta} + \hat{S}_{\text{turb}} = 0, \qquad (3.63)
$$

gdzie  $\hat{Q}_{\text{sub}}$  i  $\hat{E}_{\text{sub}}$ ,  $\hat{F}_{\text{sub}}$ ,  $\hat{G}_{\text{sub}}$ ,  $\hat{S}_{\text{sub}}$  są wektorami, dla których obowiązuje zależność (3.55). W prezentowanym modelu turbulencji przyjęto następujący sposób normowania dodatkowych zmiennych:

> $k = \frac{k}{k_o}, \omega = \frac{\omega}{\omega_o}.$ (3.64)

Dla kartezjańskiego układu współrzędnych wektory w równaniu (3.63) mają postać:

 $\epsilon$  *turb*  $\rho$  +  $\rho$  *c* (3.65a)

$$
E_{turb} = \begin{bmatrix} \rho \cdot k \cdot u \\ \rho \cdot \omega \cdot u \end{bmatrix}, \quad E_{v, turb} = \begin{bmatrix} \mu_t + \frac{\mu_t}{\sigma_k} \\ \mu_t + \frac{\mu_t}{\sigma_w} \end{bmatrix}, \quad \omega_z
$$
\n
$$
F_{turb} = \begin{bmatrix} \rho \cdot k \cdot (v + \Omega \cdot z) \\ \rho \cdot \omega \cdot (v + \Omega \cdot z) \end{bmatrix}, \quad F_{v, turb} = \begin{bmatrix} \mu_t + \frac{\mu_t}{\sigma_k} \\ \mu_t + \frac{\mu_t}{\sigma_w} \end{bmatrix}, \quad \omega_y
$$
\n
$$
(3.65c)
$$

$$
G_{u\nu b} = \begin{bmatrix} \rho \cdot k \cdot (w - \Omega \cdot y) \\ \rho \cdot \omega \cdot (w - \Omega \cdot y) \end{bmatrix}, \quad G_{v, u\nu b} = \begin{bmatrix} \mu_l + \frac{\mu_l}{\sigma_k} \\ \mu_l + \frac{\mu_l}{\sigma_w} \end{bmatrix}, \omega_z \right],
$$
(3.65d)

$$
S_{\mu\nu b} = \left[ -\alpha \cdot \frac{\omega}{k} P + \beta \rho \omega^2 - 2(1 - F_1) \frac{\rho \sigma_{\omega 2}}{\omega} \frac{\partial k}{\partial x_i} \frac{\partial \omega}{\partial x_i} \right].
$$
 (3.65e)

Model *k-co* SST łączy w sobie zalety modelu Wilcoxa *k-co* blisko ścianki i modelu *k-e* w tzw. dalekim polu.

Zastosowana funkcja F<sub>1</sub> jest funkcją wagową, mającą wartość 1 blisko ścianki (w obszarze warstwy przyściennej) i *0* daleko od niej:

$$
\boldsymbol{\Phi} = \boldsymbol{F}_l \cdot \boldsymbol{\Phi}_l + (l - \boldsymbol{F}_l) \cdot \boldsymbol{\Phi}_l,\tag{3.66}
$$

gdzie  $\Phi = {\alpha, \beta, \sigma_k, \sigma_m}.$ Funkcja *Fi* ma postać:

$$
F_{l} = \tanh\left(\left(\min\left(\max\left[\frac{\sqrt{k}}{0.09 \cdot \omega \cdot y_{\min}}; \frac{500\mu_{l}}{\rho \cdot y_{\min} \cdot \omega} \cdot \frac{1}{Re}\right], \frac{4 \cdot \rho \cdot \sigma_{\omega^{2}} \cdot k}{CD_{k\omega} y_{\min}^{2}}\right)\right)^{4}\right).
$$
(3.67)

 $\beta^* = \frac{9}{100} \left( \frac{5}{18} + \left( \frac{Re_T}{8} \right)^4 \right) / \left( 1 + \left( \frac{Re_T}{8} \right)^4 \right).$ 

gdzie

$$
CD_{k\omega} = max \left( \frac{2 \cdot \rho \cdot \sigma_{\omega 2}}{\omega} \frac{\partial k}{\partial x_j} \frac{\partial \omega}{\partial x_j}; 10^{-20} \right)
$$

*38*

Dodatkowo zastosowano tu również funkcję *F2* dla poprawienia modelowania oderwania, które zwykle nie jest poprawnie modelowane w klasycznym modelu *k-co.*

Lepkość turbulentna jest funkcją kinetycznej energii turbulencji *k* oraz częstością turbulencji  $\omega$  i wyraża się wzorem:

$$
\mu_t = Re \cdot \frac{\rho \frac{k}{\omega}}{max \left( I; \frac{\Omega \cdot F_2}{0.3 I \cdot \omega} \right)}.
$$
\n(3.68)

Funkcja pomocnicza *F2* w tym wzorze jest wprowadzona po to, by zapobiec osobliwości, gdy wirowość pola zanika. Zależy ona od odległości od ścianki  $y_{min}$ :

$$
F_2 = \tanh\left(\max\left(2\frac{\sqrt{k}}{0.09 \cdot \omega \cdot y_{\min}} \cdot \frac{500\mu_l}{\rho \cdot y_{\min} \cdot \omega} \cdot \frac{1}{Re}\right)^2\right).
$$
 (3.69)

Używając w przepływie przez palisady łopatkowe dwurównaniowych modeli turbulencji (także *k-co* SST) można spotkać dodatkowe trudności. Wiele tych modeli źle zachowuje się w obszarach stagnacji, np. na krawędzi natarcia łopatki (profilu) lub na spływie, dając zbyt wysoki poziom turbulencji. Wartość produkcji turbulencji jest za duża z powodu zbyt dużych wartości naprężeń normalnych. Hipoteza Boussinesqa, określająca związek pomiędzy tensorem naprężeń turbulentnych a tensorem prędkości deformacji, nie jest słuszna w tych rodzajach przepływów i powoduje zbyt dużą produkcję *k.* Można w tych przypadkach wartość produkcji turbulencji określać ze związku wiążącego wartość uśrednionych prędkości odkształceń *S* i wirowości Q, który ma postać:

$$
P = \frac{\mu_i}{Re} \cdot S \cdot \Omega, \tag{3.70}
$$

gdzie:

$$
S = \sqrt{\frac{1}{2} \left( \frac{\partial u_i}{\partial x_i} + \frac{\partial u_j}{\partial x_i} \right)^2},
$$
\n(3.71)

$$
\Omega = \sqrt{\frac{I}{2} \left( \frac{\partial u_i}{\partial x_j} - \frac{\partial u_j}{\partial x_i} \right)^2}.
$$
\n(3.72)

W punktach stagnacji, gdzie wartość uśrednionych prędkości odkształceń może osiągać dużą wartość, wirowość pola gwałtownie maleje. Zapobiega to zbyt wysokiej wartości produkcji turbulencji *P.* Pozostałe stałe i wielkości potrzebne do zamknięcia równań transportu dla modelu turbulencji *k-co* SST mają następującą postać:

$$
\sigma_{k1} = 0.85, \ \sigma_{k2} = 1.0, \ \sigma_{\omega l} = 0.5, \ \sigma_{\omega 2} = 0.856,
$$
\n
$$
\beta_1 = 0.075, \ \beta_2 = 0.0828, \ \alpha_1 = \frac{\beta_1}{\beta^*} - \frac{\sigma_{\omega l} 0.41^2}{\sqrt{\beta^*}}, \ \alpha_1 = \frac{\beta_2}{\beta^*} - \frac{\sigma_{\omega 2} \cdot 0.41^2}{\sqrt{\beta^*}}
$$

gdzie 
$$
Re_r = Re \cdot \frac{\rho}{\mu_l} \frac{k}{\omega}
$$

#### <span id="page-20-0"></span>**3.2.2.Model kondensacji homogenicznej**

Para wodna rozprężając się poniżej linii nasycenia podlega silnemu przechłodzeniu *{AT),* co powoduje powstanie początkowo przypadkowych skupisk molekuł wody, a później, w miarę dalszego przechłodzenia, wzrost liczby i prawdopodobieństwa powstania kropel krytycznych. Krople krytyczne tworzą zarodki kondensacji, na których gwałtownie kondensuje się para. Mamy wtedy do czynienia z kondensacją spontaniczną (homogeniczną), w wyniku której powstają krople pierwotne oraz następuje przejście pary przechłodzonej w mgłę. Miejsce kondensacji spontanicznej nazywamy obszarem Wilsona (rys.3.8). Położenie obszaru Wilsona zależy od szybkości ekspansji pary definiowanej jako:

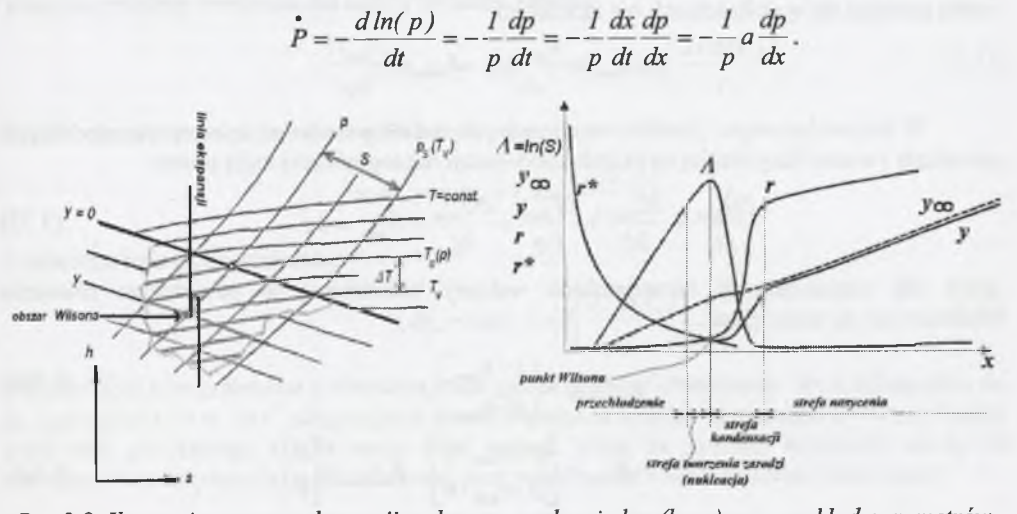

*Rys. 3.8. Ilustracja procesu ekspansji w dyszy na wykresie h-s (lewy) oraz rozkład parametrów wzdłuż dyszy (prawy)*

Fig.3.8. Illustration of expansion process in nozzle on h-s diagram and distribution along the *nozzle*

Ze wzrostem szybkości ekspansji maleje liczba kropel pierwotnych i maleje ich średni wymiar. Im szybkość ekspansji jest większa, tym kondensacja spontaniczna następuje później. Na pojawiających się w parze kroplach osiadają inne molekuły wody, powodując wzrost kropli. Procesowi temu towarzyszy przejmowanie przez rosnące krople ciepła parowania od molekuł. Ciepło to musi zostać przejęte przez parę, otaczającą kroplę, jeśli kropla ma przetrwać i nie odparować. Wzrostowi kropli towarzyszy znaczny przyrost jej temperatury w stosunku do otaczającej pary. Ta różnica utrzymuje się, dopóki para nie powróci do stanu równowagi termodynamicznej. W związku z tym para mokra jako czynnik roboczy w turbinach parowych odznacza się większą zdolnością magazynowania i przekazywania energii niż para przegrzana. Ze względu na dwufazową strukturę para wodna ma odmienne właściwości i inaczej zachowuje się w przemianach termodynamicznych niż para przegrzana.

W modelach procesu kondensacji stosowanych w prezentowanych obliczeniach założono, że nie uwzględnia się efektów wtórnych kondensacji, tzn. osadzania się kropel na łopatkach oraz spływu kropel z krawędzi łopatki.

Faza ciekła jest reprezentowana przez niezliczoną ilość kropel, dla których pomija się ich ruch obrotowy, wewnętrzną cyrkulację masy oraz zakłada się, że krople nie oddziałują pomiędzy sobą. Faza ciekła jest nieściśliwa i składa się z kroplel o kształcie kulistym.

Model procesu kondensacji homogenicznej wymaga opisu dwóch mechanizmów: nukleacji (tworzenia się zaradzi kondensacji o promieniu krytycznym r\*) i wzrostu kropel.

#### **Określenie udziału fazy ciekłej**

Zgodnie z wcześniejszym założeniem mówiącym, że przepływ dwufazowy jest przepływem bezpoślizgowym, postać równań zachowania pędu nie ulegnie zmianie w stosunku do równań (3.50). Dodatkowe równania zachowania opisujące powstanie i wzrost fazy ciekłej na skutek kondensacji homogenicznej, przy założeniu uśrednionej wartości promienia, można sprowadzić do układu równań transportu dla dodatkowych dwóch zmiennych zachowawczych, wilgotności  $\rho y_{\text{hom}}$  i ilości kropel w metrze sześciennym  $\rho n_{\text{hom}}$  [28]. Wielkości opisujące faze ciekłą normuje się w obliczeniach wg zależności:

$$
n_{hom} = \frac{n_{hom}l^3}{\rho_0}, \quad J_{hom} = \frac{J_{hom}l^4}{a_0}
$$

W krzywoliniowym układzie współrzędnych dodatkowe równania transportu modelujące powstanie i wzrost fazy ciekłej na skutek kondensacji homogenicznej mają postać:

$$
\frac{\partial \hat{Q}_{hom}}{\partial t} + \frac{\partial \hat{E}_{hom}}{\partial \xi} + \frac{\partial \hat{F}_{hom}}{\partial \eta} + \frac{\partial \hat{G}_{hom}}{\partial \zeta} + \hat{S}_{hom} = 0, \qquad (3.73)
$$

gdzie dla współrzędnych kartezjańskich wektory kolumnowe w powyższym równaniu zdefiniowane są następująco:

$$
Q_{hom} = \begin{bmatrix} \rho \cdot y_{hom} \\ \rho \cdot n_{hom} \end{bmatrix}, \tag{3.74a}
$$

$$
E_{hom} = \begin{bmatrix} \rho \cdot y_{hom} \cdot u \\ \rho \cdot n_{hom} \cdot u \end{bmatrix}, \quad E_{v, hom} = \begin{bmatrix} 0 \\ 0 \end{bmatrix},
$$
 (3.74b)

$$
F_{hom} = \begin{bmatrix} \rho \cdot y_{hom} \cdot (v + \Omega \cdot z) \\ \rho \cdot n_{hom} \cdot (v + \Omega \cdot z) \end{bmatrix}, \quad F_{v,hom} = \begin{bmatrix} 0 \\ 0 \end{bmatrix}, \tag{3.74c}
$$

$$
G_{hom} = \begin{bmatrix} \rho \cdot y_{hom} \cdot (w - \Omega \cdot y) \\ \rho \cdot n_{hom} \cdot (w - \Omega \cdot y) \end{bmatrix}, \quad G_{v,hom} = \begin{bmatrix} 0 \\ 0 \end{bmatrix},
$$
(3.74d)

$$
S_{hom} = \left[ -\frac{4}{3} \cdot \pi \cdot \rho_l \cdot \left( r^* \cdot J_{hom} + 3 \cdot \pi \cdot \rho \cdot n_{hom} \cdot r_{hom}^2 \cdot \frac{dr_{hom}}{dt} \right) \right] \tag{3.74e}
$$

Wyznaczony z tych równań stopień wilgotności *y<sub>hom</sub>* oraz ilość kropel na jednostkę masy mieszaniny *nhom* pozwalają na określenie uśrednionego promienia kropel:

$$
v_{\text{max}} = \left(\frac{3}{4\pi} \frac{y_{\text{hom}}}{\rho_l n_{\text{hom}}}\right)^{1/3}.
$$
\n(3.75)

#### **Szybkość nukleacji**

Podstawowy warunek, który decyduje o tym, czy powstające w parze zarodzie kondensacji mają szansę przetrwać i nie odparują, wynika z porównania właściwej entalpii swobodnej tworzenia zaradzi z maksymalną wartością tej entalpii. Maksymalna wartość właściwej entalpii swobodnej tworzenia zaradzi charakteryzuje labilny warunek równowagi między fazą ciekłą i gazową. Warunek ten pozwala określić wielkość promienia krytycznego, który powinien charakteryzować powstające zarodzie, aby miały one szansę przetrwania:

$$
r \rightarrow dg(p,T)_{v|_{T=const}} = dg(p,T)_{v|_{T=const}},
$$
\n(3.76)

gdzie  $g(p_v,v_v)|_r = v_v dp$ .

Wiedząc, że ciśnienie pary na wypukłej powierzchni cieczy jest większe niż na płaskiej, zgodnie z zależnością:

$$
p_i = p_v + p_\sigma = p_v + \frac{2 \cdot \sigma(T_v)}{r},
$$

właściwą entalpię swobodną dla cieczy możemy zapisać:

 $g(p_i, v_i) = v_i dp_i = v_i dp_v + v_i d \left( \frac{2 \cdot \sigma(T_v)}{2 \cdot \sigma(T_v)} \right)$ *r* (3.77)

Porównując ją z entalpią swobodną dla pary mamy:

 $v_v dp_v = v_l dp_v + v_l d \left| \frac{2 \cdot \sigma(T_v)}{2 \cdot \sigma(T_v)} \right|$ 

i ostatecznie po przekształceniu:

$$
v_v dp_v - v_l dp_v = v_l d\left(\frac{2 \cdot \sigma(T_v)}{r}\right).
$$
\n(3.78)

Podstawiając v<sub>v</sub> wyznaczone z równania stanu gazu i całkując obustronnie, lewą stronę od  $p_s$  do  $p_v$  i prawą od  $r \to \infty$  do  $r^*$  otrzymujemy postać wyrażenia Kelvina na promień krytyczny kropli, czyli taki, dla którego kropla może dalej rosnąć. Wzór na promień krytyczny zależy od równania stanu użytego do opisu własności pary wodnej. Dla równania stanu (3.44) mamy:

$$
r^{*} = \frac{2\sigma}{\rho_{i}(f(p_{v}) - f(p_{s})) - (p_{v} - p_{s})},
$$
\n(3.79)

gdzie:

$$
f(p) = \frac{B(T) \cdot R \cdot T}{2} \cdot \ln p + \sqrt{(B(T) \cdot R \cdot T)^2 + 4 \cdot p \cdot C(T) \cdot R \cdot T}
$$

$$
= \frac{B(T) \cdot R \cdot T}{2} \cdot \ln \left( \frac{1 + \frac{\sqrt{(B(T) \cdot R \cdot T)^2 + 4 \cdot p \cdot C(T) \cdot R \cdot T}}{B(T) \cdot R \cdot T}}{1 - \frac{\sqrt{(B(T) \cdot R \cdot T)^2 + 4 \cdot p \cdot C(T) \cdot R \cdot T}}{B(T) \cdot R \cdot T}} \right)
$$

Przy założeniu modelu gazu doskonałego formuła ta przybiera znaną z literatury postać.

$$
= \frac{2 \cdot \sigma}{\rho_l \cdot R \cdot T_v \cdot ln\left(\frac{p_v}{p_s}\right)}.
$$
\n(3.80)

Na podstawie założonego warunku równowagi między zarodziami i otaczającą je fazą gazową można określić szybkość tworzenia się zarodzi kondensacji w jednostce czasu i w jednostce objętości mieszaniny *Jhom* (szybkość nukleacji). Wykorzystując klasyczną teorię nukleacji [22] szybkość nukleacji obliczyć można z zalezności:

$$
J_{hom} = C \cdot \sqrt{\frac{2 \cdot \sigma}{\pi}} \cdot m_v^{-3/2} \cdot \frac{\rho_v^2}{\rho_l} \cdot \exp\left(-\beta \frac{4 \cdot \pi \cdot r^{*2} \cdot \sigma}{3 \cdot k \cdot T_v}\right).
$$
 (3.81)

Szybkość nukleacji jest bardzo czuła na zmiany przechłodzenia *(AT)* lub przesycenia *(S).* Ponieważ od nich zależy promień krytyczny, który w formule (3.81) występuje w wykładniku w drugiej potędze, to nawet mała zmiana przechłodzenia prowadzi do dużych zmian szybkości powstawania kropel krytycznych.

W przypadku pary wodnej istnieje różnica pomiędzy temperaturą powstającej kropli a temperaturą otaczającej ją pary, co ma bezpośredni wpływ na wartość szybkości nukleacji. Efekt ten może być uwzględniony za pomocą tzw. współczynnika anizotermicznego zaproponowanego przez Kantrowitza [34]:

$$
C = \left[ I + 2 \frac{\gamma - 1}{\gamma + 1} \frac{L}{R \cdot T_v} \left( \frac{L}{R \cdot T_v} - \frac{1}{2} \right) \right]^{-1}.
$$
 (3.82)

Należy zaznaczyć, że z powodu trudności w badaniach numerycznych przepływów z kondensacją pary wodnej spotyka się w literaturze wiele propozycji współczynników poprawkowych, modyfikujących wielkość *J.* Mają one jednak słabe uzasadnienie fizykalne. Jednym z nich jest współczynnik  $\beta$ (3.81), którym można ograniczyć wartość szybkości nukleacji. W praktyce przyjmuje się go w oparciu o badania eksperymentalne w dyszach zbieżno-rozbieżnych. Zakresy doboru współczynników poprawkowych dla przepływów przez dysze są stosunkowo dobrze określone. Dla przepływów w kanałach turbinowych sytuacja jest bardziej złożona ze względu na różny przebieg procesu ekspansji wzdłuż wysokości wieńca oraz bardzo ograniczony materiał porównawczy i eksperymentalny. W modelu numerycznym prezentowanym w tej pracy nie stosuje się żadnych współczynników korygujących, a współczynnik */3* w równaniu (3.81) jest równy *1.*

#### Model wzrostu kropli

Opisując procesy wymiany między kroplą a otaczającą ją fazą gazową należy rozpatrzyć podstawowe zasady molekulamo-kinetycznego mechanizmu oddziaływania ośrodka gazowego z powierzchnią rozdziału faz. Z molekulamo-kinetycznym modelem mamy do czynienia, gdy długość drogi swobodnej kropli *ls* jest porównywalna lub większa od średnicy kropli. W przeciwnym razie mamy do czynienia z modelem ośrodka ciągłego. Stosunek średniej drogi swobodnej kropli do średnicy nazywamy liczba Knudsena definiowana jako:

$$
Kn = \frac{l_s}{2 \cdot r} = \frac{\mu_l \frac{\sqrt{2g \cdot \pi \cdot R \cdot T_v}}{p}}{2 \cdot r}.
$$
 (3.83)

*Model ciągły*

W opisie zjawisk wymiany pomiędzy fazami dla pary wodnej w procesie wzrostu kropli wykorzystywany jest ciągły model wymiany masy i ciepła. Wynika to z faktu, że dla pary wodnej wartość drogi swobodnej molekuł jest bliski lub mniejszy od średnicy kropli, czyli *Kn<l.* Równanie wzrostu kropli zostało w tym przypadku określone na podstawie warunku wymiany ciepła między kroplą i otoczeniem [26]. Kropla po osiągnięciu promienia krytycznego zaczyna rosnąć zgodnie z zależnością:

$$
\frac{dr}{dt} = \frac{\alpha}{\rho_l} \cdot \frac{T_l - T_v}{L},\tag{3.84}
$$

gdzie  $\alpha$  jest współczynnikiem przejmowania ciepła. W przypadku układu ciecz/para współczynnik ten można wyrazić zależnością:

$$
\alpha = \frac{\lambda_{\nu}}{r} \cdot \frac{1}{\left(1 + (1 - sc) \cdot \frac{2 \cdot \sqrt{8} \cdot \pi}{1.5} \cdot \frac{\gamma}{\gamma + 1} \cdot \frac{Kn}{Pr_l}\right)}.
$$
(3.85)

W powyższej zależności współczynnik *sc* jest semiempirycznym współczynnikiem korekcyjnym użytym w celu lepszej zgodności z eksperymentem. Współczynnik ten został zaproponowany przez White'a i Younga [64] i ma postać:

$$
sc = \frac{R \cdot T_s}{L} \cdot \left[ \chi - 0.5 - \frac{2 - \alpha_c}{2\alpha_c} \cdot \left( \frac{\gamma + I}{2(\gamma - I)} \right) \cdot \frac{R \cdot T_s}{L} \right],
$$
(3.86)

gdzie  $\alpha$  jest współczynnikiem kondensacji, a  $\gamma$  wielkością empiryczną przyjmowaną z zakresu od *0* do *5.*

W modelu prezentowanym w tej pracy przyjęto, że współczynnik *sc* równy jest zeru, czyli nie jest dokonywana korekta rozmiaru kropli w stosunku do danych eksperymentalnych. W przypadku dokładnych danych eksperymentalnych, zawierających pomiar promieni kropel fazy ciekłej, można zastosować ten współczynnik w celu lepszej zgodności wyników obliczeń z eksperymentem. Współczynnik ten powoduje zmianę promienia kropel *r* kosztem ich koncentracji *n,* natomiast wartość wilgotności pozostaje zbliżona.

Wymiana ciepła pomiędzy fazą ciekłą i gazową wynika z różnicy temperatur *T/-Tv.* Temperatura na powierzchni kropli zależy m.in. od jej średnicy. Dla dużych kropel (r>>r) temperatura *Ti* osiąga wartość temperatury nasycenia *Ts(p).* Gdy natomiast rozmiar kropli zbliża się do rozmiaru krytycznego  $(r \approx r^*)$ , temperatura zbliża się do wartości temperatury otaczającej ją pary  $T_v$ (rys.3.9). Temperatura  $T_l$  jest opisana zależnością:

$$
T_t = T_s(p) - (T_s(p) - T_v) \cdot \frac{r}{r} = T_s(p) - \Delta T \cdot \frac{r^*}{r}.
$$
 (3.87)

Biorąc pod uwagę powyższą zależność, równanie (3.84) i założenie, że współczynnik *sc* równy jest zeru, równanie wzrostu kropli przyjmuje postać:

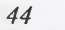

$$
\frac{dr}{dt} = \frac{1}{\rho_l} \cdot \frac{\lambda_v}{(l+3.18 \cdot Kn)} \cdot \frac{r-r^*}{r^2} \cdot \frac{T_s - T_v}{L} \approx
$$
\n
$$
\approx \frac{1}{\rho_l} \cdot \frac{\lambda_v}{(l+3.18 \cdot Kn)} \cdot \frac{r-r^*}{r^2} \cdot \frac{R \cdot T_v^2}{L^2} \cdot ln\left(\frac{p}{p_s}\right)
$$
\n1

\n1

\n1

\n1

\n2

\n3

\n4

\n5

\n5

\n6

\n7

\n8

\n9

\n1

\n1

\n1

\n1

\n1

\n1

\n1

\n1

\n1

\n1

\n1

\n1

\n1

\n1

\n1

\n1

\n1

\n1

\n1

\n1

\n1

\n1

\n1

\n1

\n1

\n1

\n1

\n1

\n1

\n1

\n1

\n1

\n1

\n1

\n1

\n1

\n1

\n1

\n1

\n1

\n1

\n1

\n1

\n1

\n1

\n1

\n1

\n1

\n1

\n1

\n1

\n1

\n1

\n1

\n1

\n1

\n1

\n1

\n1

\n1

\n1

\n1

\n1

\n1

\n1

\n1

\n1

\n1

\n1

\n1

\n1

\n1

\n1

\n1

\

(3.88)

*Rys.3.9. Graficzna interpretacja zależności pomiędzy temperaturą fazy ciekłej i fazy gazowej oraz promieniem kropli dla ciągłego modelu wzrostu kropli Fig. 3.9. Relation between liquid phase and gas phase temperature, droplet radius for continuous model of droplet growth* 

#### *Model molekularno-kinetyczny (Hertza-Knudsena)*

W przypadku kondensacji pary wodnej w powietrzu wilgotnym wartość drogi swobodnej kropli jest znacznie większa od jej średniej średnicy, *Kn* >>1. Stopień wilgotności jest tutaj nieporównywalnie mniejszy niż w przypadku pary wodnej. W związku z tym proces wymiany ciepła i masy pomiędzy fazą gazową i ciekłą oparty jest na teorii molekulamo-kinetycznej. Równanie wzrostu kropli można więc zapisać [1]:

$$
\frac{dr}{dt} = \frac{\alpha_c}{\rho_l} \cdot \frac{p_v - p_{s,r}}{\sqrt{2 \cdot \pi \cdot R \cdot T}},
$$
\n(3.89)

gdzie  $\alpha_c$  jest współczynnikiem kondensacji równym *1*, a  $p_{sr}$  jest ciśnieniem nasycenia przy powierzchni kropli o promieniu *r* określanym z wzoru (3.14).

#### <span id="page-23-0"></span>**3.2.3.Model kondensacji heterogenicznej**

Podczas ekspansji pary wodnej lub powietrza wilgotnego mogą przebiegać równolegle dwa procesy: kondensacji homogenicznej i heterogenicznej. Zanieczyszczenia warunkujące wystąpienie kondensacji heterogenicznej pojawiają się w postaci zawiesiny cząstek rozpuszczalnych i nierozpuszczalnych w wodzie. Oprócz zanieczyszczeń stałych mogą występować zanieczyszczenia rozpuszczalne, jak np. *NaCl* w wodzie kotłowej obiegu parowego nad morzem bądź oceanem lub w przypadku powietrza atmosferycznego. Właściwości chemiczne i fizyczne powstałej zawiesiny wpływają na wielkość tworzących się na nich kropel, a także na sam przebieg procesu kondensacji. Istotne jest również stężenie danego zanieczyszczenia w parze wodnej, gdyż od koncentracji zanieczyszczeń w parze zależy przebieg procesu nukleacji.

Jak można wywnioskować z powyższych uwag, rozpatrzenie procesu kondensacji, przy uwzględnieniu wszystkich aspektów rzeczywistego procesu, wymaga bardzo rozbudowanego modelu chemicznego, termodynamicznego i przepływowego. Podjęcie wysiłku badawczego w tym kierunku uzasadnione jest przez:

- . obecność zanieczyszczeń w substanciach (np. zapylone powietrze, obecność soli w parze wodnej),
- występowanie kondensacji w czynnikach wieloskładnikowych (np. tunele naddźwiękowe),
- występowanie różnic między wynikami badań laboratoryjnych i badań na obiektach rzeczywistych (np. turbiny parowe),
- istotny wpływ kondensacji heterogenicznej na rozkład parametrów w kanałach przepływowych.

Zjawisko kondensacji homogenicznej (spontanicznej) może przebiegać, w przypadku istnienia w parze zanieczyszczeń, równocześnie z procesem kondensacji heterogenicznej. Kinetyka obu procesów uzależniona jest w znacznej mierze od parametrów czynnika przepływowego oraz rodzaju i własności obecnych w niej zanieczyszczeń.

Ogólnie, modele procesu nukleacji na obcych wtrąceniach (rozpuszczalnych i nierozpuszczalnych) w parze głównie wywodzą się z badań nad zjawiskami metorologicznymi związanymi z tworzeniem się chmur. Wykorzystują one różne poziomy uproszczeń. Podstawą w obliczeniach procesu kondensacji na cząstkach nierozpuszczalnych jest, podobnie jak w przypadku kondensacji homogenicznej, klasyczna teoria nukleacji. W modelu zakłada się, że cząstki zanieczyszczeń:

- . są kuliste i mają powierzchnię gładką,
- są obojętne chemicznie,
- . nie rozpuszczają się w parze wodnej.

W układzie dyspersyjnym z fazą rozproszoną o małych rozmiarach (jakie mają zanieczyszczenia pary wodnej) cząstki nie są w rzeczywistości kuliste. Przyjęty promień cząstki należy traktować jako wymiar średni zastępczy. To założenie powoduje, że do rozważań zamiast zbioru cząstek zanieczyszczeń przyjęty jest zastępczy zbiór cząstek kulistych o jednakowym rozmiarze.

W procesie tworzenia zarodzi fazy ciekłej konieczne jest określenie krytycznej zmiany entalpii swobodnej (funkcji Gibbsa), z której można, podobnie jak dla kondensacji homogenicznej, określić promień krytyczny zarodka.

### Model kondensacji na cząstkach nierozpuszczalnych

W obliczeniach zastosowano model, który mieści w sobie jedynie proces wzrostu kropel. Pominięto w nim całkowicie proces nukleacji na cząstce przyjmując, że przebiega on nieskończenie szybko. Schematycznie proces ten przedstawiono na rys. 3.10.

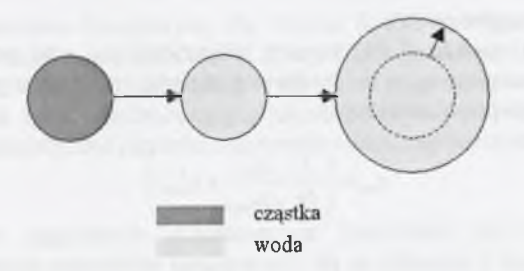

*Rys. 3.10. Model przebiegu procesu kondensacji na cząstce nierozpuszczalnej Fig. 3.10. Condensation on insoluble particles model*

Ilość wydzielonej wilgoci wyznacza się w tym modelu jedynie z jednego równania transportu. W krzywoliniowym układzie współrzędnych ma ono postać:

$$
\frac{\partial \hat{Q}_{het}}{\partial t} + \frac{\partial \hat{E}_{het}}{\partial \xi} + \frac{\partial \hat{F}_{het}}{\partial \eta} + \frac{\partial \hat{G}_{het}}{\partial \zeta} + \hat{S}_{het} = 0.
$$
\n(3.90)

Dla równania (3.90) wektory kolumnowe w układzie kartezjańskim zdefiniowane są następująco:

$$
Q_{\text{het}} = \left[ \rho \cdot y_{\text{het}} \right],\tag{3.91a}
$$

$$
E_{het} = [\rho \cdot y_{het} \cdot u], \quad E_{v,het} = [0], \tag{3.91b}
$$

$$
F_{\text{het}} = [\rho \cdot y_{\text{het}} \cdot (\nu + \Omega \cdot z)]_F F_{\text{v,het}} = [0],
$$
\n(3.91c)

$$
G_{hel} = [\rho \cdot y_{hel} \cdot (w - \Omega \cdot y)], \quad G_{v_{hel}} = [0],
$$
\n(3.91d)

$$
S_{het} = \left[ 4\pi \cdot \rho_l \cdot n_{het} \cdot r_{het}^2 \cdot \frac{dr_{het}}{dt} \right].
$$
 (3.91e)

Równania (3.90) obrazują przebieg procesu kondensacji zachodzącej na nierozpuszczalnych rdzeniach.

#### **Model kondensacji na cząstkach rozpuszczalnych**

W przypadku kondensacji przebiegającej na rozpuszczalnych rdzeniach należy zmodyfikować wartość napięcia powierzchniowego oraz zmodyfikować sposób liczenia promienia krytycznego. Należy zwrócić baczną uwagę na fakt, iż ciśnienie nasycenia pary wodnej ma inną wartość niż ciśnienie nasycenia roztworu soli.

Obecność w parze cząstek zanieczyszczeń, które rozpuszczają się w parze, powoduje zmianę właściwości fizykochemicznych pary wodnej. Jednym z nich jest zmiana parametrów nasycenia dla roztworów soli. Zanieczyszczenia chemiczne, w zależności od swojej lotności różnie mogą wpłynąć na przebieg procesu kondensacji. Związki o dużej lotności redukują napięcie powierzchniowe, powodując zmniejszenie rozmiaru powstałych kropel. Związki o małej lotności, przykładowo takie jak *NaCl,* podtrzymują proces kondensacji heterogenicznej.

Istotnym elementem, uwzględnionym w modelu cząstki rozpuszczalnej jest zmiana wartości napięcia powierzchniowego dla roztworu wodnego soli (3.25). Na skutek rozpuszczania soli mamy do czynienia z procesem zachodzącym między roztworem soli i parą wodną. Konieczne jest więc uwzględnienie zmiany parametrów nasycenia (3.24) dla takiego układu. W tym celu wykorzystuje się aktywność chemiczną wody *aw.*

#### **Promień kropel heterogenicznych**

Wyznaczony z równań (3.91) stopień wilgotności *yhei* oraz przyjęta ilość kropel na jednostkę masy mieszaniny *rthei.o* o średnim promieniu początkowym *rhet.o* pozwalają na określenie uśrednionego promienia kropel:

$$
r_{het} = \left(\frac{3}{4\pi} \frac{y_{het}}{\rho_l n_{het}} + r_{het,0}^3\right)^{1/3},
$$
\n(3.92)

gdzie  $n_{\text{het}} = n_{\text{het}} \cdot \frac{P}{P}$ *Po*

Koncentracja zanieczyszczeń stałych bądź rozpuszczalnych,  $n_{het,0}$ , może być zadawana albo poprzez podanie ich ilości w objętości mieszaniny lub w jej masie. W przypadku gdy dana ilość zanieczyszczeń podana jest dla danej objętości mieszaniny, należy ją pomnożyć przez jej gęstość całkowitą na wlocie.

# <span id="page-24-0"></span>**3.2.4.Równania i zależności uzupełniające**

Równania zachowania przepływu (3.50) wymagają szeregu równań i zależności uzupełniających ("zamykających"). Podstawowym równaniem uzupełniającym jest równanie stanu gazu. W przypadku opisu przepływu pary wodnej wymagane jest użycie równania stanu gazu rzeczywistego, np. równania (3.44). Dodatkowo, jeśli rozpatrywany przepływ jest traktowany jako turbulentny, należy użyć jako zależności uzupełniających wybranego modelu turbulencji, w naszym przypadku równań (3.63). W przypadku przepływu pary wodnej z kondensacją wymagane jest uzupełnienie równań Naviera-Stokesa równaniami transportu dla fazy ciekłej (3.73) i (3.90), powstałej w wyniku kondensacji homogenicznej bądź heterogenicznej. Taki rodzaj przepływu wymaga rozwiązania układu *10* równań różniczkowych cząskowych.

#### **Wyznaczanie ciśnienia**

Równania zachowania (3.50), (3.63), (3.73) i (3.90) są uzupełnione nieliniową zależnością pomiędzy termicznymi parametrami stanu - równaniem stanu gazu rzeczywistego (3.44). Użycie "lokalnego" równania stanu gazu dla matematycznego zamknięcia równań różniczkowych przepływu powoduje, że wiele zależności ma niejawną postać matematyczną. Wymaga to stosowania metod iteracyjnych do ich rozwiązania. I tak np. zależność na całkowitą energię wewnętrzną odniesioną do jednostki objętości płynu ma dla pary wodnej następującą postać:

$$
E = \rho \cdot \left\{ h_v \cdot (I - y_{\text{hom}} - y_{\text{het}}) + h_l \cdot (y_{\text{hom}} + y_{\text{het}}) - \frac{p}{\rho} + \frac{1}{2} (u^2 + v^2 + w^2) + k \right\},\tag{3.93}
$$

natomiast dla powietrza wilgotnego:

$$
E = \rho \cdot \left\{ h_a \cdot (1 - y_{max}) + h_v \cdot (y_{max} - y_{hom} - y_{hel}) + h_l \cdot (y_{hom} + y_{hel}) - \frac{p}{\rho} + \frac{1}{2} (u^2 + v^2 + w^2) + k \right\}
$$
 (3.94)

Z równania (3.93) i (3.94), dla określonych z równań zachowania parametrów termodynamicznych, kinematycznych i energii turbulencji wyznacza się ciśnienie *p.* W przypadku gazu doskonałego rozwiązanie tego równania nie jest skomplikowane, natomiast w przypadku gazu rzeczywistego wymaga zastosowania metody iteracyjnej.

#### **Warunki brzegowe**

Określanie warunków brzegowych dla równań RANS jest dostatecznie rozpoznane i opisane w literaturze, m.in. u Chmielniaka [12] czy Wróblewskiego [69]. Liczbę warunków brzegowych na wlocie, wylocie i ściankach jest określana za pomocą teorii charakterystyk dla równań różniczkowych typu hiperbolicznego, jakimi są równania Eulera. Dla tych równań można określić charakterystyczne kierunki rozprzestrzeniania się zaburzeń.

#### *Wlot*

Na wlocie w zagadnieniu przestrzennym konieczne jest sprecyzowanie trzech podstawowych fizycznych warunków brzegowych. Są to ciśnienie i temperatura całkowita na wlocie, *po* i *To.* Dodatkowo trzeba zadać dwa kąty, pierwszy w płaszczyźnie *x-y* (lub dla cylindrycznego układu *x-0 )* i drugi w płaszczyźnie *x-z* (lub dla cylindrycznego układu *x-r).* Oba te kąty są definiowane od kierunku osiowego (x) przeciwnie do ruchu wskazówek zegara. W

przypadku obliczeń kanałów turbinowych kąty wlotowe zadaje się w układzie cylindrycznym, a w pozostałych przypadkach w układzie kartezjańskim.

W przypadku obliczeń przepływu turbulentnego konieczne jest określenie na wlocie wartości *k* i *co.* Najczęściej przyjmuje się na wlocie poziom turbulencji przez podanie intensywności turbulencji *Tu* i stosunku lepkości turbulentnej do laminarnej  $\mu/\mu$ . Kinetyczna energia turbulencji *k* i częstość turbulencji *co* są obliczane z zależności:

$$
k = 1.5 \cdot (Tu \cdot u_{\text{wlot}})^{2},
$$
\n
$$
\omega = \frac{Re \cdot \rho_{0} \cdot k}{\frac{\mu_{t}}{\mu_{t}(T_{0})} \cdot \mu_{t}(T_{0})}.
$$
\n(3.95)

Liczba Reynoldsa jest definiowana dla wartości całkowitych na wlocie oraz długości charakterystycznej /:

$$
Re_l = \frac{\rho_0 \cdot a(p_0, T_0) \cdot l}{\mu_l(T_0)}.
$$
\n(3.96)

W przypadku przepływu z kondensacją heterogeniczną konieczne jest dodatkowo zdefiniowanie na wlocie danych dotyczących zanieczyszczeń: rodzaju zanieczyszczeń, ich koncentracji *rihet.o* i ich średniego rozmiaru *rhet,o-*

#### *Wylot*

W przypadku wylotu poddźwiękowego konieczne jest zdefiniowanie jednego warunku brzegowego. Zwykle jest to ciśnienie statyczne. Dla wylotów naddźwiękowych nie jest konieczne definiowanie fizycznego warunku brzegowego.

#### *Symetria*

W przypadku ścianki "poślizgowej", zwanej również eulerowską, oraz dla brzegu symetrycznego definiowany jest warunek zerowania prędkości normalnej do ścianki,  $\frac{u_n}{\mu} = 0$ . *dn* Pozostałe wielkości na brzegu obliczane są na podstawie jednowymiarowej teorii charakterystyk.

W przypadku obliczeń z kondensacją nie jest wymagane definiowanie dodatkowych warunków.

#### *Ścianka*

W przypadku równań Naviera-Stokesa mamy do czynienia ze ścianką "bezpoślizgową", na której prędkość jest równa zero. Dla tego typu brzegu przy założeniu adiabatyczności stosujemy następujące warunki brzegowe:

$$
u = 0, v = 0, w = 0, \frac{dT}{dn} = 0,
$$
  
\n
$$
k = 0, \omega = \frac{60 \cdot \mu_{1w}}{\rho_w \cdot \beta^* \cdot y_{min}^2}.
$$
\n(3.97)

### <span id="page-25-0"></span>**3.2.5.Opis metody numerycznej**

Metoda numeryczna zastosowana dla uśrednionych równań Naviera-Stokesa jest metodą objętości skończonych (Finite Volume Method) dla regularnej siatki obliczeniowej z rozwiązaniem jednowymiarowego zagadnienia Riemanna w celu określania strumieni na ściankach komórek bilansowych (rys.3.11). Do całkowania po czasie równań Naviera-Stokesa użyto schematu jawnego Rungego-Kutty wyższego rzędu dokładności.

Schemat Rungego-Kutty jest jednym z najczęściej stosowanych schematów typu jawnego do rozwiązania równań zachowania przepływu. W omawianym tutaj kodzie numerycznym rozwiązującym uśrednione równania Naviera-Stokesa (równania RANS) użyto schematu Rungego-Kutty trzeciego stopnia. W celu zachowania stabilności schematu konieczne było zastosowanie dodatkowego schematu "wygładzającego" residua. Residuum, reprezentujące część równania zachowania związaną z dyskretyzacją w przestrzeni, dla jednego z kierunków (np. *Ę)* można zdefiniować w następujący sposób:

$$
Res(\hat{Q})_{i} = \frac{\hat{E}_{i+1/2} - \hat{E}_{i-1/2}}{\Delta \xi}.
$$
 (3.98)

Ogólną postać w-krotnego schematu Rungego-Kutty można zapiać:

$$
\begin{aligned}\n\hat{Q}_{i}^{(0)} &= \hat{Q}_{i}^{n}, \\
\hat{Q}_{i}^{(1)} &= \hat{Q}_{i}^{(0)} - RK_{1} \cdot \Delta t \cdot Res(\hat{Q}_{i}^{(0)}), \\
&\vdots \\
\hat{Q}_{i}^{(k-1)} &= \hat{Q}_{i}^{(0)} - RK_{k-1} \cdot \Delta t \cdot Res(\hat{Q}_{i}^{(k-2)}), \\
&\hat{Q}_{i}^{(k)} &= \hat{Q}_{i}^{(0)} - RK_{k} \cdot \Delta t \cdot Res(\hat{Q}_{i}^{(k-1)}), \\
&\vdots \\
&\hat{Q}_{i}^{n+1} &= \hat{Q}_{i}^{n},\n\end{aligned} \tag{3.99}
$$

gdzie liczbę kroków definiuje współczynnik *RKk .* Można go określić z zalezności, która pozwala osiągnąć największą możliwą dokładność w czasie:

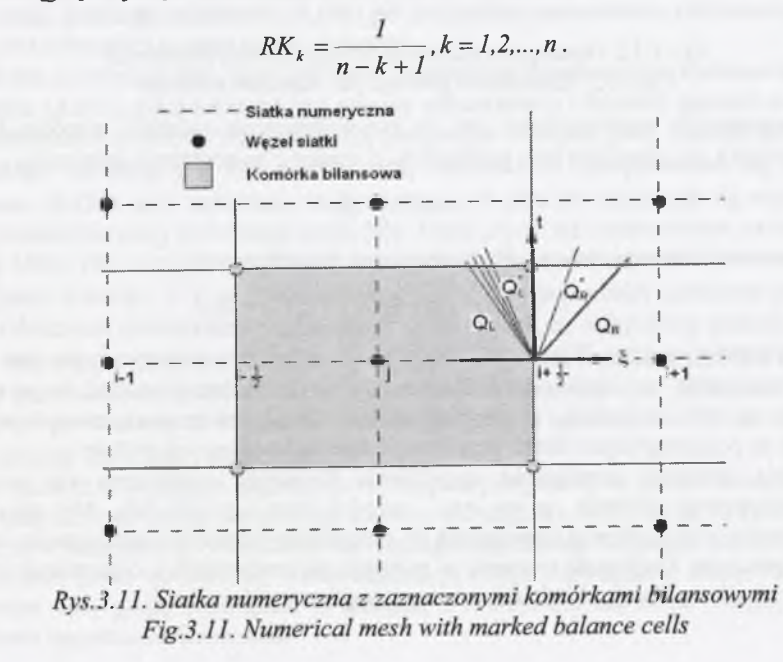

Strumienie  $E_{i+1/2}$  i  $\hat{E}_{i-1/2}$  na brzegach komórek bilansowych można określić m.in. za pomocą rozwiązania zagadnienia Riemanna (rys. 3.11), co czyni ze schematu numerycznego schemat typu "upwind" [12, 67].

W prezentowanym kodzie numerycznym używane jest zarówno dokładne, jak i przybliżone rozwiązanie zagadnienia Riemanna.

#### **Zagadnienia Riemanna**

#### *Dokładne rozwiązanie*

Rozwiązanie zagadnienia Riemanna opiera się na rozwiązaniu jednowymiarowych równań Eulera dla fali uderzeniowej, fali rozrzedzeniowej i powierzchni nieciągłości. Dla warunków początkowych  $(t=t_0=0)$  możemy zapisać:

$$
\begin{aligned}\n\mathcal{Q}(\xi, t_0) &= \mathcal{Q}_L = \text{const} & \quad \text{dla} \quad \xi < \xi_0 \\
\mathcal{Q}(\xi, t_0) &= \mathcal{Q}_R = \text{const} & \quad \text{dla} \quad \xi > \xi_0.\n\end{aligned}\n\tag{3.100}
$$

Parametry po obu stronach powierzchni nieciągłości są oznaczone gwiazdką (rys.3.12).

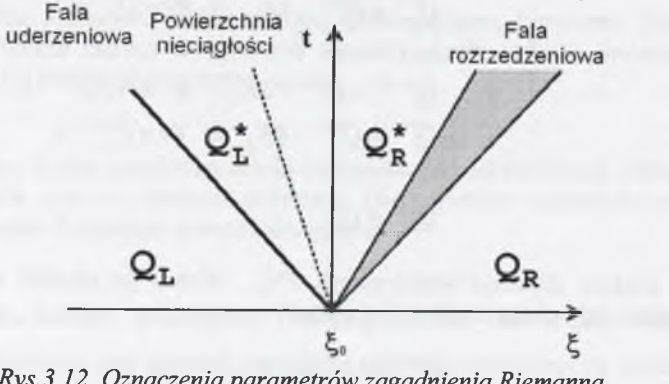

*Rys. 3.12. Oznaczenia parametrów zagadnienia Riemanna Fig. 3.12. Parameters symbols for Riemann problem* 

Ponieważ zagadnienie rozwiązywane jest w krzywoliniowym układzie współrzędnych, to prędkość czynnika jest określana jako prędkość w kierunku £na podstawie zależności:

$$
\hat{u} = U' / |\nabla \xi|, \tag{3.101}
$$

gdzie U' oznacza kontrawariantną prędkość względną dla kierunku E

$$
U' = \xi_x u + \xi_y (v + \Omega z) + \xi_z (w - \Omega y).
$$
 (3.101)

Rozwiązanie zadania Riemanna dla potrzeb schematu numerycznego ma na celu określenie parametrów w miejscu  $\xi = \xi_0$  dla czasu  $t=t_0+\Delta t$ . Można zauważyć, że parametry w tym miejscu są stałe w czasie, a ich wartość określa się za pomocą związków między parametrami na poszczególnych falach przy uwzględnieniu konfiguracji tych fal.

Metoda dokładna rozwiązania zagadnienia Riemanna rozpoczyna się od zadania wartości początkowej ciśnienia *p =p<sub>L</sub> =p<sub>R</sub>* między lewą i prawą falą. Aby przyspieszyć iteracyjny proces rozwiązywania zagadnienia do otrzymania wstępnego rozwiązania stosuje się metody uproszczone. Znajomość ciśnienia *p\** pozwala, po porównaniu z ciśnieniami z prawej i lewej strony, na identyfikację układu fal: uderzeniowej i rozrzedzeniowej.

Określenie parametrów między falami (obszary *L* oraz *R ,* rys.3.12) wymaga uwzględnienia:

niezmienników Riemanna na fali rozrzedzeniowej:

$$
R_1 = s(p, \rho),
$$
  
\n
$$
R_2 = \hat{u} \pm \int_{\rho} \frac{a(\rho, s)}{\rho} d\rho,
$$
\n(3.102)

co przy przyjęciu odpowiednich stanów po obu stronach fali prowadzi do związków:

$$
s(p,\rho) = s^*(p^*,\rho^*),
$$
  
\n
$$
a^* = a \pm \int_{\rho}^{\rho} \frac{a(\rho,s)}{\rho} d\rho,
$$
\n(3.103)

niezmienników Riemanna obowiązujących na powierzchni nieciągłości:

$$
R_1 = u,
$$
  
\n
$$
R_2 = p.
$$
\n(3.104)

co prowadzi do związków:

$$
\begin{aligned}\n\bar{u} &= \bar{u}, \\
\bar{p}^* &= p,\n\end{aligned} \tag{3.105}
$$

równań zachowania dla fali uderzeniowej:

$$
\rho(U - \hat{u}) = const,
$$
  
\n
$$
\rho \hat{u}U - (p + \rho \hat{u}^2) = const,
$$
  
\n
$$
EU - (\hat{u}E + \hat{p}\hat{u}) = const,
$$
\n(3.106)

gdzie *U* oznacza prędkość propagacji fali.

Dla gazu doskonałego zależności (3.103) przybierają dobrze znaną z literatury [12] jawną postać, podobnie zależności (3.106). W przypadku zastosowania nieliniowego równania stanu (3.44) zależności te mają postać niejawną.

Jedną z trudności przy rozwiązywaniu zagadnienia Riemanna jest wykonanie całkowania w równaniu (3.103), gdyż nieznana jest granica całkowania *p* . Wartość gęstości w obszarze za falą rozrzedzeniową określa się iteracyjnie, przyjmując warunek stałej entropii przed i za falą dla znanego ciśnienia p<sup>\*</sup>. Dla wyznaczonej wartości  $\rho$  przeprowadza się numeryczne całkowanie (3.103) przy założeniu stałej entropii. W efekcie otrzymuje się wartość *u .* W dalszym etapie bierzemy pod uwagę drugą falę. Jeżeli jest to fala uderzeniowa, to rozwiązujemy układ (3.106). Dla przyjętej prędkości *U* z pierwszych dwóch równań zachowania (3.106) otrzymujemy wartości *p* i *u .* Sprawdzamy, czy dla tych wartości spełnione jest równanie energii. Obliczenia powtarzamy zmieniając *U* do momentu, aż osiągniemy spełnienie równania energii. Porównując otrzymane wartości prędkości  $\vec{u}$  dla fali rozrzedzeniowej i uderzeniowej możemy sprawdzić, czy przyjęta na początku wartość ciśnienia p<sup>\*</sup> jest poprawna. Ciśnienie to zmieniamy i powtarzamy obliczenia do momentu uzyskania zgodności w wartościach prędkości *u ,* uzyskanych dla jednej i drugiej fali.

Ponieważ rozwiązanie zagadnienia Riemanna odbywa się w sposób iteracyjny, w wielu pracach poszukiwano innego, szybszego sposobu rozwiązania. Motywacją do tych poszukiwań był fakt, że w schemacie po dokładnym rozwiązaniu zagadnienia Riemanna wartości w komórce są uśredniane, przez co traci się wiele informacji z tego rozwiązania. Mając to na uwadze, opracowano całą grupę rozwiązań, w których wykorzystuje się różne wersje przybliżenia rozwiązania zagadnienia Riemanna.

W procesie obliczeniowym w celu przyspieszenia obliczeń zagadnienie Riemanna dla gazu rzeczywistego stosuje się w końcowym etapie obliczeń.

#### *Przyblizone rozwiązanie*

Użyto tu rozwiązania jednowymiarowego zagadnienia Riemanna opartego na zlinearyzowanych równaniach zachowania. Przybliżenie to zakłada, że fale traktowane są jako słabe zaburzenia, i poprzez analogie do zagadnień akustycznych nosi nazwę przybliżenia akustycznego. Rozwiązanie to należy do grupy metod rozwiązania zagadnienia Riemanna, noszących nazwę FDS (Flux Difference Splitting), które polegają w skrócie na uzyskaniu rozwiązania dla zmiennych prostych. W tym celu definiowany jest strumień masy :

$$
m^* = \sqrt{\gamma \frac{p_L + p_R}{2} \cdot \frac{\rho_L + \rho_R}{2}},
$$
\n(3.107)

gdzie indeksy *L* i *R* oznaczają odpowiednio lewą i prawą stronę powierzchni rozdzielającej komórki bilansowe (rys.3.12).

Dla ciśnień, prędkości normalnej do powierzchni i gęstości w obszarze powierzchni nieciągłości mamy następujące zależności:

$$
p_{L}^{*} = p_{R}^{*} = \frac{p_{L} + p_{R}}{2} + m^{*} \cdot \frac{u_{nL} - u_{nR}}{2},
$$
  
\n
$$
u_{nL}^{*} = u_{nR}^{*} = \frac{u_{nL} + u_{nR}}{2} + \frac{p_{L} - p_{R}}{2m^{*}},
$$
  
\n
$$
\rho_{L}^{*} = \rho_{L} \frac{(\gamma + 1)p_{L}^{*} + (\gamma - 1)p_{L}}{(\gamma - 1)p_{L}^{*} + (\gamma + 1)p_{L}},
$$
  
\n
$$
\rho_{R}^{*} = \rho_{R} \frac{(\gamma + 1)p_{R}^{*} + (\gamma - 1)p_{R}}{(\gamma - 1)p_{R}^{*} + (\gamma + 1)p_{R}}.
$$
\n(3.108)

Prędkości słabych fal z lewej i prawej strony są określane z formuł:

$$
U_L = u_{nL} - \frac{m^*}{\rho_L} i U_R = u_{nR} - \frac{m^*}{\rho_R} .
$$
 (3.109)

#### **Wyższy rząd dokładności w przestrzeni**

Z punktu widzenia dokładności obliczeń, oprócz wysokiej dokładności całkowania równań zachowania po czasie, równie istotna, a może istotniejsza jest wysoka dokładność dyskretyzaji w przestrzeni. Osiąga się to poprzez bardzo gęste siatki obliczeniowe oraz przez zastosowanie schematów wyższych rzędów dokładności. Zastosowana tu metoda polega na liniowej lub parabolicznej ekstrapolacji wielkości na ścianki komórki bilansowej, odpowiednio z lewej i prawej strony (rys. 3.13). Jest to metoda typu MUSCL (Monotonie Upstream-center Scheme for Conservation Lows) [12, 67], dla której wartości parametrów na ściance komórki bilansowej zdefiniowane są następująco.

$$
Q_{i+j'_{2}}^{L} = Q_{i} + \left[\frac{s}{4}((I-k)\nabla Q + (I+k)\Delta Q)\right]_{i},
$$
  
\n
$$
Q_{i+j'_{2}}^{R} = Q_{i+1} - \left[\frac{s}{4}((I-k)\Delta Q + (I+k)\nabla Q)\right]_{i+j},
$$
\n(3.110)

gdzie *q* jest wektorem zmiennych prostych oraz  $\Delta Q = Q_{i+1} - Q_i$ ,  $\nabla Q = Q_i - Q_{i-1}$ .

W celu odpowiedniego wyboru sposobu ekstrapolacji stosuje się parametr *s* oraz *k.* Parametr *s* przełącza schemat z pierwszego (*s=0*) do wyższych rzędów *(s=l).* Dodatkowo dla uniknięcia oscylacji parametrów podczas ekstrapolacji zastosowano funkcję ograniczającą postaci:

$$
= \frac{2\Delta Q \nabla Q + I0^{-16}}{(\Delta Q)^2 + (\nabla Q)^2 + I0^{-16}}.
$$
\n(3.111)

Natomiast parametr *k* określa typ schematu następująco:

*k= l -* różnica centralną

*k= l/3 -* 3-ci rząd,

*k= 0 -* 2-gi rząd,

*k=-l -* zwykły jednostronny schemat "upwind".

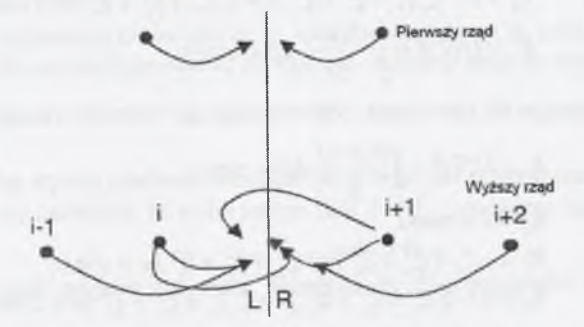

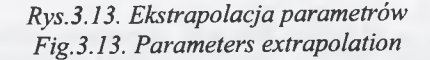

#### **Numeryczna implementacja warunków brzegowych**

Rozwiązanie równań Naviera-Stokesa wymaga dla przyjętego, skończonego obszaru całkowania sprecyzowania warunków początkowych oraz zdefiniowania na jego brzegach warunków brzegowych. Przyjęte formuły warunków brzegowych muszą zapewniać poprawną wymianę informacji między obszarem całkowania i obszarem zewnętrznym. Są one jednocześnie podstawą do otrzymania poprawnego rozwiązania równań zachowania dla rozpatrywanego przypadku przepływu. Dodatkowo warunki brzegowe muszą być tak skonstruowane, aby nie generowały zaburzeń pola przepływu. Dotyczy to szczególnie tych przypadków, w których musimy ograniczyć wielkość obszaru obliczeniowego.

Można wyróżnić charakterystyczne kierunki rozprzestrzeniania się zaburzeń. Kierunki te odpowiadają wartościom własnym macierzy Jacobiego, otrzymanym po linearyzacji równań zachowania. Identyfikacja kierunków rozprzestrzeniania się zaburzeń ma kluczowe znaczenie w określaniu warunków brzegowych na powierzchniach ograniczających obszar obliczeniowy. Ponieważ obszar obliczeniowy jest transformowany do pomocniczego regularnego obszaru obliczeniowego, w którym osie współrzędnych są ortogonalne do brzegów, identyfikację odpowiednich warunków brzegowych można oprzeć na kierunku zgodnym z osią krzywoliniowego układu współrzędnych.

Jeżeli przekształcimy równania zachowania wprowadzając nowe zmienne, tzw. zmienne charakterystyczne, to możemy również określić dla nich kierunki charakterystyczne:

$$
\frac{d\xi}{dt} = \lambda_i. \tag{3.112}
$$

Kierunki te przyjmują następujące wartości:

$$
\lambda_1 = U - a \sqrt{\xi_x^2 + \xi_y^2 + \xi_z^2},
$$
  
\n
$$
\lambda_{2,3,4} = U,
$$
  
\n
$$
\lambda_5 = U - a \sqrt{\xi_x^2 + \xi_y^2 + \xi_z^2},
$$
  
\n(3.113)

gdzie:

 $U = u\xi_x + v\xi_y + w\xi_z$ .

Zmienne charakterystyczne wzdłuż odpowiadających im charakterystyk są stałe i określane jako niezmienniki Riemanna. Można je zapisać dla rozprzestrzeniającego się zaburzenia, odpowiadającego wartości własnej  $\lambda$ <sub>1</sub> w postaci:

$$
R_2 = s = const,
$$
  
\n
$$
R_3 = -\xi_z / (\xi_y^2 + \xi_z^2) v + \xi_z / (\xi_y^2 + \xi_z^2) w = const,
$$
  
\n
$$
R_4 = u - \xi_z \xi_y / (\xi_y^2 + \xi_z^2) v + \xi_x \xi_z / (\xi_y^2 + \xi_z^2) w = const,
$$
  
\n
$$
R_5 = U |\nabla \eta| + \int_{\rho} \frac{a(\rho, s)}{\rho} d\rho = const,
$$
\n(3.114)

a dla rozprzestrzeniającego się zaburzenia, odpowiadającego wartości własnej  $\lambda$ <sub>s</sub>, w postaci:

$$
R_{1} = U|\nabla \xi| - \int_{\rho} \frac{a(\rho, s)}{\rho} d\rho = const,
$$
  
\n
$$
R_{2} = s = const,
$$
  
\n
$$
R_{3} = -\xi_{z} / (\xi_{y}^{2} + \xi_{z}^{2})v + \xi_{y} / (\xi_{y}^{2} + \xi_{z}^{2})w = const,
$$
  
\n
$$
R_{4} = u - \xi_{z} \xi_{y} / (\xi_{y}^{2} + \xi_{z}^{2})v + \xi_{z} \xi_{z} / (\xi_{y}^{2} + \xi_{z}^{2})w = const.
$$
\n(3.115)

Wartości własne  $\lambda_{1,5}$  określają kierunek przepływu informacji między obszarem obliczeniowym a obszarem zewnętrznym. Liczba warunków brzegowych jest związana z liczbą charakterystyk, wzdłuż których obszar zewnętrzny komunikuje się z wnętrzem.

Należy pamiętać, że dla gazu rzeczywistego opisanego nieliniowym równaniem stanu (3.44) niezmienniki Riemanna *R2* i *R5* w równaniu (3.114) oraz *R/* i *Ri* w równaniu (3.115) mają postać niejawną, co komplikuje znacznie algorytm numeryczny i zwiększa czas obliczeń.

Brzeg obszaru obliczeniowego możemy podzielić na trzy podstawowe podobszary: wlot, wylot i ścianka nieprzenikalna.

*Wlot*

W przypadku wlotu prędkość normalna do brzegu jest skierowana do wnętrza obszaru. Jeżeli założymy, że wlot przyjmiemy dla  $\xi = 0$ , to możemy zapisać:

$$
\lambda_{2,3,4} = U > 0. \tag{3.116}
$$

Ponadto możemy mieć do czynienia z napływem poddźwiękowym lub naddźwiękowym. Gdy napływ jest poddźwiękowy, czyli:

$$
\lambda_1 = U - a\sqrt{\xi_x^2 + \xi_y^2 + \xi_z^2} < 0 \,, \tag{3.117}
$$

otrzymujemy konfigurację charakterystyk przedstawioną na rys.3.14a. Widać z niej, że cztery z pięciu charakterystyk skierowane są do wnętrza obszaru i niosą ze sobą informacje z zewnątrz. W związku z tym konieczne staje się sprecyzowanie czterech fizycznych warunków brzegowych na wlocie. Jeden warunek związany z charakterystyką λ<sub>5</sub> określa się na podstawie parametrów z wnętrza obszaru.

W przypadku gdy spełniona jest nierówność:

 $\lambda_1 = U - a \sqrt{\xi_x^2 + \xi_y^2 + \xi_z^2} > 0,$ (3.118)

mamy do czynienia z napływem naddźwiękowym; wszystkie charakterystyki skierowane są do wnętrza obszaru (rys.3.14b) i żadna informacja z wnętrza nie dociera do wlotu. Wymagane jest wtedy określenie pięciu warunków fizycznych.

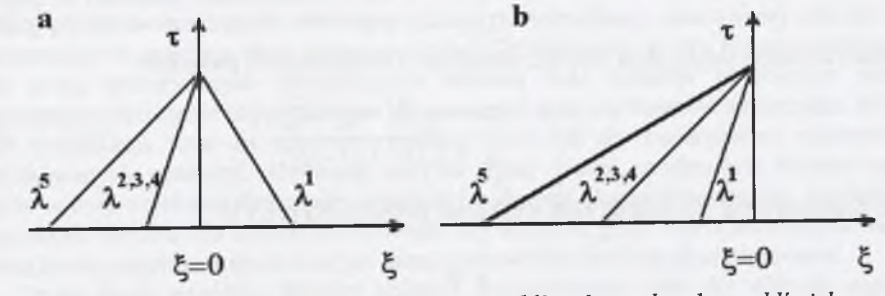

*Rys.3.14. Konfiguracja fa l na wlocie: a- wlot poddźwiękowy, b- wlot naddźwiękowy Fig.3.14. Waves configuration at the inlet: a- subsonic inlet, b- supersonic inlet*

*Wylot*

W przypadku wylotu prędkość normalna do brzegu jest skierowana na zewnątrz obszaru obliczeniowego. Przy założeniu, że wylot jest na linii  $\xi = \xi_{max}$ , możemy zapisać:

$$
\lambda_{3,3,4} = U > 0. \tag{3.119}
$$

Podobnie jak to miało miejsce dla wlotu, rozróżniamy dwa przypadki. Jeżeli spełniona jest nierówność:

$$
\lambda_1 = U - a \sqrt{\xi_x^2 + \xi_y^2 + \xi_z^2} < 0 \,, \tag{3.120}
$$

mamy do czynienia z wypływem poddźwiękowym, któremu odpowiada układ charakterystyk przedstawiony na rys.3.15a. Wynika z niego, że tylko wzdłuż jednej charakterystyki zaburzenie dociera do wnętrza obszaru. Konieczne jest więc postawienie jednego warunku fizycznego na brzegu.

Gdy wypływ jest naddźwiękowy:

$$
\lambda_1 = U - a\sqrt{\xi_x^2 + \xi_y^2 + \xi_z^2} > 0, \qquad (3.121)
$$

wszystkie zaburzenia rozprzestrzeniają się w kierunku obszaru zewnętrznego. W konsekwencji oznacza to, że nie potrzeba zadawać żadnych warunków brzegowych na wylocie (rys.3.15b).

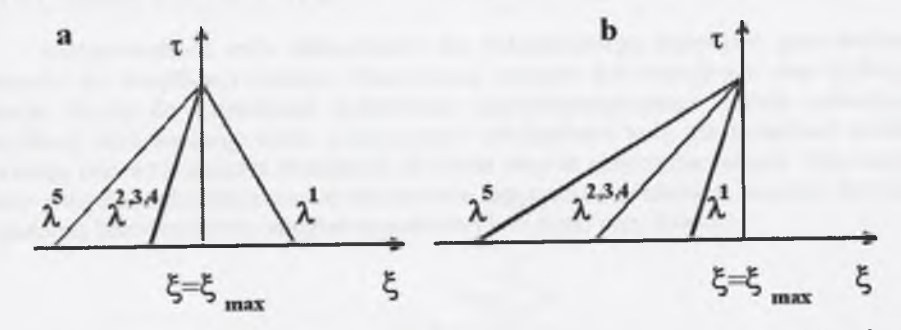

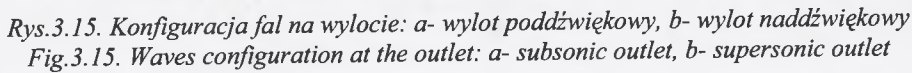

#### *Ścianka nieprzenikalna*

Na ściance w przypadku przepływu nielepkiego zadaje się warunek nieprzenikalności, tzn. składowa normalna prędkości do ścianki musi być równa zero lub, co jest równoważne, predkość płynu musi być styczna do ścianki. Obowiązuje więc dla ścianki na linii siatki  $\xi = I$ warunek:

$$
\lambda_{2,3,4} = U = 0. \tag{3.122}
$$

Pozostałe charakterystyki mają kierunki określone z następujących związków:

$$
\lambda_1 = -a\sqrt{\xi_x^2 + \xi_y^2 + \xi_z^2},
$$
\n
$$
\lambda_3 = a\sqrt{\xi_x^2 + \xi_y^2 + \xi_z^2}.
$$
\n(3.123)

Układ charakterystyk dla ścianki nieprzenikalnej przedstawia rys.3.16.

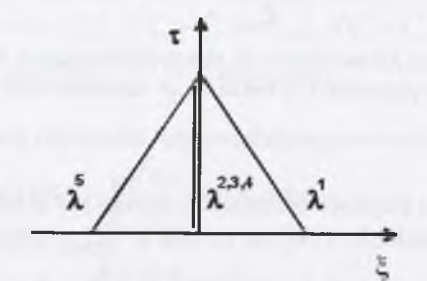

*Rys.3.16. Konfiguracja fa l na ściance nieprzenikalnej Fig. 3.16. Waves configuration on the wall*

### <span id="page-29-0"></span>**4. OBLICZENIA NUMERYCZNE**

W niniejszym rozdziale zaprezentowane zostały przykłady obliczeń przepływów okołodźwiękowych przy użyciu metody bazującej na modelu fizycznym i matematycznym, opisanym w rozdziale poprzednim. Wyniki obliczeń podzielone zostały na dwie grupy. W pierwszej przedstawione zostały obliczenia służące do weryfikacji opracowanej metody (kodu numerycznego) w oparciu o dane eksperymentalne. Obliczenie te zostały przeprowadzone przy użyciu siatek numerycznych zawierających zbliżoną ilość punktów w obszarze warstwy przyściennej co obliczenia trójwymiarowe dla geometrii stopni turbinowych i skrzydła. Miało to na celu weryfikację kodu dla relatywnie rzadkiej siatki, tak aby uwiarygodnić obliczenia dla skomplikowanych geometrii. Używając np. dla dyszy siatki, zawierającej kilkaset tysięcy punktów w celu uzyskania doskonałej zgodności z danymi eksperymentalnymi, zmniejsza się wiarygodność obliczeń dla stopnia turbinowego czy skrzydła, gdzie siatka numeryczna zawiera podobną liczbę punktów, a geometria jest nieporównywalnie bardziej skomplikowana.

Druga grupa wyników dotyczy aplikacji opracowanego kodu do obliczeń zagadnień przepływowych dla rzeczywistych geometrii, stopnia turbinowego i opływu skrzydła lotniczego.

Przedstawione wyniki obliczeń mają stanowić obraz jakości opracowanej metody oraz jej możliwości aplikacyjnej dla okołodźwiękowych przepływów wewnętrznych i zewnętrznych pary wodnej i powietrza wilgotnego.

#### <span id="page-29-1"></span>**4.1.WERYFIKACJA MODELU**

Weryfikacja opracowanego kodu numerycznego jest konieczna, aby móc ocenić jego jakość przy modelowaniu przepływów. Weryfikacji dokonuje się zwykle w oparciu o przeprowadzone badania eksperymentalne, które w wielu przypadkach służą do porównań z wynikami obliczeniowymi. Możliwa jest również weryfikacja polegająca na porównywaniu wyników obliczeń z obliczeniami przy użyciu kodów komercyjnych, takich jak np. CFX lub Fluent. Większość badań eksperymentalnych dotyczy przepływu jednofazowego gazu doskonałego (zwykle powietrza). Badania te stanowią doskonałe źródło danych do weryfikacji m.in. modeli turbulencji. Nieco trudniej jest o dobre dane eksperymentalne dla przepływu z kondensacją homogeniczną i/lub heterogeniczną.

W tym rozdziale przedstawiono analizę porównawczą wyników obliczeń przeprowadzonych przy użyciu omówionego w rozdziale 3 matematycznego i fizycznego modelu przepływu z danymi eksperymentalnymi dostępnymi w literaturze.

#### <span id="page-29-2"></span>**4.1.1. Przepływ jednofazowy gazu doskonałego**

Przeprowadzone testy obliczeniowe dla jednofazowego przepływu gazu doskonałego posłużyły do weryfikacji metody bilansowania członów konwekcyjnych oraz dyfuzyjnych. Ponadto służyły do sprawdzenia poprawności zaimplementowanego modelu turbulencji. Do weryfikacji opracowanego kodu wykorzystano standardowe testy dla przepływu ściśliwego. Zawierają one wyczerpujące informacje na temat danych eksperymentalnych. Dla wszystkich testów przyjęto siatki obliczeniowe dostatecznie zagęszczone w obszarze warstwy przyściennej i z podobną bezwymiarową odległością pierwszej linii siatki przy ściance:

 $\nu^*$ 

$$
=\frac{y_{min}\sqrt{\frac{\tau_{w}}{\rho}}\rho}{\mu_{l}},
$$

 $(4.1)$ 

gdzie
$$
\tau_w = \left(\mu_l \frac{du}{dn}\right)
$$
. Uzyskanie bardzo dobrej zgodności z danymi eksperymentalnymi

wymagałoby użycia siatek o znacznie większej ilości punktów. Celem tych porównań jest jednak sprawdzenie poprawności kodu dla siatek o proporcjonalnej ilości punktów w obszarze warstwy przyściennej w stosunku do tych siatek, jakie są używane przy modelowaniu zagadnień np. w przepływie przez stopnie turbinowe.

#### Przepływ przez dyszę

W pierwszym teście postanowiono porównać wyniki obliczeń przy użyciu opracowanego kodu z wynikami obliczeń otrzymanych kodem komercyjnym CFX-TASCflow oraz z danymi eksperymentalnymi. Do tego testu wykorzystano eksperyment przeprowadzony przez Sajbena i Kroutila [49]. Test ten dotyczył transonicznego przepływu wewnętrznego przez dyszę zbieżno-rozbieżną. Badano w nim wpływ przeciwciśnienia w dyszy na lokalizację prostopadłej fali uderzeniowej i jej oddziaływanie z warstwą przyścienną. Poprawne modelowanie pozycji fali uderzeniowej zależy w znacznej mierze od poprawności zastosowanego modelu turbulencji. W opracowanym kodzie jak i w kodzie komercyjnym użyto do obliczeń tego samego modelu turbulencji, mianowicie modelu k- $\omega$  SST. Dodatkowo, dla obu kodów do obliczeń przyjęto tę samą siatkę numeryczną, trzyblokową siatkę zawierającą ok. *60000* węzłów (rys.4.1). Wysokość kanału w przekroju krytycznym wynosiła *H=0.044m.* Warunki brzegowe przyjęte do obliczeń przedstawiono w tab. 4.1.

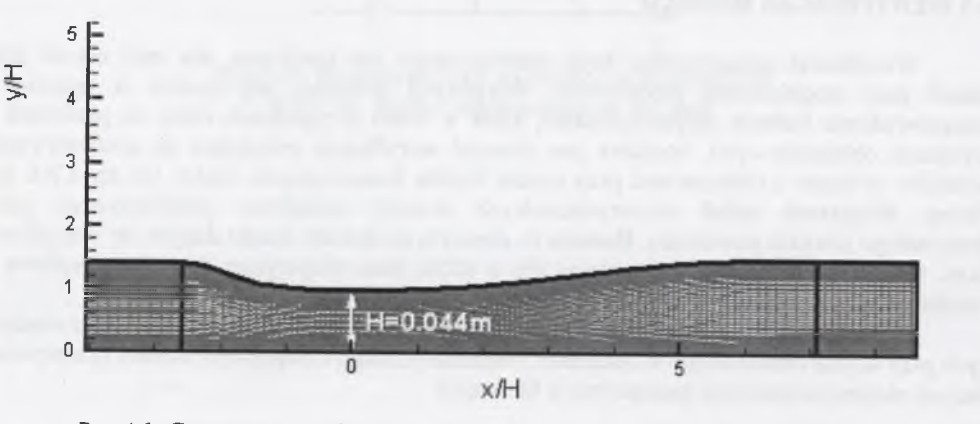

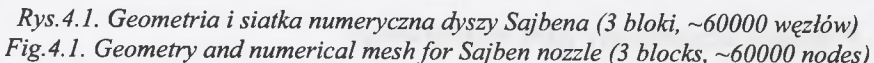

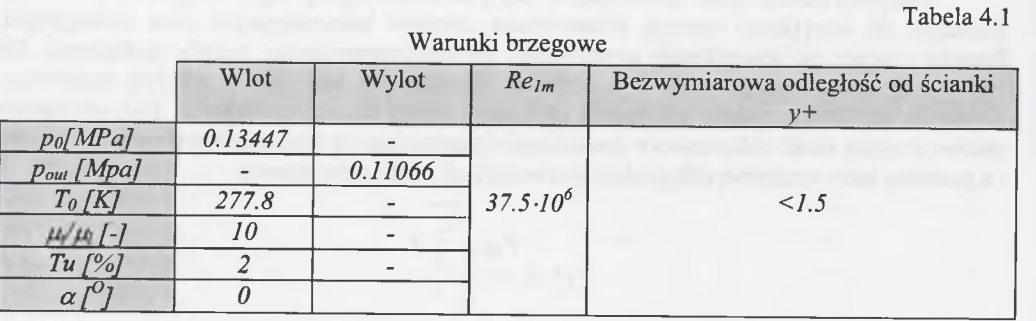

Przeprowadzone obliczenia pokazują jakość opracowanego kodu w stosunku do kodu komercyjnego. Z uwagi na fakt, iż obliczenia oboma kodami przeprowadzono na tej samej siatce numerycznej i przy zastosowaniu tego samego modelu turbulencji, dokonane porównanie jest bardzo wiarygodne. Również przyjęty został podobny rząd dyskretyzacji w przestrzeni. Jednak otrzymane wyniki potwierdzają spostrzeżenie, iż dyskretyzacja typu MUSCL jest wyższego rzędu dokładności niż dyskretyzacja zaproponowana w programie TASCflow [69]. Oznacza to, że w celu otrzymania zbliżonej jakości wyników, w przypadku kodu komercyjnego TASCflow należy użyć siatki numerycznej zawierającej co najmniej 30% więcej punktów niż w opracowanym kodzie. Fakt ten został potwierdzony również w prezentowanych tutaj wynikach obliczeń. Obliczenia programem TASCflow nie modelują poprawnie pozycji fali uderzeniowej, natomiast w obliczeniach przeprowadzonych opracowanym kodem CFD pozycja fali zarówno na dolnej, jak i górnej ściance dyszy jest poprawnie zamodelowana (rys.4.2). Dodatkowo, obraz izolinii liczby Macha potwierdza niższy stopień dyskretyzacji w przestrzeni programem TASCflow.

Przeprowadzony eksperyment [49] zawiera stosunkowo dużo danych, które można porównać z wynikami obliczeń. Zawiera m.in. rozkład ciśnienia statycznego wzdłuż dolnej i górnej ścianki dyszy, rozkład prędkości dla kilku przekrojów dyszy. Dla takiej ilości danych eksperymentalnych możliwa jest rzetelna weryfikacja kodu numerycznego wraz z modelem turbulencii.

Na rysunku 4.2 przedstawiono obraz liczby Macha oraz porównanie ciśnienia statycznego na górnej i dolnej ściance. Porównanie to wskazuje na poprawne modelowanie pozycji prostopadłej fali uderzeniowej przy użyciu zaprezentowanego w tej pracy kodu numerycznego. Dodatkowo, dokonano porównania rozkładu prędkości wzdłuż wysokości dyszy dla dwóch długości dyszy, mianowicie dla *x/H=2.882* i *4.611.* Przeprowadzone porównanie obrazuje zbliżone wyniki obliczeń oboma kodami numerycznymi, w których obliczona prędkość jest nieco mniejsza, niż to wskazują wyniki eksperymentu. Różnica ta wynosi ok. 6% i wynika prawdopodobnie z niedostatecznej ilości punktów w środkowej części dyszy (rys.4.1).

Należy podkreślić, że w tego typu przepływach istotnym elementem, decydującym o poprawności wyników, jest siatka numeryczna. Niedostateczna ilość punktów w okolicy ścianki oraz w obszarze oderwania i recyrkulacji może dawać błędne wyniki, pomimo np. poprawności modelu turbulencji. Z rozważań na temat warstwy przyściennej i jej numerycznego modelowania wiadomo, że im więcej punktów siatki w obszarze warstwy przyściennej, tym lepiej. Trudno jest jednak w obliczeniach rzeczywistych przepływów stosować duże ilości punktów przy ściance, ponieważ prowadzi to do siatek zawierających ogromną ilość punktów. Zastosowana tutaj do obliczeń siatka numeryczna zawierała tylko *~20000* punktów w jednej płaszczyźnie *x-y* (jak już było wspomniane wcześniej z uwagi na fakt, iż prezentowany kod jest kodem trójwymiarowym, konieczne jest użycie co najmniej dwóch objętości kontrolnych w jednym kierunku). Z otrzymanych wyników widać, że kod komercyjny TASCflow wymaga użycia większej ilości punktów w obszarze warstwy przyściennej. Ponadto kod komercyjny CFX-TASCflow (podobnie jak większość kodów komercyjnych) ma wiele zabezpieczeń i "ukrytych" warunków, które mogą np. powodować użycie funkcji ścianki zamiast modelu turbulencji w przypadku zbyt rzadkiej siatki przy ściance lub automatycznie "przełączać" się podczas obliczeń z jednego modelu dyskretyzacji w inny bez wyraźnego informowania o tym użytkownika. Dlatego też, używając do obliczeń CFD kodów komercyjnych, należy jednak dysponować głębszą wiedzą z dziedziny Numerycznej Mechaniki Płynów i umieć poprawnie interpretować wyniki obliczeń, a nie im bezkrytycznie ufać. Dlatego też, oprócz stosowania kodów komercyjnych istotne jest tworzenie i dalszy rozwój tzw. akademickich kodów CFD. Szczególnie ważne jest to w przypadku instytucji naukowych.

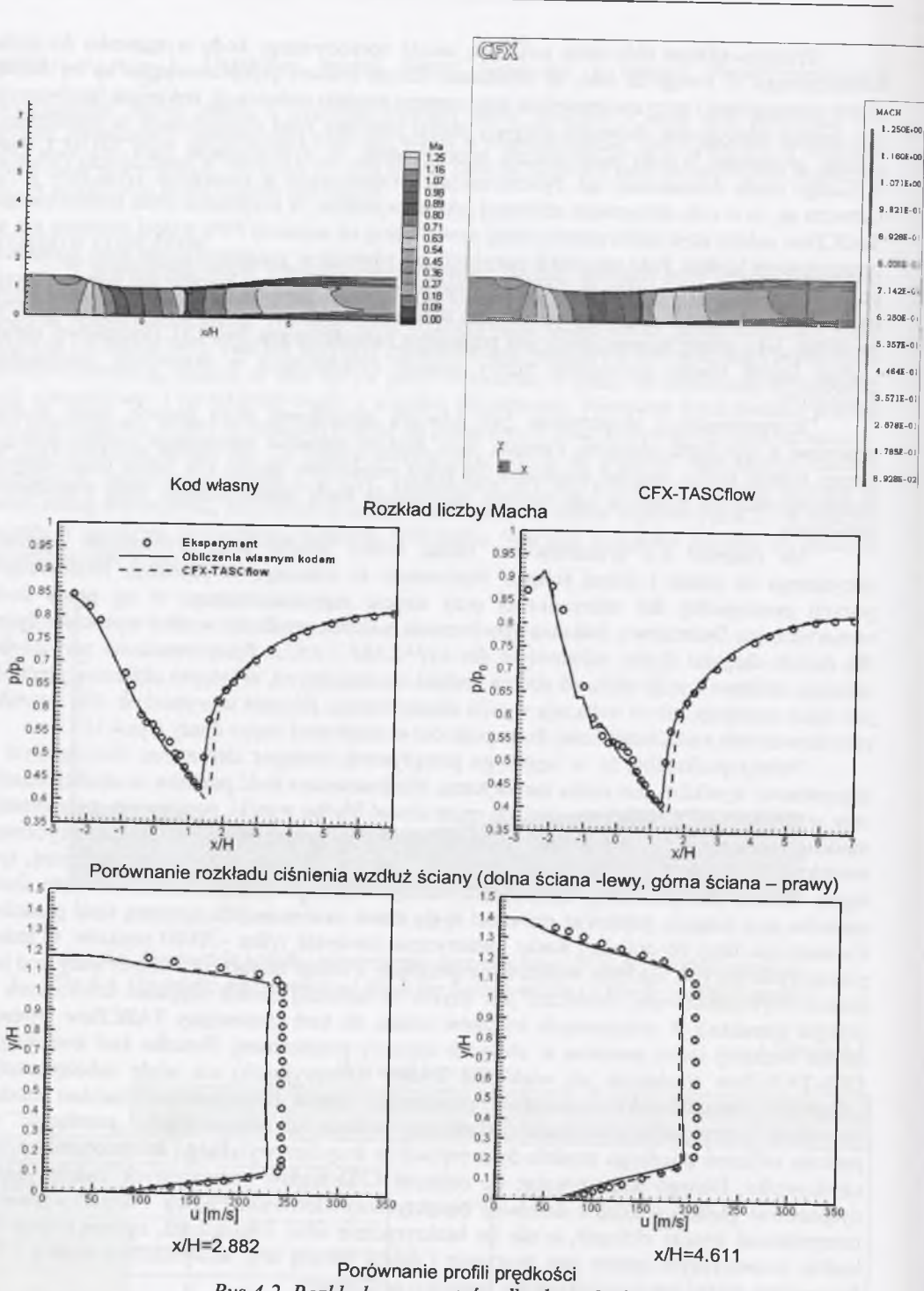

*i* \*

*Rys. 4.2. Rozkłady parametrów dla dyszy Sajbena* Fig. 4.2. Parameters distributions for Sajben nozzle

#### **Przepływ przez osiowosymetryczny występ**

Do pierwszego testu obliczeniowego wykorzystano dane eksperymentalne dla opływu osiowosymetrycznego występu z liczbą Macha *Max=0.875* [33]. Warunki brzegowe przyjęte do tego testu zostały przedstawione w tab. 4.2.

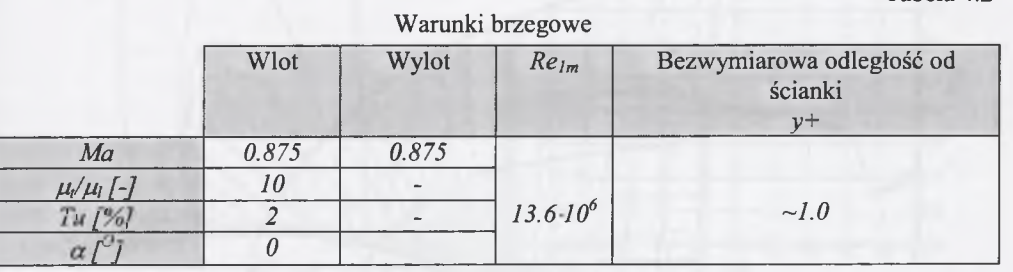

Do obliczeń przyjęto siatkę obliczeniową jednoblokową, zawierającą około *23000* węzłów. Geometrię osiowosymetrycznego występu oraz siatkę numeryczną przedstawiono na rys. 4.3. Dane pomiarowe [33] zawierały rozkład ciśnienia statycznego wzdłuż występu dla 0.5 < x < 1.5 (rys.4.1) oraz lokalizację strefy oderwania.

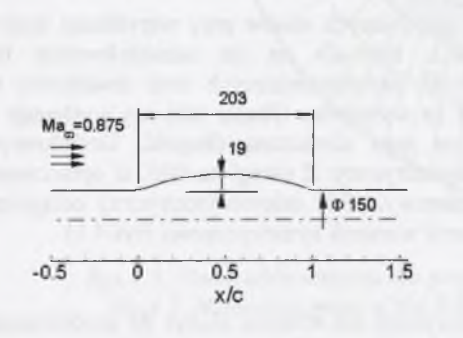

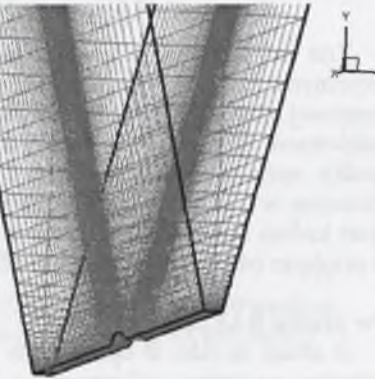

#### **Geometria** Siatka numeryczna

#### *Rys.4.3. Osiowosymetryczny występ (1 blok, 109x71x3 węzłów) Fig.4.3. Axisymmetric bump (1 błock, 109x71x3 nodes)*

Porównanie wyników obliczeń z danymi eksperymentalnymi przedstawiono w tab. 4.2 oraz na rys. 4.2. Porównanie wykazało dobrą zgodność w lokalizacji początku i końca strefy oderwania przy. Z porównania rozkładu ciśnień otrzymanych z obliczeń z danymi eksperymentalnymi (rys.4.2) wynika, że zarówno pozycja fali uderzeniowej, jak i lokalizacja tzw. obszaru "plateau" tuż za występem  $(0.8 < x/c < 1.1)$  zostały dobrze określone za pomocą opracowanego kodu numerycznego.

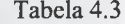

Tabela 4.2

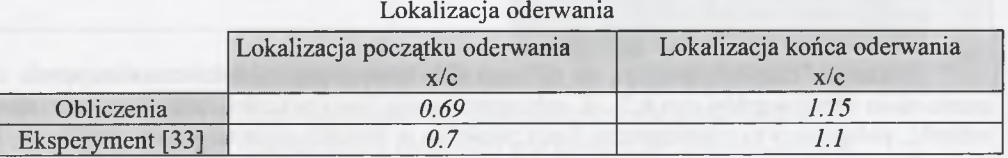

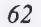

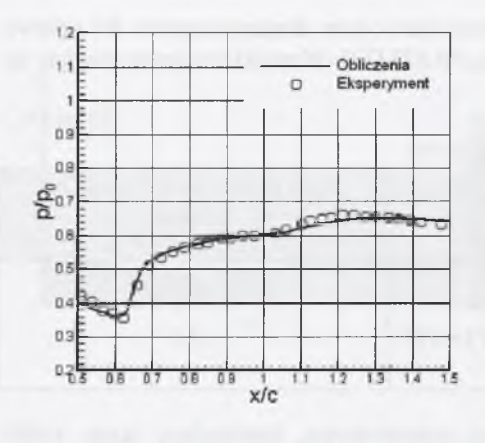

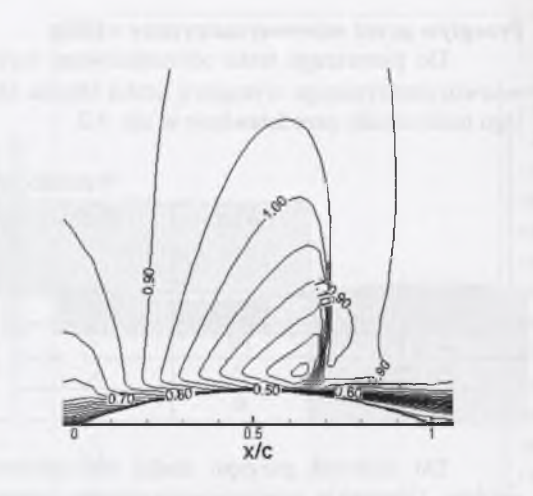

#### **Porównanie rozkładu ciśnienia wzdłuż ścianki Izolinie** *Ma (AMa=0.05)*

#### *Rys. 4.4. Wyniki obliczeń przepływu przez osiowosymetryczny występ Fig. 4.4. Calculation results for the flow through axisymmetric bump*

Test ten należy do jednych z najczęściej stosowanych testów przy weryfikacji kodów numerycznych, a zwłaszcza modeli turbulencji. Pozwala on na zamodelowanie fali uderzeniowej charakterystycznej dla opływu profili aerodynamicznych oraz dodatkowo na zamodelowanie obszaru oderwania i recyrkulacji za występem. Obszar taki nie występuje w przypadku opływu samego profilu z uwagi na jego skończoną długość. Dodatkowym utrudnieniem w tym teście jest przepływ osiowosymetryczny. Z uwagi na fakt, iż opracowany kod jest kodem modelującym przepływ trójwymiarowy, efekt osiowosymetryczny osiągnięto przez przyjęcie odpowiedniej siatki numerycznej oraz warunek symetryczności (rys.4.1).

#### Opływ profilu RAE2822

Z uwagi na fakt, iż opracowany kod numeryczny ma również służyć do modelowania przepływów powietrza wilgotnego z kondensacją, konieczna jest jego weryfikacja dla przepływów zewnętrznych. Dlatego kolejny przedstawiony tu test obliczeniowy dotyczy opływu profilu aerodynamicznego RAE2822, przebadanego eksperymentalnie przez Cooka i innych [11].

Tabela 4.4 zawiera informację na temat warunków brzegowych przyjętych do obliczeń.

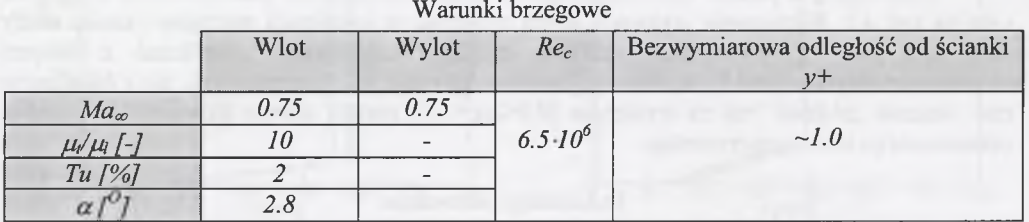

Siatka obliczeniowa przyjęta do obliczeń składa się z pięciu bloków zawierających w sumie około *45000* węzłów (rys.4.5). W celu ograniczenia ilości punktów siatki użyto specjalnej techniki, polegającej na zmniejszaniu ilości punktów w blokach oddalonych od profilu, czyli tam, gdzie parametry pola przepływu prawie się nie zmieniają. Zastosowanie tej techniki w opracowanym kodzie numerycznym pozwala na znaczne ograniczenie liczby punktów w przypadku obliczeń przepływów zewnętrznych, zwłaszcza w przypadku obliczeń trójwymiarowych.

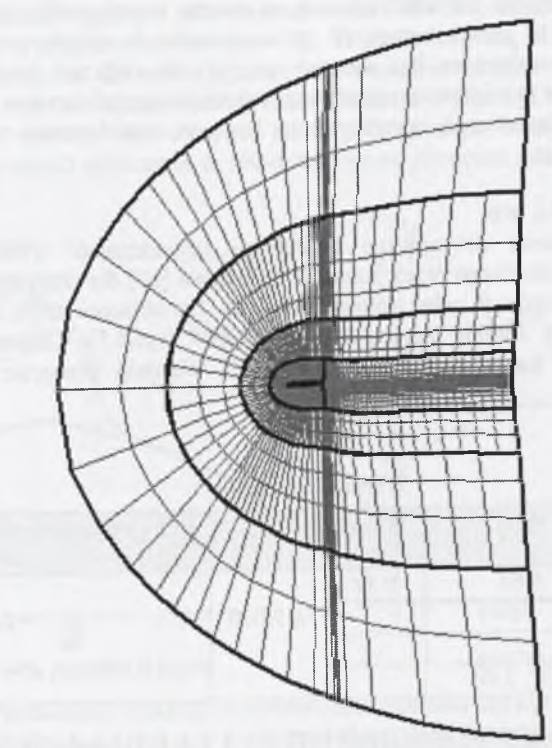

*Rys.4.5. Siatka obliczeniowa dla profilu RAE2822 (5 bloków, 45.000 węzłów)* Fig. 4.5. Numerical mesh of the RAE2822 profile (5 blocks, 45.000 nodes)

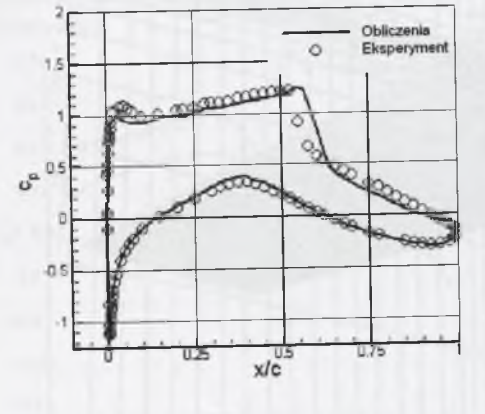

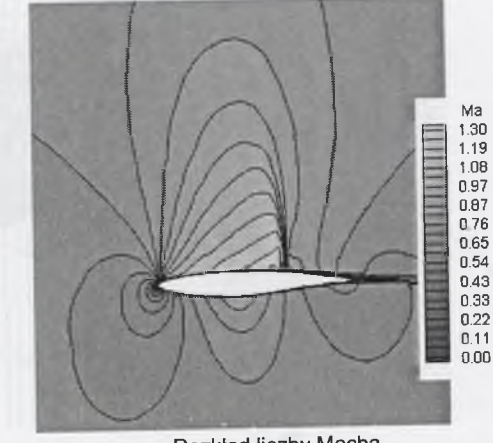

**Porównanie współczynnika ciśnienia na profilu Rozkład liczby Macha**

*Rys.4.6. Rozkład parametrów obliczeniowych dla profilu RAE2822* Fig. 4.6. Distribution of calculated parameters for RAE2822 profile

Tabela 4.4

Rysunek 4.6 przedstawia porównanie rozkładu współczynnika ciśnienia,  $C_p = \frac{P}{\sqrt{2}}$ , na */ 2 p ~u«*

powierzchni profilu. Pozycja fali uderzeniowej na stronie ssącej profilu jest dość poprawnie zamodelowana. Należy tu jednak zaznaczyć, że w stosunku do eksperymentu przeprowadzonego w tunelu aerodynamicznym, kąt wlotowy przyjęty do obliczeń mógł nie być w pełni identyczny. Wskazuje na to większość opracowań wykorzystujących ten test obliczeniowy. Test ten jednak pokazuje poprawność opracowanego kodu w modelowaniu przepływów wokół profilu aerodynamicznego.

#### Opływ skrzydła ONERA M6

Do kolejnego testu dotyczącego przepływu zewnętrznego wykorzystano badania eksperymentalne przeprowadzone przez Schmitta i Charpina [50] dla skrzydła ONERA M6. Jest to jeden z nielicznych testów w pełni trójwymiarowych. Do obliczeń użyto siatki numerycznej składającej się z około *180000* punktów oraz *700000* (rys.4.7). Obliczeń dokonano dla *Max=0.84* i dla dwóch kątów natarcia, *1.07°* i 3.06°. Warunki brzegowe do tych obliczeń przedstawia tab. 4.5.

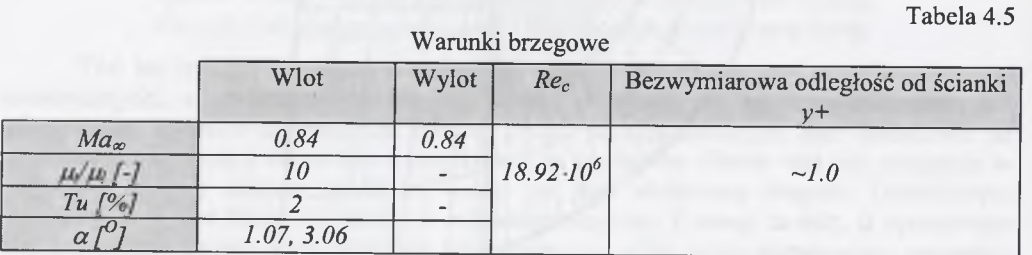

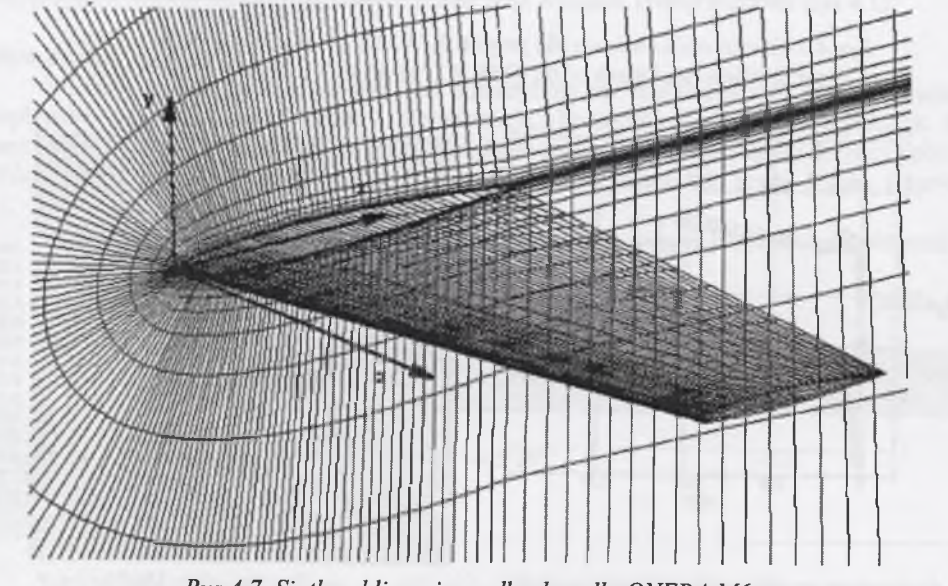

*Rys. 4.7. Siatka obliczeniowa dla skrzydła ONERA M6 Fig. 4.7. Numerical mesh for ONERA M6 wing* 

Z uwagi na fakt, iż jest to jeden z niewielu testów trójwymiarowych, na wstępie dokonano analizy wpływu wielkości siatki obliczeniowej na rozwiązanie. Dla kąta natarcia *1.07°* przeprowadzono obliczenia dla dwóch siatek obliczeniowych, rzadkiej - zawierającej około *180000* punktów i gęstej - zawierającej około *700000* punktów [23]. Wyniki dla obu siatek porównano z eksperymentem (rys.4.8). Okazało się, że różnica w wynikach jest niewielka, a czas obliczeń dla siatki gęstszej jest nieporównywalnie większy. Dlatego też do dalszych obliczeń wybrano siatkę rzadszą. Dalsze badania wykazały, że w przypadku obliczeń trójwymiarowych, zarówno dla skrzydła jak i pojedynczego kanału łopatkowego turbiny (kierownicy czy wirnika) obliczenia są słabo zależne od rozmiaru siatki numerycznej powyżej *-200000* punktów.

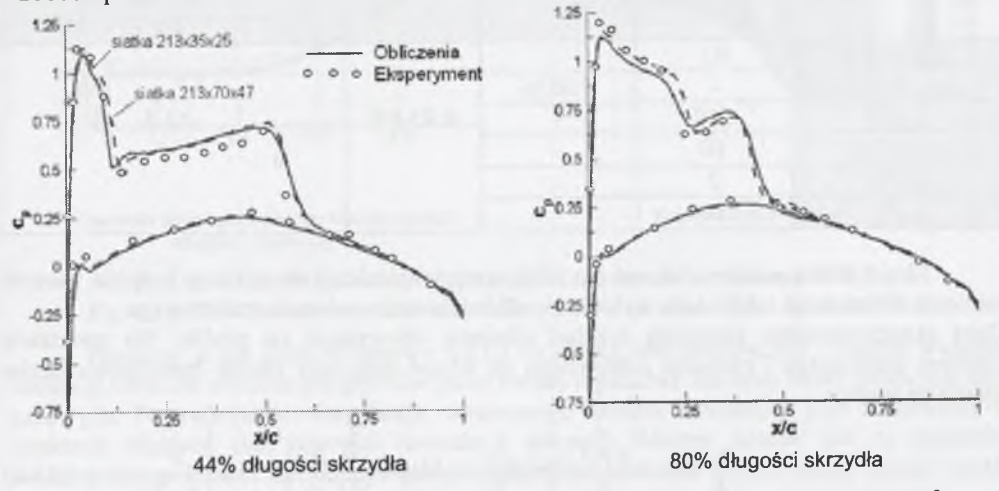

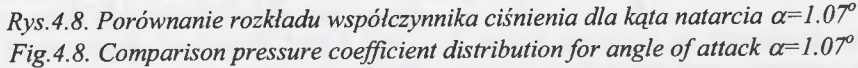

Porównanie rozkładów współczynnika ciśnienia pomiędzy danymi eksperymentalnymi a obliczeniowymi dla kąta natarcia  $1.07^{\circ}$  (rys.4.8) i  $3.06^{\circ}$  (rys.4.9) wykazało dobrą zdolność opracowanego kodu do modelowania trójwymiarowego pola przepływu wokół skrzydła lotniczego.

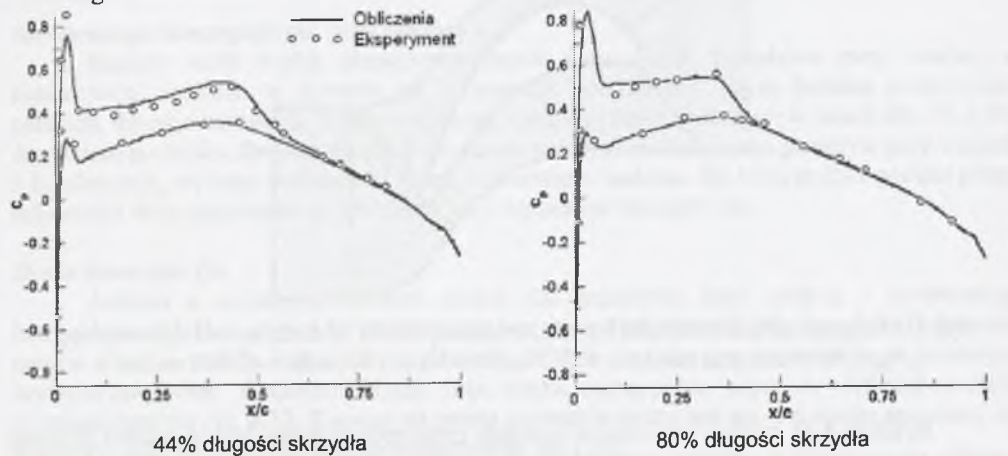

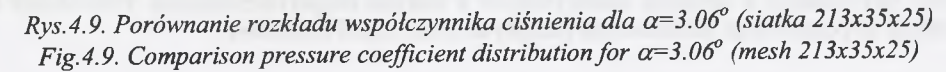

#### **Przepływ przez kanał turbinowy VKI-1**

Dane eksperymentalne kanału turbinowego VKI-1 (Kiock i inni [35]) posłużyły do następnego testu weryfikującego poprawność opracowanej metody obliczeniowej dla przepływu jednofazowego. Do obliczeń przyjęto siatkę obliczeniową składającą się z pięciu bloków o łącznej liczbie około *40000* punktów (rys.4.10). Podobnie jak w przypadkach poprzednich warunki brzegowe przyjęte do obliczeń przedstawiono w tabeli (tab. 4.6).

*66*

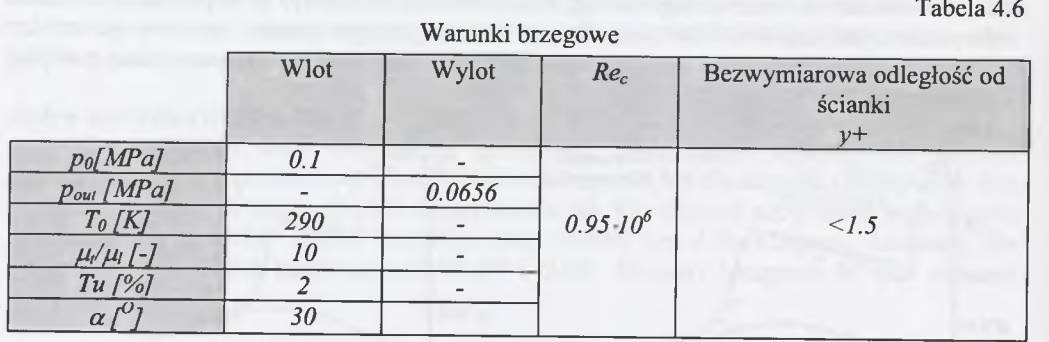

Eksperyment przeprowadzono dla kilku wartości ciśnienia na wylocie. Przyjęta wartość ciśnienia wylotowego odpowiada wylotowi poddźwiękowemu z kanału turbinowego. Dane eksperymentalne zawierają rozkład ciśnienia statycznego na profilu. Na podstawie ciśnienia statycznego i ciśnienia całkowitego na wlocie obliczona została izentropowa liczba Macha na ściance:

$$
\frac{p_o}{p} = (1 + \frac{\gamma - 1}{2} Ma^2)^{\frac{\gamma}{\gamma - 1}} \to Ma_s = \sqrt{\left[\left(\frac{p_o}{p}\right)^{\frac{\gamma - 1}{\gamma}} - 1\right] \frac{2}{\gamma - 1}}.
$$
(4.2)

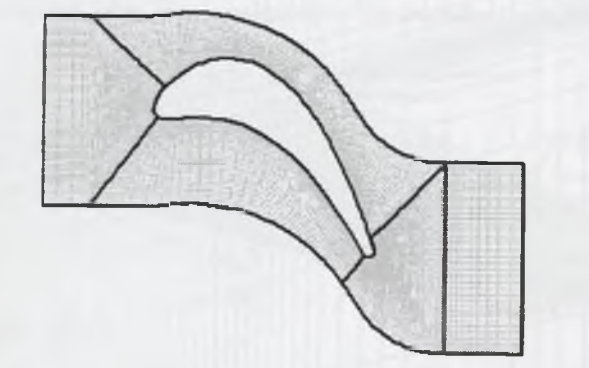

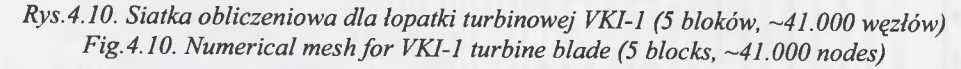

Rysunek 4.11 zawiera porównanie rozkładu izentropowej liczby Macha wzdłuż długości profilu otrzymanego z obliczeń numerycznych z danymi eksperymentalnymi. Porównanie to wskazuje na poprawność modelowania przepływu przez kanał turbinowy.

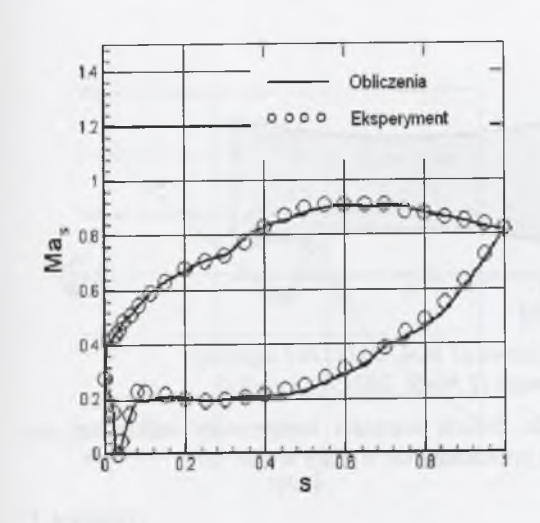

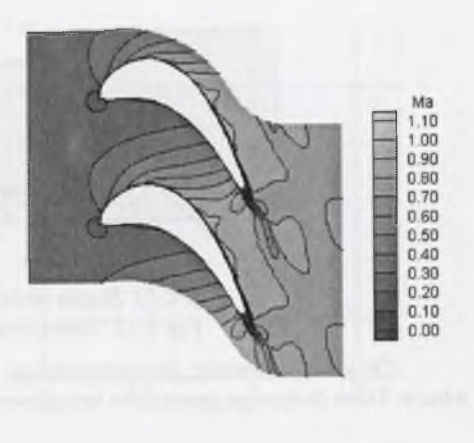

**Porównanie izentropowej liczby Macha wzdłuż długości profilu (s)**

#### **Rozkład liczby Macha**

### *Rys.4.11. Rozkład parametrów przepływu dla łopatki turbinowej VK1-1* Fig.4.11. Flow parameters distribution for the flow through VKI-1 blade turbine

Przepływ przez kanał turbinowy VKI-1 to istotny test numeryczny z punktu widzenia walidacji kodu dla obliczeń przepływów przez kanały łopatkowe zarówno turbin parowych, jak i gazowych. Pozwala on na weryfikację stosowanego modelu turbulencji, jego zachowanie w punktach stagnacji (na krawędzi natarcia i spływu). Równie istotne jest tu poprawne modelowanie położenia fali uderzeniowej biegnącej od krawędzi spływu jednej łopatki kanału do powierzchni podciśnieniowej drugiej łopatki

Eksperyment dla kanału VKI-1 [35] jest chętnie używany do weryfikacji obliczeń numerycznych przez wielu autorów (np. [57]), ponieważ stosunkowo łatwo dostępne są dane geometryczne profilu, jak i kompletne dane eksperymentalne.

#### <span id="page-34-0"></span>**4.1.2. Przepływ dwufazowy**

#### **Kondensacja homogeniczna pary wodnej**

Istnieje wiele badań eksperymentalnych dotyczących przepływu pary wodnej z kondensacją, zarówno w dyszach jak i kanałach łopatkowych. Są to badania przepływów płaskich, dwuwymiarowych. Większość badań zostało przeprowadzonych w latach 60., 70. i 80. dwudziestego wieku. Do weryfikacji kodu numerycznego, modelującego przepływ pary wodnej z kondensacją, wybrano najbardziej znane w literaturze badania, dla których była podana pełna informacja dotycząca zarówno geometrii, jak i warunków brzegowych.

#### *Dysza Barschdorffa*

Jednym z najpopularniejszych testów dla przepływu pary wodnej z kondensacją homogeniczną jest eksperyment przeprowadzony przez Barschdorffa [4]. Barschdorff do testu przyjął dyszę o profilu kołowym o promieniu *0.584m* i minimalną wysokością w przekroju krytycznym *0.06m.* Geometria dyszy oraz siatka numeryczna użyte do obliczeń zostały przedstawione na rys. 4.12. Z uwagi na prostą geometrię dyszy test ten jest często spotykany w literaturze jako weryfikacja metody numerycznej, np. [28].

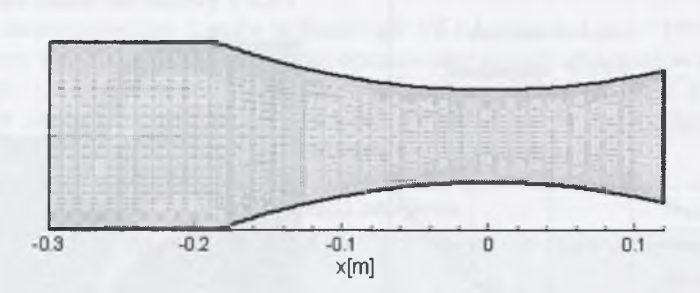

*Rys. 4.12. Siatka obliczeniowa (1 blok, 201x51x3 węzłów) Fig.4.12. Numerical mesh (1 błock, 201x51x3 nodes)*

Obliczenia zostały przeprowadzone dla dwóch wartości temperatury całkowitej na wlocie. Dane dotyczące warunków brzegowych przedstawione zostały w tab. 4.7.

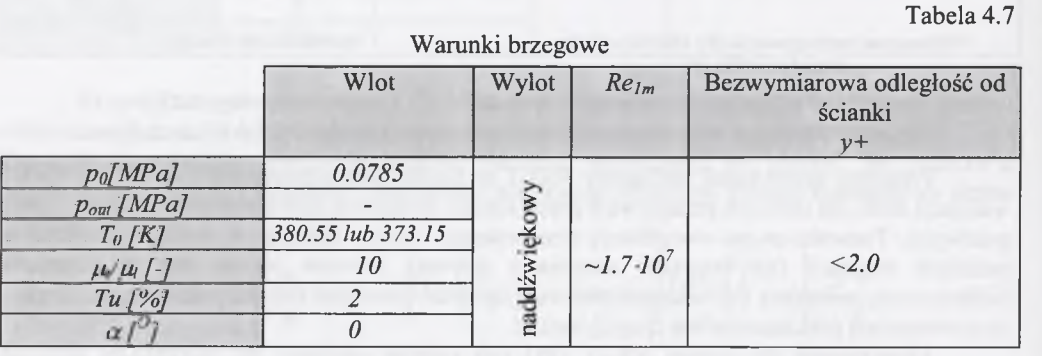

Obliczenia zostały porównane z danymi eksperymentalnymi. Porównanie obliczonego rozkładu ciśnienia statycznego wzdłuż środkowego przekroju dyszy z rozkładem uzyskanym w eksperymencie przedstawiono na rys. 4.13.

Użycie równania stanu gazu rzeczywistego do zamknięcia równań zachowania przepływu pozwala również na wykreślenie linii ekspansji w dyszy na wykresie h-s. Widoczny jest na niej znaczny przyrost entropii w wyniku kondensacji homogenicznej. Dla obu danych na wlocie obliczona fala kondensacji występuje nieco wcześniej, niż to wynika z eksperymentu. Oczywiście, miejsce kondensacji można skorygować w obliczeniach używając jednego z dwóch współczynników korygujących, opisanych wcześniej w równaniach (3.81) i (3.85). Jednak z uwagi na fakt, że nie mają one fizycznego uzasadnienia, nie są one używane w prezentowanym w tej pracy modelu numerycznym. Zastanawiając się nad przyczyną tej niezgodności spróbowano zmienić minimalnie temperaturę całkowitą na wlocie. Okazało się, że w obu przypadkach wzrost temperatury tylko o *1* stopień spowodował o wiele lepszą zgodność z eksperymentem, jeśli chodzi o lokalizację fali kondensacji. Z uwagi na fakt, iż pomiar temperatury jest stosunkowo prostym pomiarem, należy przyjąć, że wartości temperatur całkowitych zostały dobrze podane. Okazuje się jednak, że do eksperymentu mogła zostać użyta para z obiegu ciepłowniczego, w związku z czym powstaje pytanie odnośnie do jej czystości. Czy obserwowana kondensacja w eksperymencie była faktycznie czysto homogeniczna? Wprowadzając w obliczeniach na wlocie niewielką ilość zanieczyszczeń, uzyskano podobny wynik jak przy podwyższaniu temperatury całkowitej na wlocie. Pozycja fali kondensacji bardziej zbliżyła się do pozycji uzyskanej w eksperymencie (rys.4.14).

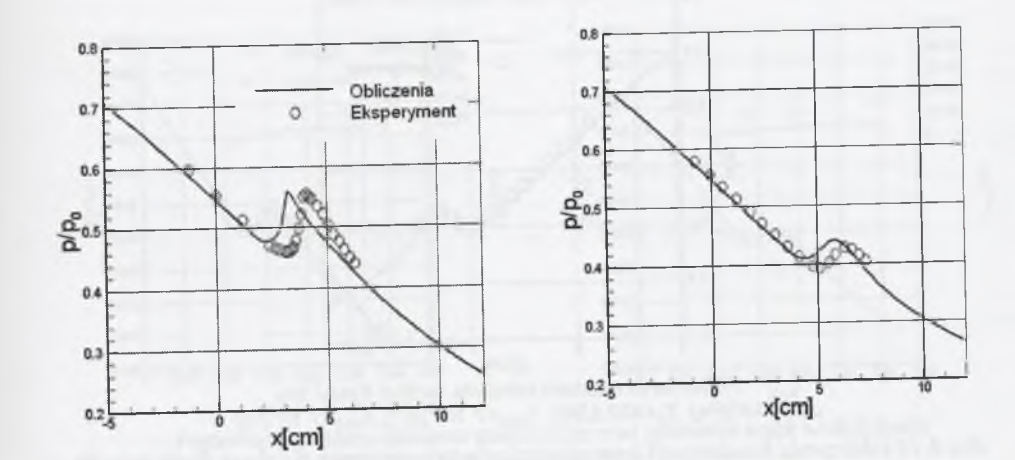

**Porównanie rozkładu ciśnienia statycznego wzdłuż dyszy**

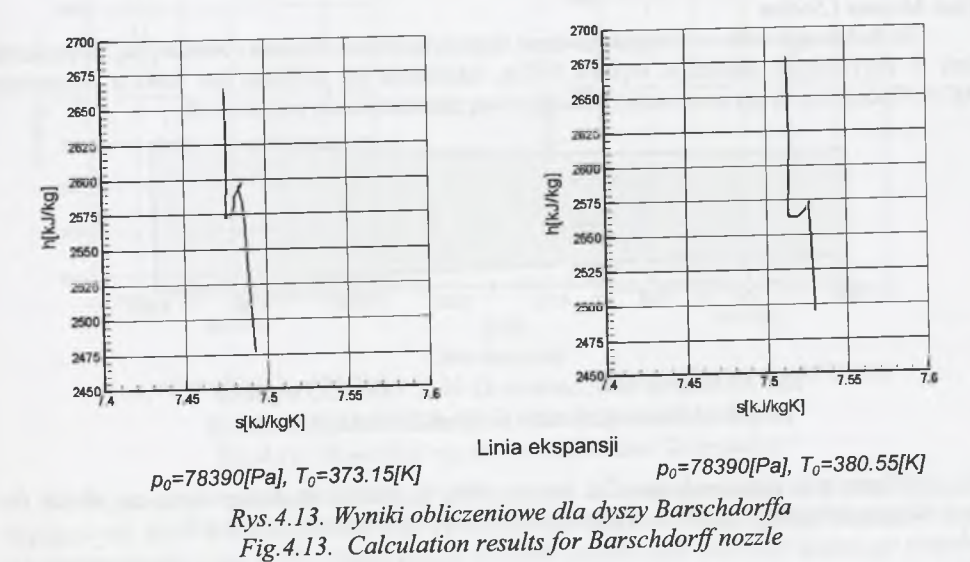

Niestety, większość eksperymentów przeprowadzonych z użyciem pary wodnej posiada podobny problem braku informacji na temat czystości pary. Okazuje się, że nawet niewielka ilość zanieczyszczeń może powodować istotne zmiany, jeśli chodzi o miejsce oraz intensywność

fali kondensacji.

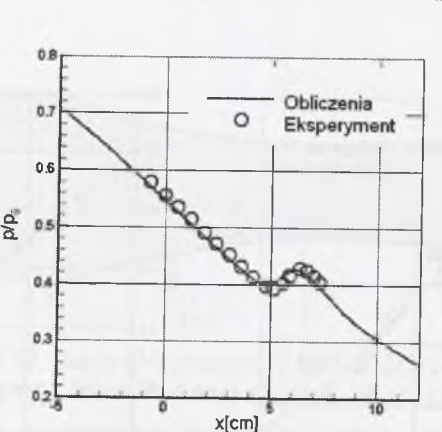

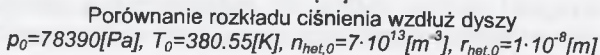

*Rys. 4.14. Obliczenia kondensacji homogeniczno/heterogenicznej dla dyszy Barschdorffa* Fig. 4.14. Results for homogeneous/heterogeneous condensation for Barschdorff nozzle

#### *Dysza Mosesa i Steina*

Do kolejnego testu wykorzystano dane eksperymentalne Mosesa i Steina [44]. Wysokość dyszy w krytycznym przekroju wynosi *O.Olm,* natomiast jej profilem jest koło o promieniu *0.845m.* Geometrię dyszy oraz siatkę obliczeniową przedstawiono na rys. 4.15.

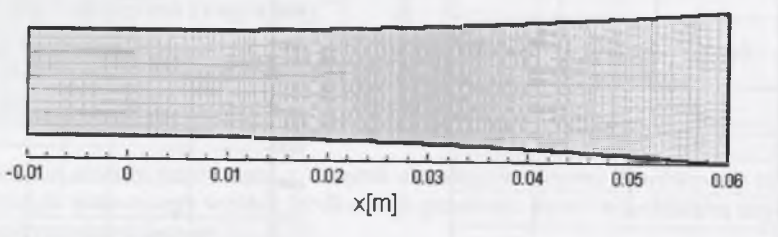

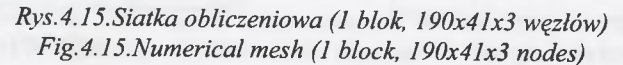

Obliczenia przeprowadzono dla dwóch różnych warunków brzegowych na wlocie do dyszy. Więcej informacji na temat warunków brzegowych zawarto w tabeli 4.8.

Tabela 4.8

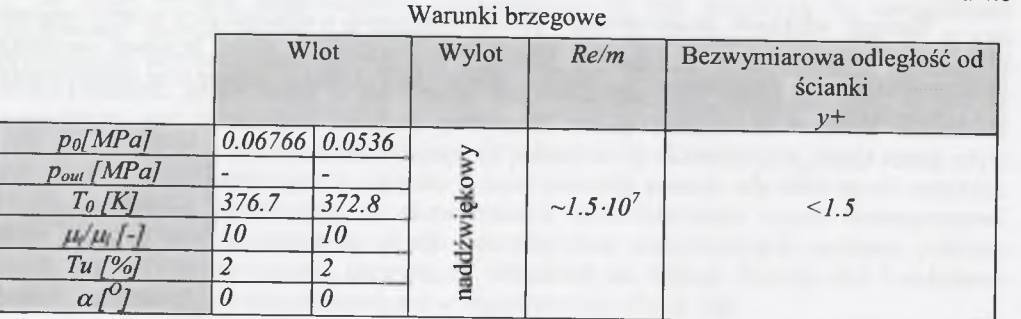

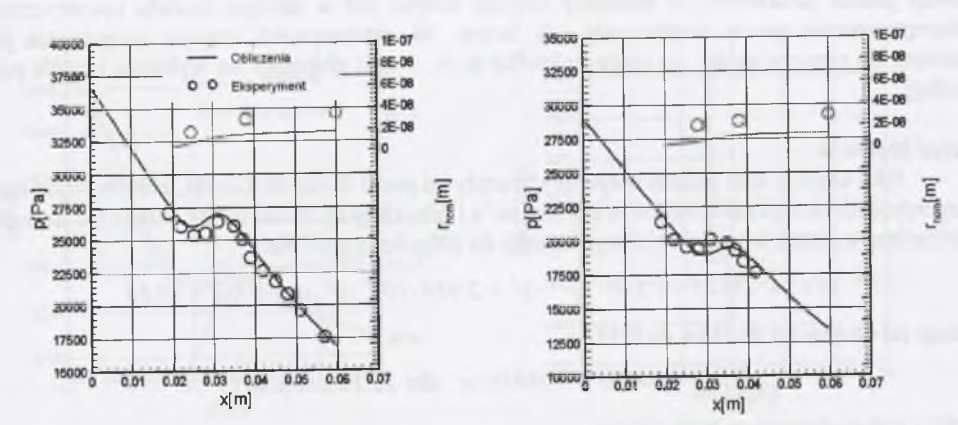

**Porównanie rozkładu ciśnienia statycznego oraz promienia kropli wzdłuż dyszy**

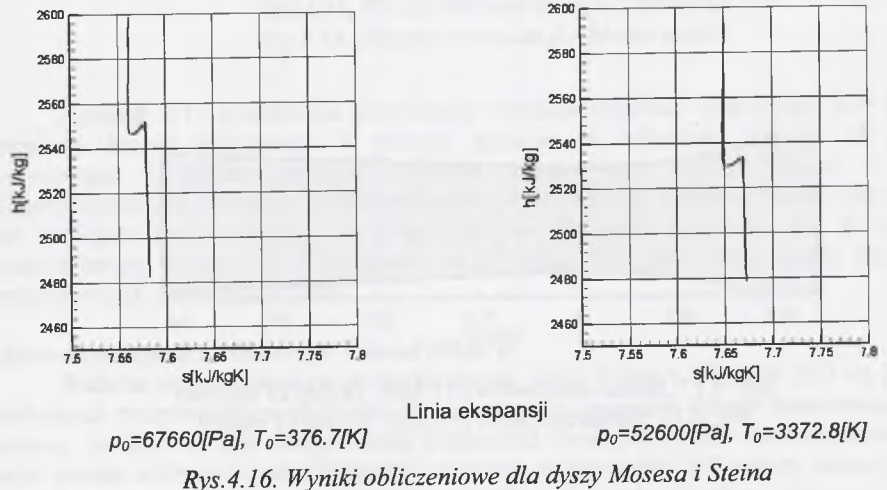

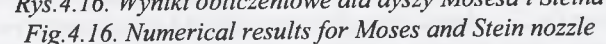

Porównanie rozkładu ciśnienia statycznego z eksperymentem dla obu warunków brzegowych dało dobrą zgodność, zarówno odnośnie miejsca lokalizacji fali kondensacji jak i jej intensywności (rys. 4.16). Nieco gorzej wypadło porównanie wartości średniego promienia kropel. Obliczony średni promień kropel jest mniejszy od zmierzonego o ~*l*·l $0^m$ . Niezgodność ta może być wynikiem różnicy pomiędzy metodą uśredniania wykorzystaną w badaniach eksperymentalnych poprzez określanie tzw. średniego promienia kropel Sautera jako:

$$
r_{EXP.} = \frac{\int n(r) \cdot r \ dr}{\int n(r) \cdot r^2 dr},
$$

a uśrednianiem użytym w modelu numerycznym

*\n(r)rdr*  $r_{CAL.} = \frac{1}{n(r)}$ 

gdzie  $n$  jest liczbą kropel o tym samym promieniu.

Należy jednak podkreślić, że mniejszy rozmiar kropel jest w użytym modelu numerycznym rekompensowany przez zwiększenie ich liczby. W ostateczności stopień wilgotności jest zbliżony do rzeczywistego, co można określić m.in. z linii ekspansji na wykresie h-s dla pary wodnej.

*72*

### *Dysza Moore 'a*

Jako kolejny test, ostatni dotyczący przepływu przez dyszę de Lavala, zostały użyte dane eksperymentalne zaprezentowane przez Moore'a i innych [43]. Profil dyszy składa się z dwóch wielomianów, jeden od przekroju krytycznego do długości *0.01016m:*

 $y(x) = 100.29 - 1.370 \cdot 10^{-4} \cdot x^2 + 2.944 \cdot 10^{-4} \cdot x^3$  dla  $0 \le x \le 10.16$ 

i drugi od długości *0.01016m* do *0.38lm*

 $y(x) = 100.58 + 0.08839 \cdot x$  dla  $10.16 \le x \le 381$ ,

gdzie *y* jest wymiarem w milimetrach.

Geometrię dyszy oraz siatkę obliczeniową przedstawiono na rys.4.17. Warunki brzegowe zamieszczono w tab. 4.9.

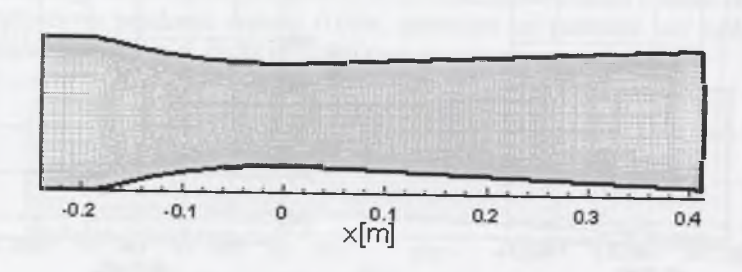

*Rys. 4.17. Siatka obliczeniowa (1 blok, 201x81x3 węzłów) Fig. 4.17. Numerical mes h (1 block, 201x81x3 nodes)*

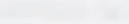

Tabela 4.9

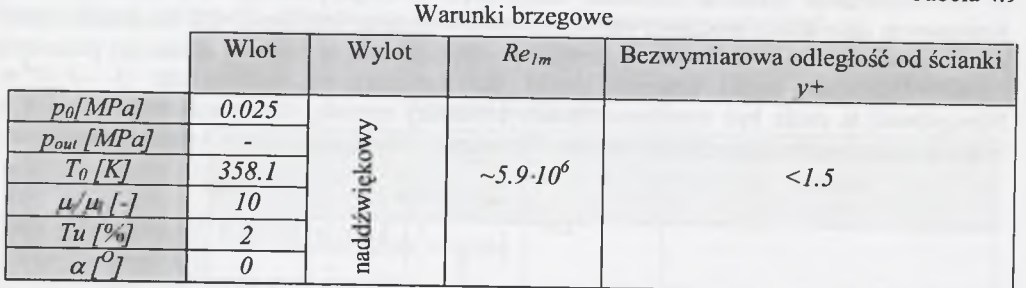

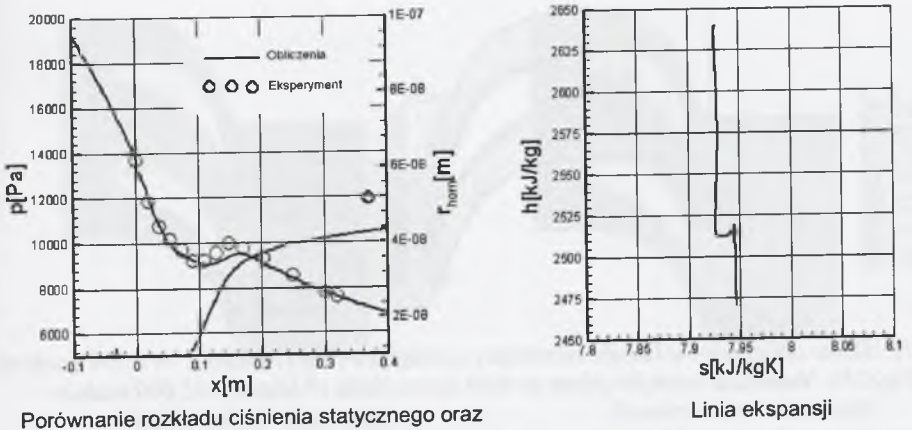

**promienia kropli wzdłuż dyszy**

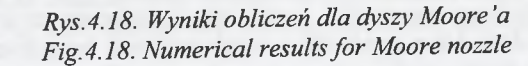

Rysunek 4.18 przedstawia porównanie rozkładu ciśnienia statycznego oraz średniego promienia kropel mierzonego w jednym punkcie, w odległości *0.012m* od przekroju krytycznego. Obliczony rozkład ciśnienia zgadza się bardzo dobrze z danymi eksperymentalnymi, natomiast obliczony średni rozmiar kropel, podobnie jak dla dyszy Mosesa, jest mniejszy niż zmierzony w eksperymencie. Różnica, podobnie jak w przypadku wcześniejszym, wynosi *~T10'8m,* czyli mniej więcej tyle, ile wynosi średni promień dla zanieczyszczeń zawartych w parze.

# *Kierownica stopnia turbinowego - kanał White'a*

Badania eksperymentalne przeprowadzone przez White'a i innych [65] są jednymi z nielicznych przeprowadzonych badań dla rzeczywistej geometrii kanału łopatkowego turbiny parowej. Badania te (jak zdecydowana większość) dotyczyły kanału dwuwymiarowego. Do badań została wybrana łopatka kierownicy szóstego stopnia części NP turbiny parowej *600MW.* Zaprojektowana wylotowa liczba Macha wynosi dla tego kanału *1.2,* a kąt wylotowy *71°.*

Obszar obliczeniowy został zdyskretyzowany za pomocą siatki składającej się z siedmiu bloków zawierających w sumie około *45.000* węzłów (rys.4.19). Warunki brzegowe przyjęte do obliczeń przedstawia tab. 4.10.

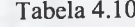

Warunki brzegowe

|                       | Wlot   | Wylot  | Re <sub>c</sub> | Bezwymiarowa odległość od ścianki<br>$1, -$ |
|-----------------------|--------|--------|-----------------|---------------------------------------------|
| po[MPa]               | 0.0403 |        |                 |                                             |
| $p_{out}$ [MPa]       |        | 0.0163 |                 |                                             |
| $T_0$ [K]             | 354    |        | $1.3 - 10^{6}$  | 1.5                                         |
| $\mu/\mu$ [-]         | 10     |        |                 |                                             |
| Tu $\lceil 26 \rceil$ |        |        |                 |                                             |
| $\alpha$ <sup>U</sup> |        |        |                 |                                             |

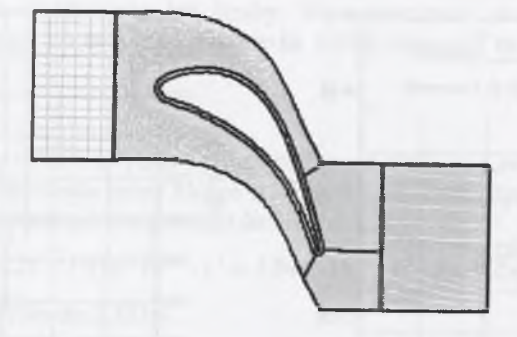

*Rys. 4.19. Siatka obliczeniowa kanału kierownicy turbiny parowej (7 bloków, ~45.000 węzłów) Fig.4.19. Numerical mesh for steam turbine stator blade (7 blocks, ~45.000 nodes)* 

Rysunki 4.20 oraz 4.21 przedstawiają wyniki obliczeń. Na rysunku 4.20 porównano rozkład ciśnienia statycznego na profilu z ciśnieniem zmierzonym w eksperymencie [65]. Porównanie wykazało dość dobrą zgodność w lokalizacji oraz intensywności fali kondensacji, choć obliczeniowa fala kondensacji ma ostrzejszy charakter. W obliczeniach modelowany był przepływ z kondensacją spontaniczną (homogeniczna), który charakteryzuje się zwykle dużym przyrostem ciśnienia na fali kondensacji. Falę tę może osłabić udział kondensacji heterogenicznej w przepływie. W eksperymencie brak jest jednak danych dotyczących jakości pary. Poza tym niezgodność ta może wynikać z faktu istnienia w badaniach eksperymentalnych ograniczeń geometrycznych, wynikających z zastosowania tylko trzech kanałów łopatkowych. Ograniczenie takie może wpływać na wartości parametrów na łopatce blisko krawędzi spływu oraz na kąt wylotowy. W ostateczności może to mieć wpływ na prędkość ekspansji na stronie ssącej łopatki. Dodatkowo na rysunku 4.21 przedstawiono rozkład entropii w kanale. Widoczny jest wzrost entropii na fali kondensacji wynikający ze strat. Poza tym przestawiony został rozkład nierównowagowego stopnia wilgotności otrzymanego z obliczeń numerycznych.

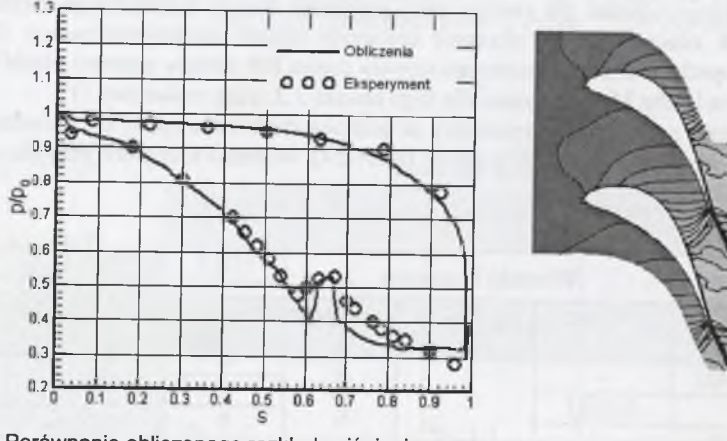

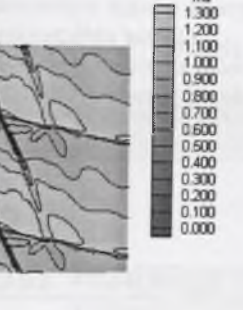

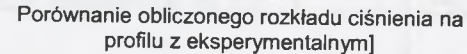

**Rozkład liczby Macha**

*Rys.4.20. Porównanie wyników obliczeń z eksperymentem* Fig.4.20. Comparison of the results with experiment

7840<br>7840<br>7810<br>7760<br>7750 7.690 7.680 7.630 **Rozkład entropii właściwej Rozkład stopnia wilgotności** *Rys.4.21. Obliczeniowy rozkład entropii i stopnia wilgotności Fig.4.21. Entropy and wetnessfraction distribution*

 $7900$ 

**B70** 

#### *Wirnik stopnia turbinowego - kanał Bakhtara*

Uzupełnieniem obliczeń przez kanał kierowniczy stopnia turbinowego będą obliczenia przez kanał wirnikowy. Bakhtar i inni [3] przeprowadzili badania eksperymentalne dla geometrii dwuwymiarowego kanału łopatkowego, odpowiadającego przekrojowi wierzchołkowemu rzeczywistego wirnika stopnia części NP turbiny parowej. Podobnie jak w poprzednim przypadku przyjęto siatkę obliczeniową wieloblokową, zawierającą optymalną ilość punktów, zapewniającą rozwiązanie niezależne od rozmiaru siarki (rys.4.22).

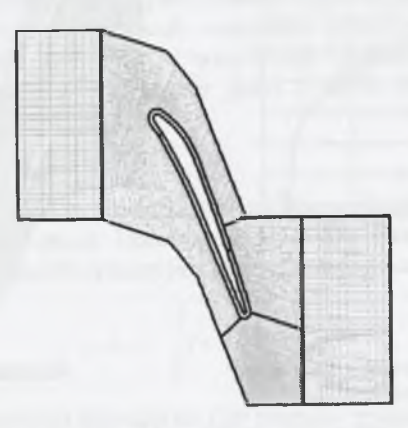

*Rys. 4.22. Siatka obliczeniowa kanału wirnikowego turbiny parowej (7 bloków, ~46.000 węzłów)*

*Fig.4.22. Numerical mesh for steam turbine rotor blade (7 blocks, ~46.000 nodes)* 

W pracy Bakhtara [3] zaprezentowano bardzo wiele przypadków testowych. Część z nich dotyczyła jednak przypadków przepływu bez kondensacji. Do niniejszego testu wybrano przypadek, w którym kondensacja pojawia się w przepływie. Warunki brzegowe dla obliczeń przedstawiono w tab. 4.11.

0.045<br>0.040<br>0.035<br>0.030<br>0.025<br>0.015<br>0.015<br>0.010

 $n \overline{m}$ 

Tabela 4.11

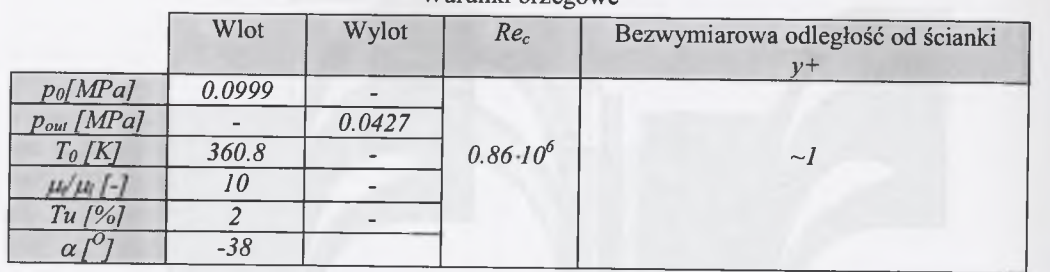

Porównanie obliczonego rozkładu ciśnienia statycznego z wynikami pomiaru przedstawiono na rys. 4.23. W przypadku pomiaru obserwowana jest bardziej intensywna ekspansja na stronie ssącej blisko krawędzi natarcia. Towarzyszy temu bardziej intensywna fala kondensacji niż w przypadku obliczeń numeryczn-ych. Jednak zgodność obliczeń z eksperymentem jest zadowalająca. Niezgodność tę można tłumaczyć niewielką różnicą w kącie natarcia pomiędzy eksperymentem a obliczeniami oraz niejednoznaczną informacją podaną w literaturze [4] odnośnie do podziałki kanału łopatkowego. Dodatkowo na rysunku 4.23 przedstawiono obliczeniowy rozkład liczby Macha. Na rys. 4.24 przedstawiono rozkład entropii i nierównowagowego stopnia wilgotności. Obserwowany jest wzrost strat spowodowany wystąpieniem kondensacji w przepływie.

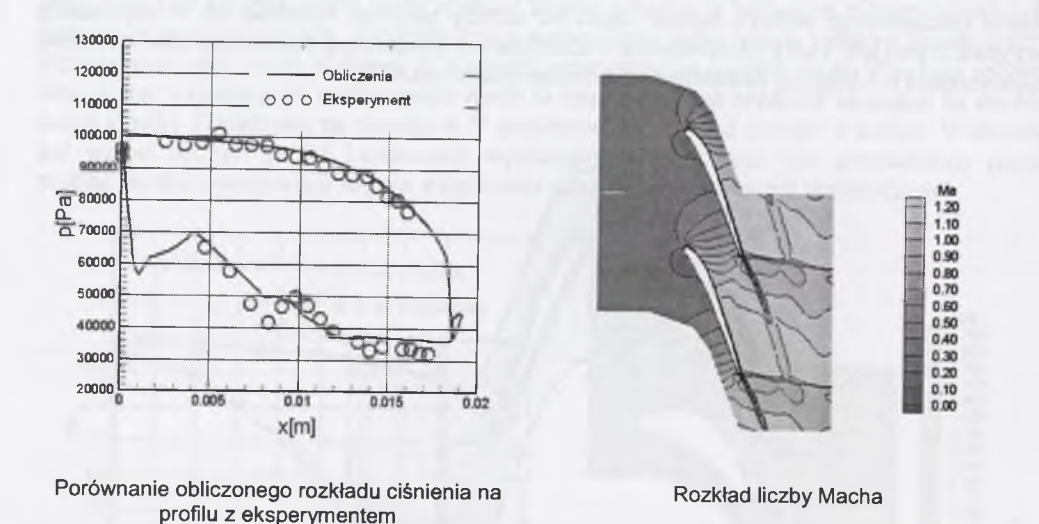

*Rys.4.23. Porównanie wyników obliczeń z eksperymentem* Fig.4.23. Comparison of the results with experiment

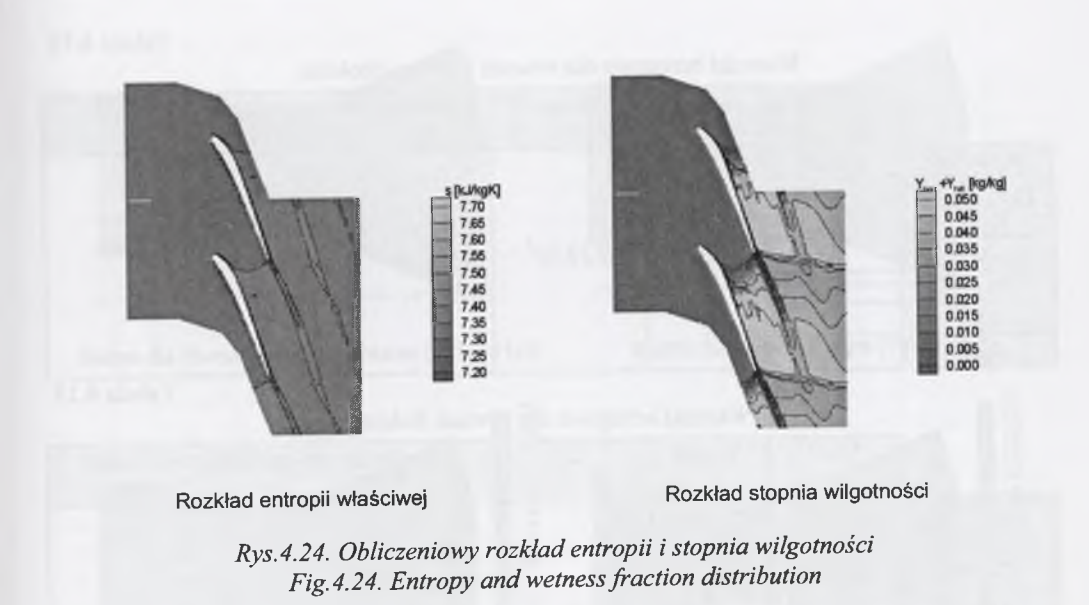

# **Kondensacja homogeniczna powietrza wilgotnego**

Badania eksperymentalne przepływów transonicznych powietrza wilgotnego z kondensacją nie były tak powszechne, jak to miało miejsce w przypadku pary wodnej. W większości transonicznych tuneli aerodynamicznych czynnikiem przepływowym jest powietrze, ale z reguły jest ono specjalnie osuszane na wlocie do tunelu w celu wyeliminowania wpływu wilgotności. Największe osiągnięcie w dziedzinie eksperymentalnych badań przepływu powietrza wilgotnego z kondensacją mają prof. Schnerr i jego współpracownicy z Uniwersytetu w Karlsruhe. Badanie te dotyczyły przede wszystkim przepływów przez dysze zbieżnorozbieżne oraz przez profile kołowe. Do weryfikacji modelu numerycznego przepływu powietrza wilgotnego z kondensacją wybrano jedne z wielu badań przeprowadzonych na Uniwersytecie w Karlsruhe.

#### *Dysza Barltma*

Znane są badanie eksperymentalne przepływu transonicznego powietrza wilgotnego z kondensacją przeprowadzone przez Dohrmanna [16]. Do badań wybrana została dysza hiperboliczna Barltma, której profil opisany jest równaniem:

$$
y = y^* \cdot \sqrt{1 + \frac{y^*}{R^*} \left(\frac{x}{y^*}\right)^2}
$$

gdzie wysokość dyszy w przekroju krytycznym i jej promień wynoszą odpowiednio *y\*=0.06[m]* i *R\*=0.2[m].*

W pierwszym etapie zbadano różnice pomiędzy polem przepływu lepkiego i turbulentnego a polem przepływu nielepkiego, opisanym równaniami Eulera. Do tego celu wybrano przepływ z wartością wilgotności względnej powietrza na wlocie  $\Phi_0 = 49.3$ [%]. Warunki brzegowe dla równań Naviera-Stokesa przedstawiono w tab. 4.12, natomiast dla równań Eulera w tab. 4.13. Siatki obliczeniowe przyjęte do obliczeń przedstawiono na rys. 4.25.

*76*

Warunki brzegowe

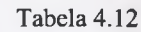

Warunki brzegowe dla równań Naviera-Stokesa

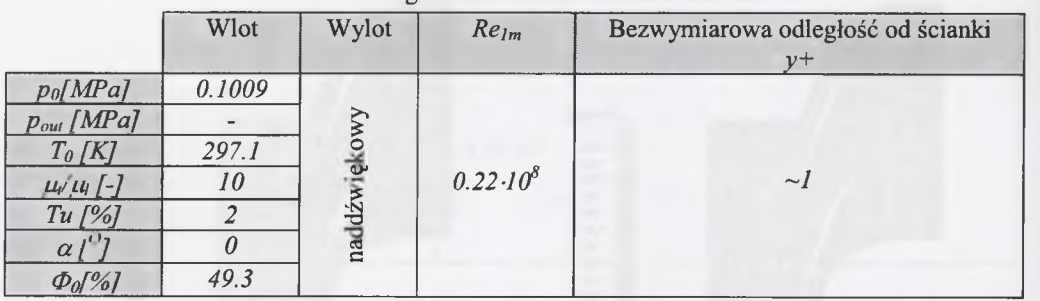

Tabela 4.13

## Warunki brzegowe dla równań Eulera

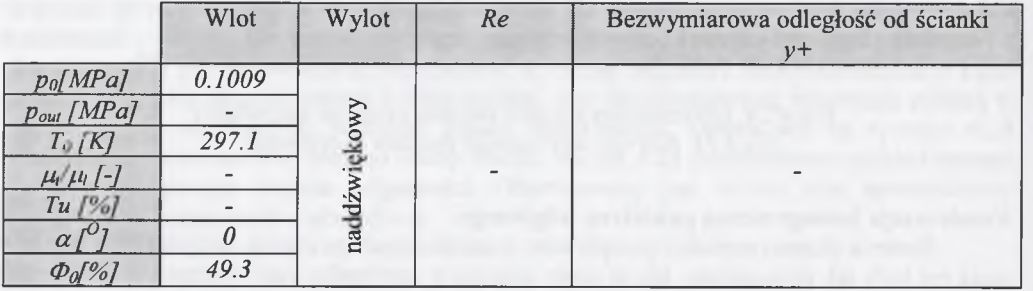

Wyniki obliczeń (rys.4.25) wykazały, że zarówno dla modelu przepływu lepkiego jak i nielepkiego rozkład ciśnienia statycznego wzdłuż środkowego przekroju dyszy jest praktycznie taki sam i jego zgodność z eksperymentem [16] jest zadowalająca. Wynika z tego, że w przypadku przepływu z kondensacją przez dysze de Lavala wpływ warstwy przyściennej na rozkład parametrów w osi symetrii dyszy jest bardzo nieznaczny. Nie dotyczy to oczywiście przypadków, gdzie mamy do czynienia z oddziaływaniem warstwy przyściennej z falą kondensacji lub uderzeniowa itp...

Dalsze obliczenia prowadzono już przy użyciu równań Eulera, czyli przyjmując model przepływu nielepkiego. Porównano wyniki obliczeń z eksperymentem jeszcze dla dwóch wartości wilgotności względnej powietrza na wlocie,  $\Phi_0 = 29.4$ [%]  $\Phi_0 = 59.9$ [%] (rys.4.26a i 4.26b). Dane brzegowe do obliczeń przedstawiono w tab. 4.14 i 4.15.

Dla obu przypadków obliczeniowych porównanie z eksperymentem [16] wypadło zadowalająco. Zarówno obliczeniowe miejsce kondensacji, jak i intensywność fali kondensacji są bardzo zbliżone do danych eksperymentalnych.

Tabela 4.14

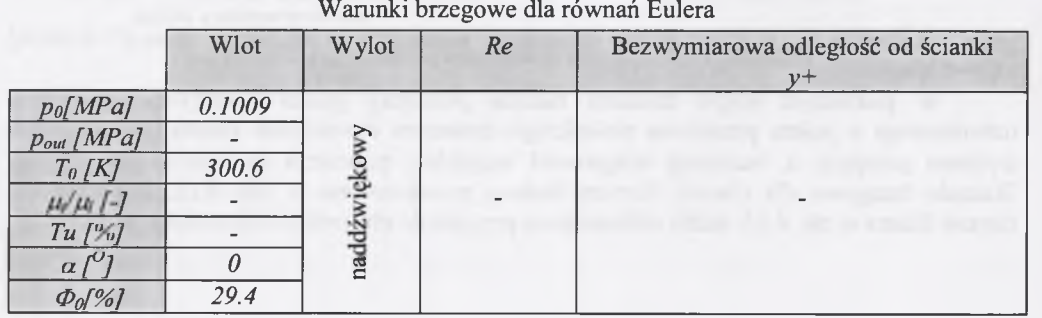

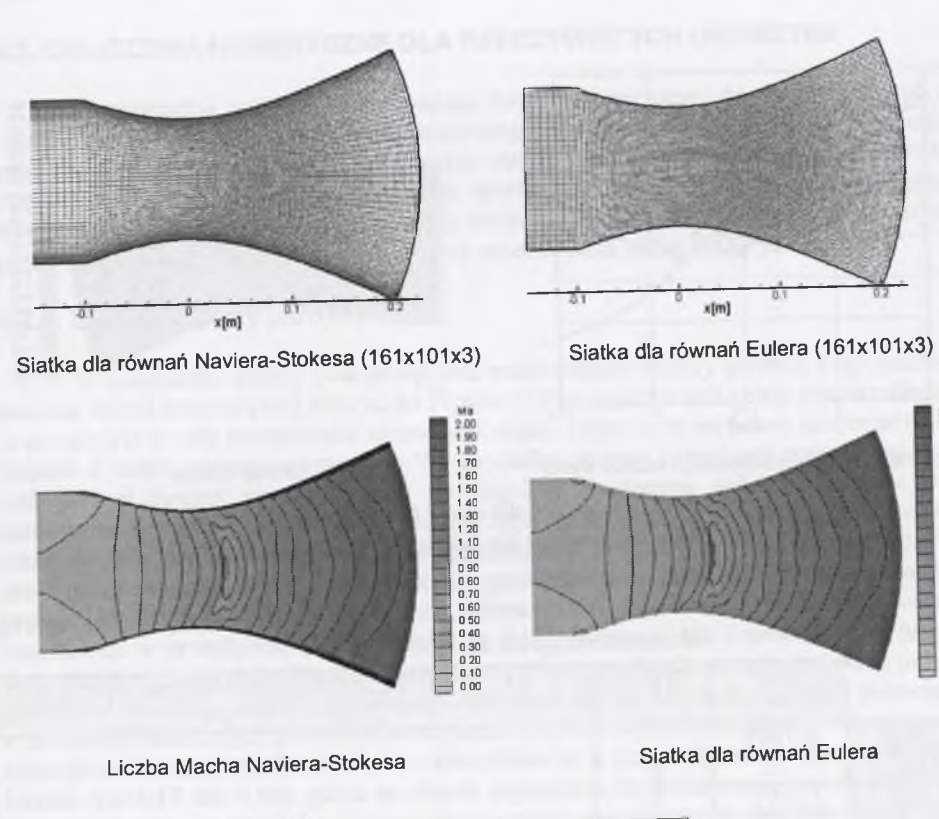

1.70 1.60 1.50 140 1.30 1.20 1.10 1.00 0.90 0.80 0.70 0.60 0.50 040 0 30 0.20 0.10 0.00

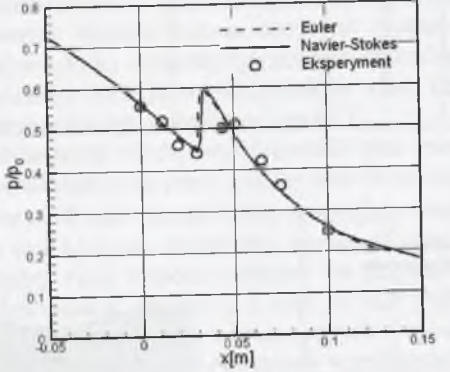

**Porównanie rozkładu ciśnienia statycznego wzdłuż dyszy**

*Rys.4.25. Siatka obliczeniowa oraz wyniki obliczeń dla dyszy Barltma (&o=49.3[%]) Fig.4.25. Numerical mesh and numerical results for Barltma nozzle* ( $\Phi_0$ =49.3[%])

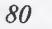

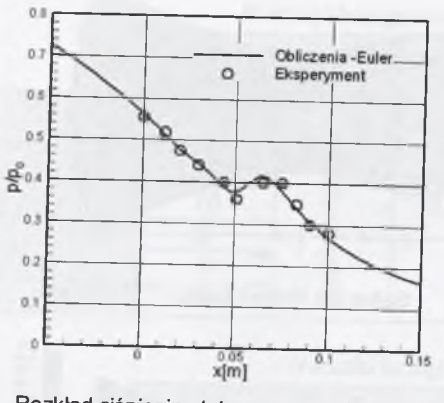

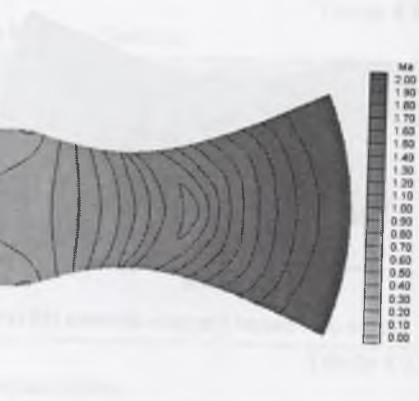

**Rozkład ciśnienia statycznego wzdłuż dyszy Liczba Macha**

*Rys.4.26a. Wyniki obliczeń dla dyszy Barltma (& o = 2 9 .4 [% ]) Fig.4.26a. Numerical results for Barltma nozzle*  $(\Phi_0 = 29.4\frac{9}{6})$ 

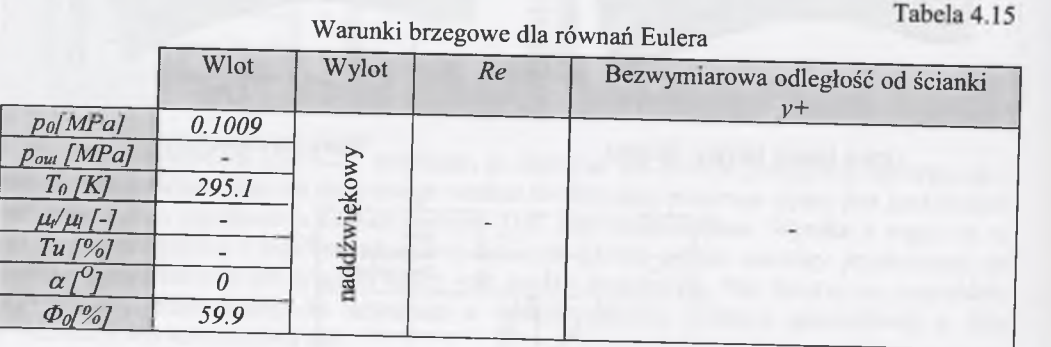

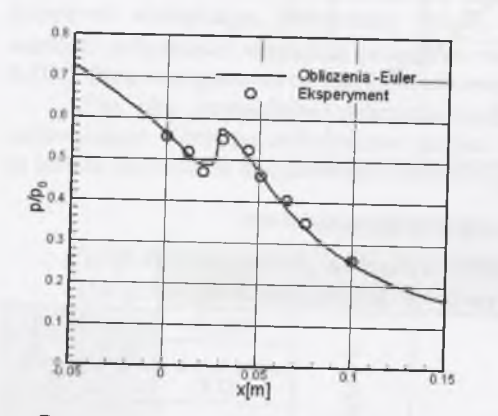

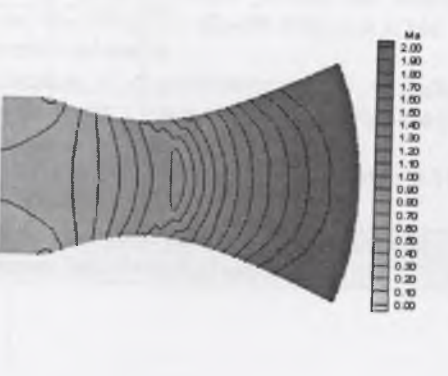

**Rozkład ciśnienia statycznego wzdłuż dyszy Liczba Macha**

*Rys.4.26b. Wyniki obliczeń dla dyszy Barltma (@o=59.9[%o] ) Fig.4.26b. Numerical results for Barltma nozzle* ( $\Phi_0 = 59.9[%]$ )

#### <span id="page-41-0"></span>**4.2. OBLICZENIA NUMERYCZNE DLA RZECZYWISTYCH GEOMETRII**

W przypadku aplikacji opracowanego kodu numerycznego do obliczeń przepływu w rzeczywistych geometriach najczęściej spotykanym problemem jest brak łatwego dostępu do pełnych danych geometrycznych. Niezwykle trudno jest uzyskać zarówno geometrie łopatek stopni turbinowych, jak i profili skrzydeł lotniczych. Dane tego typu stanowią tajemnicę wytwórcy. Możliwe jest jedynie uzyskanie informacji na temat geometrii łopatek turbin czy profili skrzydeł starszych typów lub będących przedmiotem badań eksperymentalnych.

#### <span id="page-41-1"></span>**4.2.1. Stopnie turbiny parowej**

W przypadku analizy pola przepływu przez stopnie turbiny parowej (czy gazowej) za pomocą metod Numerycznej Mechaniki Płynów (CFD) zasadniczym celem jest określenie strat w przepływie w celu oszacowania sprawności stopni. Dzięki tym metodom można projektować stopnie o coraz wyższej sprawności. W przypadku analizy przepływu przez stopnie części niskoprężnej turbiny parowej mamy do czynienia z dwoma rodzajami strat - stratami aerodynamicznymi oraz termodynamicznymi. Straty aerodynamiczne powstają m.in. na skutek oddziaływania przepływu ze ściankami ograniczającymi przepływ. Do nich zaliczamy straty profilowe, straty brzegowe czy też straty spowodowane istnieniem fal uderzeniowych w przepływie. Do strat termodynamicznych zaliczamy straty powstałe na skutek pojawienia się kondensacji w przepływie, zarówno straty na fali kondensacji jak i spowodowane istnieniem fazy ciekłej w przepływie. Oba te rodzaje strat nie da się rozdzielić ani wyodrębnić w przypadku przepływu w rzeczywistych geometriach. Oddziałują one między sobą; czasami pojawienie się strat termodynamicznych powoduje zmniejszenie się strat aerodynamicznych i odwrotnie. Stratę termodynamiczną można bardzo łatwo zidentyfikować w przypadku ekspansji pary w dyszy de Lavala (rys.4.13 lub 4.16), gdzie na skutek pojawienia się kondensacji (np. homogenicznej) następuje kompresja na fali kondensacji przyczyniająca się do wzrostu entropii.

Z rozwiązania równań Naviera-Stokesa dany jest rozkład parametrów w zdyskretyzowanym obszarze przepływu, który wykorzystywany jest do analizy strat. Straty w przepływie określa się za pomocą różnego rodzaju współczynników strat, które mogą być definiowane różnie, w zależności od analizowanego przepływu (rys.4.27).

Do najczęściej używanych należą współczynniki strat energii lub entropowy współczynnik strat. Do przeprowadzanej w tej pracy analizy strat określono współczynnik strat energii potencjalnej *(£ep),* współczynnik strat energii kinetycznej (£a), zwany również stratą wylotową, entropowy współczynnik strat *(£s)* oraz dodatkowo sprawność termiczną *(r/T)* (rys.4.27). Łatwo zauważyć różnicę pomiędzy tymi współczynnikami na przykładzie ekspansji w dyszy de Lavala, analizując przepływ wzdłuż osi dyszy, a więc na linii prądu. W przypadku przepływu adiabatycznego, czyli bez strat termodynamicznych spowodowanych kondensacją, współczynnik strat energii potencjalnej jak i entropowy współczynnik strat równają się zero, zaś współczynnik strat energii kinetycznej jeden. Jak widać, zdefiniowany w ten sposób współczynnik strat energii kinetycznej może być raczej używany tylko do określania straty wylotowej ze stopnia turbinowego, definiując w ten sposób, jaka część energii nie zostaje zamieniona na pracę stopnia.

Opisane współczynniki strat odzwierciedlają bardzo dokładnie zarówno jakość metody modelowania przepływu, jak i rzeczywiste straty w nim panujące, jeśli określane są one wzdłuż linii prądu. W przypadku analizy przepływu przez stopień turbinowy identyfikacja linii prądu nie jest taka oczywista i dlatego współczynniki te określa się na podstawie wielkości uśrednionych masowo w kierunku obwodowym w przekrojach charakterystycznych, takich jak: wlot, wylot czy szczelina międzywieńcowa. Wprowadza to pewne przybliżenie w sposobie modelowania strat, jednak jest to metoda najpowszechniej stosowana.

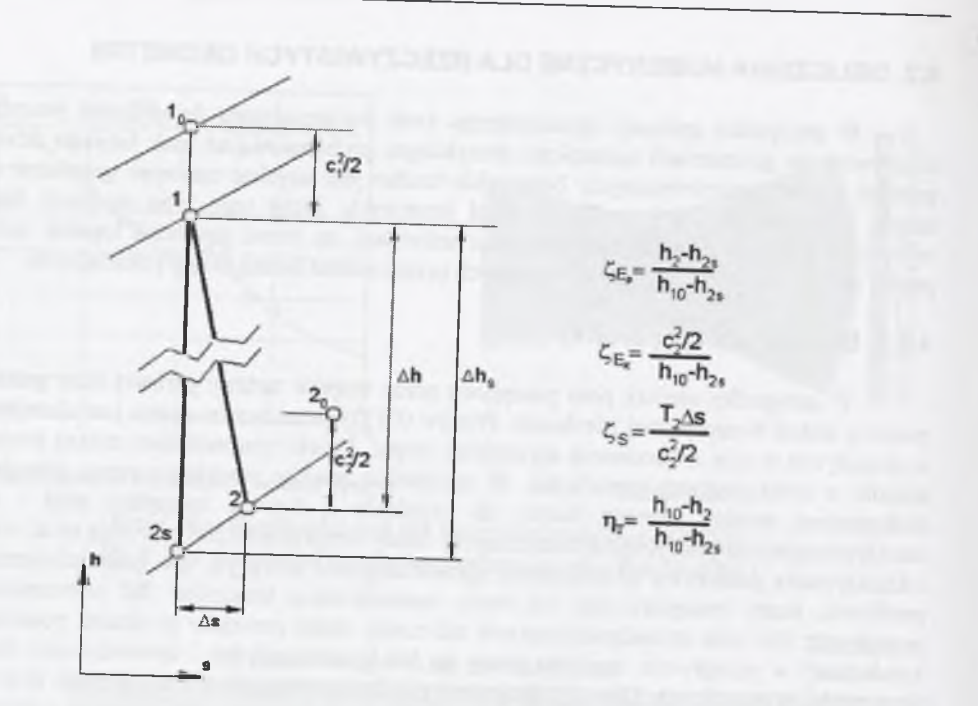

*Rys.4.27. Interpretacja graficzna strat* Fig. 4.27. Graphical interpretation of the losses

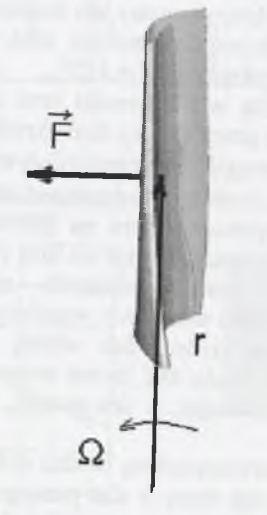

*Rys.4.28. Określanie mocy wirnika turbiny (P=F r Q) Fig.4.28. Determination of the turbine rotor power (P=F*  $rQ$ *)* 

Często w przypadku analizy przepływu przez stopnie turbinowe istotne jest podanie mocy stopnia obliczonej na podstawie parametrów pola przepływu. W przypadku analizy całego stopnia należy określić masowe natężenie przepływu i pomnożyć je przez spadek entalpii w stopniu. Gdy analizowany jest natomiast tylko wirnik, moc może być obliczona na podstawie rozkładu ciśnienia statycznego na łopatce wirnika. Na podstawie rozkładu ciśnienia określa się siłę wypadkową działającą na średnim promieniu. Znając prędkość obrotową, oblicza się moc generowaną przez wirnik (rys.4.28).

#### Określanie strat w przepływie przez dyszę de Lavala

Do określania strat w przepływie przez dyszę de Lavala wybrano geometrię dyszy Barschdorffa opisaną w rozdziale 4.1. Siatka numeryczna przyjęta do obliczeń przedstawiona jest na rys. 4.12. Obliczenia przeprowadzono dla warunków brzegowych przedstawionych w tab. 4.7 dla temperatury spoczynkowej na wlocie *To=381.55[KJ.* Na wstępie dokonano porównania obliczeń strat w przepływie przy użyciu modelu gazu doskonałego i rzeczywistego. Następnie zbadano wpływ zanieczyszczeń stałych i rozpuszczalnych zawartych w parze na straty. Do obliczeń przyjęto średni promień zanieczyszczeń  $r_{heat} = 10^8$ [m] i trzy koncentracje cząstek  $n_{het} = 10^{13}$ ,  $10^{14}$  i  $10^{15}$  [m<sup>-3</sup>].

#### *Wpływ modelu gazu na straty w przepływie pary*

Przedstawione na rys. 4.27 definicje współczynników strat nie są powszechnie używane w literaturze dla oszacowania strat w przepływie przez stopnie turbiny parowej. Zwykle współczynniki te są wyrażone za pomocą wartości ciśnień i prędkości. Wynika to z faktu, iż w większości do modelowania przepływu pary wykorzystywany jest model gazu doskonałego. Rozkład ciśnień oraz prędkości jest dla modelu gazu rzeczywistego i doskonałego w przypadku modelowania przepływu pary zbliżony [19], natomiast spadek entalpii czy przyrost entropii jest już zdecydowanie różny. Tabela 4.16 przedstawia porównanie współczynników strat i sprawności określonych z obliczeń pola przepływu z kondensacją homogeniczną przez dyszę dla modelu gazu doskonałego i rzeczywistego. Dla obu modeli współczynniki strat oraz sprawność określane były z tych samych zależności dla entalpii i entropii jako funkcje ciśnienia i gęstości. W celu uzyskania wielkości porównywalnych, do obliczeń współczynników strat dla gazu doskonałego użyto analogicznych zależności na entalpię i entropię jak dla gazu rzeczywistego. W przeciwnym razie wielkości strat byłyby w innych zakresach. Szczególnie dotyczy to entropowego współczynnika strat.

#### Tabela 4.16

#### Straty dla przepływu przez dyszę Barschdorffa dla dwóch modeli gazu

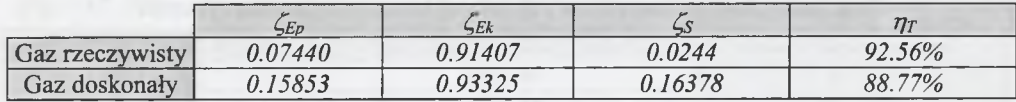

Jak widać w tabeli 4.16, dla modelu gazu doskonałego mamy znacznie większe wartości współczynników strat. Z obliczeń pola przepływu za pomocą modelu gazu doskonałego nie można określać poprawnie parametrów kalorycznych dla pary wodnej, entalpii, entropii itp. (rys.4.29). Oznacza to, że nie można modelować poprawnie zjawiska kondensacji, ponieważ nie można poprawnie określić przechłodzenia, przesycenia czy ilości ciepła wydzielonego podczas kondensacji. Nie oznacza to jednak, że w przepływie modelowanym gazem doskonałym są większe straty. Oznacza to, że nie można użyć modelu gazu doskonałego do modelowania przepływu pary.

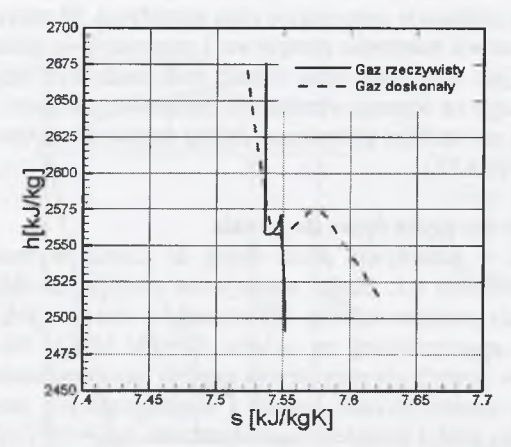

*Rys. 4.29. Linie ekspansji w dyszy dla dwóch modeli gazu Fig.4.29. Expansion lines in nozzle for two gas models* 

#### *Wpływ zanieczyszczeń pary na straty* **w** *przepływie*

Znanym faktem jest, że para wodna rozprężająca się w turbinie nie jest wolna od zanieczyszczeń [30, 31, 32, 57]. Ważnym krokiem jest zbadanie, jak ilość i rodzaj zanieczyszczeń pary wpływają na wartości strat w przepływie. W tabeli 4.17 przedstawiono porównanie wartości sprawności dla trzech wartości koncentracji. Jak widać, w przypadku zanieczyszczeń stałych i rozpuszczalnych najmniejsza sprawność jest dla koncentracji  $10^{14}m^3$ . Dla zanieczyszczeń stałych największa wartość sprawności jest dla najmniejszej wartości koncentracji, natomiast w przypadku zanieczyszczeń rozpuszczalnych dla największej. Widać to wyraźnie na wykresach ekspansji przedstawionych na rys. 4.30. We wszystkich jednak przypadkach sprawność ta jest wyższa niż w przypadku przepływu z kondensacją czysto homogeniczną (tab. 4.15). Kondensacja heterogeniczna powoduje osłabienie fali kondensacji, na której generowany jest znaczny przyrost entropii. Fala ta jest charakterystyczna dla kondensacji homogenicznej.

Wartości współczynników strat przedstawione są w tab. 4.17. Wskazują one na fakt, że najmniejsze straty generowane są w przypadku ekspansji pary zawierającej  $10^{15}$  cząstek rozpuszczalnych w metrze sześciennym.

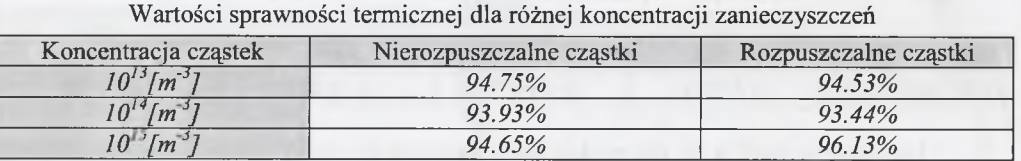

#### Tabela 4.18

Tabela 4.17

Wartości współczynników strat dla różnej koncentracji zanieczyszczeń

|                             | SED              |               | $\mathcal{L}_{E}$ |               |                  |               |
|-----------------------------|------------------|---------------|-------------------|---------------|------------------|---------------|
|                             | Nierozpuszczalne | Rozpuszczalne | Nierozpuszczalne  | Roznuszczalne | Nierozpuszczalne | Rozpuszczalne |
| $10^{13}$ [m <sup>3</sup> ] | 0.05253          | 0.05468       | 0.96014           | 0.94197       | 0.02592          | 0.02768       |
| $10^{14}$ [m <sup>3</sup> ] | 0.06068          | 0.06561       | 0.92689           | 0.92977       | 0.03446          | 0.03326       |
| $10^{15}$ [m <sup>3</sup> ] | 0.05347          | 0.03868       | 0.94026           | 0.95109       | 0.03031          | 0.01483       |

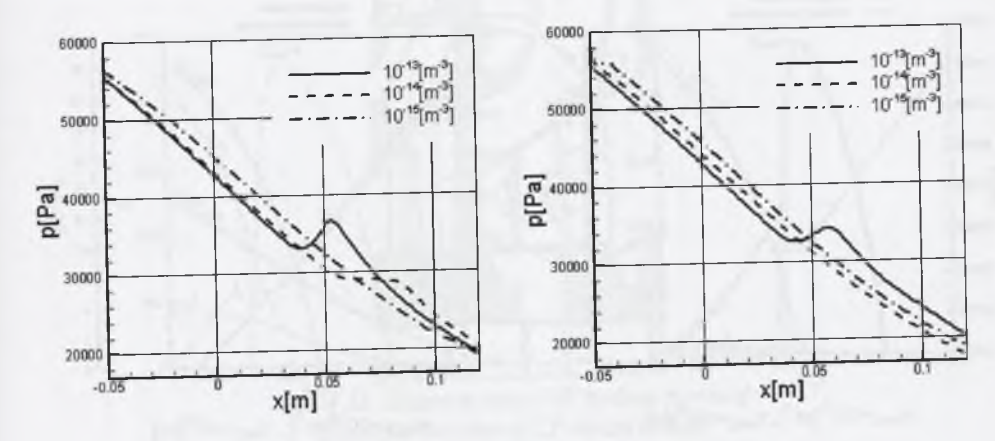

**Rozkład ciśnienia statycznego**

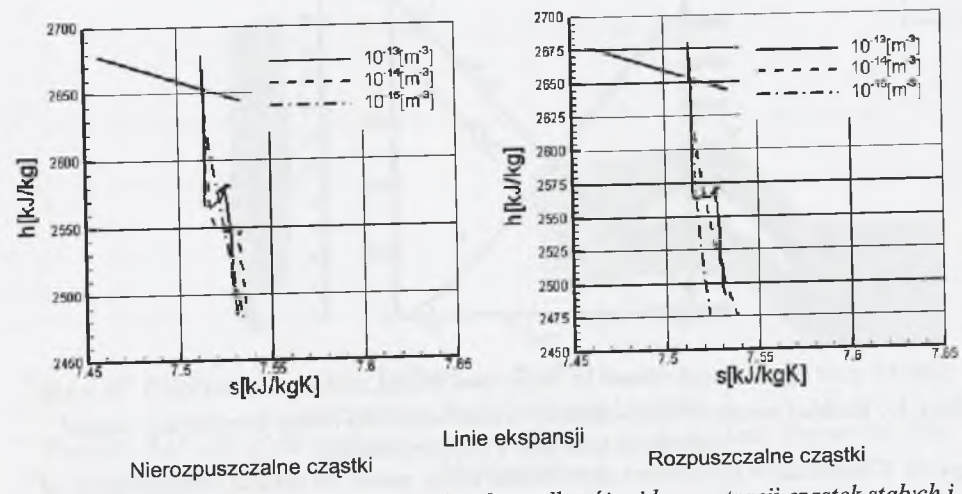

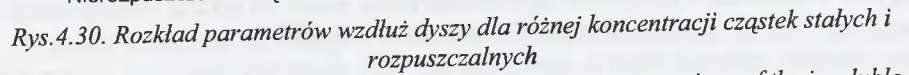

Fig.4.30. Parameters distributions along nozzle for various concentrations of the insoluble and *soluble particles*

Rysunki 4.30 i 4.31 przedstawiają rozkłady parametrów przepływowych oraz parametrów kondensacji wzdłuż środkowego przekroju dyszy. Jak widać, czystość pary wpływa na wartość wilgotności na wylocie z dyszy. Sumaryczna wilgotność, homogeniczna i heterogeniczna, jest największa dla przypadku największej koncentracji zanieczyszczeń rozpuszczalnych. Odpowiada to przypadkowi, gdy koniec linii ekspansji jest "najgłębiej" w obszarze pary mokrej.

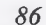

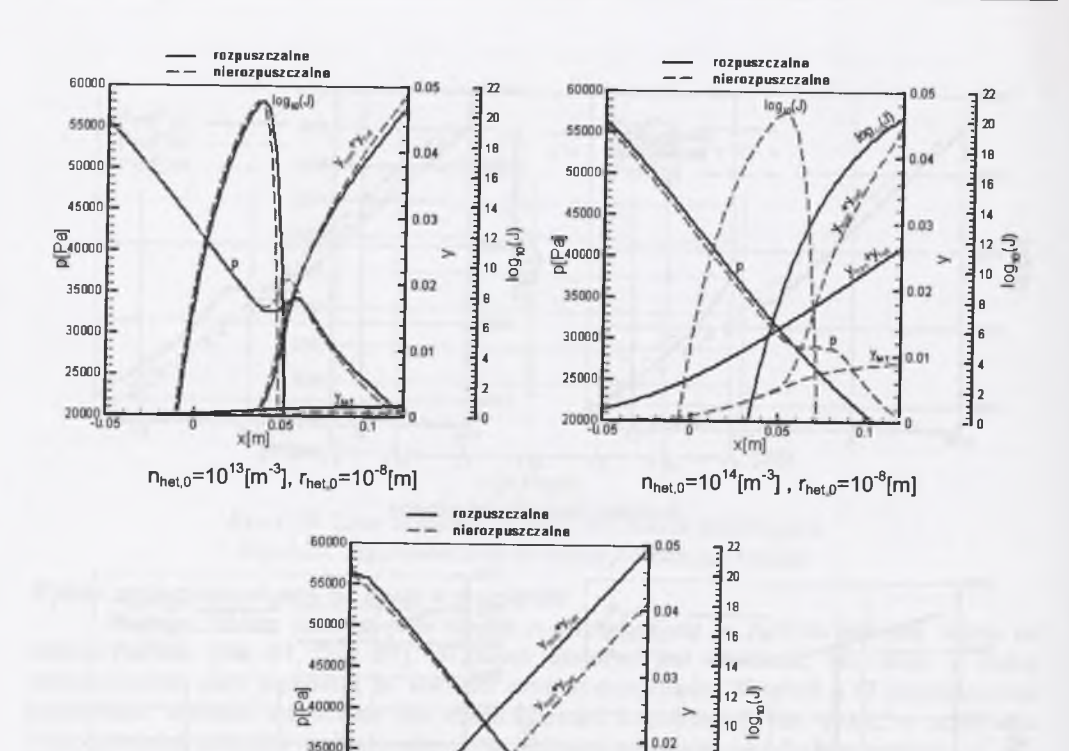

 $\frac{1}{2}$  8 ء⊧ •j 4 ا ∃

 $n_{het,0} = 10^{15}$ [m<sup>-3</sup>],  $r_{het,0} = 10^{8}$ [m] *Rys.4.31. Rozkład parametrów kondensacji wzdłuż dyszy dla różnej koncentracji cząstek nierozpuszczalnych i rozpuszczalnych* Fig.4.31. Condensation parameters distributions along nozzle for various concentrations of *the insoluble and soluble particles*

 $x$ <sub>00</sub>

# **Określanie strat w przepływie przez wirnik stopnia turbiny parowej**

30000 25000

2000

Do obliczeń przyjęto geometrię wirnika stopnia Baumanna części NP turbiny parowej 200MW (rys.4.32). Jest to turbina starszej konstrukcji, dla której dane dotyczące geometrii łopatek oraz kanałów nie stanowią już tajemnicy producenta. Wirnik stopnia Baumanna składa się z dwóch części - dolnej i górnej. Do obliczeń wybrano część dolną. Obszar obliczeniowy został zdyskretyzowany za pomocą siatki wieloblokowej, zawierającej osiem bloków o łącznej liczbie 240000 punktów (rys.4.33). Szczelina wierzchołkowa nie jest w tym przypadku modelowana, ponieważ dla dolnej części wirnika stopnia Baumanna ona nie występuje.

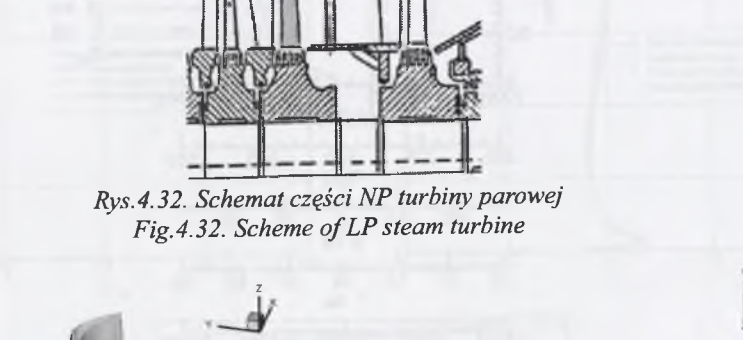

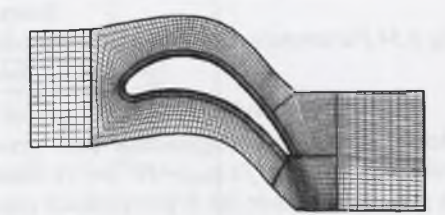

*Rys.4.33. Trójwymiarowy obraz łopatki oraz przekrój kanału łopatkowego wraz z siatką obliczeniową dla 50% długości łopatki Fig. 4.33. 3-D view of the blade and numerical mesh in blade-to-blade channel for 50% blade span*

Warunki brzegowe na wlocie i wylocie z wieńca wirnikowego zostały określone za pomocą metody krzywizny linii prądu [14]. Dla obciążenia *216MW* dokonano obliczeń metodą linii prądu dla całej części NP w szczelinach międzywieńcowych. Rozkład parametrów wzdłuż wysokości łopatki na wlocie i wylocie dla analizowanego wirnika przedstawiono na rys. 4.34. Pozostałe warunki brzegowe przyjęte do obliczeń zawiera tab. 4.19.

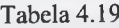

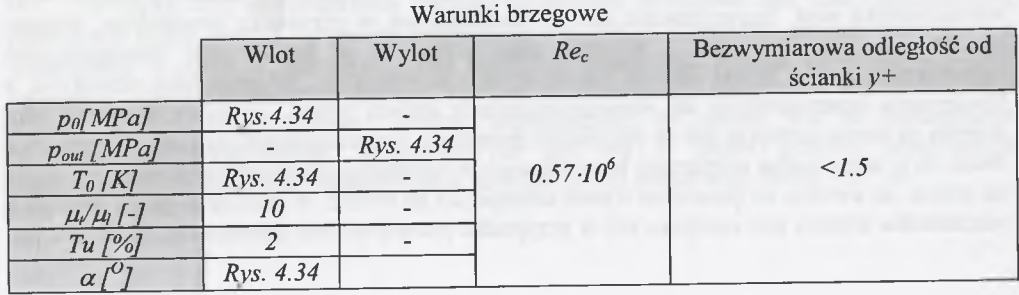

 $0.8$ 0.6  $0.4$  $0.2$ 10000 15000 20000 25000  $P<sub>A</sub>[Pa]$  $250$ **t**<sub>0</sub>**K**]<br> **discription in the internal interval**<br>  $\frac{1}{25}$  **b**  $\frac{1}{25}$  **c**<sub>0</sub>  $T_0[K]$ **-50 -25 0 25 50**  $\beta$  kat liiiiiiiiiii Ju li i I I I i I *U* . I ■ . ■ i I . i . . I . . , I **-10 0 10 20 30 40 50**  $<sup>7</sup>$  kat</sup> **l,": ,. ;.....1 . i i ,1 "i, , . 1 : . , : I 10000 12500 15000 17500 20000**  $p_{out}$ [Pa]

*Rys.4.34.Rozkład parametrów wzdłuż wysokości łopatki dla dolnej części wirnika stopnia Baumanna*

*Fig.4.34.Parameters distribution along the blade span for lower part of Baumanna stage rotor*

Do analizy wybrano cztery rodzaje przepływów: przepływ bez kondensacji, z kondensacją czysto homogeniczną oraz przepływ dla dwóch koncentracji zanieczyszczeń stałych  $(n_{het,0}=10^{15} [m^{-3}]$  i  $n_{het,0}=10^{16} [m^{-3}]$ ). Średni promień zanieczyszczeń stałych zawartych w parze przyjęto podobnie jak w przypadkach poprzednich,  $r_{het,0}=10^{-8}$ [m].

Przepływ przez kanały łopatkowe turbiny parowej ma znacznie bardziej skomplikowany charakter niż w przypadku przepływu przez dyszę de Lavala. Szczególnie dotyczy to ostatnich stopni części NP. Stopnie te charakteryzują się znacznymi długościami łopatek, ponieważ para na skutek ekspansji znacznie zwiększa swoją objętość. Przepływ ma więc silnie trójwymiarowy charakter; wpływ lepkości i turbulencji nie może być tutaj pomijany. Należy się więc spodziewać, że wpływ procesu kondensacji jak i zanieczyszczeń zawartych w parze na straty będzie miał nieco bardziej złożony charakter.

Na rysunku 4.35 przedstawiono rozkład współczynników strat wzdłuż wysokości łopatki wirnika. Porównano ze sobą rozkłady współczynników strat obliczonych dla pola przepływu bez kondensacji, z kondensacją homogeniczną i dla dwóch wielkości koncentracji zanieczyszczeń stałych. Z rozkładu można zauważyć, że największe straty są dla przepływu z kondensacją czysto homogeniczną. Szczególnie jest to widoczne dla rozkładu entropowego współczynnika strat. Spowodowane jest to, podobnie jak w przypadku poprzednim, dużymi stratami na fali kondensacji. W przypadku przepływu z kondensacją homogeniczno- /heterogeniczną fala ta jest słabsza lub w ogóle nie występuje. W przypadku przepływu z kondensacją heterogeniczną na zanieczyszczeniach stałych widać, że straty u wierzchołka wirnika są nawet mniejsze niż w przypadku przepływu bez uwzględnienia strat. Wynika to z faktu, że u wierzchołka wilgotność spowodowana kondensacją heterogeniczną pojawia się już na wlocie do wirnika, co powoduje wzrost entropii już na wlocie. W efekcie przyrost entropii u wierzchołka wirnika jest mniejszy niż w przypadku przepływu bez kondensacji. Efekt ten jest

dobrze obserwowalny na rys. 4.36, który przedstawia rozkład stopnia wilgotności w kanale łopatkowym dla *70%* wysokości łopatki.

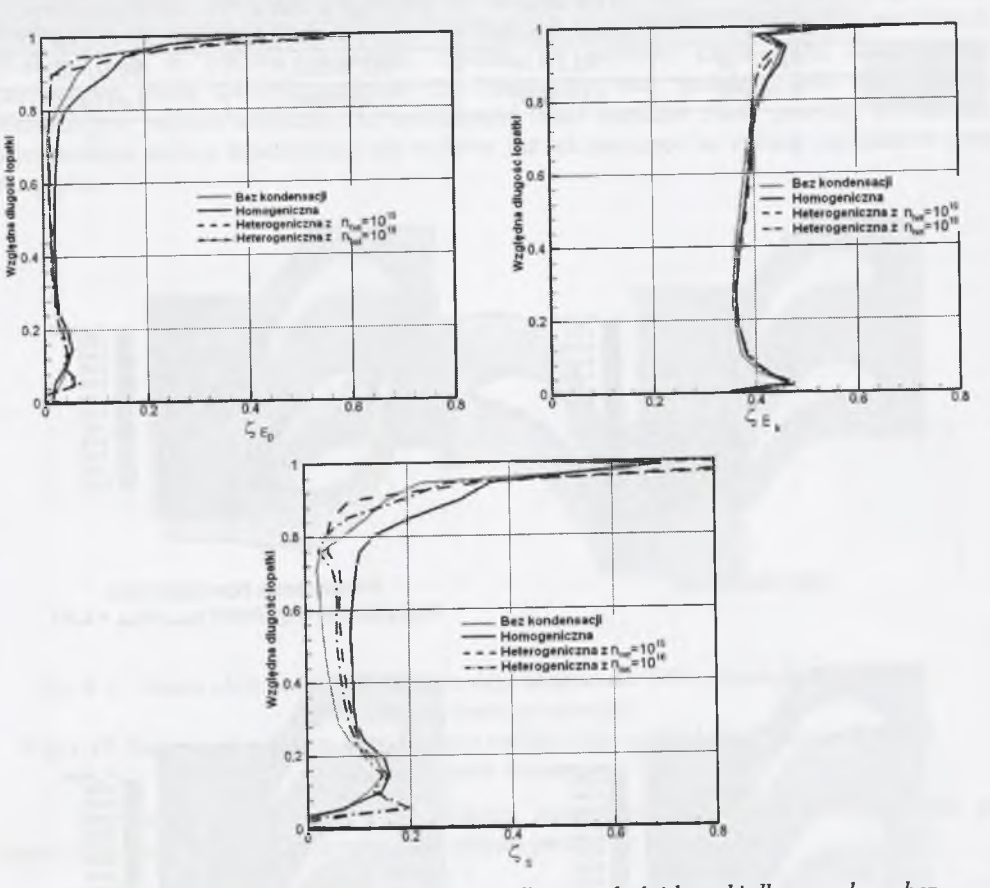

*Rys. 4.35.Rozkład współczynników strat wzdłuż wysokości łopatki dla przepływu bez kondensacji, z kondensacją homogeniczną i heterogeniczną* Fig.4.35. Distribution of loss coefficients along blade span for the flow without condensation, *with homogeneous and heterogeneous condensation*

Na rysunku 4.36 widać wyraźnie, jak front kondensacji przesuwa się w kierunku wlotu do wirnika, gdy zwiększana jest ilość zanieczyszczeń pary, czyli gdy wpływ kondensacji heterogenicznej zaczyna być dominujący nad kondensacją homogeniczną.

W tabeli 4.20 przedstawiono wartości sprawności termicznej oraz mocy generowanej przez część dolną stopnia Baumanna. Największa jest moc w przypadku, gdy nie rozpatrujemy kondensacji w ogóle w przepływie. Dla określonych parametrów pary kondensacja jednak występuje, natomiast pozostaje pytanie, jaki rodzaj kondensacji ma miejsce dla konkretnego stopnia w konkretnej turbinie. Należy przypuszczać, że raczej jest to kondensacja homogeniczno/heterogeniczna. Dokładnie nie jest się w stanie określić koncentracji zanieczyszczeń w parze rozprężającej się w turbinie, jest to jednak rząd około ~ $10^{15}$  m<sup>3</sup>.

Tabela 4.20 Wartości sprawności i mocy dla różnego typu przepływu przez wir

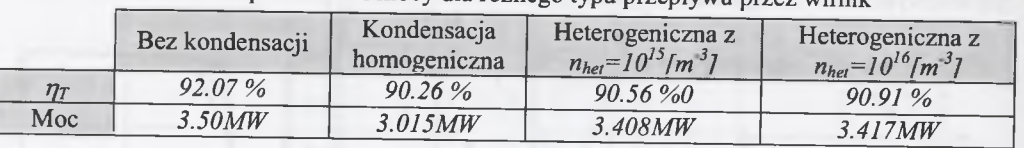

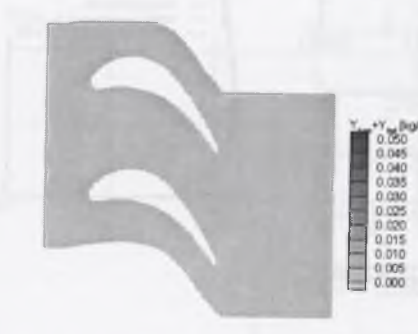

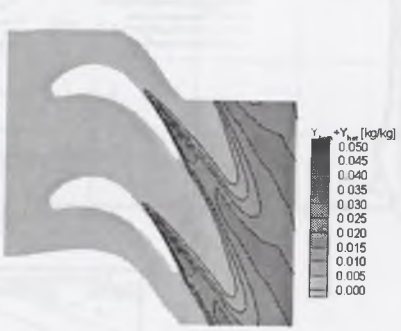

**Bez kondensacji**

0.050<br>0.045<br>0.040<br>0.025<br>0.025<br>0.005<br>0.005<br>0.005<br>0.000

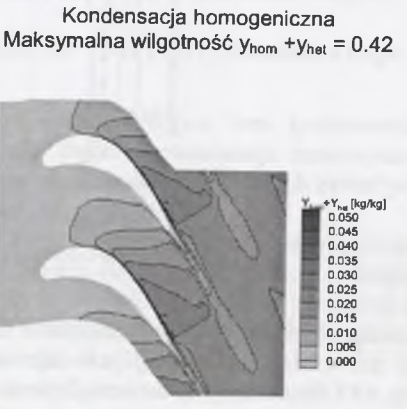

Heterogeniczna z n<sub>het,0</sub>=10<sup>15</sup>[m<sup>-3</sup>]<br>Maksymalna wilgotność y<sub>hom</sub> + y<sub>het</sub> =0.044 Maksymalna wilgotność y<sub>hom</sub> + y<sub>het</sub> =0

**Maksymalna wilgotność y<sub>hom</sub> +y<sub>het</sub> =0.044 Maksymalna wilgotność y<sub>hom</sub> +y<sub>het</sub> =0.049<br>Maksymalna wilgotność y<sub>het</sub>=0.039 Maksymalna wilgotność y<sub>wite</sub>n 049** Maksymalna wilgotność yhet=0.049

# **Określanie strat w przepływie przez stopień turbiny parowej**

Kolejne obliczenia dotyczą modelowania przepływu przez stopień turbinowy. W obliczeniach numerycznych przepływu przez stopień turbinowy istotnym problemem, wymagającym rozwiązania, jest modelowanie współpracy wieńca kierowniczego z wieńcem wirnikowym. Z numerycznego punku widzenia zagadnienie to jest dość dobrze rozpoznane. Z uwagi na fakt, iż w przedstawionych tu obliczeniach modelowany jest przepływ stacjonarny, do

współpracy kierownicy z wirnikiem użyto metody polegającej na uśrednianiu strumieni pomiędzy wieńcami. Metoda ta jest opisana dokładnie w pracy Wróblewskiego [67].

Do obliczeń przepływu przez stopień części NP turbiny parowej wybrano geometrię stopnia przedostatniego turbiny 200MW. Na rysunku 4.37 przedstawiono siatkę obliczeniową w przekroju *x-O* w połowie wysokości łopatek. Do obliczeń użyto siatki obliczeniowej zawierającej około *240000* punktów dla kierownicy oraz podobną ilość dla wirnika. Wcześniejsze badania wykazały, że zwiększanie ilości punktów siatki powyżej *200000* dla pojedynczego wieńca łopatkowego nie wpływa już tak znacząco na zmianę parametrów pola przepływu.

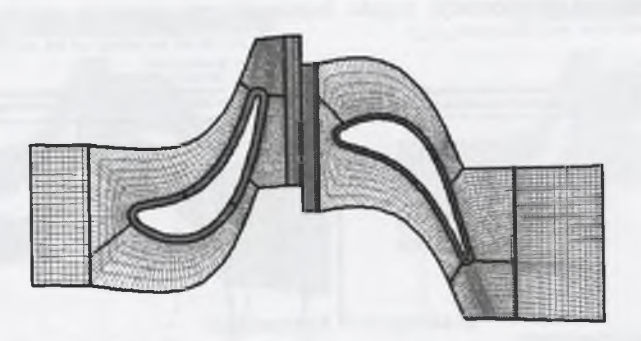

*Rys.4.37. Siatka obliczeniowa przedostatniego stopnia dla 50% wysokości (~240.000 węzłów dla każdego wieńca) Fig.4.37. Numerical mesh for last LP steam turbine stage at 50% blade span (~240.000 nodes for each blade row)* 

Warunki brzegowe przyjęte do obliczeń przedstawiono w tabeli 4.21. Zarówno na wlocie, jak i na wylocie wzdłuż wysokości stopnia parametry te są stałe.

Tabela 4.21

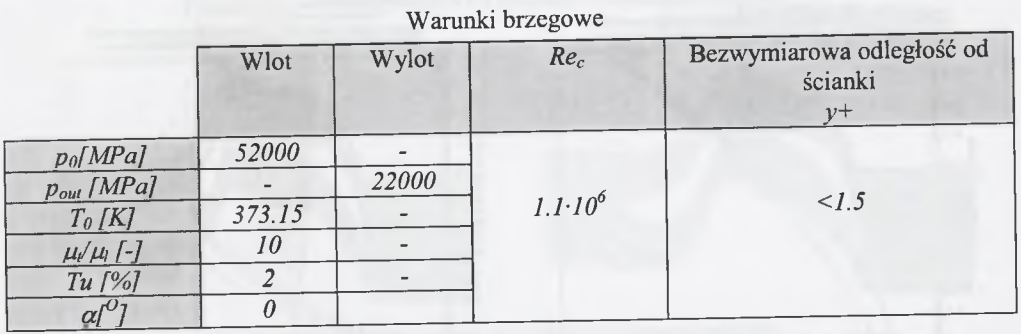

Podobnie jak w przypadku poprzednim porównano ze sobą cztery modele przepływu. W pierwszym modelu założono, że w przepływie nie występuje w ogóle kondensacja. Możliwe jest to dzięki zastosowaniu "lokalnego" równania stanu do opisu własności pary, w związku z czym mamy do czynienia wyłącznie ze stratami aerodynamicznymi. Drugi model zakłada, że rozprężająca się para w stopniu nie zawiera zanieczyszczeń, co prowadzi do powstania

*Rys. 4.36. Rozkład stopnia wilgotności w kanale łopatkowym dla 70% długości łopatki* Fig.4.36. Degree of reaction distribution in blade-to-blade channel for 70% blade span

kondensacji czysto homogenicznej. W modelu następnym założono, że w parze znajdują się zanieczyszczenia stałe o średnim promieniu  $10^{8}m$  i koncentracji  $10^{15}$  cząstek w metrze sześciennym. Prowadzi to do powstania kondensacji mieszanej, homogeniczno/heterogenicznej. Ostatni model zakłada istnienie w parze cząstek rozpuszczalnych o rozmiarze i ilości takich samych jak w modelu poprzednim.

Przeprowadzona analiza obliczeń dotyczyła porównania strat dla wszystkich czterech modeli przepływu. Rysunek 4.38 przedstawia porównanie rozkładu entropowego współczynnika strat wzdłuż wysokości stopnia. Widać, że dla kierownicy wzrost entropowego współczynnika strat obserwowany jest tylko dla przepływu pary zanieczyszczonej. Spowodowane jest to tym, że kondensacja heterogeniczna zaczyna się zwykle wcześniej od kondensacji homogenicznej, która dla tego przypadku pojawia się dopiero w wirniku. Rozkład strat w wirniku potwierdza wcześniejszy wniosek, że kondensacja czysto homogeniczna generuje największy przyrost entropii.

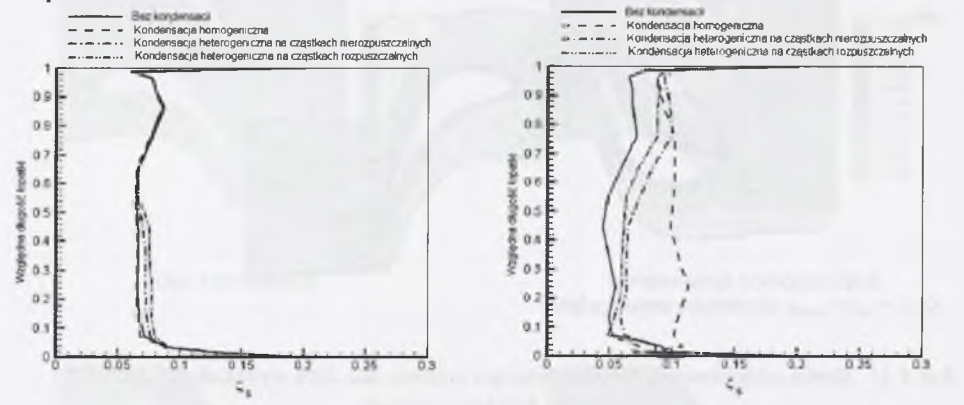

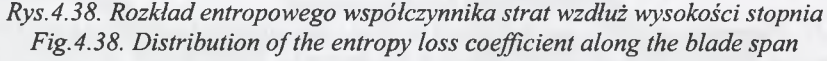

Rodzaj przepływu, rodzaj kondensacji, spowodowany parametrami i własnościami czynnika roboczego, ma również duży wpływ na inne parametry charakterystyczne dla stopni turbinowych. Powoduje zmianę reakcyjności oraz kąta wylotowego, który w przypadku, gdy nie jest to stopień ostatni, ma ogromne znaczenie dla pracy stopnia następnego (rys.4.39).

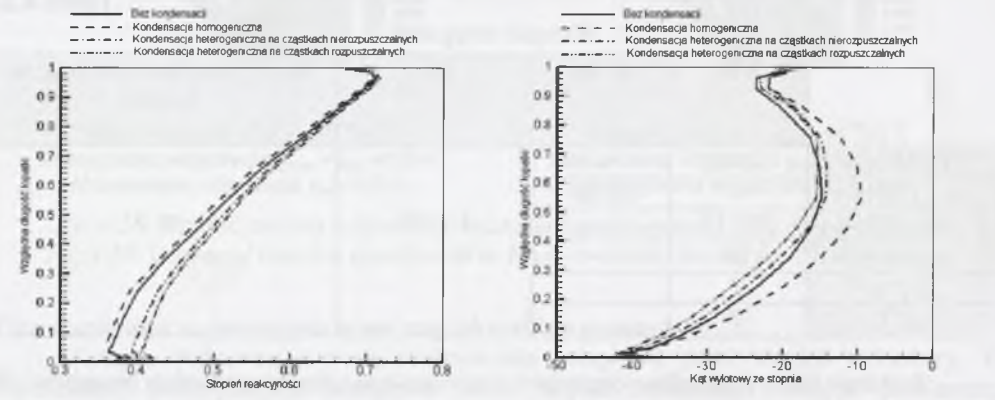

*Rys. 4.39. Rozkład stopnia reakcyjności oraz kąta wylotowego wzdłuż wysokości stopnia Fig. 4.39. Distribution of the degree of reaction and outlet angle along the blade span* 

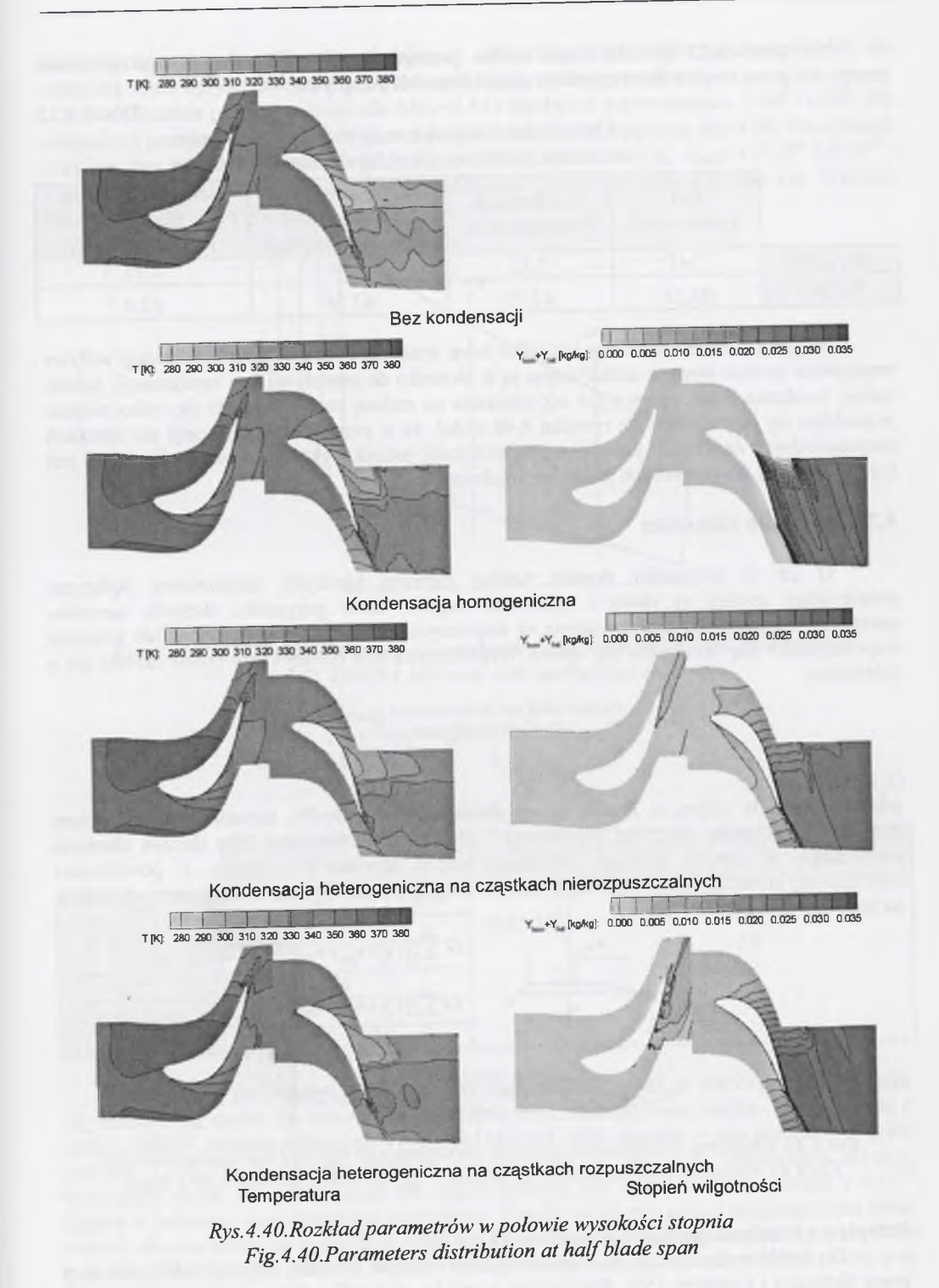

W tabeli 4.22 przedstawione zostało porównanie mocy oraz masowego natężenia przepływu przez stopień dla wszystkich czterech modeli przepływu.

Tabela 4.22

Obliczeniowe wartości mocy stopnia i masowego

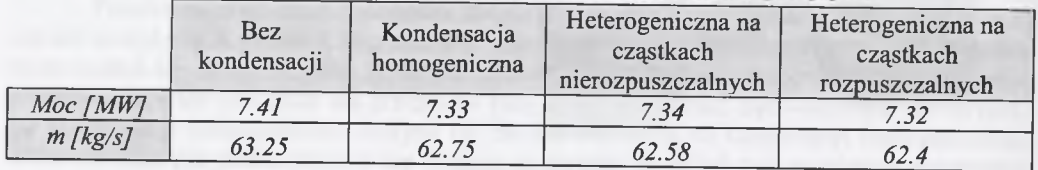

W tym przypadku możliwy jest tylko jeden wniosek. Otóż zjawisko kondensacji wpływa negatywnie na moc stopnia, zmniejszając ją w stosunku do przepływu bez kondensacji. Jednak rodzaj kondensacji nie wpływa już tak znacząco na zmianę mocy. Zmienia się tylko miejsce pojawienia się fazy ciekłej. Na rysunku 4.40 widać, że w przypadku kondensacji na cząstkach rozpuszczalnych faza ciekła pojawia się najwcześniej, jednak wylotowy stopień wilgotności jest bardzo zbliżony dla wszystkich rodzajów kondensacji.

#### <span id="page-48-0"></span>**4.2.2. Skrzydło samolotu**

O ile w przypadku stopnia turbiny parowej istotnymi parametrami będącymi przedmiotem analizy są straty i sprawność stopnia, to w przypadku skrzydła samolotu parametrami najczęściej analizowanymi są współczynnik siły nośnej i siły oporu lub stosunek współczynnika siły nośnej do siły oporu. Współczynnik siły nośnej i siły oporu określa się z zależności:

$$
C_L = \frac{L}{\frac{1}{2}\rho_\infty v_\infty^2 A}, C_D = \frac{D}{\frac{1}{2}\rho_\infty v_\infty^2 A},
$$

gdzie *L* jest siłą nośną, a *D* siłą oporu działającą na skrzydło, natomiast *A* jest polem powierzchni skrzydła. Wartości siły nośnej i siły oporu są określane jako iloczyn ciśnienia statycznego w danym punkcie zdyskretyzowanej powierzchni profilu i powierzchni elementarnej komórki, która może mieć wartość dodatnią bądź ujemną, w zależności od miejsca na profilu (rys.4.41).

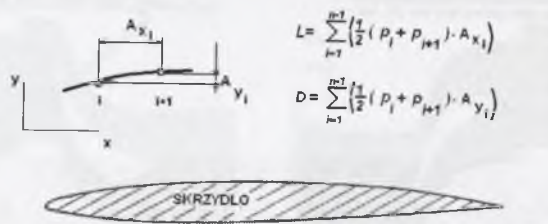

*Rys.4.41. Graficzna interpretacja sposobu określania siły nośnej i siły oporu skrzydła* Fig.4.41. Graphical interpretation of lift and drag force determination for a wing

#### Przepływ z kondensacją wokół skrzydła ONERA M6

Do badań wykorzystano dane geometryczne skrzydła ONERA M6 (rys.4.42) podane w pracy Schmitta i Charpina [50]. Porównania wyników obliczeń z danymi eksperymentalnymi dokonano w rozdziale 4.1. Analiza rozkładu parametrów na profilu przeprowadzona została dla dwóch przekrojów skrzydła odpowiadających odpowiednio *44* i *80%* jego rozpiętości, dla których podane były rozkłady parametrów uzyskanych w eksperymencie.

Obliczenia przeprowadzono dla  $Ma_{\infty}=0.84$  i dla dwóch kątów natarcia, 3.06° i 6.06°. Dla wszystkich przeprowadzonych tu obliczeń przyjęto wilgotność względną *@0=16%.* Do obliczeń przyjęto trzy wielkości koncentracji zanieczyszczeń cząstek stałych,  $n_{het,0}$ =1.0 10<sup>6</sup> 1.0 10<sup>12</sup> i *1.0-10, <sup>6</sup> k g '* o średnim promieniu *1 .01ff <sup>8</sup>m.* Średnia cięciwa skrzydła wynosiła *lm.* Warunki brzegowe do obliczeń przedstawia tab. 4.23.

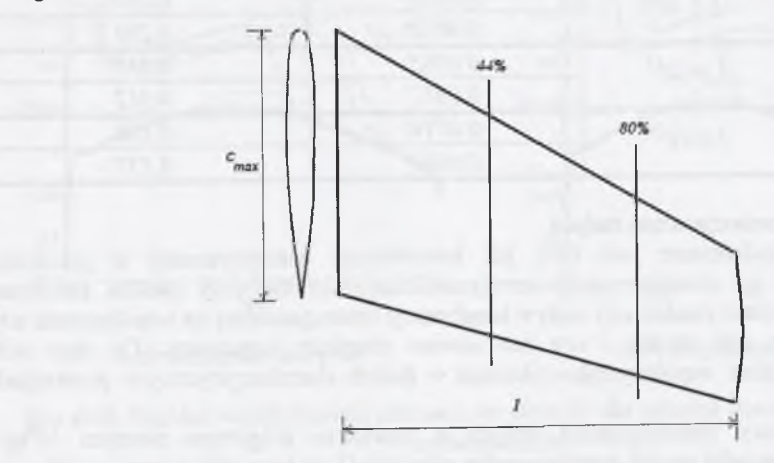

 $r_{hel.0}/kg$  *]* 0, 10<sup>6</sup>, 10<sup>12</sup>, 10<sup>16</sup>

*Rys. 4.42.Skrzydło ONERA M6 ze schematycznie zaznaczonymi dwoma przekrojami Fig.4.42. ONERA M6 wing with marked two sections*

**Cmax - maksymalna wartość cięciwy I - rozpiętość skrzydła**

Tabela 4.23

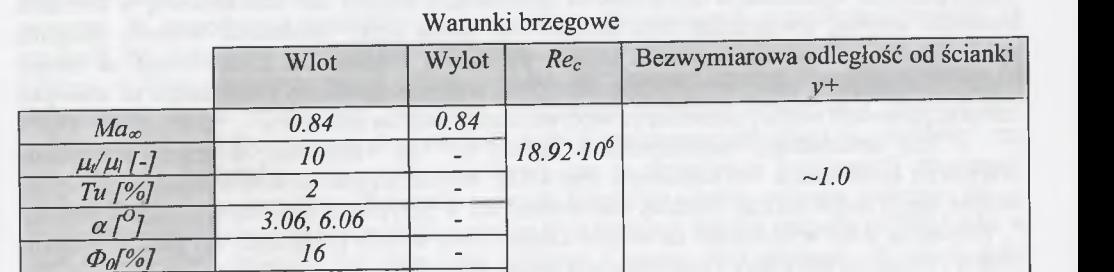

Na wstępie porównano wpływ gęstości siatki obliczeniowej na wartości współczynnika siły nośnej i siły oporu. Do obliczeń przyjęto dwie siatki obliczeniowe: rzadką - składającą się z około *180000* węzłów obliczeniowych (*213x35x25*) oraz gęstszą - zawierającą *~ 700000* punktów (*213x70x47).* Wyniki obliczeń zamieszczono w tab. 4.24. Największa różnica, wynosząca około 7%, ma miejsce dla współczynnika siły oporu dla koncentracji *1.010<sup>16</sup>* cząstek w jednostce masy powietrza wilgotnego. Współczynnik siły nośnej ma prawie taką samą wartość dla obu siatek we wszystkich czterech przypadkach koncentracji cząstek stałych. Mimo tych różnic do dalszych obliczeń wybrano siatkę rzadszą z uwagi na czas obliczeń, który jest zdecydowanie krótszy.

Tabela 4.24

Wpływ rozmiaru siatki obliczeniowej na wartość współczynnika siły nośnej i oporu

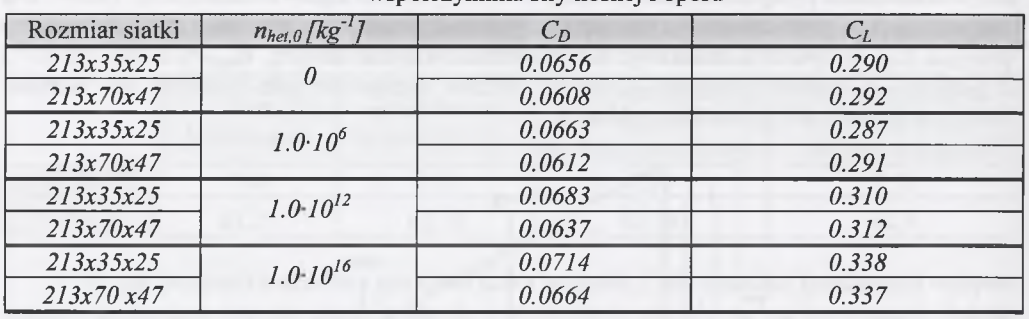

#### *E fekt koncentracji zanieczyszczeń stałych*

Istotnym zagadnieniem jest fakt, jak koncentracja zanieczyszczeń w powietrzu wilgotnym wpływa na charakterystyki aerodynamiczne skrzydła (czy profilu aerodynamicznego). Postanowiono zbadać, czy wpływ kondensacji heterogenicznej na współczynnik siły nośnej i siły oporu jest istotny i czy ma zawsze charakter negatywny. Do tego celu przeanalizowano rozkład współczynnika ciśnienia w dwóch charakterystycznych przekrojach skrzydła (rys.4.43).

Dla koncentracji zanieczyszczeń stałych w powietrzu wilgotnym równym  $10^6$ kg<sup>-1</sup> obserwowany jest niewielki spadek współczynnika ciśnienia *Cp* na krawędzi natarcia profilu, ale pozycja drugiej fali pozostała bez zmian (rys.4.43). Powodem tego jest fakt, iż dominująca w przepływie w tym przypadku jest kondensacja homogeniczna i duże przyspieszenie na krawędzi natarcia profilu powoduje powstanie małej wilgotności (nadkrytyczna kompresja).

W przypadku koncentracji  $10^{12}$  cząstek w jednostce masy mamy do czynienia z kondensacją mieszaną, homogeniczno/heterogeniczną, gdzie kondensacja homogeniczna dominuje na krawędzi natarcia, a heterogeniczna za drugą falą uderzeniową po stronie ssącej. Heterogeniczna kondensacja spowodowała przesunięcie drugiej fali uderzeniowej w kierunku krawędzi spływu, zwiększając tym samym siłę nośną przez opóźnienie wzrostu ciśnienia spowodowanego falą uderzeniową i przez zwiększenie obszaru naddźwiękowego na stronie ssącej. Siła oporu wzrasta w tym przypadku, ponieważ homogeniczna kondensacja na krawędzi natarcia powoduje wzrost ciśnienia, co wpływa negatywnie na siłę oporu.

Przy koncentracji zanieczyszczeń równej  $10^{16}$  kg<sup>*1*</sup> dominuje w przepływie przede wszystkim kondensacja heterogeniczna (rys.4.43). W tym przypadku obszar naddźwiękowy po stronie ssącej został jeszcze bardziej rozszerzony niż w przypadku koncentracji cząstek *1 0 1" kg' 1.* Niewielka ilość wilgotności na stronie ciśnieniowej w tym przypadku ma dwa negatywne efekty - zwiększa siłę oporu i zmniejsza siłę nośną skrzydła.

Na rysunku 4.44 przedstawiono rozkład homogenicznego i heterogenicznego stopnia wilgotności dla jednego przekroju skrzydła. Widać wyraźnie, że dla najmniejszej koncentracji cząstek stałych mamy do czynienia wyłącznie z kondensacją homogeniczną w przepływie. Przy większej liczbie zanieczyszczeń wzrasta udział kondensacji heterogenicznej. Dla przypadku największej koncentracji przyjętej do obliczeń występuje tylko zjawisko heterogenicznej kondensacji, która ma również miejsce na stronie ciśnieniowej profilu a nie tylko po stronie ssącej, jak to ma miejsce w przypadku kondensacji homogenicznej. Widać wyraźnie tutaj różnice fizyki zjawiska kondensacji homogenicznej i heterogenicznej. Ta druga może występować przy o wiele niższych prędkościach przepływu.

Przeprowadzone tu porównanie miało przede wszystkim na celu pokazanie różnic pomiędzy zjawiskiem kondensacji homogenicznej i heterogenicznej dla przepływu wokół skrzydła samolotu. Widać wyraźne różnice w rozkładzie parametrów przepływowych na skrzydle dla przepływu bez kondensacji, z kondensacją homogeniczną i heterogeniczną.

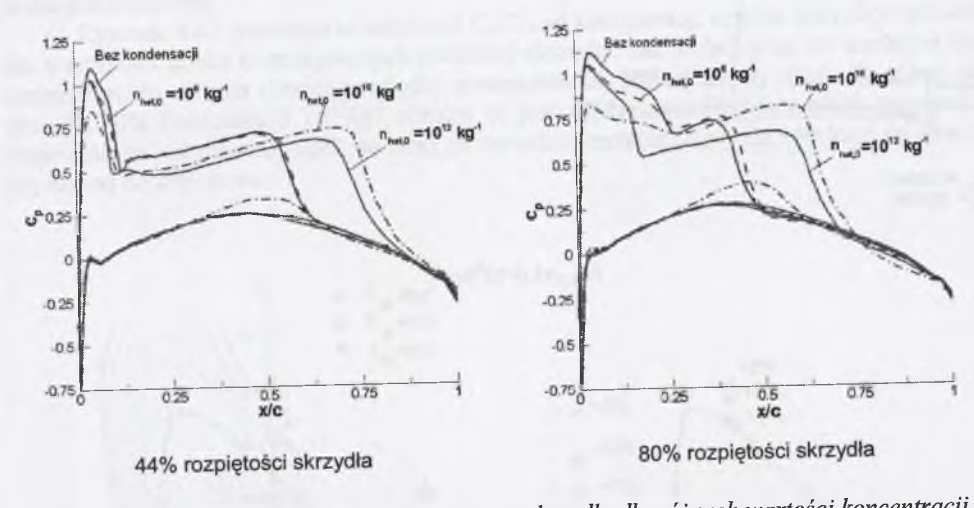

*Rys.4.43. Rozkład współczynnika ciśnienia na skrzydle dła różnych wartości koncentracji zanieczyszczeń*

Fig. 4.43. Distribution of the pressure coefficient for two various impurities concentration

#### *E fekt skali*

Jak wiadomo, bardzo ważnym parametrem dotyczącym zjawiska kondensacji jest szybkość (prędkość) ekspansji. Decyduje ona o miejscu kondensacji (obszarze Wilsona) oraz o ilości powstałej w jej wyniku fazy ciekłej. W przypadku przepływów wewnętrznych prędkość ekspansji zależy od parametrów całkowitych na wlocie oraz od geometrii kanału przepływowego. W przepływach zewnętrznych parametrami decydującymi o prędkości ekspansji są prędkość lotu oraz geometria płatowca, kształt oraz przede wszystkim rozmiar.

Dlatego w kolejnym etapie postanowiono zbadać, jak wpływa zmiana rozmiaru skrzydła na pojawiające się w przepływie powietrza wilgotnego zjawisko kondensacji homogeniczno/heterogenicznej. Do obliczeń przyjęto koncentrację zanieczyszczeń równą *nhei.o=10l2kg ,* co, jak pokazano wcześniej, odpowiada pojawieniu się w przepływie kondensacji mieszanej, homogeniczno/heterogenicznej. Pozostałe warunki brzegowe zostały przyjęte podobnie jak w przypadku poprzednim. Do porównania wybrano trzy rozmiary (skale) skrzydła ONERA M6, o średniej cięciwie równej *0.5m,* dwa razy większe i cztery razy większe. W tabeli 4.25 przedstawiono wpływ rozmiaru skrzydła na współczynnik siły nośnej i współczynnik oporu skrzydła. Tabela 4.25

# Wpływ skali na współczynnik siły nośnej 1 oporu ( $n_{hel,0} = 10$  *kg*)

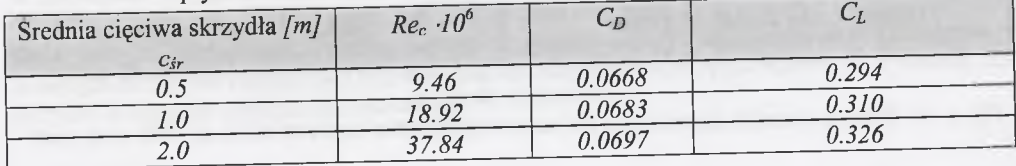

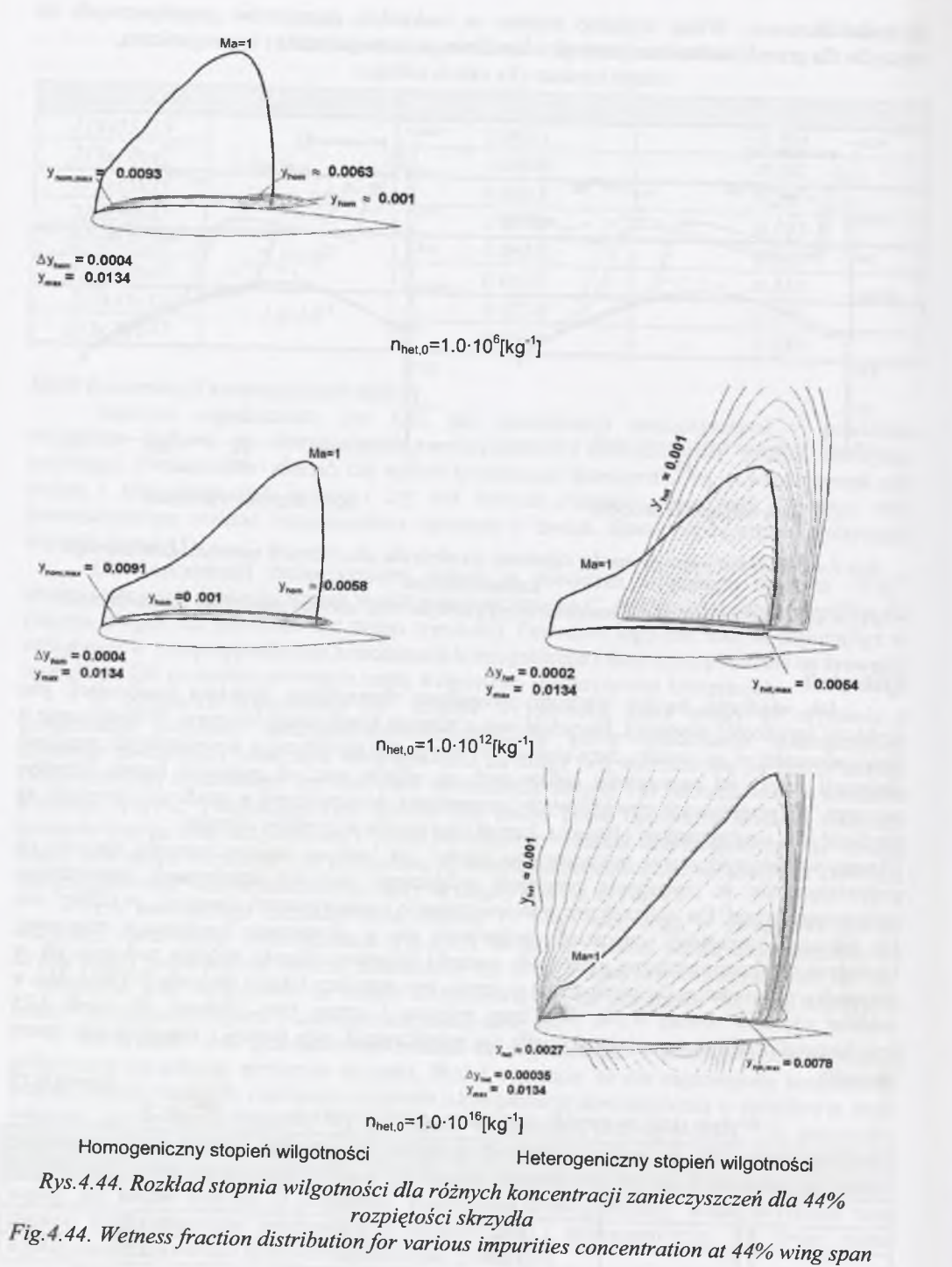

Jak widać, wzrost rozmiaru skrzydła wpływa na zwiększenie zarówno siły oporu, jak i siły nośnej, czego należało się spodziewać. Istotny jest jednak stosunek siły nośnej do siły oporu. Postanowiono to przeanalizować dla wszystkich trzech koncentracji cząstek stałych podanych wcześniej.

Rysunek 4.45 przedstawia zależność  $C_I/C_D$  od koncentracji cząstek stałych w powietrzu dla wszystkich trzech rozpatrywanych wielkości skrzydła. Jak widać, wraz ze wzrostem ilości zanieczyszczeń wzrasta różnica pomiędzy stosunkiem siły nośnej do siły oporu dla różnej skali skrzydła. Dla koncentracji *lO^kg' 1* różnica ta jest największa. Dla wszystkich przypadków obserwowana jest prawidłowość, że wraz ze wzrostem rozmiaru skrzydła zwiększa się stosunek siły nośnej do siły oporu.

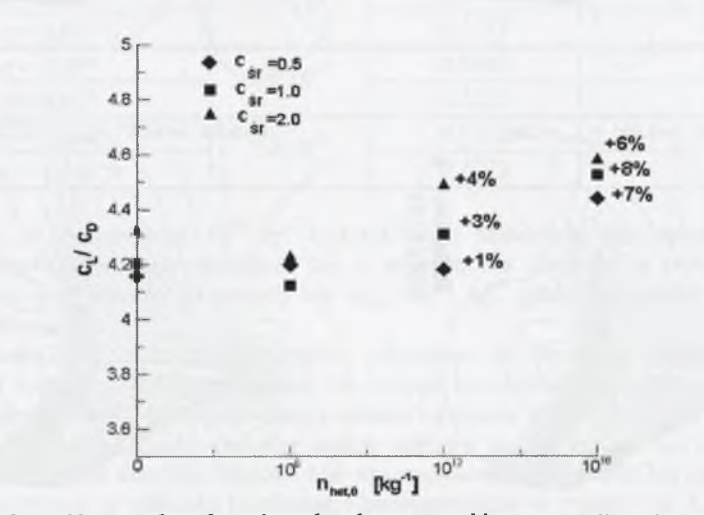

*Rys. 4.45. Zależność stosunku siły nośnej do siły oporu od koncentracji zanieczyszczeń stałych dla różnej skali skrzydła Fig.4.45. Lift to drag force dependence on impurities concentrations for various wing scale* 

Na rysunku 4.46 przedstawiono izolinie ciśnienia na górnej stronie skrzydła dla różnej skali oraz różnych koncentracji cząstek stałych i dla kąta natarcia  $\alpha = 3.06^{\circ}$ . Widoczna jest charakterystyczna fala lambda na powierzchni skrzydła. Fala ta jest widoczna dla małych rozmiarów skrzydła i małej koncentracji zanieczyszczeń zawartych w powietrzu. Wraz ze wzrostem rozmiaru skrzydła oraz zanieczyszczeń fala ta zanika. Dla wszystkich przypadków ciśnienie na krawędzi natarcia wygląda podobnie, ale obszar naddźwiękowy zwiększa się wraz ze wzrostem koncentracji zanieczyszczeń stałych w powietrzu wilgotnym. Dla średniej cięciwy *<sup>2</sup> m* fala zbliżyła się znacznie do krawędzi spływu przy podstawie skrzydła.

Z przeprowadzonych tu porównań wynika, że nie tylko ilość zanieczyszczeń zawartych w powietrzu wilgotnym ma istotne znaczenie na rozkład parametrów przepływowych na skrzydle, a co za tym idzie na wartość współczynnika siły nośnej i siły oporu skrzydła. Również skala jest tu decydująca. Inaczej będzie wyglądać wpływ zanieczyszczeń (kondensacji heterogenicznej) na charakterystykę skrzydła dla skrzydeł o dużych cięciwach, a inaczej dla skrzydeł o znacznie mniejszych cięciwach.

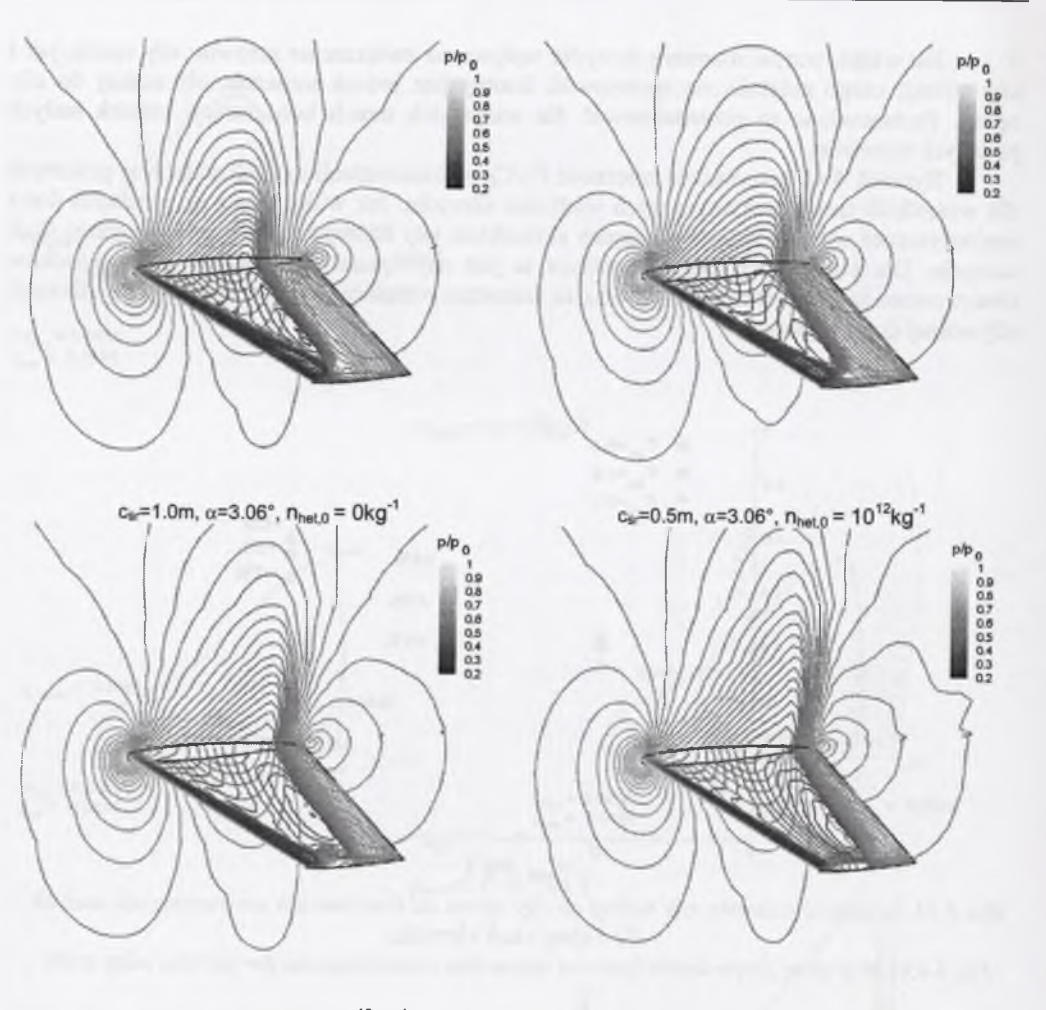

 $c_{\text{s}}$  = 1.0m,  $\alpha$  = 3.06°,  $n_{\text{het},0}$  = 10<sup>12</sup>kg<sup>-1</sup>  $c_{\text{s}}$  = 2.0m,  $\alpha$  = 3.06°,  $n_{\text{het},0}$  = 10<sup>16kg-1</sup>

*Rys. 4.46. Obliczony rozkład ciśnienia na skrzydle ONERA M6 dla różnej skali i różnej koncentracji zanieczyszczeń Fig.4.46. Calculated pressure distribution on ONERA M6* wing for various scales and impurities *concentration*

#### *E fekt kąta natarcia*

Kolejnym problemem analizowanym dla geometrii skrzydła ONERA M6 jest wpływ kąta natarcia na współczynnik siły nośnej i siły oporu dla różnych wartości koncentracji zanieczyszczeń. Obliczeń dokonano dla dwóch kątów natarcia, 3.06° i 6.06°. W tabeli 4.26 zamieszczono wyniki obliczeń, przedstawiające wartości współczynnika siły nośnej i siły oporu dla dwóch przyjętych kątów przy różnej koncentracji zanieczyszczeń stałych w powietrzu. Z tabeli tej wynika, że wraz ze wzrostem kąta natarcia rosną siła nośna i siła oporu dla wszystkich przypadków koncentracji zanieczyszczeń.

Wzrost siły oporu dla wyższych kątów natarcia jest częściowo spowodowany przez separację pojawiającą się blisko wierzchołka skrzydła. Na rysunku 4.47 przedstawiono rozkład

ciśnienia na powierzchni skrzydła oraz linie prądu. W przypadku wzrostu efektu kondensacji heterogenicznej mamy do czynienia ze zmniejszeniem obszaru oderwania odpowiedzialnego za wzrost siły oporu. Ten pozytywny efekt jest jednakże zmniejszony z powodu nadkrytycznej kompresji na krawędzi natarcia.

Tabela 4.26

Zależność współczynnika siły nośnej i siły oporu od kata natarcia dla różnej koncentracji zanieczyszczeń

| Kat natarcia            | $n_{het.0}$ [kg <sup>T</sup> ] | $C_D$  | $C_L$ |
|-------------------------|--------------------------------|--------|-------|
| $\alpha$ = 3.06°        |                                | 0.0656 | 0.290 |
| $\alpha$ = 6.06°        |                                | 0.1277 | 0.547 |
| $\alpha$ = 3.06°        | $1.0 \cdot 10^{6}$             | 0.0663 | 0.287 |
| $\alpha$ = 6.06°        |                                | 0.1273 | 0.534 |
| $\alpha$ = 3.06°        | $1.0 \cdot 10^{12}$            | 0.0683 | 0.310 |
| $\alpha$ = 6.06°        |                                | 0.1258 | 0.587 |
| $\alpha = 3.06^{\circ}$ | $1.0 \cdot 10^{16}$            |        | 0.338 |
| $\alpha$ = 6.06°        |                                | 0.1273 | 0.584 |

Wydaje się, że koncentracja  $10^{12}$  kg<sup>-1</sup> (rys.4.47) jest najbardziej optymalna dla siły opory, ponieważ strefa oderwania zmniejsza się u wierzchołka skrzydła, a pozycja drugiej fali uderzeniowej jest zbliżona do pozycji dla  $n_{hel,0}$ = $10^{16}$  kg<sup>-1</sup>, gdzie oderwanie występuje aż do krawędzi spływu.

Rysunek 4.48 podsumowuje analizę pokazując, że dla małych kątów natarcia efekt kondensacji może być pomijalny (nawet dla dużych koncentracji zanieczyszczeń). Natomiast gdy kąt natarcia wzrasta, efekt kondensacji wzrasta z powodu wyższych stopni ekspansji.

Podsumowując przeprowadzoną analizę wpływu zanieczyszczeń na współczynnik siły nośnej i siły oporu dla skrzydła ONERA M6 obserwowana jest niewielka korzyść spowodowana efektem pojawienia się zjawiska kondensacji heterogenicznej w przepływie. Korzyść ta wynika ze wzrostu stosunku siły nośnej do siły oporu przy wzroście koncentracji zanieczyszczeń stałych w przepływie.

Należy się jednak zastanowić, czy w przypadku rzeczywistych warunków przepływowych wokół samolotów pojawiająca się kondensacja ma charakter homogeniczny, homogeniczno/heterogeniczny czy czysto heterogeniczny. Wiadomo na pewno, że para wodna obiegu siłowni parowej nie jest pozbawiona zanieczyszczeń. Ich ilość oraz jakość z dużym przybliżeniem można określić. Jednak w przypadku powietrza atmosferycznego nie jest to takie proste. Na pewno można się spodziewać innej koncentracji i innego rodzaju zanieczyszczeń w powietrzu nad oceanami, innej nad pustyniami itp. Zróżnicowanie koncentracji tych zanieczyszczeń w danym obszarze jest również bardzo prawdopodobne. Zdjęcia rzeczywistych zjawisk kondensacji wokół samolotów pokazane w rozdziale 2.1 na rys. 2.4 niniejszej pracy mogą również wskazywać na wpływ zanieczyszczeń powietrza na zjawisko kondesacji. Zjawiska takie jak na rys. 2.4, pojawiające się podczas ustalonego lotu, trwają krótko. Możliwe jest więc, że samolot lecący ze stałą prędkością wleciał w obszar o zwiększonej wilgotności powietrza lub też w obszar o znacznym zanieczyszczeniu powietrza np. cząstkami stałymi.

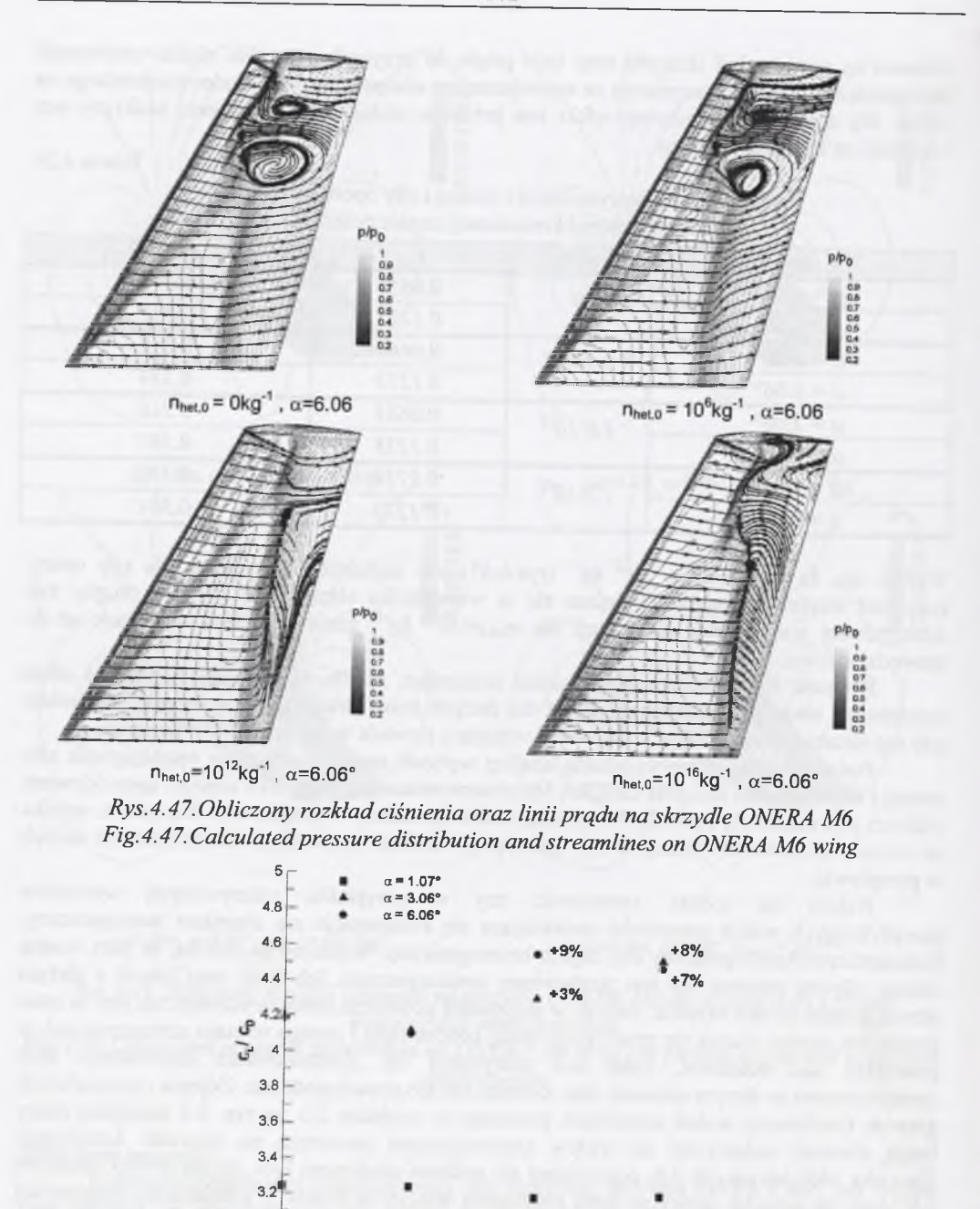

*Rys. 4.48. Zależność stosunku siły nośnej do siły oporu od koncentracji zanieczyszczeń stałych dla różnego kąta natarcia* Fig.4.48. Lift to drag force dependence on impurities concentrations for various angles of *attack*

 $n_{\text{bnd},s}$  [kg<sup>-1</sup>]

10"

3,

# <span id="page-52-0"></span>**5. KONCEPCJA BADAŃ EKSPERYMENTALNYCH PRZEPŁYWÓW Z KONDENSACJĄ**

Badania eksperymentalne, czyli tzw. Eksperymentalna Mechanika Płynów, stanowi ciągle podstawowe źródło wiedzy o zjawiskach przepływowych. Dostarczają one danych dla Numerycznej Mechaniki Płynów, niezbędnych przy weryfikacji metod numerycznych służących do modelowania pola przepływu. Podstawowymi urządzeniami badawczymi Eksperymentalnej Mechaniki Płynów są tunele aerodynamiczne. Służą one do badań przepływowych w warunkach laboratoryjnych. Początkowo badania w tunelach aerodynamicznych odgrywały podstawową rolę w lotnictwie i ograniczały się głównie do badań na jego potrzeby. Obecnie stosuje się je również w wielu innych dziedzinach techniki, a czynnikiem przepływowym nie zawsze jest powietrze. Należałoby więc w tym przypadku używać raczej nazwy "tunel gazodynamiczny", odnoszącej się do stanowisk eksperymentalnych badających zjawiska przepływowe różnych gazów.

Ogólnie zasadniczym kryterium podziału tuneli aerodynamicznych jest zakres prędkości, dla którego dany tunel jest wykorzystywany. Rozróżnia się więc tunele poddźwiękowe, okołodźwiekowe (transoniczne) i naddźwiękowe (rys.5.1 i 5.2). Dodatkowo tunele aerodynamiczne mogą pracować w obiegu otwartym lub zamkniętym. Dotyczy to jednak przede wszystkim tuneli poddźwiękowych (rys.5.1). W przypadku większych prędkości mogą być stosowane obiegi półotwarte (rys.5.2), gdzie czynnik przepływowy pobierany jest z otoczenia lub wyrzucany na zewnątrz.

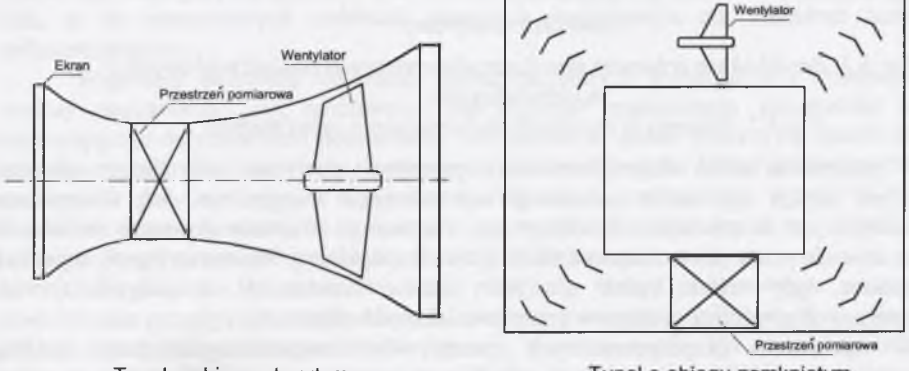

Tunel o obiegu zamkniętym **Tunel o obiegu otwartym** *Rys.5.1. Przykładowe schematy tuneli aerodynamicznych poddźwiękowych Fig. 5.1. Schemes of the subsonic wind tunnels* 

W przypadku tuneli poddźwiękowych, w których prędkość czynnika przepływowego (zwykle powietrza) jest znacznie mniejsza od lokalnej prędkości dźwięku, przepływ jest wymuszany za pomocą wentylatora. Zapewnia on jednorodne pole przepływu o stałym wydatku. Rzadko w tego typu tunelach bada się obiekty w rzeczywistej skali, ponieważ wymagałoby to tunelu o olbrzymim rozmiarze i zużywającego dużo mocy. Do badań wykorzystuje się więc modele rzeczywistych obiektów. Należy jednak pamiętać, że przy przenoszeniu wyników badań do warunków rzeczywistych muszą być zachowane prawa podobieństwa aerodynamicznego.

Podczas badań eksperymentalnych w tunelach aerodynamicznych dokonuje się pomiarów wielu parametrów. Są nimi zarówno parametry termodynamiczne, np. ciśnienie statyczne i całkowite, temperatura, jak i wytrzymałościowe, np. siły, naprężenia itp. Ważną rolę w badaniach przepływowych odgrywają metody wizualizacji przepływów, umożliwiające badanie wielu zjawisk, np. oderwanie warstwy przyściennej, falę uderzeniową czy kondensacyjną.

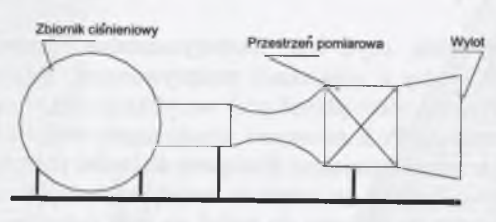

**Tunel naddźwiękowy**

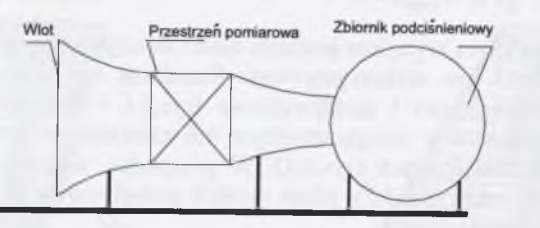

#### **Tunel okołodźwiękowy**

*Rys. 5.2. Przykładowe schematy tuneli aerodynamicznych okołodźwiękowych i naddźwiękowych* Fig. 5.2. Schemes of transonic and supersonic wind tunnels

W przypadku badań eksperymentalnych przepływu powietrza wilgotnego wykorzystywany jest zwykle typ tunelu pokazanego na schemacie dolnym rys. 5.2. Czynnikiem przepływowym jest tu powietrze atmosferyczne zasysane z otoczenia. Z uwagi na fakt, iż powietrze atmosferyczne zawsze zawiera nawet niewielką ilość pary wodnej (wilgoci), musi być ono osuszone, gdy celem badań nie jest badanie kondensacji, a jedynie zjawisk aerodynamicznych powietrza suchego w przepływie okołodźwiękowym.

W badaniach eksperymentalnych przepływów transonicznych pary wodnej wykorzystywane mogą być oba rodzaje tuneli pokazanych na rys. 5.2. Schemat górny odpowiada przypadkowi, gdy para wodna napływa bezpośrednio z kotła produkującego parę o ciśnieniu wyższym od atmosferycznego i o wystarczającym wydatku. Natomiast schemat dolny opowiada przypadkowi, gdy do zbiornika podciśnieniowego zasysana jest para z zamkniętej przestrzeni, np. zbiornika. Spotyka się również transoniczne tunele do badań przepływowych pary wodnej o obiegu zamkniętym, zbliżonym do obiegu siłowni parowej, zawierającej kocioł i skraplacz. Można w nich osiągnąć znaczne wydatki pary, jednak czystość pary i stabilność parametrów pary wypływającej z kotła zależą od jakości instalacji. Nawet przy zastosowaniu najlepszych elementów i urządzeń nie jest to łatwe do osiągnięcia.

## **5.1.STANOWISKO DO BADAŃ EKSPERYMENTALNYCH PRZEPŁYWÓW TRANSO-NICZNYCH Z KONDENSACJĄ**

Badania eksperymentalne nad zjawiskiem kondensacji pary wodnej podejmowane były wielokrotnie przez wielu badaczy. Badania te dotyczyły zarówno zjawiska kondensacji w parze wodnej, jak i w powietrzu wilgotnym. W przypadku badań eksperymentalnych przepływów

transonicznych pary wodnej z kondensacją ilość przeprowadzonych badań jest znacznie większa niż w przypadku badań kondensacji w powietrzu wilgotnym. Większość tych badań dotyczy przepływu dwuwymiarowego (płaskiego) w dyszach de Lavala (np. Barshdorff [5], Gyarmathy [27] itp.) oraz w kanałach łopatkowych turbin parowych (np. Bakhtar [2] czy White [65]). Część danych eksperymentalnych została użyta do weryfikacji metody numerycznej prezentowanej w niniejszej pracy w rozdziałach 4.1.2 i 4.1.3.

Analiza przepływów w dyszach zbieżno-rozbieznych należy do najczęstszych badań eksperymentalnych zjawiska kondensacji w przepływie okołodźwiękowym pary wodnej i powietrza wilgotnego. Prowadzone były one również w ośrodkach krajowych (np. Puzyrewski [47, 48]). Wyniki tych badań stanowią bogaty zbiór danych, który służył i służy do weryfikacji wielu metod numerycznych, modelujących przepływ pary wodnej i powietrza wilgotnego z kondensacją. Przyczyniły się one w znacznym stopniu do poznania zjawiska kondensacji. Niestety, dotyczą one głównie badań zjawiska kondensacji homogenicznej.

Największe osiągnięcia w dziedzinie badań przepływu pary wodnej z kondensacją w kanałach łopatkowych turbin parowych mająm.in. Bakhtar [np. 2] oraz White [np. 65]. W obu przypadkach badania te dotyczyły przepływów w geometriach dwuwymiarowych (płaskich). Bakhtar badał przepływ przez kanał łopatkowy części wierzchołkowej wirnika stopnia NP turbiny parowej, natomiast White skoncentrował swoje badania na przepływie przez kanał kierowniczy. Wyniki tych badań dostarczyły wiele informacji na temat fizyki zjawiska kondensacji w kanałach łopatkowych turbin parowych. Stanowią one również bogate źródło danych do weryfikacji metod numerycznych. Niestety, w eksperymentach tych nie był badany wpływ czystości pary na miejsce i intensywność tworzenia się fazy ciekłej, choć wiadomo już dziś, że w rzeczywistych turbinach parowych kondensacja ma charakter homogeniczno/heterogeniczny.

Większość stanowisk do badań eksperymentalnych przepływów z kondensacją pary wodnej pozbawiona jest możliwości precyzyjnego regulowania parametrów czynnika napływającego do przestrzeni pomiarowej. Nie można w sposób precyzyjny ustalić ciśnienia i temperatury całkowitej na wlocie. Dotyczy to zarówno stanowisk eksperymentalnych do badań przepływów pary wodnej, jak i powietrza wilgotnego, omówionych wyżej. W większości stanowisk eksperymentalnych ograniczone są możliwości wpływania na jakość czynnika przepływowego, zawartość zanieczyszczeń stałych i/lub rozpuszczalnych.

Jak pokazano w rozdziale 4.1.2 niniejszej pracy, poświęconym numerycznemu modelowaniu przepływu z kondensacją od wartości parametrów całkowitych na wlocie zależą miejsce oraz intensywność zjawiska kondensacji. Nawet niewielka ich zmiana, np. temperatury tylko o *1* stopień, ma duży wpływ na zjawisko kondensacji (miejsce oraz intensywność). Również niewielka ilość zanieczyszczeń zawartych w czynniku przepływowym ma istotny wpływ na charakter kondensacji. Fakt ten ogranicza w znacznym stopniu możliwość weryfikacji metod numerycznych modelujących przepływ pary wodnej lub powietrza wilgotnego z kondensacją homogeniczną i/lub heterogeniczną.

Proponowany projekt stanowiska do badań eksperymentalnych procesu kondensacji w przepływie pary wodnej lub powietrza wilgotnego zakłada:

- konieczność precyzyjnej regulacji temperatury i ciśnienia całkowitego na wlocie do przestrzeni pomiarowej,
- możliwość utrzymywania stałych parametrów na wlocie do przestrzeni pomiarowej podczas całego cyklu pomiarowego,
- . kontrolę zanieczyszczeń czynnika przepływowego.

Spełnienie powyższych założeń nie jest zadaniem prostym i wymaga szeregu skomplikowanych rozwiązań konstrukcyjnych. W większości stanowisk do badań przepływowych pary wodnej z kondensacją para albo jest dostarczana w sposób ciągły, albo napływa do przestrzeni pomiarowej ze zbiornika o ograniczonej i stałej objętości. W pierwszym przypadku stałość

parametrów pary zależy od jakości źródła pary, np. kotła. W przypadku drugim w czasie cyklu pomiarowego parametry pary zmieniają się w miarę opróżniania zbiornika. W stanowiskach do badań eksperymentalnych zjawiska kondensacji w powietrzu wilgotnym czynnik przepływowy pobierany jest bezpośrednio z otoczenia. Powoduje to, że parametry powietrza (ciśnienie, temperatura oraz wilgotność) są stałe, natomiast możliwości wpływania na ich wartości są w znacznym stopniu ograniczone.

Kolejną bardzo istotną cechą proponowanego stanowiska są małe potrzeby energetyczne. Zużycie energii podczas cyklu pomiarowego nie przekracza *5kW.* Niski koszt eksperymentu umożliwia przeprowadzanie wielu badań, łącznie z ćwiczeniami laboratoryjnymi dla studentów.

Zapewnienie kontroli parametrów czynnika przepływowego na wlocie do przestrzeni pomiarowej oraz zapewnienie stałych parametrów wlotowych czynnika w czasie cyklu pomiarowego może być zrealizowana m.in. dzięki specjalnej konstrukcja zbiornika o zmiennej objętości. Zbiornik taki dzięki możliwości zmiany objętości może zapewnić określone ciśnienie czynnika, natomiast dzięki zainstalowanym grzałkom możliwa jest regulacja temperatury. Schemat przedstawiony na rys. 5.3 zakłada istnienie takiego właśnie rozwiązania.

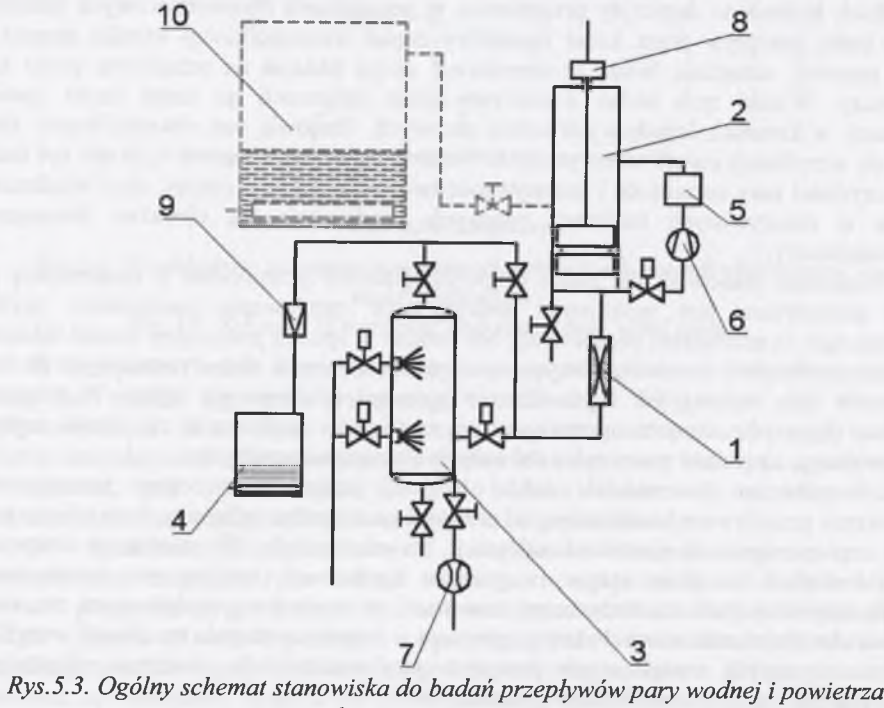

*wilgotnego z kondensacją*

*Fig. 5.3. Scheme of experimental stand for investigation of the condensation process in moist air and steam*

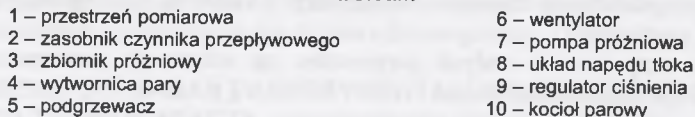

Zbiornik *2* dzięki specjalnej konstrukcji z ruchomym tłokiem oraz obejściu, zawierającemu wentylator *6* i podgrzewacz *5,* umożliwia ustalenie żądanych parametrów czynnika przepływowego. Po napełnieniu zbiornika *2* parą wodną lub powietrzem wilgotnym następuje procedura ustalania żądanych parametrów czynnika. Stanowisko to pozwala również na zasilanie parą bezpośrednio z kotła *1 0 ,* jeśli oczywiście zaistnieje taka możliwość.

Z uwagi na niewielkie masowe natężenie przepływu przez przestrzeń pomiarową *1* stanowisko to przeznaczone jest przede wszystkim do badań przepływów transonicznych w dyszach zbieżno-rozbieżnych.

#### <span id="page-54-0"></span>**5.1.1. Podstawowe parametry pracy stanowiska**

Podstawowym założeniem proponowanego stanowiska badawczego jest minimalny czas cyklu pomiarowego. Założono, że nie może on trwać krócej niż *10* sekund. Przy tym założeniu oraz dla danej objętości zbiornika *2* (rys.5.3) można określić maksymalne przekroje krytyczne dysz, które mogą być użyte do badań. Z obliczeń ustalono, że możliwe jest zastosowanie geometrii dysz badanych m.in. przez Gyarmathyego [27], Barschdorffa [6] czy Schnerra [51]. Parametry w zbiorniku w przypadku powietrza wilgotnego zbliżone będą do parametrów otoczenia (powierza atmosferycznego), natomiast w przypadku pary wodnej odpowiadać będą parametrom pary przegrzanej dla ciśnienia ok. *0.07-0.13MPa.*

#### Przestrzeń pomiarowa

Konstrukcja stanowiska zakłada, że przestrzeń pomiarowa (zwykle dysza de Lavala) jest elementem samodzielnym i wymiennym. Przestrzeń pomiarowa jest elementem montowanym na ścieżce pomiędzy zbiornikiem *2* a zbiornikiem próżniowym *3* (rys.5.3). Jest to element wykonany z części aluminiowych oraz płyty poliwęglanowej o przezroczystości ponad *98%.* Możliwe jest zastosowanie zarówno dyszy symetrycznej (rys.5.4), jak i "połówkowej" (rys.5.5).

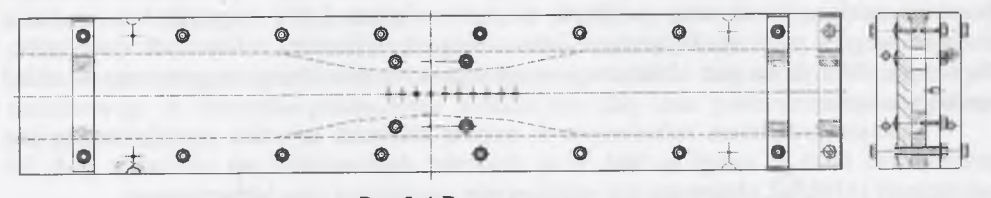

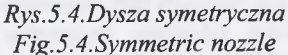

Dla tej samej geometrii dyszy zastosowanie dyszy "połówkowej" wymaga o połowę mniejszego masowego natężenia przepływu niż w przypadku dyszy symetrycznej. Założeniem *10* sekundowego cyklu pomiarowego jest kryterium wyboru pomiędzy dyszą symetryczną a "połówkową".

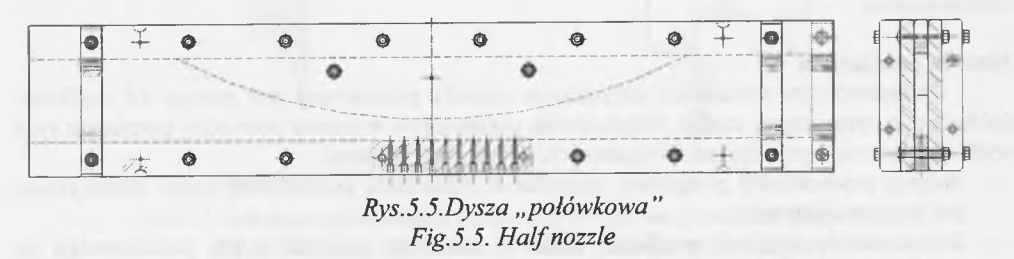

Rysunek 5.6 przedstawia możliwość wykorzystania do badań geometrii dysz innych badaczy. W przypadku, gdy przekroje krytyczne będą zbyt duże, zastosowane zostaną dysze

"połówkowe". Dzięki w miarę precyzyjnej regulacji parametrów w zbiorniku czynnika przepływowego możliwe jest również zbliżenie się do warunków panujących podczas innych eksperymentów. Daje to możliwość powtórzenia eksperymentów innych badaczy.

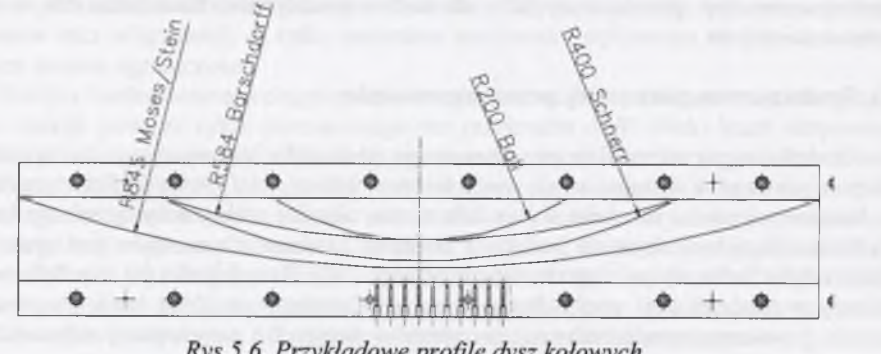

Rys.5.6. Przykładowe profile dysz kołowych *Fig.5.6.Exemples of the circular nozzles* 

Każdy element przestrzeni pomiarowej zawiera *10* otworów do pomiaru ciśnienia statycznego wzdłuż środkowego przekroju dyszy w pobliżu przekroju krytycznego. Oprócz pomiaru ciśnień przewidziana jest wizualizacja pola przepływu przy użyciu techniki typu Schlieren.

#### **Zbiornik pary wodnej lub powietrza**

Na zespół zbiornika czynnika przepływowego składa się dodatkowo układ napędu tłoka *<sup>8</sup> ,* wentylator *6* oraz podgrzewacz 5. Układ napędu tłoka ma za zadanie poruszanie tłokiem z dowolnie ustaloną prędkością. Prędkość ta jest związana ściśle z prędkością czynnika przepływowego w przekroju krytycznym, która zależy od parametrów całkowitych w zbiorniku. Do napędu tłoka użyty jest elektryczny napęd liniowy prądu stałego wyposażony w układ regulacji nadążnej.

Istotnym problemem technicznym w zespole zbiornika czynnika przepływowego jest uszczelnienie tłoka. Z uwagi na fakt, iż w zbiorniku dopuszczalne jest niewielkie pod- lub nadciśnienie (*±30kPa*), planowane jest zastosowanie uszczelnień typu labiryntowego.

W zbiorniku planowany jest pomiar ciśnienia, temperatury oraz w przypadku powietrza wilgotnego również wilgotności względnej.

#### **Wytwornica pary**

Zadaniem wytwornicy pary jest dostarczenie odpowiedniej ilości pary o parametrach powyżej linii nasycenia. Ciśnienie pary powinno wynosić ok*,0.2MPa,* co gwarantuje szybkie napełnienie zbiornika bez znacznych strat ciepła. Źródłem pary może być woda o dowolnym składzie, od wody destylowanej do wody zawierającej dowolne zanieczyszczenia stałe bądź rozpuszczalne.

#### **Metoda pomiarowa**

Podstawowym warunkiem dotyczącym metody pomiarowej jest pomiar *16* wielkości dokładnie w tym samym czasie. Jakiekolwiek przesunięcie w czasie pomiędzy pomiarem tych wielkości jest niedopuszczalne. Związane jest to z dwoma faktami:

- dużymi prędkościami przepływu czynnika w przestrzeni pomiarowej, gdzie dokonywany jest pomiar ciśnienia,
- koniecznością regulacji prędkości tłoka w zbiorniku podczas cyklu pomiarowego na podstawie wielkości mierzonych.

Karta pomiarowa zawierać będzie następujące dane pomiarowe:

- 10 pomiarów ciśnień w przestrzeni pomiarowej,
- . ciśnienie, temperaturę oraz wilgotność w zbiorniku czynnika przepływowego,
- ciśnienie i temperaturę na wlocie do przestrzeni pomiarowej,
- . ciśnienie w zbiorniku próżniowym.

Użyta karta pomiarowa umożliwia zbieranie *16* danych pomiarowych w tym samym czasie w odstępie *lOOms,* co dla jednego cyklu pomiarowego daje około *100* kompletów danych. Oczywiście nie jest możliwe, żeby wszystkie te komplety danych zawierały dokładnie te same wielkości. Zakłada się, że będą istnieć niewielkie wahania parametrów w zbiorniku. Jednak spośród tych *100* zbiorów danych pomiarowych przynajmniej kilka będzie odpowiadać założonym warunkom fizycznym na wlocie.

#### <span id="page-55-0"></span>**5.1.2. Rodzaje pracy stanowiska**

Z uwagi na rodzaj czynnika przepływowego rozróżnione są dwa typy pracy proponowanego stanowiska do badań przepływu okołodźwiękowego z kondensacją. Pierwszy, gdy czynnikiem przepływowym jest powietrze wilgotne oraz drugi, gdy czynnikiem przepływowym jest para wodna. Oba typy pracy nie wymagają instalacji dodatkowych urządzeń i ograniczają się do wykorzystania układu przedstawionego na rys.5.3.

#### **Powietrze wilgotne**

W przypadku, gdy czynnikiem przepływowym jest powietrze wilgotne, do zbiornika zasysane jest powietrze atmosferyczne przez zawór  $Z_i$  (rys.5.7). Po napełnieniu zbiornika i zamknięciu zaworu  $Z_i$  następuje etap wyrównywania parametrów w zbiorniku. Ustalane są: ciśnienie, temperatura, wilgotność oraz skład (ilość i rodzaj zanieczyszczeń). W czasie ustalania parametrów wytwarzana jest próżnia w zbiorniku próżniowym *5* (rys.5.3) za pomocą pompy próżniowej 7. Gdy w zbiorniku ustalone zostały żądane parametry oraz w zbiorniku próżniowym osiągnięto założoną próżnię, następuje otwarcie zaworu *Z2.* W czasie cyklu pomiarowego w zbiorniku próżniowym próżnia jest cały czas podtrzymywana za pomocą pompy próżniowej.

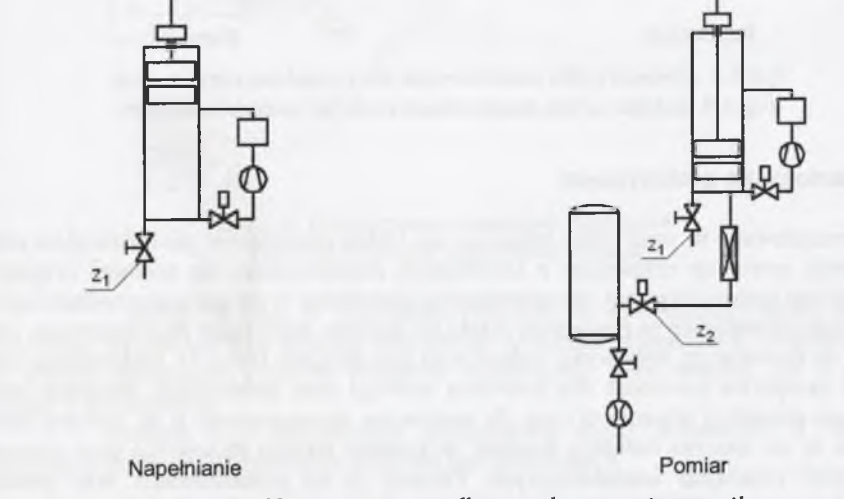

*Rys. 5.7. Schemat cyklu pomiarowego dla przepływu powietrza wilgotnego Fig. 5.7. Scheme of the measurement cycle for moist air flow* 

Jak już wspomniano, cykl pomiarowy trwa około *10* sekund, podczas którego co *lOOms* dokonywane są pomiary *16* parametrów. Na podstawie pomiaru parametrów w zbiorniku i przekroju krytycznym ustalana jest automatycznie prędkość tłoka, który opuszczając się w dół utrzymuje stałe ciśnienie w zbiorniku.

#### Para wodna

W wytwornicy pary *5* (rys.5.3) wytwarzana jest para z odpowiednio wcześniej przygotowanej wody (ok.0.001m<sup>3</sup>), w zależności od rodzaju kondensacji bedacej przedmiotem badania. Parą przegrzaną napełniany jest zbiornik poprzez przestrzeń pomiarową, co zapewnia usunięcie z niej powietrza. Po zamknięciu zaworu *Z3* (rys.5.8) następuje etap wyrównywania parametrów w zbiorniku, któremu towarzyszy proces wytwarzania wstępnej próżni w zbiorniku próżniowym za pomocą pompy próżniowej. Cykl pomiarowy następuje po otwarciu zaworu *Z<sup>4</sup>* (rys.5.8). Próżnia w zbiorniku próżniowym podczas ok. 70-sekundowego cyklu pomiarowego podtrzymywana jest dzięki skraplaniu pary wypływającej ze zbiornika czynnika przepływowego.

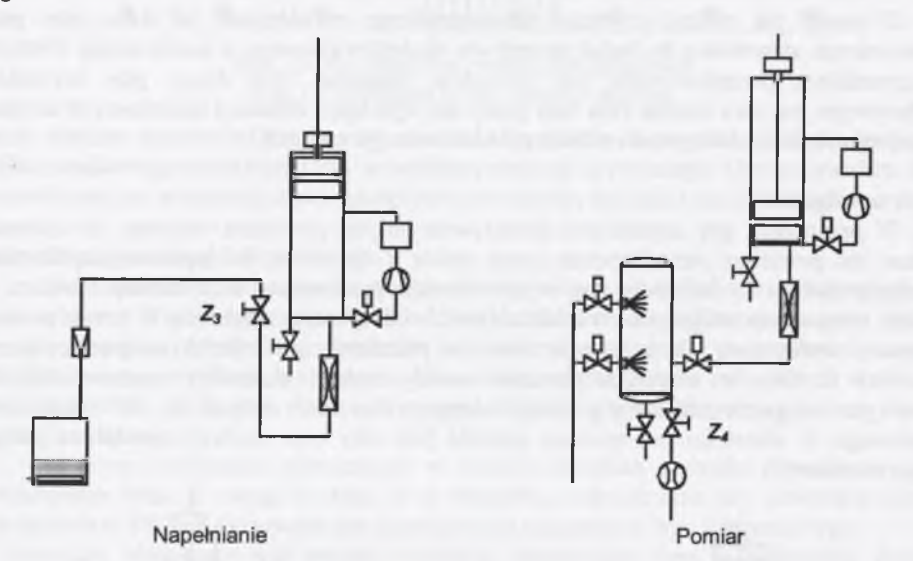

*Rys.5.8. Schemat cyklu pomiarowego dla przepływu pary wodnej Fig. 5.8. Scheme of the measurement cycle for water steam flow* 

#### <span id="page-56-0"></span>**5.1.3. Stanowisko prototypowe**

Prezentowane tu stanowisko badawcze do badań przepływów okołodźwiękowych pary wodnej oraz powietrza wilgotnego z kondensacją charakteryzuje się wieloma oryginalnymi rozwiązaniami konstrukcyjnymi, nie spotykanymi dotychczas w innych stanowiskach tego typu. Dlatego zdecydowano się w pierwszym etapie na budowę stanowiska prototypowego, które w stosunku do docelowego stanowiska badawczego jest mniejsze (rys.5.9). Maksymalne masowe natężenie przepływu (mierzone dla powietrza suchego przy parametrach otoczenia równych parametrom atmosfery wzorcowej) jest dla stanowiska prototypowego o ok. połowę mniejsze. Pozwoliło to na znaczną redukcję kosztów wykonania takiego stanowiska przy zachowaniu identycznych rozwiązań konstrukcyjnych. Pozwoli to na przetestowanie oraz ewentualne wyeliminowanie wszystkich problemów technicznych, mogących się pojawić w trakcie różnych stanów pracy.

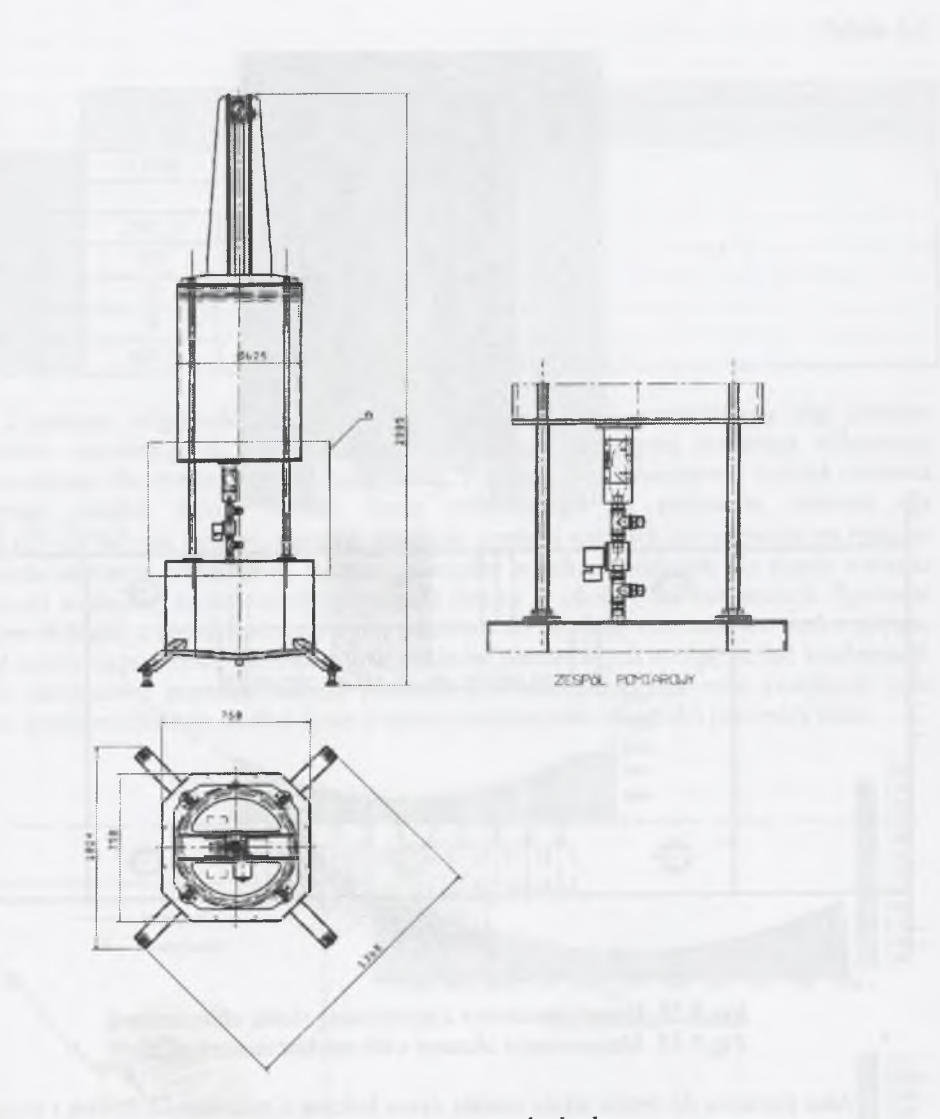

*Rys.5.9. Prototypowe stanowisko badawcze Fig. 5.9. Prototype experimental stand*

Z uwagi na fakt, iż stanowisko prototypowe jest mniejszą kopią stanowiska rzeczywistego, można za jego pomocą analizować wszystkie wymienione wcześniej rodzaje pracy. Można analizować zarówno przepływ transoniczny pary wodnej, jak i powietrza wilgotnego z kondensacją.

Rysunek 5.10 przedstawia przykładowy kanał pomiarowy z zaznaczoną schematycznie siatką obliczeniową dla obliczeń porównawczych.

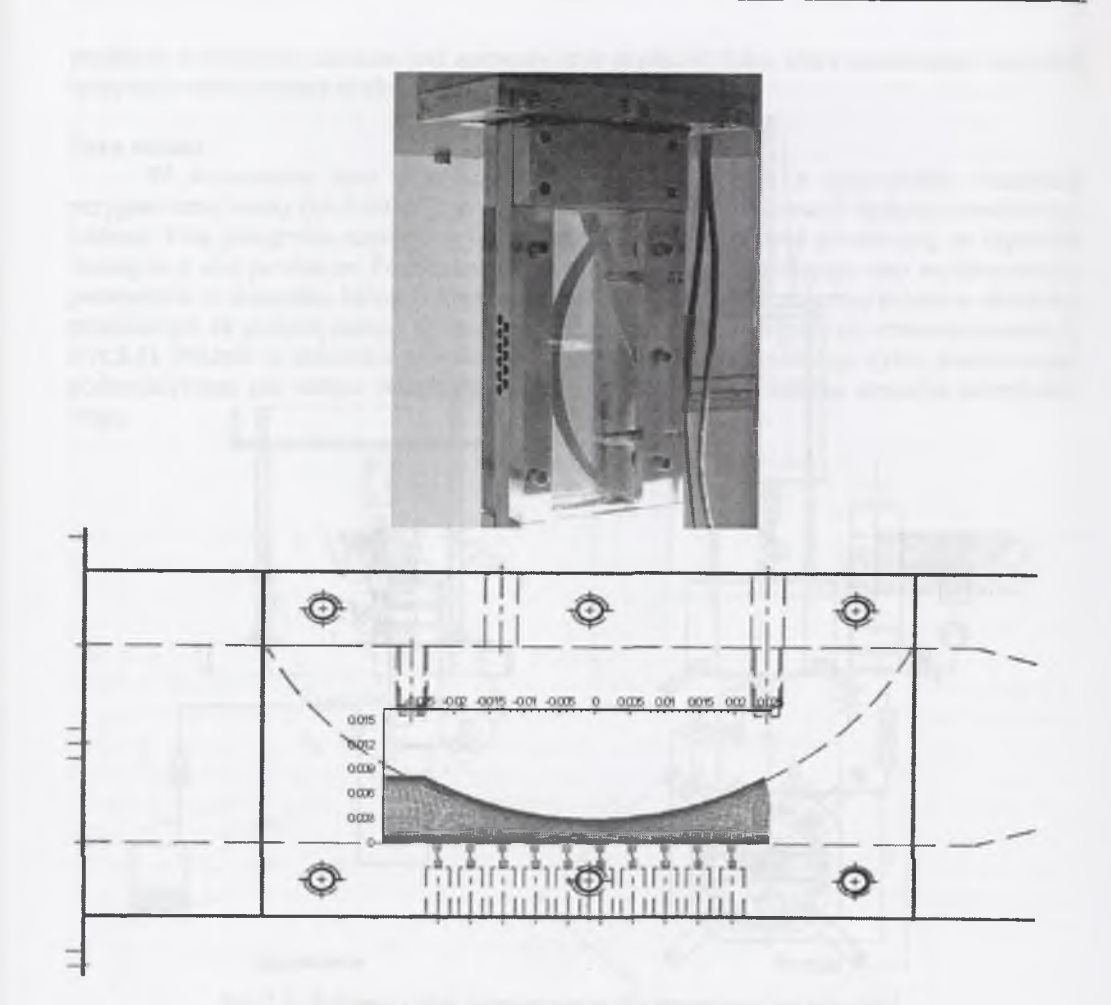

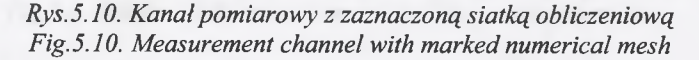

Jako pierwsza do testów użyta została dysza kołowa o promieniu *0.0584m* i minimalnej wysokości w przekroju krytycznym *0.003m.* Ze względu na niewielkie wymiary dyszy bliskie rozmieszczenie otworów do pomiaru ciśnienia statycznego wzdłuż jej długości nie było możliwe. Odległość pomiędzy otworami w jednym rzędzie wynosiła *0.005m.* Dla zwiększania ilości punktów pomiarowych wzdłuż długości dyszy zastosowano dwa rzędy otworów przesunięte względem siebie o *0.0025m.* Ostatecznie odległość pomiędzy punktami pomiarowymi wzdłuż długości dyszy wynosiła *0.0025m,* co umożliwia w miarę dokładną analizę rozkładu ciśnień wzdłuż dolnej ściany dyszy.

W przypadku omawianego stanowiska dokładność pomiaru ciśnienia wynosi *±0.5%* zakresu pomiarowego, czyli w tym przypadku odpowiada to wartości *±500Pa,* natomiast w przypadku pomiaru temperatury sondą termiczną PtlOO dokładność wynosi *±0.25°C.* Nieco większym błędem obarczony jest pomiar wilgotności względnej, który dla zakresu od *<sup>0</sup> - 1 0 0 %* wynosi ok. ±*3%.* W tabeli 5.1 przedstawiono warunki brzegowe do obliczeń numerycznych, będące jednocześnie danymi pomiarowymi ze stanowiska prototypowego.

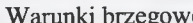

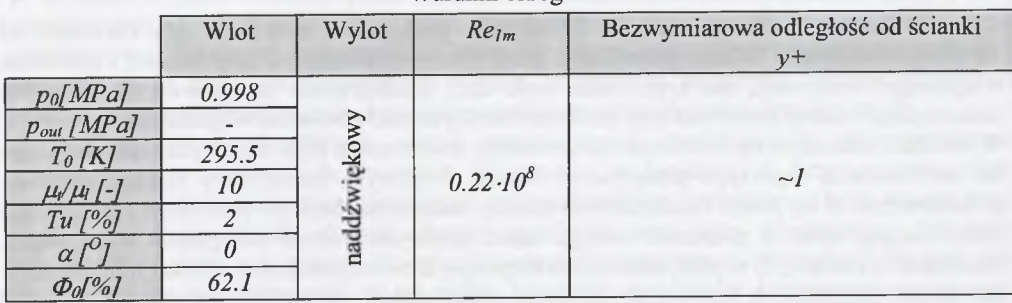

Zmierzona wilgotność względna wynosiła *62.1%,* jednak uwzględniając błąd pomiaru wilgotności wynoszący ok. 3% obliczenia numeryczne przepływu powietrza wilgotnego przeprowadzono dla trzech wartości wilgotności. Rysunek 5.11 przedstawia rozkład ciśnienia statycznego wzdłuż dolnej ścianki dyszy otrzymanego na podstawie obliczeń dla *0 0 =5 9 , 62* i *65*[%7 oraz dane pomiarowe. Wielkość symboli wartości pomiarowych na rysunku odpowiada tolerancji pomiarowej. Różnice pomiędzy wynikami obliczeń dla trzech wartości wilgotności względnej są niewielkie i występują jedynie w okolicy fali kondensacji. Zgodność wyników obliczeń z danymi pomiarowymi odnośnie do rozkładu ciśnienia jest zadowalająca, chociaż należy tu podkreślić niewielką ilość punktów pomiarowych w obrębie fali kondensacji. W celu jakościowej poprawy danych pomiarowych należy zdecydowanie zwiększyć ilość punktów pomiaru ciśnienia wzdłuż dyszy poprzez zmniejszenie odległości pomiędzy nimi.

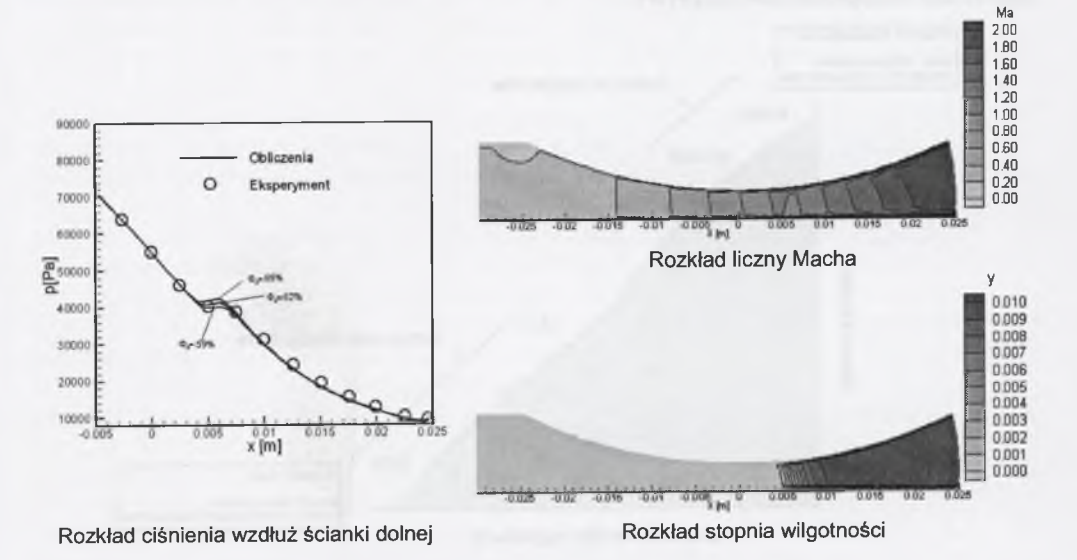

*Rys. 5.11.Porównanie obliczeń z eksperymentem Fig.5.11. Comparison of the numerical results with experiment*  Tabela 5.1

#### <span id="page-58-0"></span>**6. PODSUMOWANIE I WNIOSKI**

W Instytucie Maszyn i Urządzeń Energetycznych Politechniki Śląskiej w Gliwicach od lat trwają intensywne badania poświęcone przepływom dwufazowym pary wodnej i powietrza wilgotnego. Motywacją dla tych badań była chęć modelowania przepływów w stopniach niskoprężnych turbin parowych oraz problemy aerodynamiki powietrza wilgotnego.

Wieloletnie badania w tej dziedzinie zaowocowały stworzeniem kodu numerycznego, służącego do modelowania tego typu przepływów. Model fizyczny i numeryczny niniejszego kodu przedstawiono w tej pracy. Przedstawione zostały badania numeryczne poświęcone weryfikacji opracowanego kodu na podstawie szeregu badań eksperymentalnych dostępnych w literaturze. Badania te wykazały, iż w przypadku obliczeń przepływów stacjonarnych dla skrzydła samolotu lub kanału łopatkowego turbiny użycie siatki numerycznej, zawierającej więcej niż ~200000 nieznacznie tylko poprawia rozwiązanie, zwiększając zdecydowanie czas obliczeń. Dla testów dwuwymiarowych przepływu przez dysze i kanały łopatkowe wystarczające jest użycie około *10000-15000* punktów w jednej płaszczyźnie *x-y.*

Opracowany kod bazuje na rozwiązaniu uśrednionych równaniach Naviera-Stokesa (RANS) metodą objętości skończonych w przestrzeni i całkowanych po czasie metodą Rungego-Kutty. Pomimo szybkiego rozwoju metod LES (Large Eddy Simulation) oraz DNS (Direct Numerical Simulation) metody RANS czy uRANS (niestacjonarne równania RANS) stanowią wciąż atrakcyjną metodę w przypadku aplikacji inżynierskich. Rysunek 6.1 przedstawia schemat możliwości aplikacyjnych wymienionych metod obliczania pola przepływu. Widać z niego, że w przypadku metod LES i DNS bardziej skomplikowane zagadnienie wymaga bardziej wyrafinowanych maszyn liczących, które nie są ogólnie dostępne. W przypadku metod RANS przy użyciu ogólnie dostępnego komputera osobistego można analizować skomplikowane przepływy.

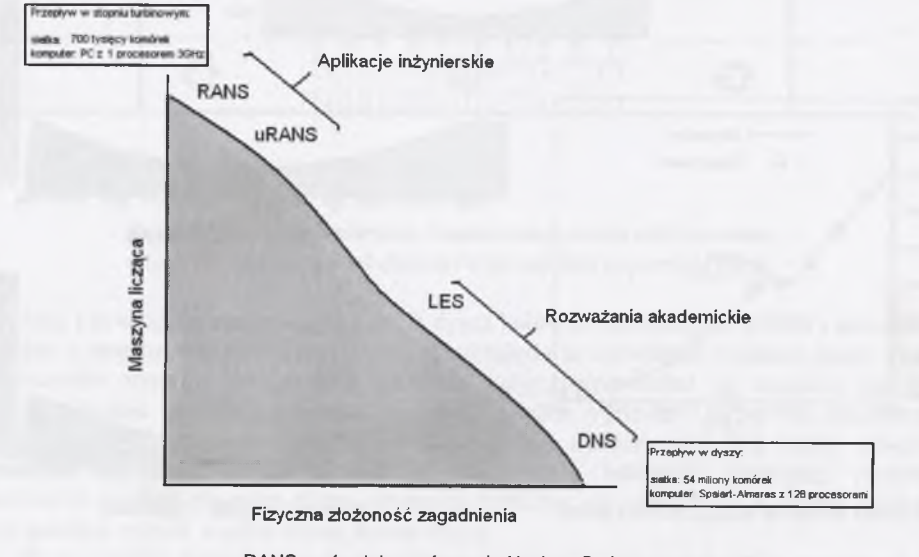

**RANS - uśrednione równania Naviera-Stokesa uRANS - niestacjonarne uśrednione równania Naviera-Stokesa LES - Large Eddy Simulation DNS - Direct Numerical Simulation**

*Rys.6.1. Schemat zastosowań różnych metod obliczania pola przepływu Fig. 6.1. Scheme of applications of various numerical methods for the flow field prediction* 

Przedstawione zastosowanie opracowanej metody numerycznej m.in. do określania strat w przepływie pary wodnej przez stopnie turbinowe oraz do zagadnień przepływów zewnętrznych powietrza wilgotnego czyni z niej atrakcyjne narzędzie do obliczeń różnego typu przepływów. Dodatkowo, zastosowanie równania stanu gazu rzeczywistego ("lokalnego" równania stanu gazu) do uzupełnienia równań zachowania przepływu stwarza możliwość aplikacji zaprezentowanego kodu do badań przepływów różnych gazów rzeczywistych.

Trudności z weryfikacją metod numerycznych modelujących okołodźwiękowe przepływy pary wodnej lub powietrza wilgotnego z kondensacją homogeniczną i/lub heterogeniczną zmusiły do rozpoczęcia prac nad stanowiskiem badawczym, które stanowiłoby proste i niedrogie źródło danych eksperymentalnych tego typu przepływów. Trwające zaawansowane prace w Instytucie Maszyn i Urządzeń Energetycznych Politechniki Śląskiej nad zrealizowaniem przedstawionej w tej pracy koncepcji stanowiska badawczego zaowocują budową prostego i niedrogiego urządzenia, które może być wykorzystywane również przez studentów w ramach zajęć dydaktycznych.

# <span id="page-59-0"></span>**LITERATURA**

- 1. Adam S., (1996), *Numerische und experimentelle Untersuchung instationaerer Duesenstroemungen mit Energiezufuhr durch homogene Kondensation,* Dissertation, Fakultaet fuer Maschinenbau, Universitaet Karlsruhe
- 2. Bakhtar F., Tochai M.T. (1980):, *An Investigation of Two-Dimensional Flows of Nucleating and Wet Steam by the Time-Marching Method,* Int. J. Heat & Fluid Flow, Vol 2, No.l.
- 3. Bakhtar F., Ebrahimi M., Webb R.A. (1995), *On the Performance o f a Cascade Turbine Rotor Tip Section Blading in Nucleating Steam* — *Part T.surface pressure distributions,* Proc Inst. Mech. Engrs., Vol. 209, pp.l 15-123, IMechE
- 4. Barschdorff D. (1967), *Kurzzeitfeuchtemessung und ihre Anwendung bei Kondensationserscheinungen in Lavalduesen,* Stroemungsmechanik und Stroemungsmaschinen, G.Braun-Verlag, Karlsruhe, Vol.6, 18-39
- 5. Barschdorff D., Filipov G.A. (1970), *Analysis of Special Conditions of the Work of Laval Nozzles with Local Heat Supply,* Heat Transfer-Soviet Research, Vol.2, 76-87
- 6. Barschdorff D., (1971), *Verlauf der Zustandsgrossen und gasdynamische Zusammenhange der spontanen Kondensation reinen Wasserdampfes in Lavaldusen,* Forsch. Ing.-Wes. Vol.37, Nr 5.
- 7. Baumann K. (1921), *Some Recent Developments in Large Steam Turbine Practice,* Journal of Institute Electrical Eng. Vol.59
- 8. Benetschik H. (1997), *Berechnung der sub- und transsonischen dreidimensionalen Strömung in Verdichtern mit einem impliziten Relaxationsverfahren,* Fakultät für Maschinenwesen Rheinisch-Westfälischen Technischen Hochschule Aachen, Habilitationsschrift, 1997.
- 9. Bohn D., Kerpicci H., Ren J. Surken N. (2001),. *Homogeneous and Heterogeneous Nucleation in a Nozzle Guide Vane of a LP-Steam Turbine*, 4th European Conference on Turbomachinery, 813-822
- 10. Bohn D.E., Kerpicci H., (2000), *Lagrangian/Eulerian Calculation Approach in the Computation of Homogeneous Condensation in a Nozzle Guide Vane of a LP-Steam Turbine*, Proc. Of the 8th Int. symp. On Transport Phenomena and Dynamics of Rotating Machinery, ISROMAC-8, Vol.l
- 11. Cook, P.H., M.A. McDonald, M.C.P. Firmin (1979), *Aerofoil RAE 2822 Pressure Distributions, and Boundary Layer and Wake Measurements,* Experimental Data Base for Computer Program Assessment, AGARD Report AR 138
- 12. Chmielniak T. (1994), *Przepływy transoniczne,* Ossolineum, Warszawa
- 13. Chmielniak T.J., Wróblewski W., Dykas S. (1997), *Calculation of water vapour flow with condensation,* Archives of Thermodynamics, Vol.18, pp.99-114
- 14. Chmielniak T., Łukowicz H. (1999), *Modelling of the flow in a turbine stage with a different loadfrom nomina,.* Politechnika Łódzka, Turbomachinery No. 115,47-54.
- 15. Dejcz M., E., Filippow G., A. (1981), *Gazodynamika dwuchfaznych sried,* Energija, Moskwa
- 16. Dohrmann U. (1989):, *Ein numerisches Verfahren zur Berechnung stationärer transsonischer Strömungen mit Energiezufuhr durch homogene Kondensation,* Dissertation, Universität Karlsruhe (TH).
- 17. Dykas S. (2001):, *Numerical Calculation of the Steam Condensing Flow*, Task Quarterly, Gdańsk, Vol.5, No4.
- 18. Dykas S., Wróblewski W , Chmielniak T., (2003):, *Numerical Research on the Flow Through the Last Rotor of LP Steam Turbine*, 5th Euromech Fluid Mechanics Conference, Toulouse
- 19. Dykas S., Goodheart K.A., Schnerr G.H. (2003), *Numerical research on the losses in the flow through LP steam turbines,* In: Proceedings 12th Int. Conference on Fluid Flow Technologies, edited by T.Lajos, J.Vad, published by Department of Fluid Mechanics, Budapest University of Technology and Economics, Vol. 2, pp.:899-906, Budapest, Hungary, September 3-6
- 20. Dykas S., Goodheart K.A., Schnerr G.H. (2003), *Numerical Study of Accurate and Efficient Modeling for Simulation of Condensing Flow in Transonic Steam Turbines.* Proceeding of the 5th European Conference on Turbomachinery, edited by M.Stastny, C.H.Siverding, G.Bois, pp.751-760, Prague, Czech Republic
- 21. Fletcher N. H. (1962): *The Physics of the Rainclouds*, p.386 Cambridge University Press, Cambridge.
- 22. Frenkel J. (1946), *Kinetic Theory of Liquids*, Oxford University Press, New York
- 23. Goodheart K.A., Dykas S.,Schnerr G.H. (2003), *Numerical Modeling of Heterogeneous/Homogeneous Condensation on the ONERA M6 Wing,* In: Proceedings 12th Int. Conference on Fluid Flow Technologies, edited by T.Lajos, J.Vad, published by Department of Fluid Mechanics, Budapest University of Technology and Economics, Vol. 1, pp.335-342, Budapest, Hungary, September 3-6
- 24. Gorbunov B., Hamiltion R. (1997), *Water Nucleation on Aerosol Particles Containing both Soluble and Insoluble Substances,* J. Aerosol Sei., Vol. 110, No.20, 10035-10045
- 25. Górski J. (1997), *Modelowanie właściwości i procesów cieplno-przepływowych gazu rzeczywistego,* Oficyna Wydawnicza Politechniki Rzeszowskiej, Rzeszów
- 26. Gyarmathy G. (I960/', *Grundlagen einer Theorie der Nassdampfturbine,* Juris Verlag, Zürich
- 27. Gyarmathy G., Mayer H. (1965), *Versuche ueber den Einfluss der Entspanungs*schnellichkeit auf die Nebelbildung in uebersaettigten Wasserdampf, VDI-Forschungsheft, nr 508
- 28. Heiler M., (1999), *Instationaere Phaenomene in homogen/heterogen kondensierenden Duesen- und Turbinenstroemungen,* Dissertation, Universität Karlsruhe.
- 29. Hill P.G. (1966), *Condensation of water vapour during supersonic expansion in nozzles*, J. Fluid Mech., Vol.25, pp.593-620
- 30. Jonas O. (1985), *Steam Turbine Corrosion,* Materials Performance, 24, 2, pp. 9-18
- 31. Jonas O. et al.(1996), *Copper Deposition and MW Loss Problem Solutions*, Paper presented at the 57th Int'l Water Conference, Pittsburgh
- 32. Jonas O. (2000), *Effective Cycle Chemistry Control,* Power Station Chemistry Conference. May 15-16, Queensland, Australia
- 33. Johnson, D.A., Horstman, C.C., Bachalo, W.D. (1982), *Comparison Between Experiment* and Prediction for a Transonic Turbulent Separated Flow, AIAA Journal, Vol. 20, **p p .**737-744
- 34. Kantrowitz A. (1951), *Nucleation in Very Rapid Vapour Expansions,* Journal Chem. Phys., 19, 1097-1100
- 35. Kiock, R., Lehthaus F., Baines, N.C. (1986), Sieverding, C.H., *The Transonic Flow Through a Plane Turbine Cascade as Measured in Four European Wind Tunnels,* J. of Eng. For gas Turbine and Power, Vol. 108, pp. 277-287
- 36. Kotake S., Glass I., I. (1981), *Flows with Nucleation and Condensation,* Prog. Aerospace Sc., Vol. 19, s. 129
- 37. Knudsen M. (1915), Ann. der Physik, Vol.47, pp.679
- 38. Krzyżanowski J. (1991), *Erozja łopatek turbin parowych,* Zakład Narodowy im. Ossolińskich, Wrocław-Warszawa
- 39. Lampart P., (2003), *Numerical Optimization of 3D Blading in the LP Exit Stage of Steam Turbine for Different Load Conditions, 5-th European Conference on Turbomachinery,* Prague
- 40. Menter, F.R. (1994), *Two-equation Eddy-Viscosity Turbulence Models for Engineering Applications,* AIAA J., 32, 1598-1605
- 41. Menter F.R. (1996), *A Comparison of the Some Recent Eddy-Viscosity Turbulence Models*, Journal of Fluids Engineering, Vol.118, pp.514-519
- 42. Moore M. J., Sieverding C. H. (1976), *Two-Phase Steam Flow in Turbines and Separators,* Hemisphere Publishing Corporation, McGraw-Hill, New York, USA
- 43. Moore M.J., Walters P.T., Crane R.I., and Davidson B.J. (1973), *Predicting the Fog-group Size in Wet-Steam Turbines,* Inst. Mech. Engrs., Wet Steam 4 Conference, paper C/37/73
- 44. Moses C.A. and Stein G.D. (1978), *On the Growth of Steam Droplets Formed in a Laval Nozzle using both Static Pressure and Light Scattering Measurements,* ASME J. Fluids Eng., Vol. 100, pp.311
- 45. Petr V., Kolovratnik M. (2001), *Heterogeneous Effects in the Droplet Nucleation Process in LP Steam Turbines,* 4th European Conference on Turbomachinery, 783-792
- 46. Pruppacher H. R. and Klett J. D.(1980), *Microphysics o f Clouds and Precipitation,* p.714. Reider, Holland
- 47. Puzyrewski R. (1969), *Kondensacja pary wodnej w dyszy de Lavala,* PWN, Warszawa-Poznań
- 48. Puzyrewski R., Król T. (1976):, *Numerical Analysis of Hertz-Knudsen Model of Condensation,* Prace IMP, nr 70-72.
- 49. Sajben, M., Kroutil, J.C. (1981), *Effect of Initial Boundary-Layer Thickness on Transonic Diffuser Flow,* AIAA Journal, Vol. 19, pp.1386-1393
- 50. Schmitt, V. and F. Charpin (1979), *Pressure Distributions on the ONERA-M<sup>6</sup> -Wing at Transonic Mach Numbers,* Experimental Data Base for Computer Program Assessment Report of the Fluid Dynamics Panel Working Group 04, AGARD AR 138
- 51. Schnerr G.H. (1986), *Homogene Kondensation in stationaeren transsonischen Stróemungen durch Lavalduesen und um Profüe,* Habilitationsschrift, Fakultaet fuer Maschinenbau, Universitaet Karlsruhe
- 52. Schnerr, G.H., Dohrmann, U. (1994), *Drag and Lift in Nonadiabatic Transonic Flow,* AIAA Journal, vol.32, No.l
- 53. Singh U. (1999), *Method for Nucleating Steam Flow in Low-pressure Turbine Stages*, IMechE Conference Transactions 1999-IB, London, 827-836
- 54. Skillings S.A., Moore M. J., Walter P. T., Jackson R. (1988), *A Reconsideration of Wetness Loss in LP Steam Turbines,* Technology of Turbine Plant Operating with Wet Steam, BNES, London
- 55. Śliwa A.(2003), *Wpływ stopnia czystości pary na procesy korozyjne występujące w części przepływowej turbiny.* Energetyka
- 56. Stastny M., Jonas O., and Sejna M. (1995), *Modelling the Flow with Condensation and Chemical Impurities in Steam Turbine Cascades,* EPRI Workshop on Moisture Nucleation in Steam Turbines, Rochester, Oct. 24-26
- 57. Stastny M., Sejna M., Jonas O., (1997):, *Modelling the Flow with Condensation and Chemical Impurities in Steam Turbine Cascades,* 2nd European Conference on Turbomachinery-Fluid Dynamics and Thermodynamics, Antwerpen.
- 58. Stastny M., Sejna M. (2001) *Two-Population Numerical Model of Heterohomogeneous* Condensation of the Steam Flowing in Turbine Cascades, 4th European Conference on Turbomachinery, 803-812
- 59. Stodoła A. (1922/ *Dampf- und Gasturbinen,* 5. Auflage, Springer-Verlag, Berlin
- 60. Traupel W. (1966), *Thermische Turbomaschinen,* Springer Verlag, Berlin-Heidelberg-New York
- 61. Wada, Y. and Liou M. (1997), *Accurate and robust flux splitting scheme for shock and contact discontinuities,* SIAM Journal on Scientific Computing, vol. 18, p.633-657
- 62. Wagner W., Rukes B. (1998), *IAPWS-IF97: Die neue Industrie-Formulation,* BWK, 50, Nr. 3, 42-47
- 63. Wagner W. et al (2000), *The IAPWS Industrial Formulation 1997fo r the Thermodynamic* Properties of Water and Steam, Transactions of the ASME, Journal of Engineering Gas Turbines and Power, Vol.122
- 64. White A.J., Young J.B. (1993), *A Time-marching Method for the Prediction of Two*dimensional Unsteady Flows of Condensing Steam, J. of Propulsion and Power, Vol.9, pp.579-587
- 65. White, A. J., Young J. B., Walters P.T. (1996):, *Experimental Validation of Condensing Flow Theory for a Stationary Cascade of Steam Turbine Blades, Phil. Trans. R. Soc. Lond.* A. 354 599-88
- 66. Winkler G., (2000), *Laufrad-Leitrad- Wechselwirkung in homogen-heterogen kondensieren den Turbinenstroemungen,* Dissertation, Universitaet Karlsruhe
- 67. Wróblewski W. (2000), *Numeryczna symulacja zjawisk przepływowych w turbinach cieplnych,* Zeszyty Naukowe Polit. Śląskiej, s.Energetyka, z. 132, Gliwice
- 68. Wróblewski W., Chmielniak T., Dykas S., Łukowicz H., Górski J., Pająk S. (2001), *Modelowanie efektów gazu rzeczywistego w transonicznym przepływie przez układy łopatkowe maszyn wirnikowych,* Sprawozdanie IMiUE z grantu KBN Projekt 7T07B 00517, Gliwice
- 69. Wróblewski W., Dykas S., (2004), Experience in Two-Phase Steam Flow Calculations, 22nd CAD-FEM Users' Meeting 2004, International Congress on FEM Technology with ANSYS CFX & ICEM CFD Conference, Dresden
- 70. Wukałowicz M.P., Zubariew W.N., Sergiejewa L.W. (1967), *Urawnienie sostojanija pieriegrietogo wodiannogo para progodnoje dla rasczotow turbin s pomoszcziu ECWM,* Tieploenergetika, 5, 60-66
- 71. Wukałowicz M.P., Rivkin C.L. (1969), *Equations of State of the Superheated Water Vapor,* Teploenergetika, 3, 60-66 (in Russian)
- 72. [www.galleryoffluidmechanics.com](http://www.galleryoffluidmechanics.com)
- 73. Zhou S., Turnbull A. (2003), *Operating Conditions and Impurities in Condensates,Liquid Films and Deposits,* Corrosion Engineering Science and Technology, Vol. 38 No 2

# **BADANIA PRZEPŁYWÓW TRANSONICZNYCH Z KONDENSACJĄ PARY WODNEJ**

#### **Streszczenie**

<span id="page-61-0"></span>Praca dotyczy zagadnień modelowania zewnętrznych i wewnętrznych ustalonych przepływów ściśliwych w zakresie prędkości okołodźwiękowych z uwzględnieniem zjawiska kondensacji pary wodnej. W pracy przedstawiona została metoda numeryczna, służąca do badań przepływów transonicznych pary wodnej oraz powietrza wilgotnego z kondensacją homogeniczną i/lub heterogeniczną. Opisany został szczegółowo model fizyczny oraz krótko przyjęta do obliczeń metoda numeryczna. Metoda obliczeniowa bazuje na rozwiązaniu uśrednionych równań Naviera-Stokesa (RANS), uzupełnionych o model turbulencji SST k- $\omega$  oraz fenomenologiczne modele kondensacji homogenicznej i heterogenicznej.

Przedstawiono szereg wyników obliczeniowych służących do weryfikacji opracowanej metody numerycznej dla przepływu bez kondensacji. Dodatkowo dokonano szeregu obliczeń sprawdzających poprawność opracowanej metody dla przepływu pary wodnej oraz powietrza wilgotnego z kondensacją. Wyniki te wskazują na poprawność opracowanej metody zarówno dla przepływu jednojak i dwufazowego. Przeprowadzono obliczenia w celu określenia poprawności obliczeń strat aerodynamicznych (efektów lepkościowych i falowych) oraz termodynamicznych (efektów nierównowagowych i przemian fazowych). Następnie przy użyciu zaprezentowanego kodu numerycznego przedstawiono wyniki analizy pola przepływu w kanałach łopatkowych rzeczywistych turbin parowych, jak i wokół skrzydła lotniczego.

Dalsza część pracy zawiera dyskusję efektywności opracowanego narzędzia numerycznego i posumowanie rezultatów wykonanych testów numerycznych.

Końcowa część pracy zawiera opis stanowiska do badań eksperymentalnych jako wygodnego i taniego narzędzia do tworzenia szeregu danych eksperymentalnych służących do weryfikacji metod numerycznego modelowania przepływu z kondensacją homogeniczną i/lub heterogeniczną.

# **RESEARCH ON TRANSONIC FLOWS WITH CONDENSATION OF WATER STEAM**

### **Summary**

This work deals with problems of numerical modeling of external and internal steady compressible transonic flows with taking condensation process of water steam into consideration. In this work numerical method for research of transonic flows of water steam and moist air with homogeneous and/or heterogeneous condensation is presented. The detailed description of physical model and short presentation of used numerical methods is carried out. Numerical method bases on the solution of Reynolds averaged Navier-Stokes equations (RANS) coupled with SST k- $\omega$  turbulence model and models of homogeneous and heterogeneous condensation

Many numerical results for code validation of the ideal gas flow without condensation process are discussed. Additionally, many numerical tests for wet steam and moist air flows with condensation are presented. These results show correctness of elaborated numerical code for the one- and two-phase flows. Test calculations for correct determination of the aerodynamic and thermodynamic losses are described. Next, by means of presented CFD code analysis of flows in real blade-to-blade steam turbine channels and around the wing are discusses.

The next part of the work includes discussion of presented numerical code efficiency and summary of the carried out numerical tests.

The final part presents description of the designed experimental stand as an convenient and effective tool for creation of the measurement data for verification of the numerical method modeling of the flow with homogeneous and/or heterogeneous condensation

#### **WYDAWNICTWO POLITECHNIKI ŚLĄSKIEJ ul. Akademicka 5, 44-100 Gliwice; tel. (0-32) 237-13-81 <http://wydawnictwo.polsl.pl>**

### **Sprzedaż i Marketing**

tel. (0-32) 237-18-48

[wydawnictwo\\_mark@polsl.pl](mailto:wydawnictwo_mark@polsl.pl)

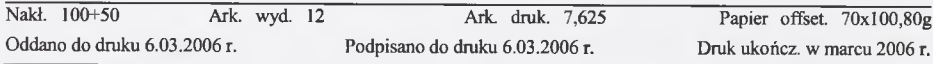

Wydrukowano w Zakładzie Graficznym Politechniki Śląskiej w Gliwicach, ul. Kujawska 1 zam. 78/06

#### Książki Wydawnictwa można nabyć w księgarniach

#### **GLIWICE**

- **♦ Punkt Sprzedaży Wydawnictwa na Wydziale Górnictwa i Geologii ul. Akademicka 2 (237-17-87)**
- **♦ "FORMAT" Akademicka 5 na Wydziale Budownictwa**
- **♦ "LAMBDA" ul. Akademicka 2 (237-21-40)**
- **♦ "MERCURIUS" ul. Prymasa S.Wyszyńskiego 14 b (032) 230-47-22**
- **♦ "ŻAK" ul. Kaszubska (budynek Biblioteki)**

#### **BIAŁYSTOK**

- **♦ Dom Książki (Księgarnia 84) ul. Wiejska 45 c**
- **♦ EKOPRESS Księgarnia Wysyłkowa ul. Brukowa 28 (085) 746-04-95**

#### **GDAŃSK**

**♦ EKO-BIS - ul. Dyrekcyjna 6 (058) 305-28-53**

#### **KATOWICE**

- **♦ Punkt Sprzedaży na Wydziale Transportu ul. Krasińskiego 8**
- $\blacklozenge$  Hurtownia "DIK" ul. Dulęby 7 (032) 204-82-30
- **♦ Hurtownia "JERZY" ul. Słoneczna 24 (032) 258-99-58**

#### **KRAKÓW**

- **♦ Techniczna ul. Podwale 4 (012) 422-48-09**
- **♦ Punkt Sprzedaży WND AGH, Al. Mickiewicza 30 (012) 634-46-40**

#### **ŁÓDŹ**

- **"POLITECHNIKA 100" ul. Żeromskiego 116 PŁ.**
- **■** Hurtownia "BIBLIOFIL" ul. Jędrowizna 9a (042) 679-26-77

#### **OPOLE**

**♦ BK - "POLITECHNIKA" - Wydz. Budownictwa, ul. Katowicka 48 (077) 456-50-58 wew.333**

#### **POZNAŃ**

- **♦ Księgarnia "POLITECHNIK" ul. Piotrowo 3 (061) 665-23-24**
- **♦ Księgarnia Techniczna-ul. Pólwiejska 28 (061)659-00-38**

#### **RYBNIK**

- $\bullet$  . ORBITA" ul. Rynek 12
- **♦ "NEMEZIS" ul. Hallera 26**

#### **TYCHY**

**♦ "I JA TOURS" - ul. Piłsudskiego 10 (217-00-91 w.130)**

#### **WARSZAWA**

- **♦ Studencka- PI. Politechniki 1 (022)628-77-58**
- **♦ Techniczna ul. Kaliskiego 15 (022) 666-98-02**
- **♦ Techniczna-ul. Świętokrzyska 14**
- **♦ MDM ul. Piękna 31**

#### **WROCŁAW**

**♦ "TECH" - ul. Wybrzeże Wyspiańskiego 27**

#### **ZABRZE**

**♦ Punkt Sprzedaży na Wydziale Organizacji i Zarządzania- ul. Roosevelta 26**

**B IB LIO TE K A GŁÓW NA Politechniki Śląskiej** Druk: Drukarnia Gilwice, ul. Zwycięs**,** wa 27, tel. 230 **4**9 50  $U$  $U$  $V$ 

*i*